# JISIAT

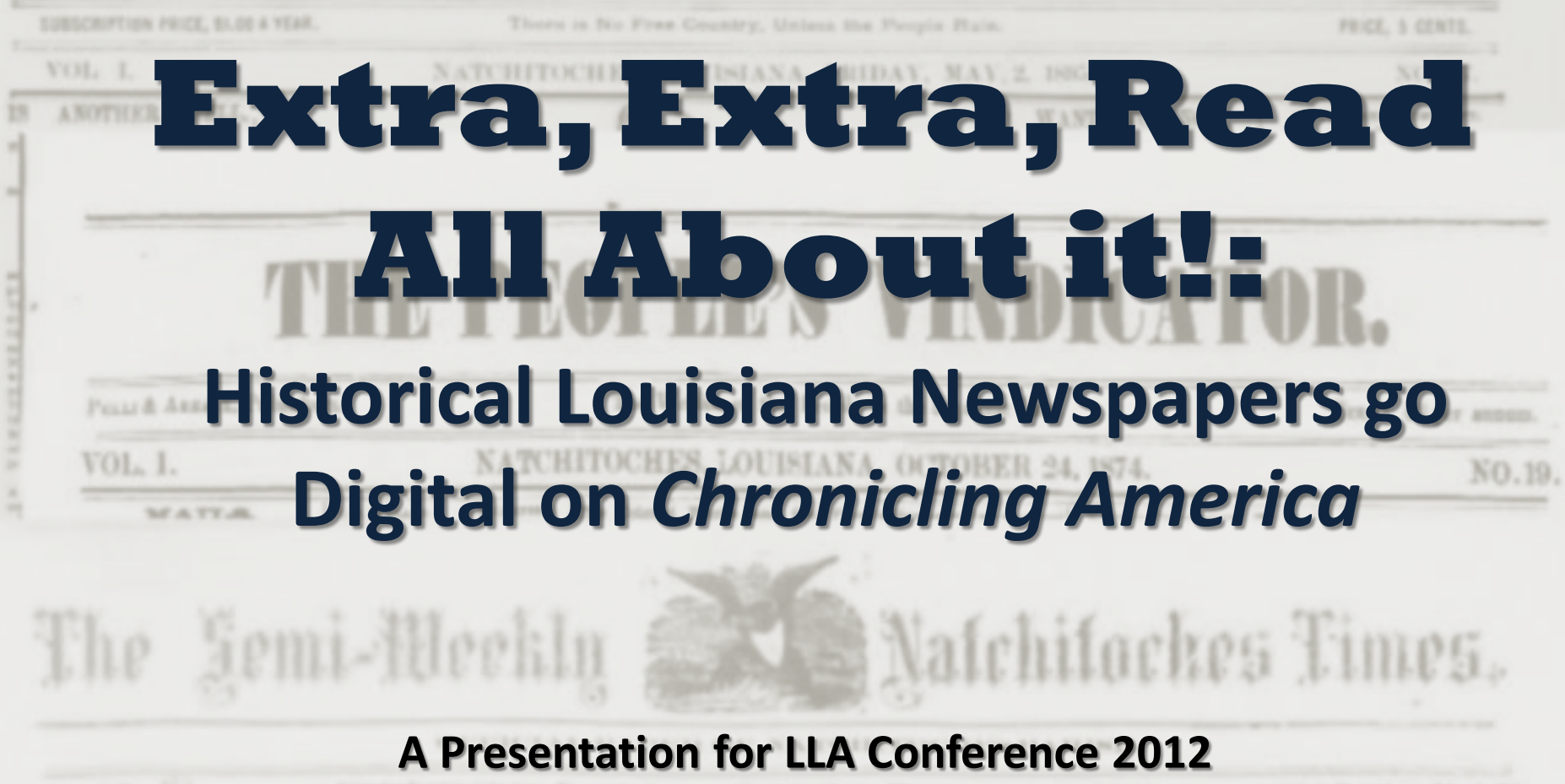

By Laura Charney, Project Manager for D.L.N.P. **LSU Libraries Special Collections** Thursday March 22, 2012

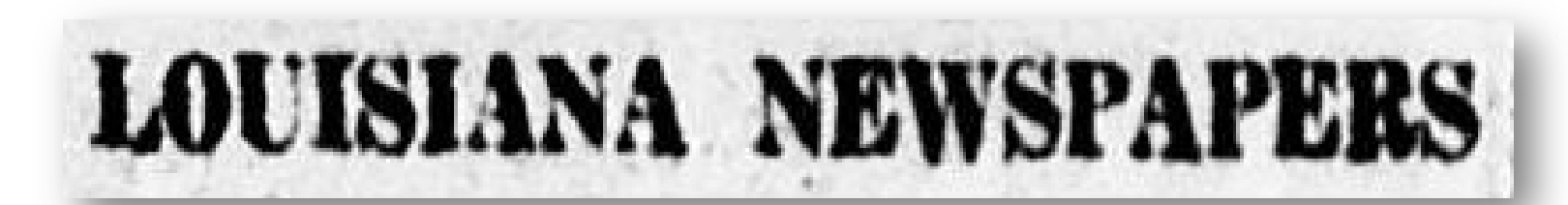

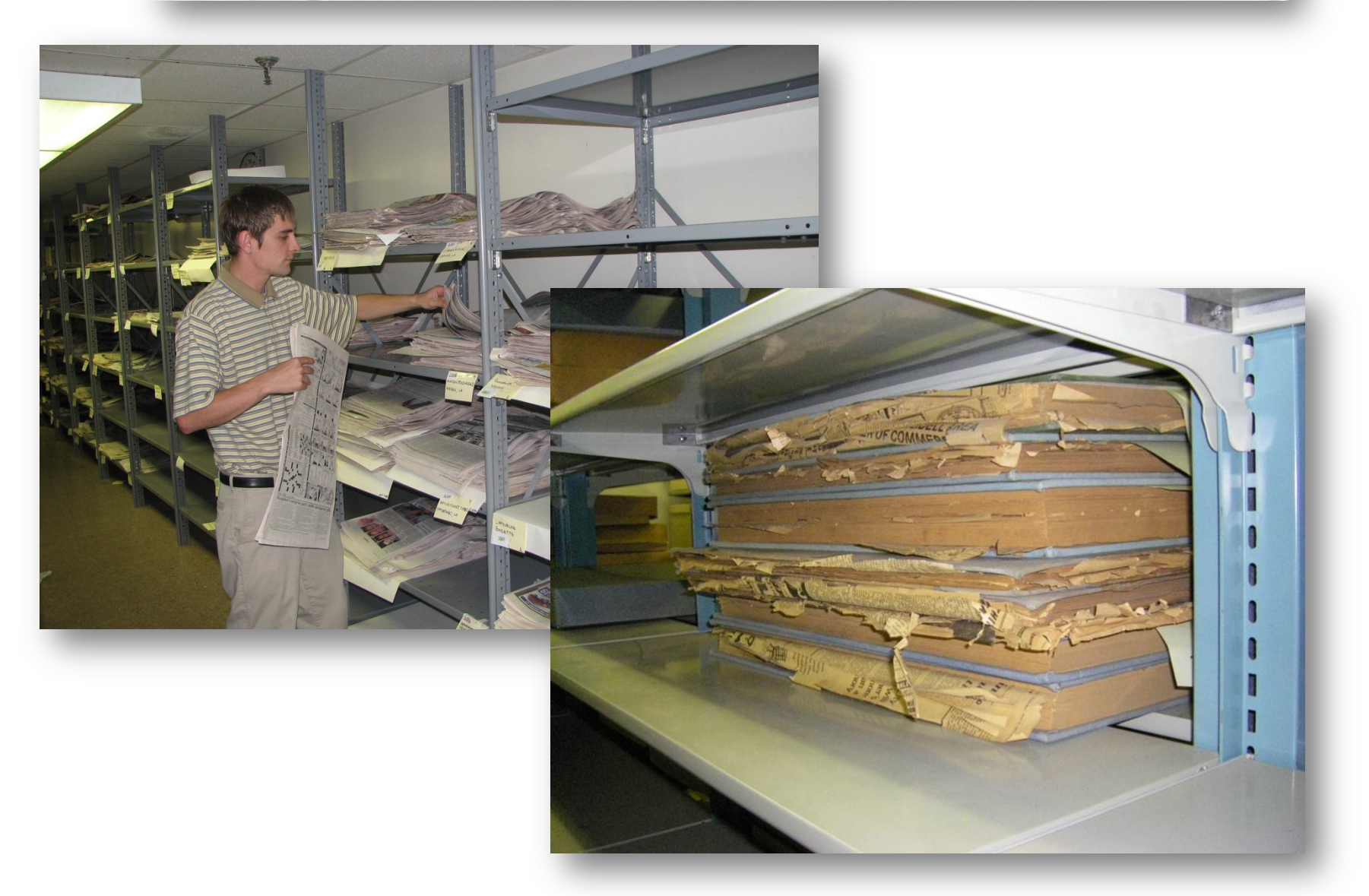

# family history

# **BAPTISMS.**

Katherine Elise, daughter of Wm. J. Zeringue and Susie Elise Gers-Sponsors John William Zerdorf. ingue and Lillian Knowles.

John William, son of Jno. W. Ford and Annie Louise McNeely. Sponsors, Philip Frawley and Mrs. Wm. Ford.

# DIED.

WOODS.- At her residence in Jackson, La., on Thursday, August 23d., 1877, Mrs. WM. H. Woods, eldest daughter of the late Col. Thos. H. Oswald, aged 56 years.

# **NADLER-SMITHA**

The Journal is requested to announce the marriage of Mr. Carl S. Nadler to Miss Genevieve Smitha. The ceremony will be performed at the Episcopal Church, Tallulah, next Wednesday morning at ten o'clock.

We are requested to extend to the friends of both of the young folks an invitation to attend the ceremony which has been hastened by unexpected events which prevented formal invitations.

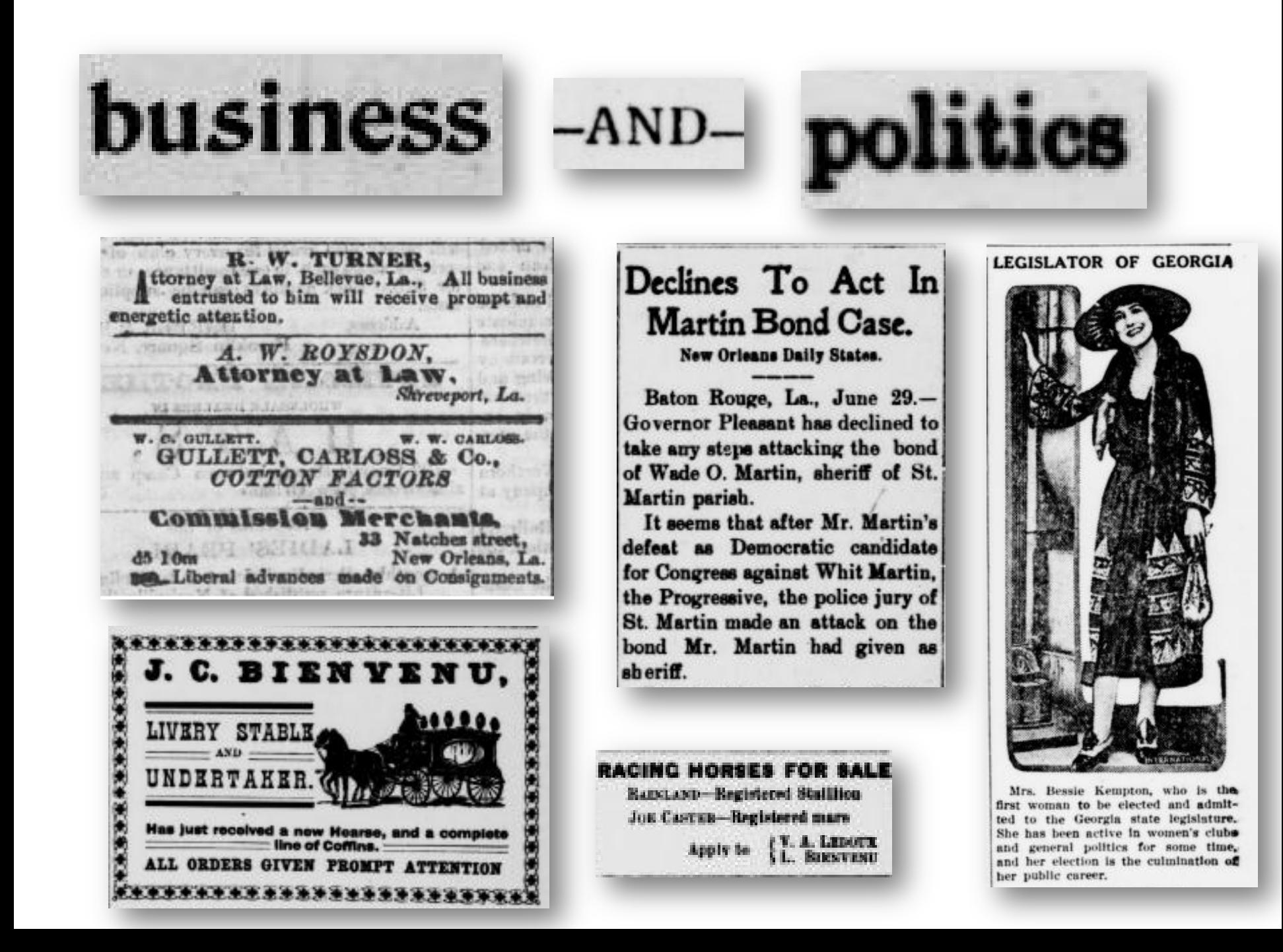

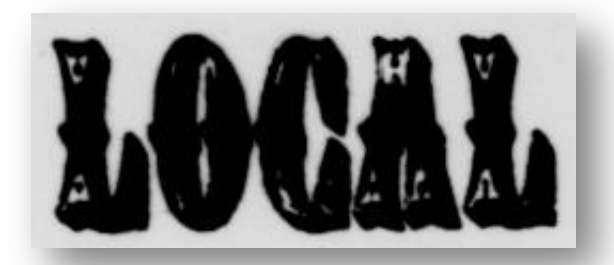

# -AND-International

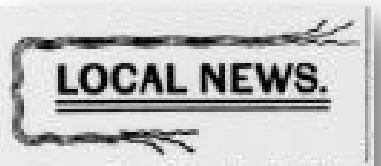

Beer on Ice, 3 bottles for 25 cts at Bonin Groesey Co.

-Mr. Ramay Bienvenu of Port Barre was in town last Sunday.

-Mr. Marcel de Mahy of New Orleans was visiting here this monte.

Mr. J. W. Bailey of Washingtoo spent several days here this week.

-California Claret and White Wines, the best to be had at Geo. J. Olivian.

-Mies Adele Nash is here visiting the Gauthier family on Live Oak plantation.

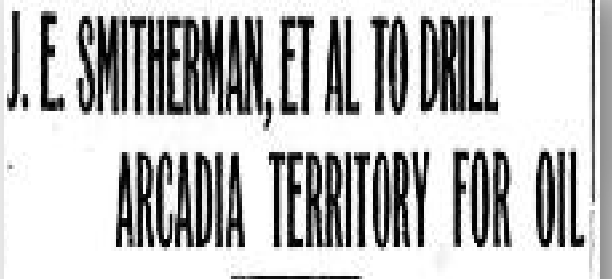

Citizens of Arcadia and Surrounding Community Look Forward to the Beginning of Operations by the Discoverers of the Famous Haynesville Field

Exact Location Not Knoon, Block **NOTICE** Consisted With Reporting At 1

-Miss Cameola Bienvenu left Friday for Thibodaux where she will teach in the public school of that parish.

TRANS-CONTINENTAL LINE IN AUSTRALIA MEANS MUCH.

**NEW LINE FINISHED** 

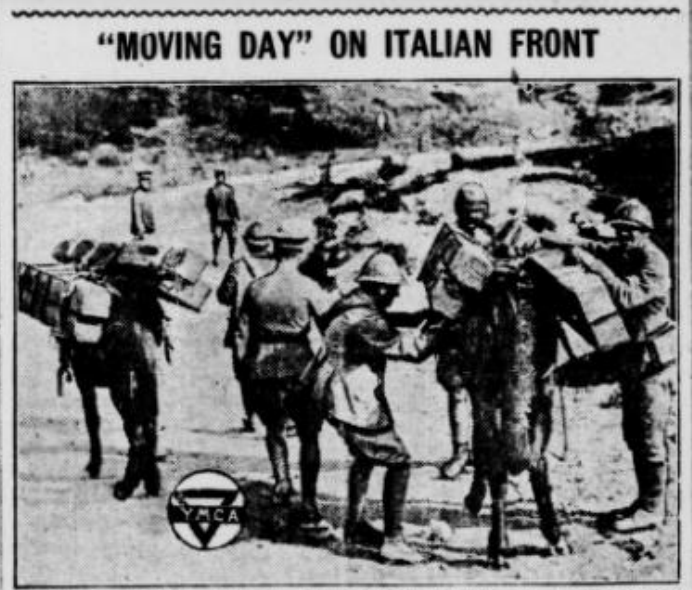

The photo above, one of the latest from the Italian front, shows a nur of Y. M. C. A. workers and soldiers taking the makings of a "Y" hut to an isolated army post so that it can be put up. It gives an illuminating idea of some of the difficulties incident to war work.

**Community** - AND-SOCIAL

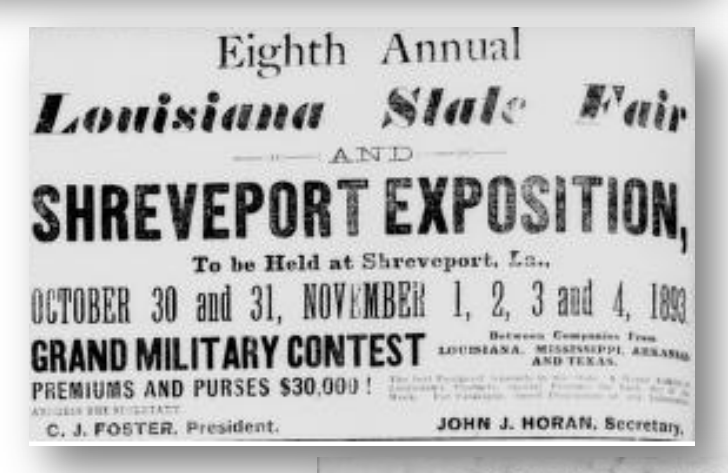

# *EIRTHDAY PARTY.*

Mrs. Choate of Pacific Ave., entertained at a party in honor of her little daughter, Velma. Games were played and a jolly time was spent by the young folks.

# **Levee Board Meeting**

Atchafalaya Basin Levee Board Holds Meeting at St. Martinville

To Hear Protest of People Overflowed by Atchafalaya Levee.

Governor Sanders Present at Meeting.

# St. Martinville to Celebrate **MARDI GRAS**

**CONTRACTORS** PRODUCTS

The Woodmen are arranging to give the people of St. Martinville and surrounding country a real old fashioned i Mardi Gras celebration consisting of a Grand Parade headed by The King and Oueen.

An Athletic Tournament will be held at the High School ground immediately after the Parade.

Ellaborate Floats and decorated Automobiles will be a feature of the Parade.

The day will close with a Torchlight Procession and Grand Ball.

Every body invited come and bring your family.

Remember the day

Mardi Gras Feb.

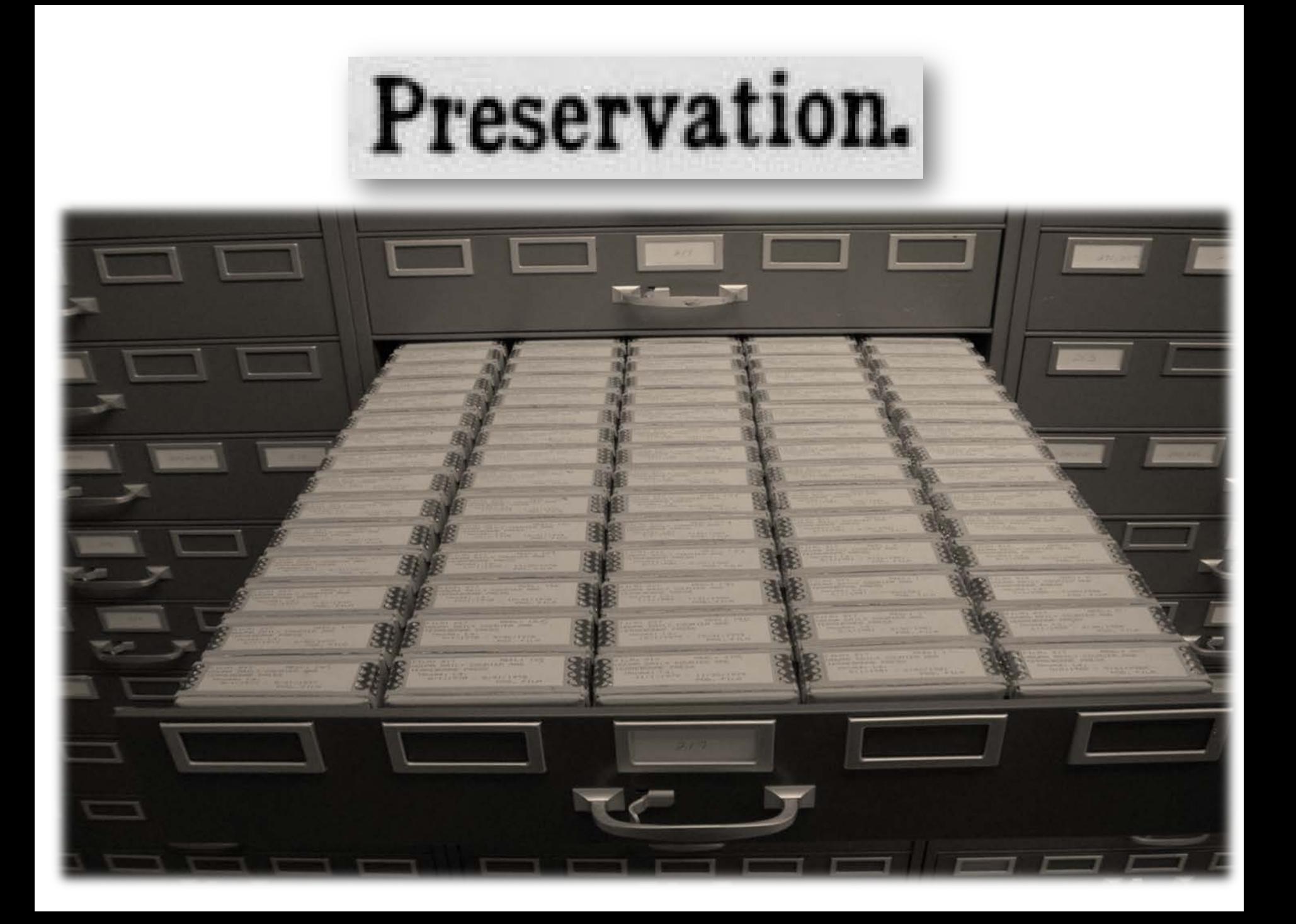

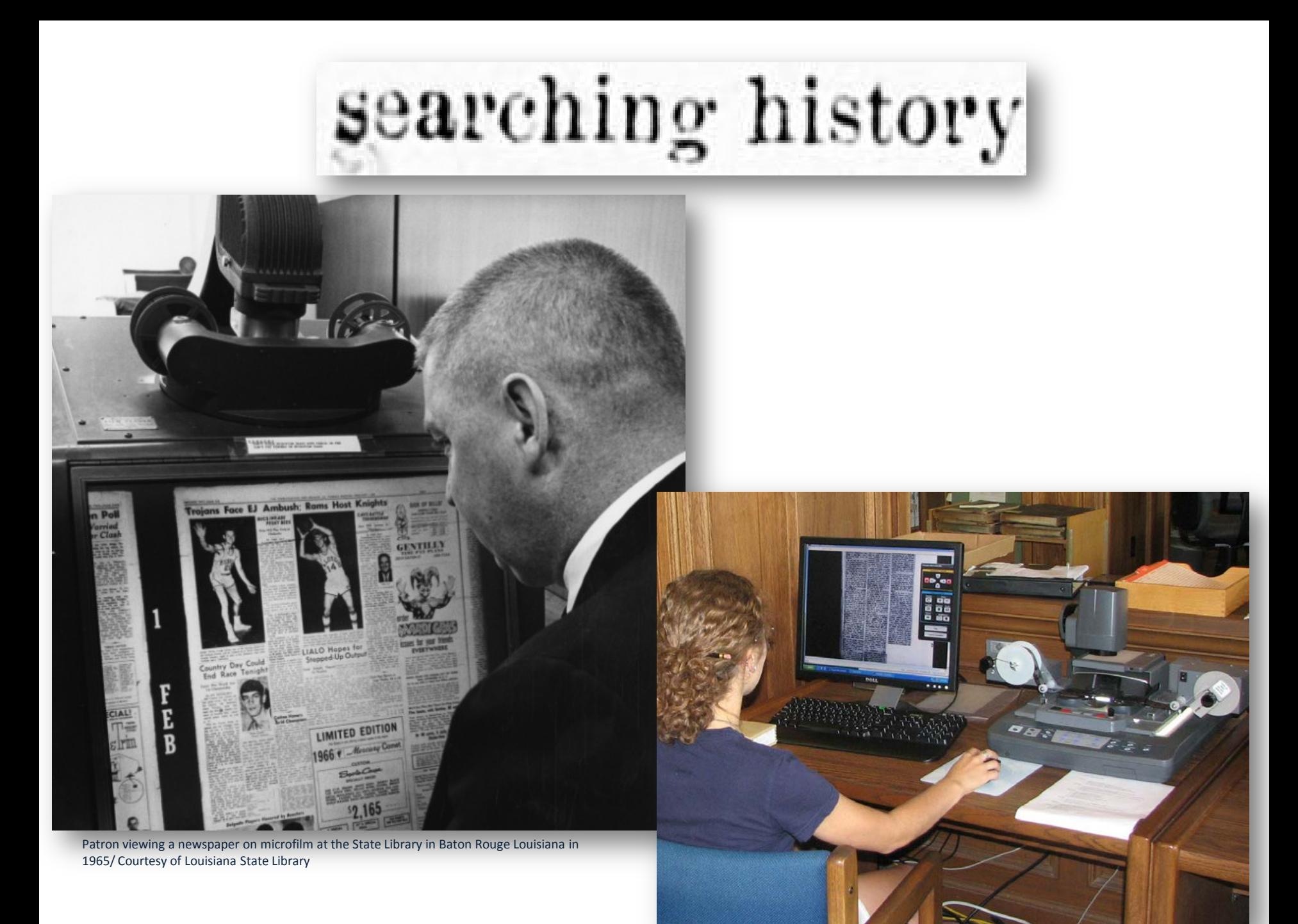

# **CHRONICLING AMERICA**

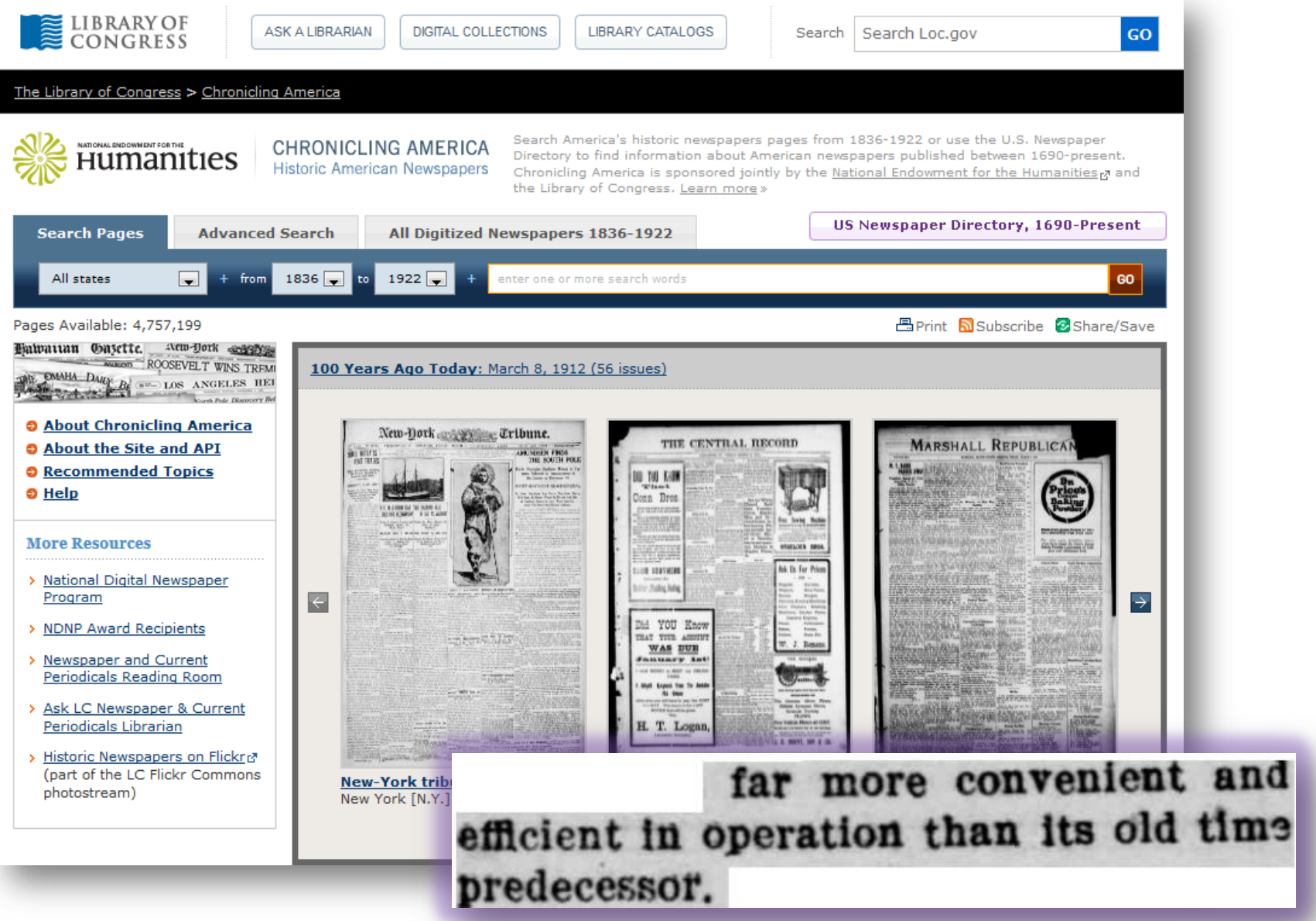

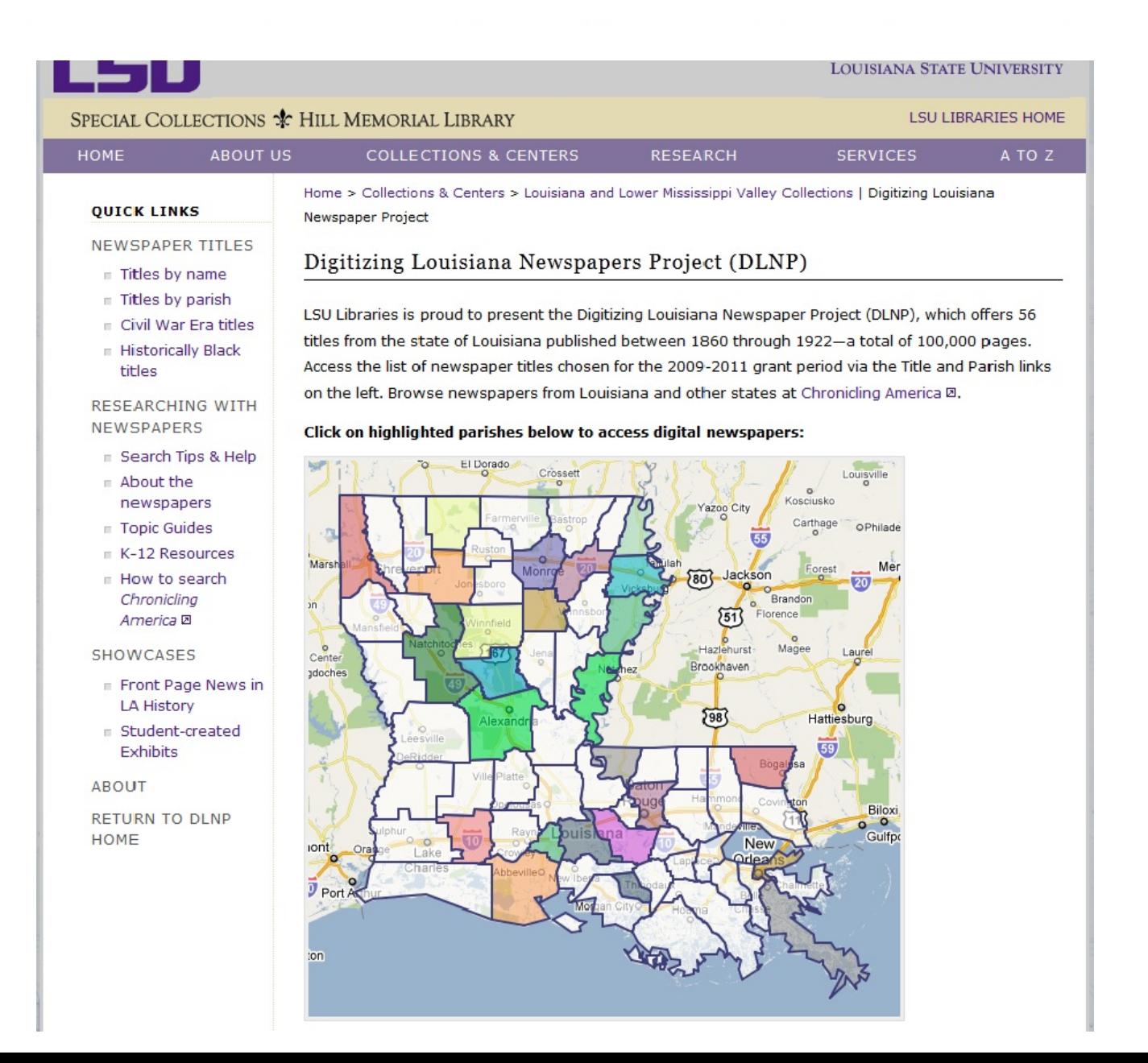

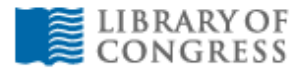

GO

# The Library of Congress > Chronicling America

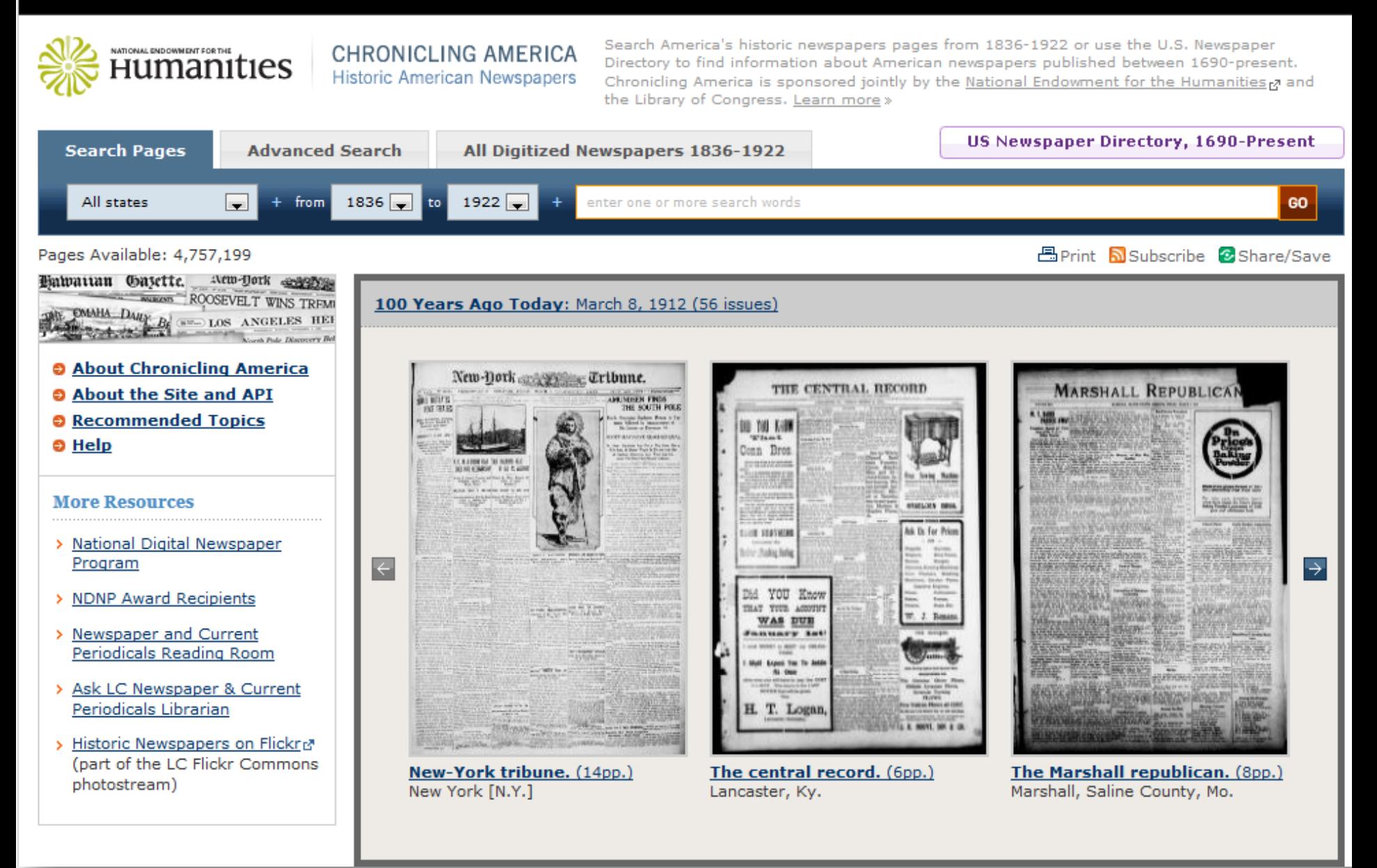

# **LSU Libraries Special Collections**

MENORAL LIBRARY

**WWW** 

# National Digital Newspaper Program (NDNP)

A partnership between the Library of Congress and the National Endowment for the Humanities

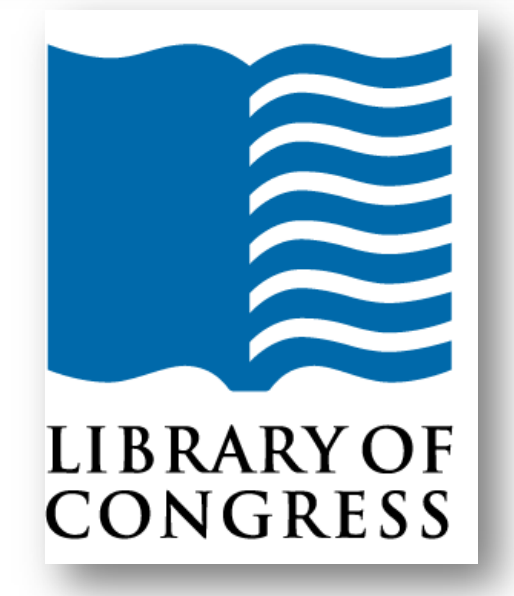

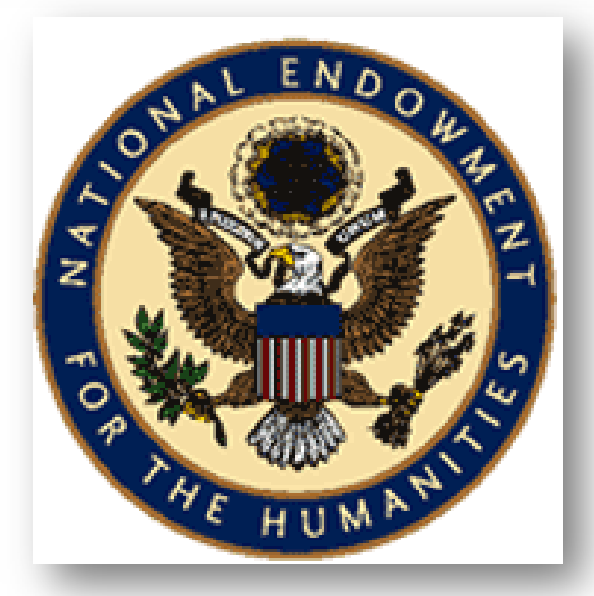

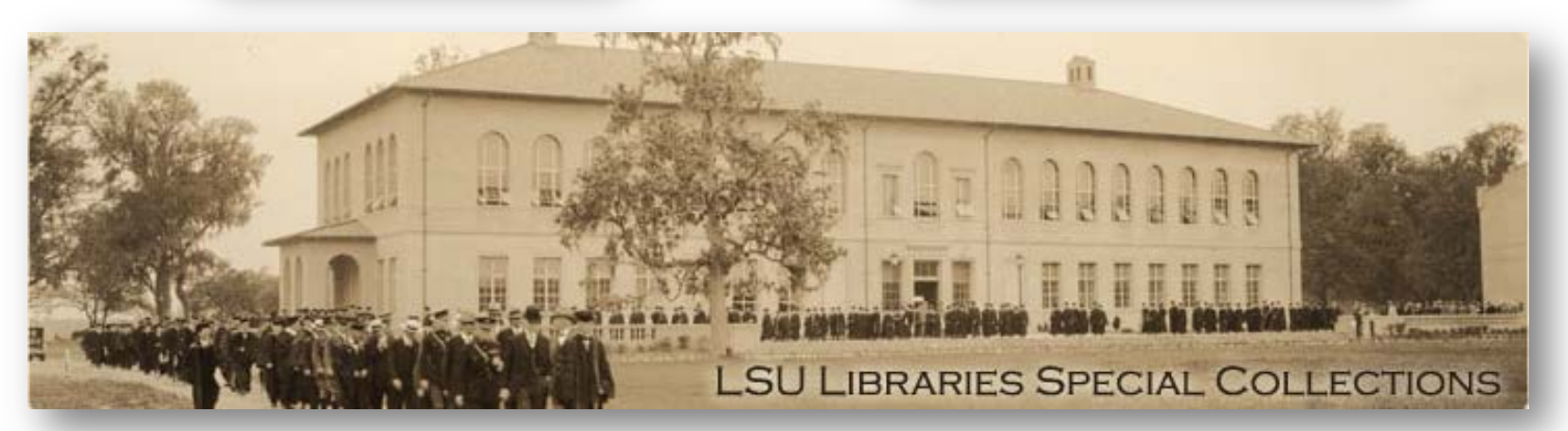

*Abbeville Progress The Banner-Democrat The Bienville Democrat Bogalusa Enterprise The Caldwell Watchman The Carrollton Sun Claiborne Guardian Colfax Chronicle: 1876 Colfax Chronicle: 1877 Comrade Concordia Eagle Concordia Sentinel Constitutional Daily Gazette and Comet Daily Telegraph The Era-leader Feliciana Sentinel Gazette and Sentinel The Herald Homer Guardian The Jennings Daily Record The Lafayette Gazette* 

*Louisiana Capitolian Louisiana Democrat The Louisiana Populist Lower Coast Gazette Lumberjack The Madison Journal Madison Times The Morning Star and Catholic Messenger Natchitoches Spectator The New Orleans Crescent Ouachita Telegraph People's Vindicator Progress Rapides Gazette The Rice Belt Journal Richland Beacon The Semi-weekly Natchitoches Times Semi-weekly News The Semi-weekly Shreveport News Shreveport Daily News Shreveport News* 

*Shreveport Semi-Weekly News: 1861 Shreveport Semi-Weekly News: 1865 Shreveport Weekly News: 1861 Shreveport Weekly News: 1862 Shreveport Weekly News: 1866 Tensas Gazette True Democrat Voice of the People The Weekly Messenger West Feliciana Sentinel Woman's Enterprise* 

*Baton Rouge Gazette***†**  *The Caucasian The Donaldsonville Chief The Feliciana Democrat Houma Ceres***†**  *The Houma Courier* **†**  *The Lafayette Advertiser* **†**  *The Louisiana Cotton-Boll***†**  *Le Louisianais***†**  *Louisianian The Meridional***†** *Le Meschacébé***†**  *Le Messager* **†** *New Orleans Daily Crescent The New Orleans Daily Democrat The Opelousas Courier***†**  *El Pelayo* **‡**  *Pioneer of Assumption***†**  *Le Pioneer de l'Assomption* **†**  *The Planters' Banner***†** *Pointe Coupee Democrat***†** *Semi-weekly Louisianian The Southern Sentinel* 

*The South-western St. Landry Clarion***†** *St. Tammany Farmer Sugar Planter True American The Weekly Louisianian***†**

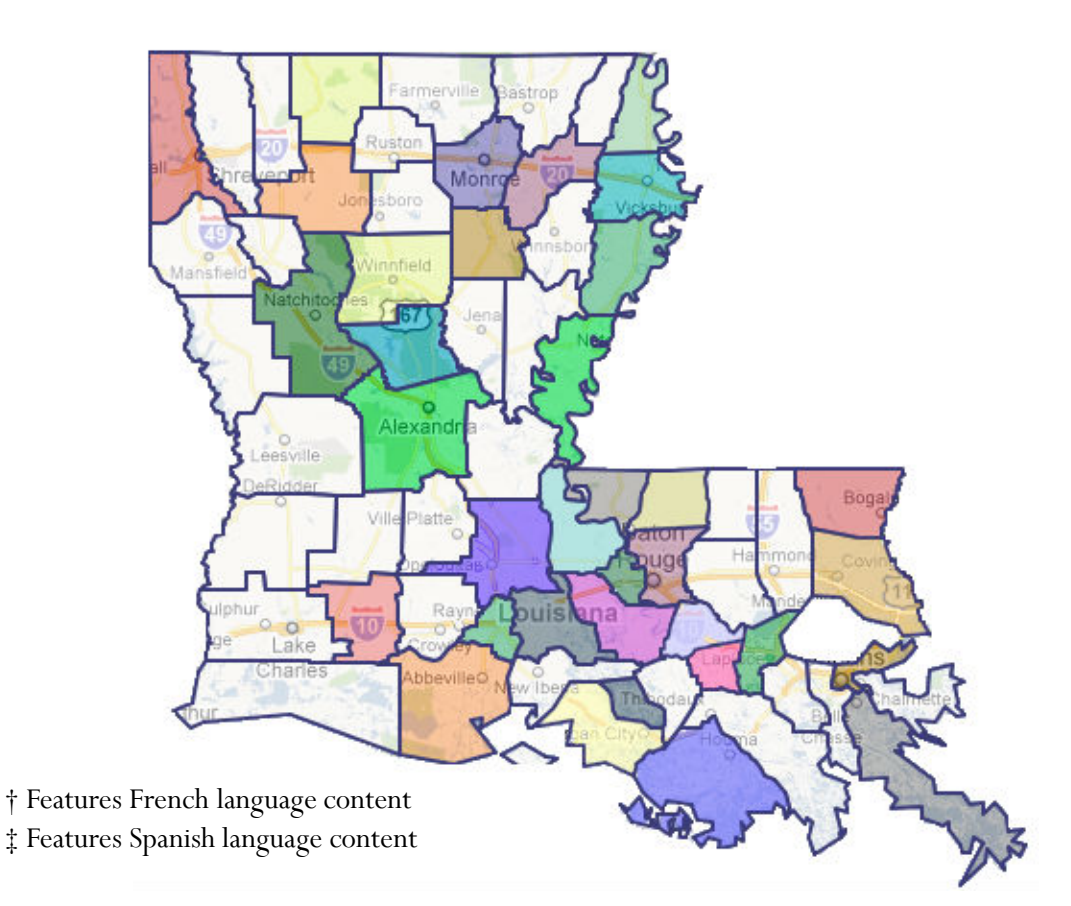

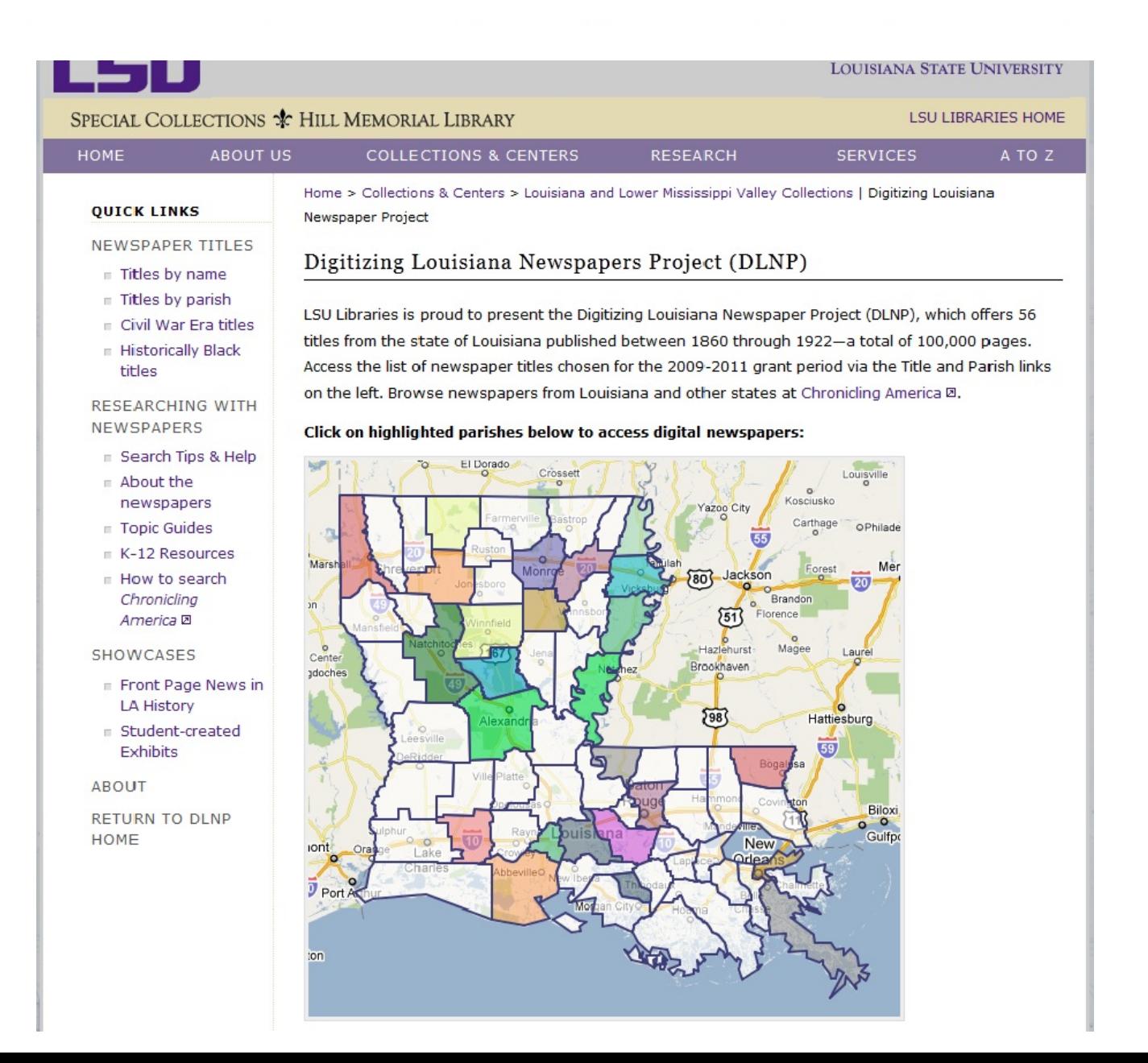

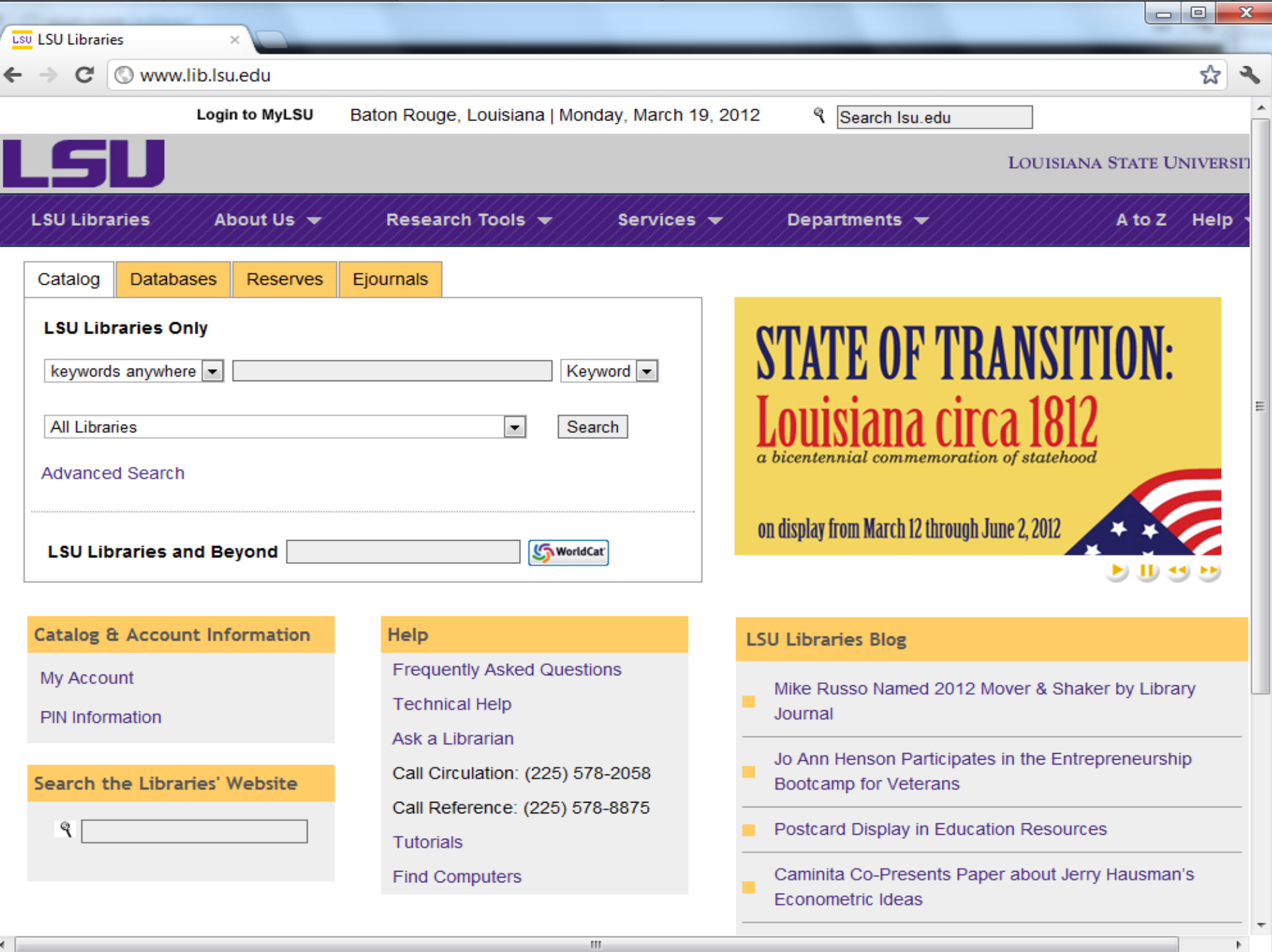

۱.

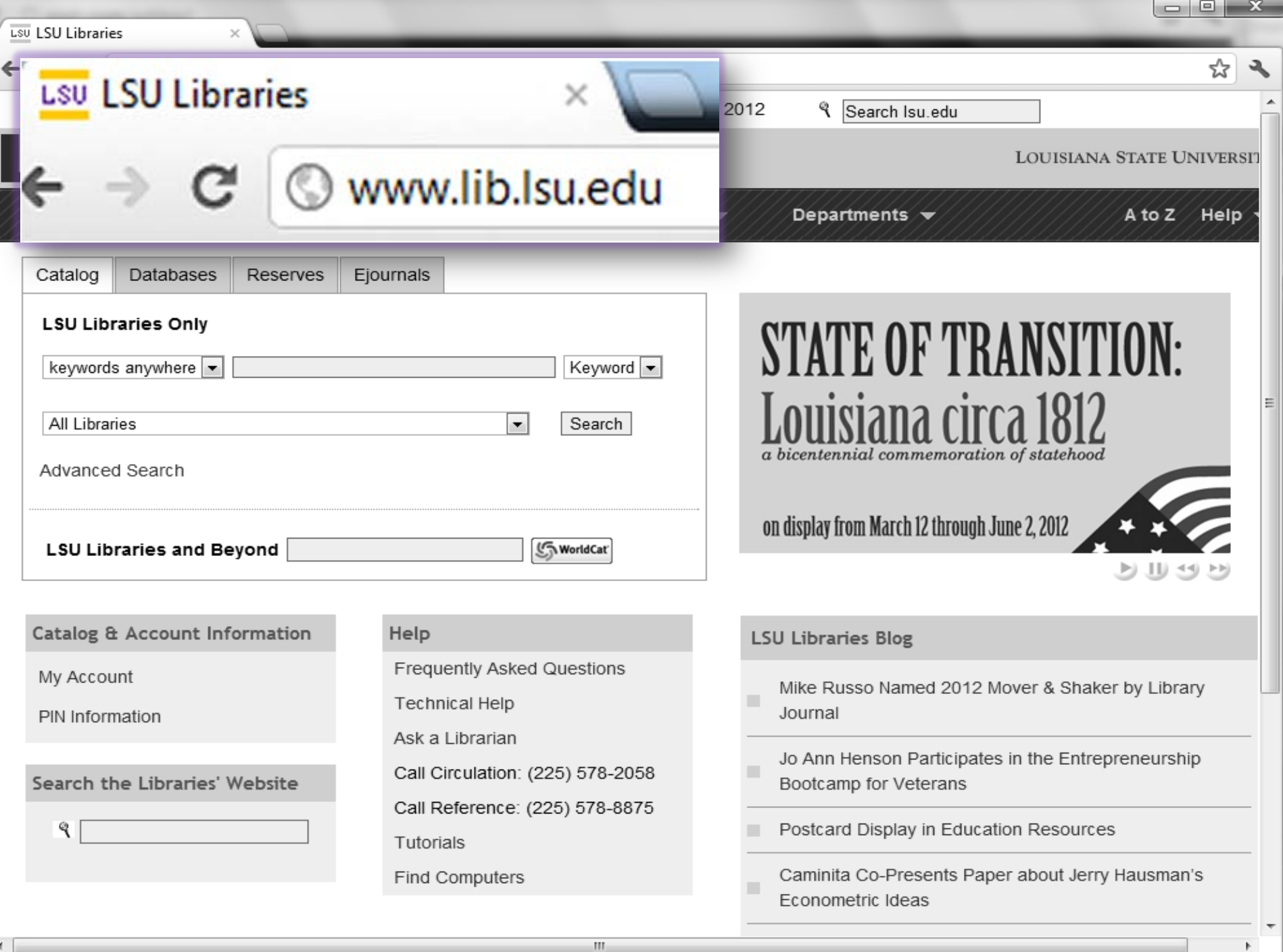

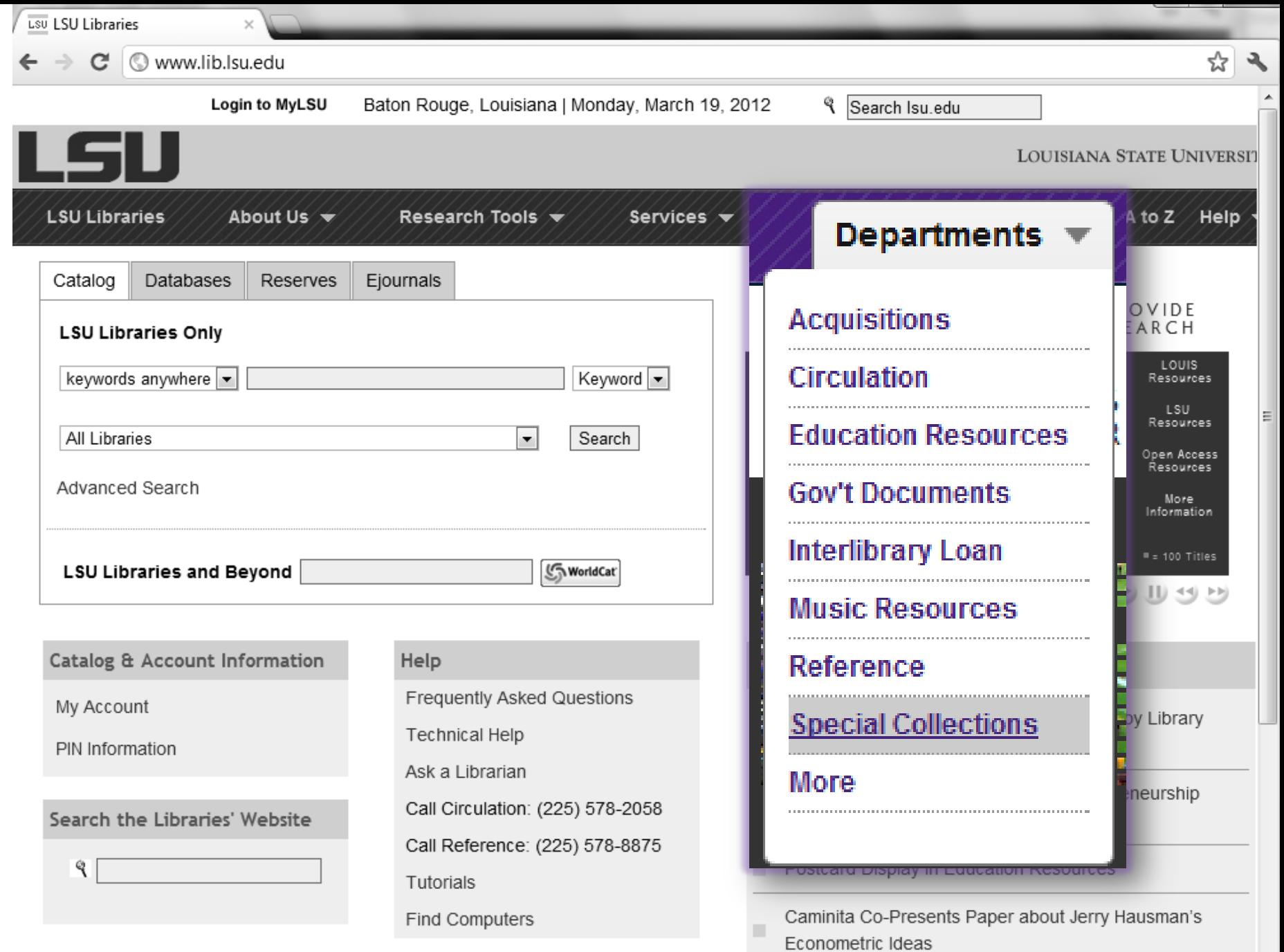

**Color** 

 $\overline{\phantom{a}}$ 

 $\mathbb{R}$ 

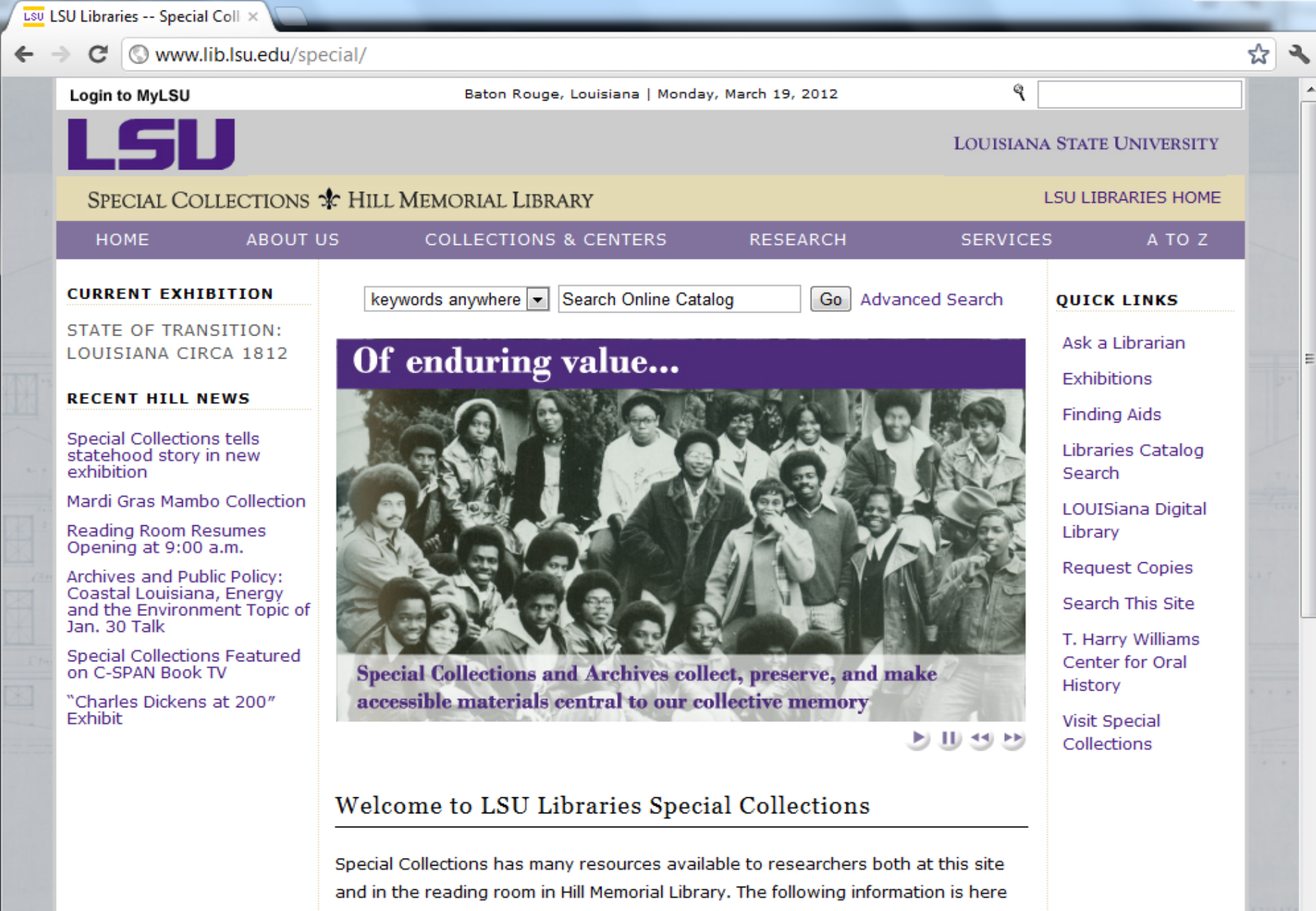

to help you get started using Special Collections at LSU.

Find out more about the materials housed in Hill by exploring the five major collecting areas:

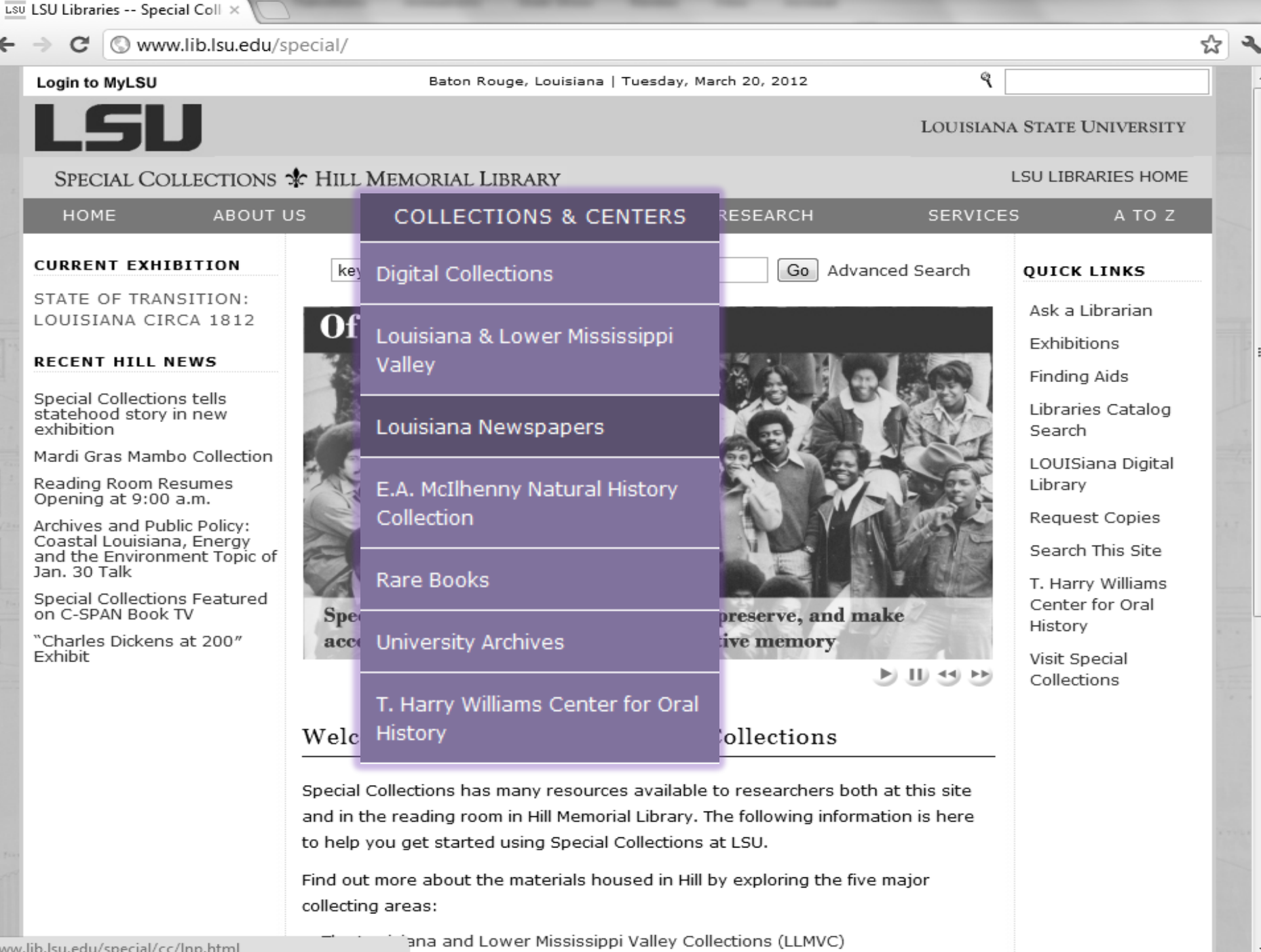

www.lib.lsu.edu/special/cc/lnp.html

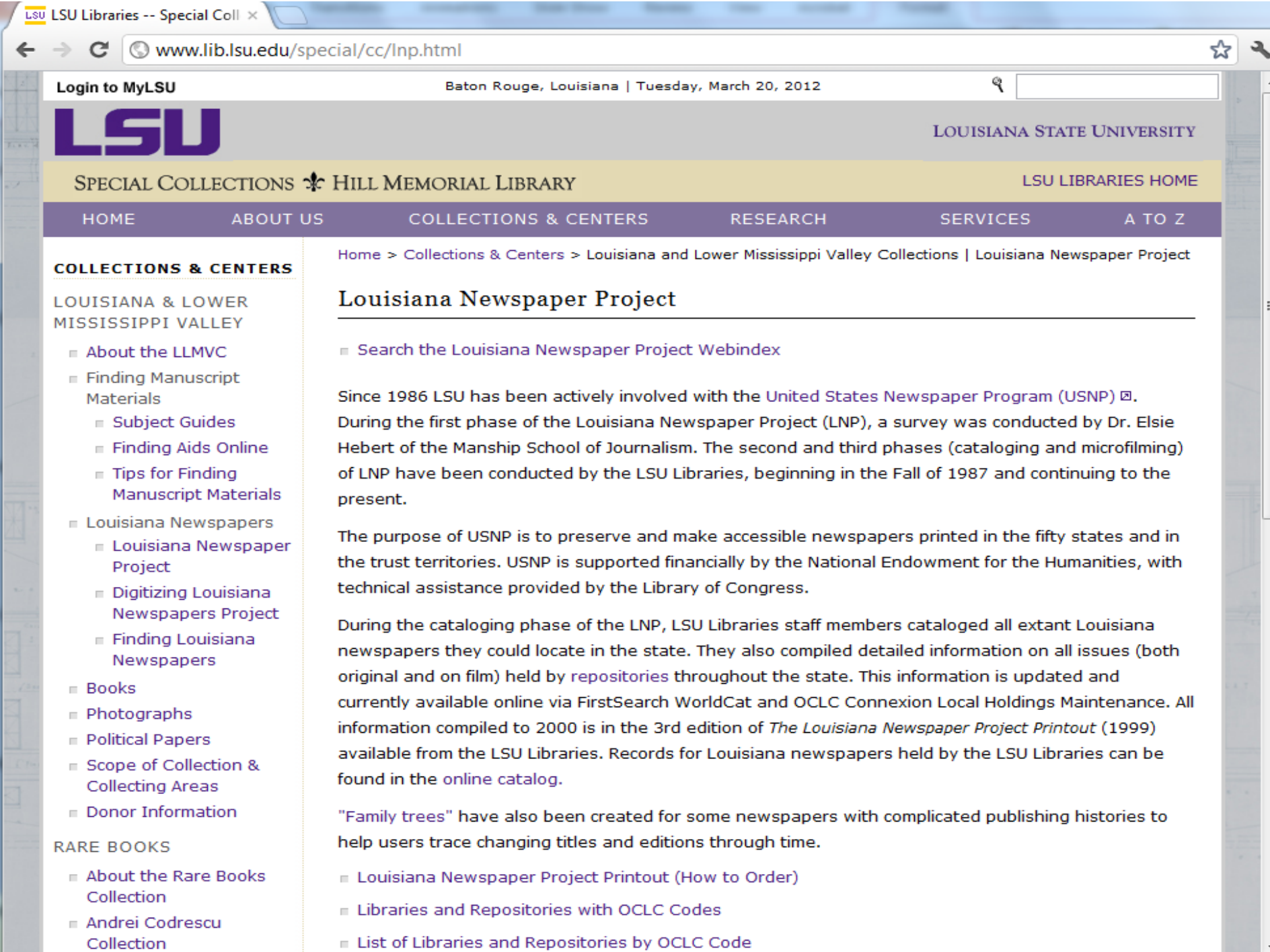

Collection

 $\overline{\phantom{a}}$ 

ė.

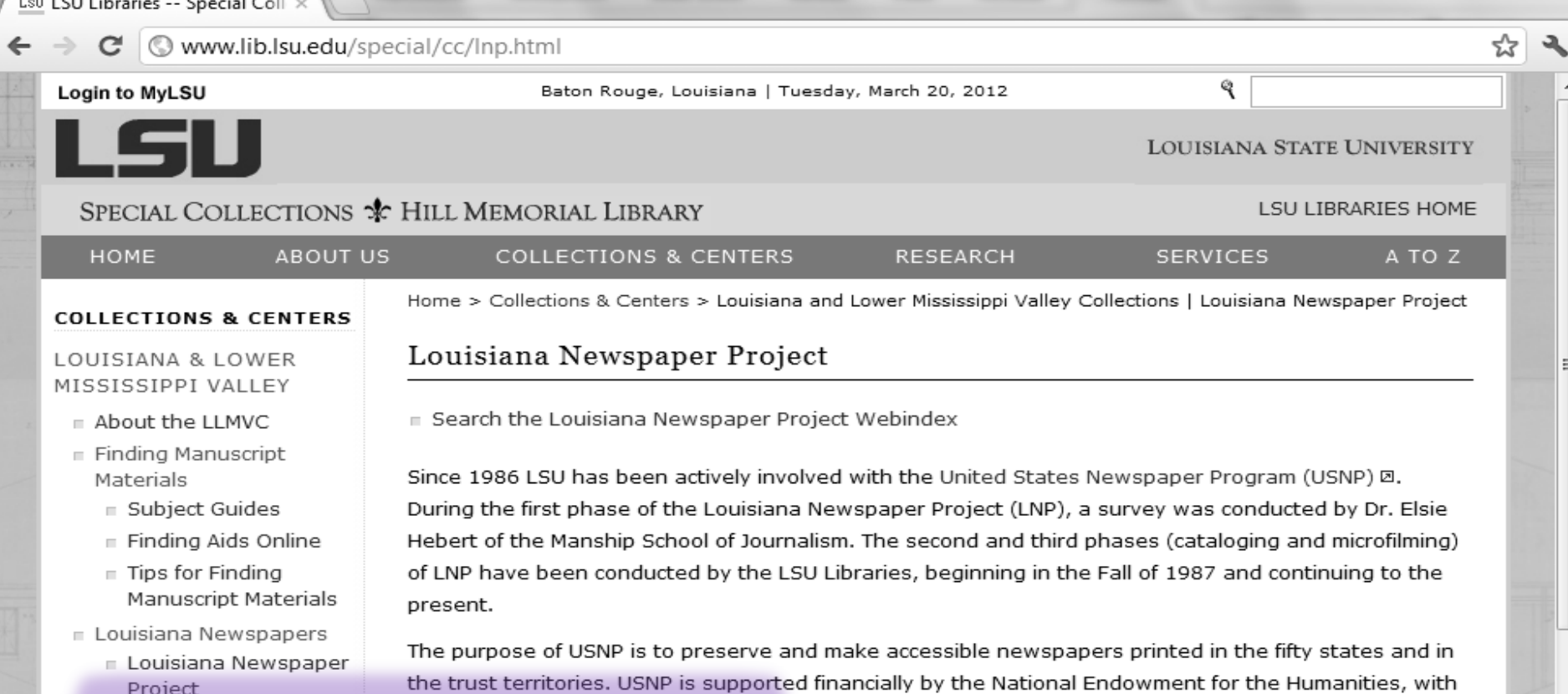

e Library of Congress.

LNP, LSU Libraries staff members cataloged all extant Louisiana e state. They also compiled detailed information on all issues (both ories throughout the state. This information is updated and arch WorldCat and OCLC Connexion Local Holdings Maintenance. All

#### Priotographs

- Political Papers
- Scope of Collection & Collecting Areas
- Donor Information

# RARE BOOKS

- About the Rare Books Collection
- Andrei Codrescu Collection

information compiled to 2000 is in the 3rd edition of The Louisiana Newspaper Project Printout (1999) available from the LSU Libraries. Records for Louisiana newspapers held by the LSU Libraries can be found in the online catalog.

"Family trees" have also been created for some newspapers with complicated publishing histories to help users trace changing titles and editions through time.

- Louisiana Newspaper Project Printout (How to Order)
- E Libraries and Repositories with OCLC Codes
- E List of Libraries and Repositories by OCLC Code

LSU LSU Libraries - Digitizing Lo X

# $\mathbf{C}$   $\bullet$  www.lib.lsu.edu/special/cc/dlnp/

Baton Rouge, Louisiana | Tuesday, March 20, 2012

# Login to MyLSU

**LOUISIANA STATE UNIVERSITY** 

**LSU LIBRARIES HOME** 

۹

☆

# SPECIAL COLLECTIONS \* HILL MEMORIAL LIBRARY

Newspaper Project

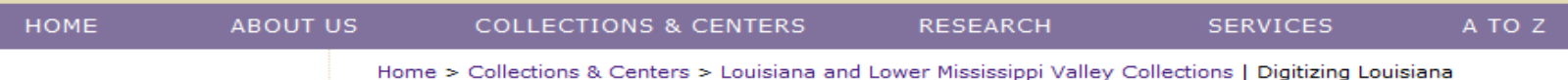

#### **QUICK LINKS**

#### **NEWSPAPER TITLES**

- $\equiv$  Titles by name
- $\equiv$  Titles by parish
- Civil War Era titles
- **E** Historically Black titles

### **RESEARCHING WITH NEWSPAPERS**

- **E** Search Tips & Help
- About the newspapers
- $\blacksquare$  Topic Guides
- $E$  K-12 Resources
- How to search Chronicling America **D**

### SHOWCASES

- Front Page News in **LA History**
- Student-created **Exhibits**

#### **ABOUT**

**RETURN TO DLNP HOME** 

Digitizing Louisiana Newspapers Project (DLNP)

LSU Libraries is proud to present the Digitizing Louisiana Newspaper Project (DLNP), which offers 56 titles from the state of Louisiana published between 1860 through 1922-a total of 100,000 pages. Access the list of newspaper titles chosen for the 2009-2011 grant period via the Title and Parish links on the left. Browse newspapers from Louisiana and other states at Chronicling America  $\boxtimes$ .

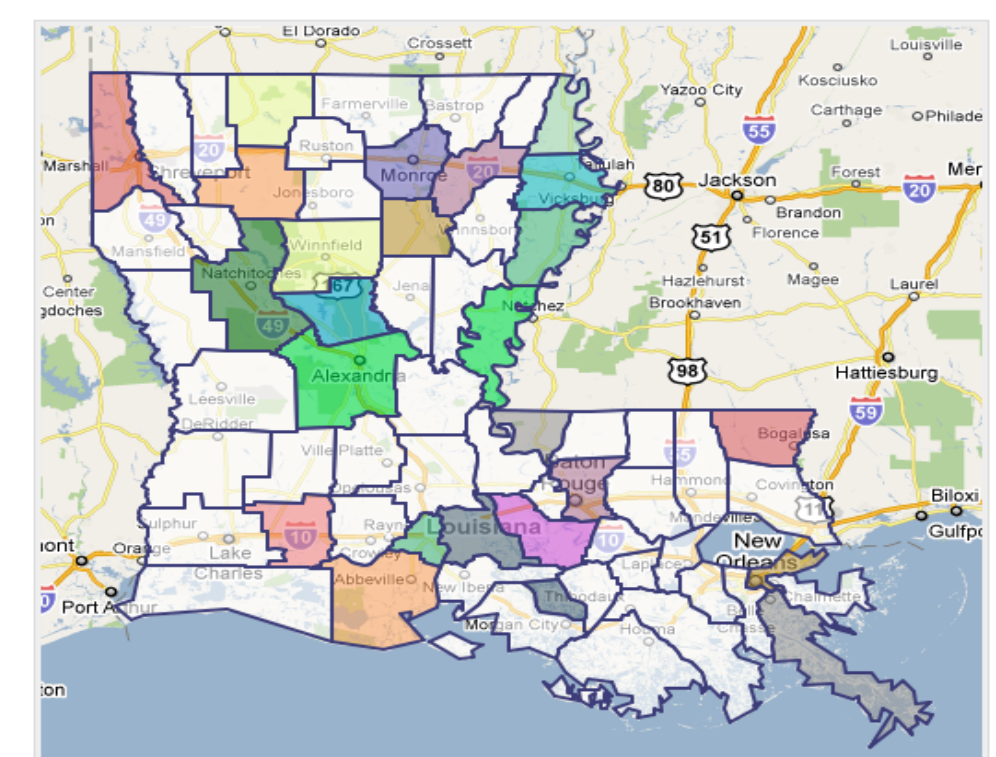

# LSU LSU Libraries - Digitizing Lo X

# Www.lib.lsu.edu/special/cc/dlnp/

# OUISIANA STATE UNIVERSITY

LSU LIBRARIES HOME

A TO Z

٩

☆

### HOME

## **ABOUT US**

COLLECTIONS & CENTERS

**RESEARCH** 

**SERVICES** 

**QUICK LINKS** 

# Home > Collections & Centers > Louisiana and Lower Mississippi Valley Collections | Digitizing Louisiana Newspaper Project

## NEWSPAPER TITLES

- Titles by name
- $\equiv$  Titles by parish
- civil War Era titles
- ⊪ Historically Black titles

## RESEARCHING WITH NEWSPAPERS

- E Search Tips & Help
- $\equiv$  About the newspapers
- $\blacksquare$  Topic Guides
- $K-12$  Resources
- F How to search Chronicling America **D**

### SHOWCASES

- Front Page News in LA History
- Student-created Exhibits

#### ABOUT

RETURN TO DLNP HOME

# Digitizing Louisiana Newspapers Project (DLNP)

LSU Libraries is proud to present the Digitizing Louisiana Newspaper Project (DLNP), which offers 56 titles from the state of Louisiana published between 1860 through 1922-a total of 100,000 pages. Access the list of newspaper titles chosen for the 2009-2011 grant period via the Title and Parish links on the left. Browse newspapers from Louisiana and other states at Chronicling America  $\boxtimes$ .

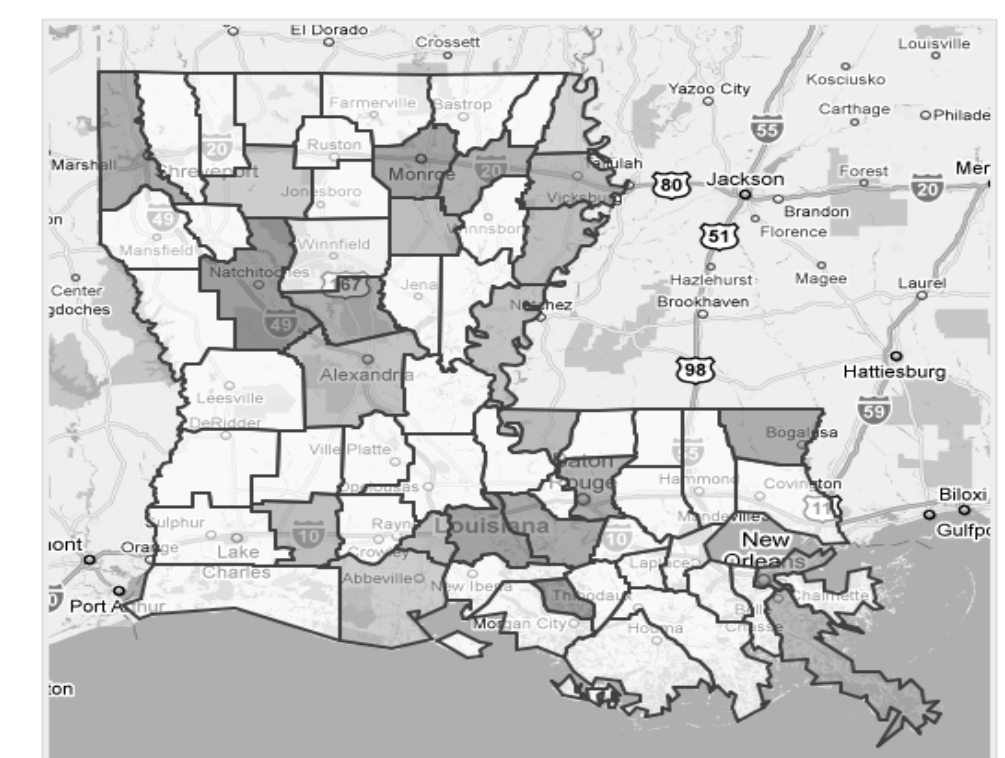

LSU LSU Libraries - Digitizing Lo X

# $\mathbf{C}$   $\bullet$  www.lib.lsu.edu/special/cc/dlnp/

Baton Rouge, Louisiana | Tuesday, March 20, 2012

# Login to MyLSU

**LOUISIANA STATE UNIVERSITY** 

**LSU LIBRARIES HOME** 

۹

☆

# SPECIAL COLLECTIONS \* HILL MEMORIAL LIBRARY

Newspaper Project

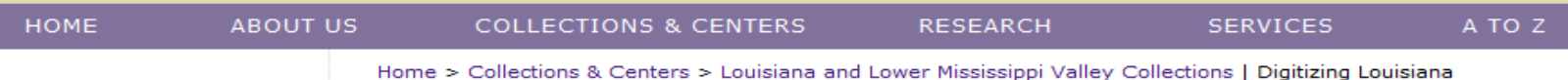

#### **QUICK LINKS**

#### **NEWSPAPER TITLES**

- $\equiv$  Titles by name
- $\equiv$  Titles by parish
- Civil War Era titles
- **E** Historically Black titles

### **RESEARCHING WITH NEWSPAPERS**

- **E** Search Tips & Help
- About the newspapers
- $\blacksquare$  Topic Guides
- $E$  K-12 Resources
- How to search Chronicling America **D**

### SHOWCASES

- Front Page News in **LA History**
- Student-created **Exhibits**

#### **ABOUT**

**RETURN TO DLNP HOME** 

Digitizing Louisiana Newspapers Project (DLNP)

LSU Libraries is proud to present the Digitizing Louisiana Newspaper Project (DLNP), which offers 56 titles from the state of Louisiana published between 1860 through 1922-a total of 100,000 pages. Access the list of newspaper titles chosen for the 2009-2011 grant period via the Title and Parish links on the left. Browse newspapers from Louisiana and other states at Chronicling America  $\boxtimes$ .

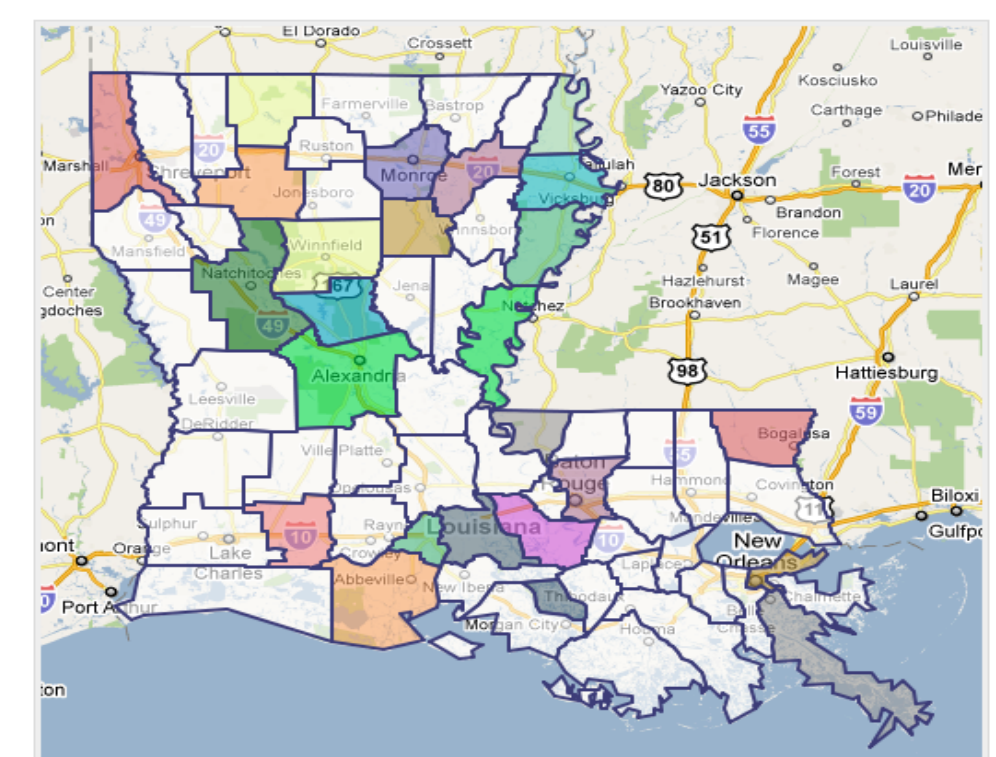

Login to MyLSU

# $\mathbf{C}$   $\bullet$  www.lib.lsu.edu/special/cc/dlnp/

Baton Rouge, Louisiana | Tuesday, March 20, 2012

# ☆

# **LOUISIANA STATE UNIVERSITY**

A TO Z

# SPECIAL COLLECTIONS \* HILL MEMORIAL LIBRARY

# LSU LIBRARIES HOME

۹

**SERVICES** 

# **QUICK LINKS**

# Home > Collections & Centers > Louisiana and Lower Mississippi Valley Collections | Digitizing Louisiana Newspaper Project

# **NEWSPAPER TITLES** Titles by name

- 
- Titles by parish
- $\blacksquare$  Civil War Era titles
- F Historically Black titles

# **RESEARCHING WITH NEWSPAPERS**

- $\equiv$  Search Tips & Help
- $\equiv$  About the newspapers
- $\blacksquare$  Topic Guides
- $K-12$  Resources
- F How to search Chronicling America **D**

# **SHOWCASES**

- Front Page News in **LA History**
- Student-created **Exhibits**

# **ABOUT**

**RETURN TO DLNP HOME** 

# Digitizing Louisiana Newspapers Project (DLNP)

COLLECTIONS & CENTERS

LSU Libraries is proud to present the Digitizing Louisiana Newspaper Project (DLNP), which offers 56 titles from the state of Louisiana published between 1860 through 1922-a total of 100,000 pages. Access the list of newspaper titles chosen for the 2009-2011 grant period via the Title and Parish links on the left. Browse newspapers from Louisiana and other states at Chronicling America  $\boxtimes$ .

**RESEARCH** 

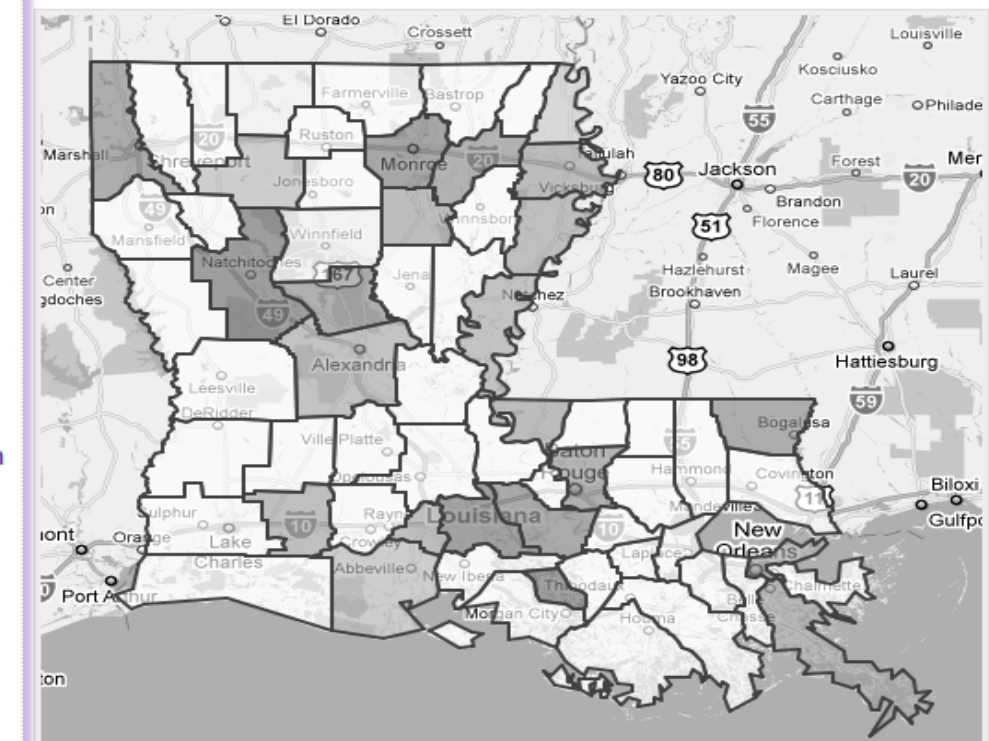

## $\mathbf{C}$   $\odot$  www.lib.lsu.edu/special/cc/dlnp/

Baton Rouge, Louisiana | Tuesday, March 20, 2012

# Login to MyLSU

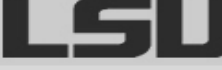

**LOUISIANA STATE UNIVERSITY** 

٩

# SPECIAL COLLECTIONS \* HILL MEMORIAL LIBRARY

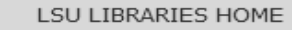

☆

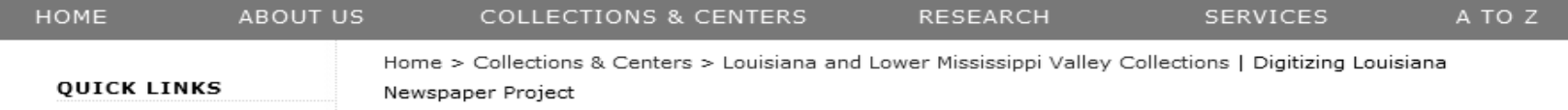

# NEWSPAPER TITLES

# Digitizing Louisiana Newspapers Project (DLNP)

# $\blacksquare$  Titles by name

es is proud to present the Digitizing Louisiana Newspaper Project (DLNP), which offers 56 uues nom the state of Louisiana published between 1860 through 1922-a total of 100,000 pages. Access the list of newspaper titles chosen for the 2009-2011 grant period via the Title and Parish links on the left. Browse newspapers from Louisiana and other states at Chronicling America  $\boxtimes$ .

## RESEARCHING WITH NEWSPAPERS

**Historically Black** 

- E Search Tips & Help
- About the newspapers

titles

- Topic Guides
- $K-12$  Resources
- How to search Chronicling America **D**

#### SHOWCASES

- Front Page News in LA History
- Student-created Exhibits

#### ABOUT

RETURN TO DLNP HOME

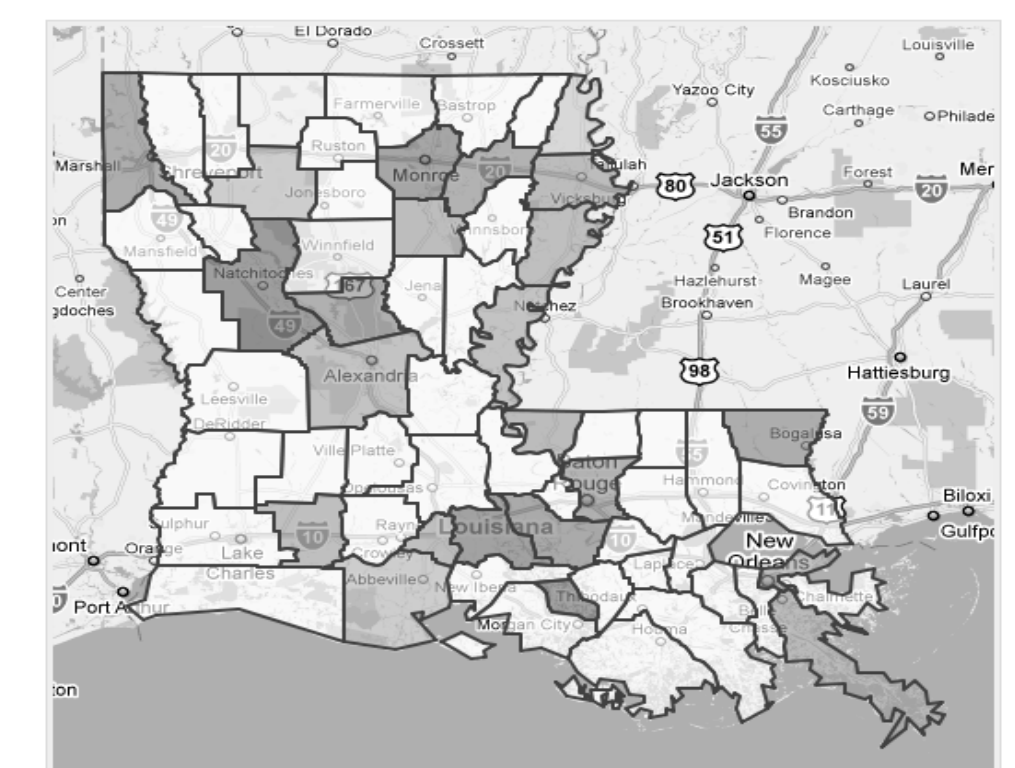

# $\mathbf{C}$   $\bullet$  www.lib.lsu.edu/special/cc/dlnp/

Baton Rouge, Louisiana | Tuesday, March 20, 2012

# Login to MyLSU

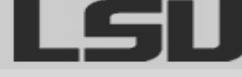

**LOUISIANA STATE UNIVERSITY** 

٩

# SPECIAL COLLECTIONS \* HILL MEMORIAL LIBRARY

LSU LIBRARIES HOME

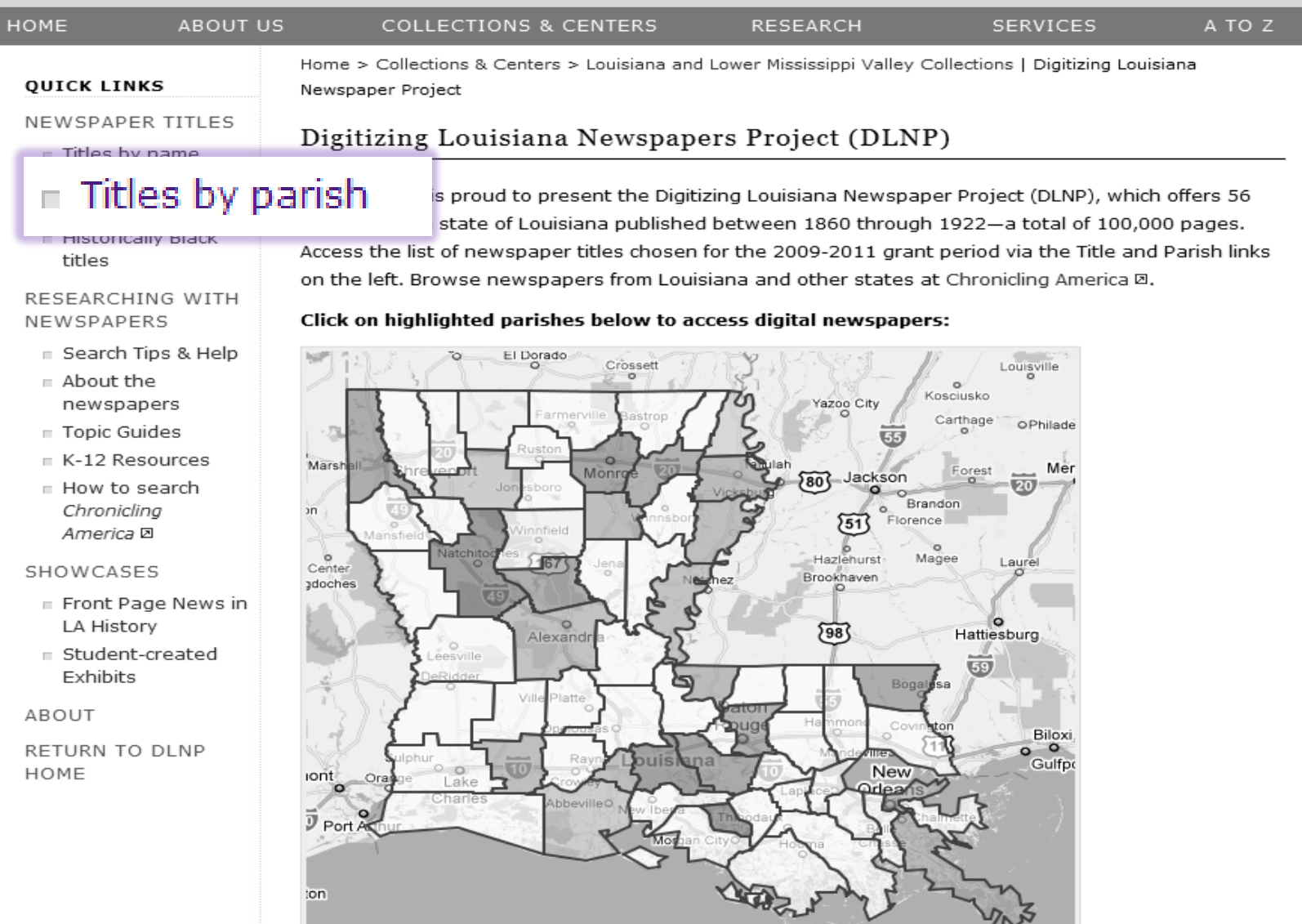

# $\leftarrow$   $\rightarrow$   $\mathbf{C}$   $\odot$  www.lib.lsu.edu/special/cc/dlnp/

Baton Rouge, Louisiana | Tuesday, March 20, 2012

# Login to MyLSU

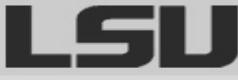

۹

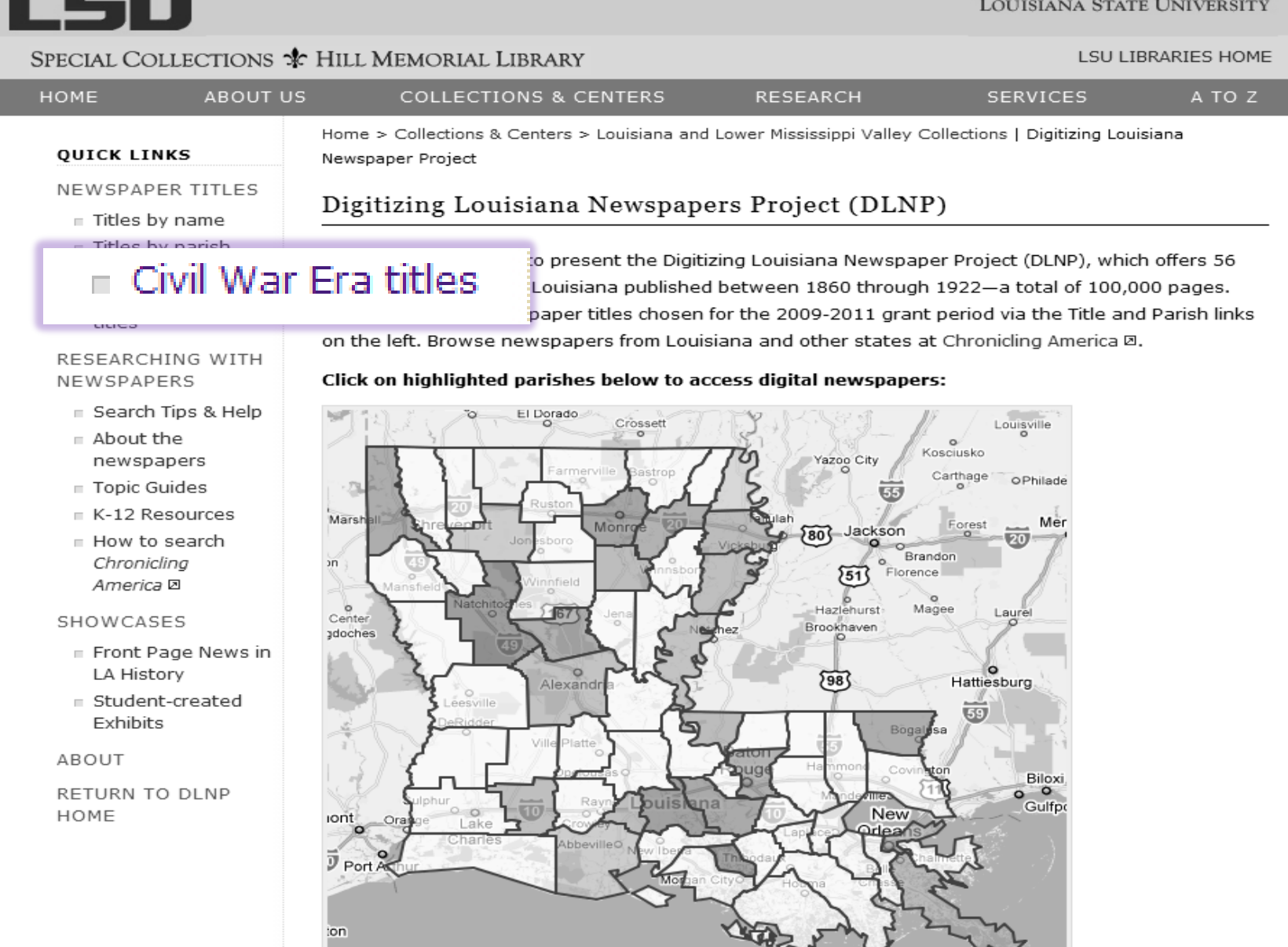

 $\mathbb{Z}_2$ 

# $\leftarrow$   $\rightarrow$   $\mathbf{C}$   $\odot$  www.lib.lsu.edu/special/cc/dlnp/

Baton Rouge, Louisiana | Tuesday, March 20, 2012

# Login to MyLSU

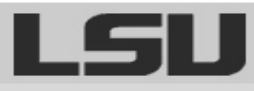

LOUISIANA STATE UNIVERSITY

۹

 $C(1,1)$  TODA DIEC 110

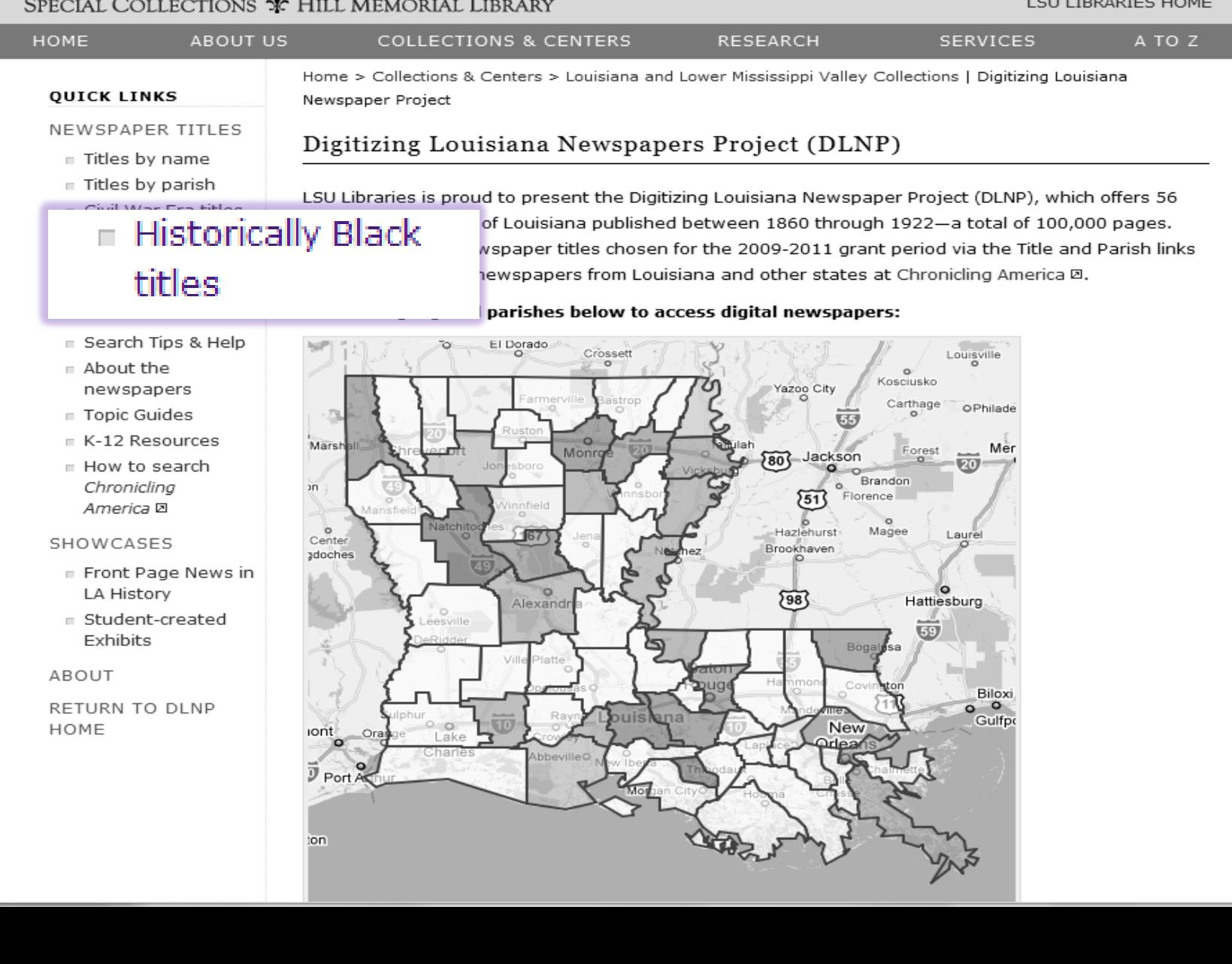

 $\frac{1}{\sqrt{2}}$ 

#### Www.lib.lsu.edu/special/cc/dlnp/  $\mathbf{C}$

Login to MyLSU

Baton Rouge, Louisiana | Tuesday, March 20, 2012

# LSI

ৎ

**LOUISIANA STATE UNIVERSITY** 

**LSU LIBRARIES HOME** 

☆

# SPECIAL COLLECTIONS \* HILL MEMORIAL LIBRARY

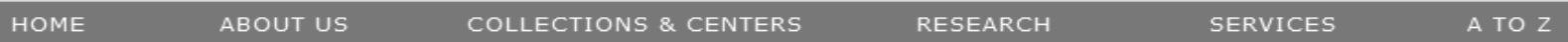

Digitizing Louisiana Newspapers Project (DLNP)

#### **OUICK LINKS**

ABOUT

HOME

Home > Collections & Centers > Louisiana and Lower Mississippi Valley Collections | Digitizing Louisiana Newspaper Project

#### NEWSPAPER TITLES

- $\equiv$  Titles by name
- $\equiv$  Titles by parish
- civil War Era titles
- Historically Black titles

#### RESEARCHING WITH

LSU Libraries is proud to present the Digitizing Louisiana Newspaper Project (DLNP), which offers 56 titles from the state of Louisiana published between 1860 through 1922-a total of 100,000 pages. Access the list of newspaper titles chosen for the 2009-2011 grant period via the Title and Parish links on the left. Browse newspapers from Louisiana and other states at Chronicling America  $\boxtimes$ .

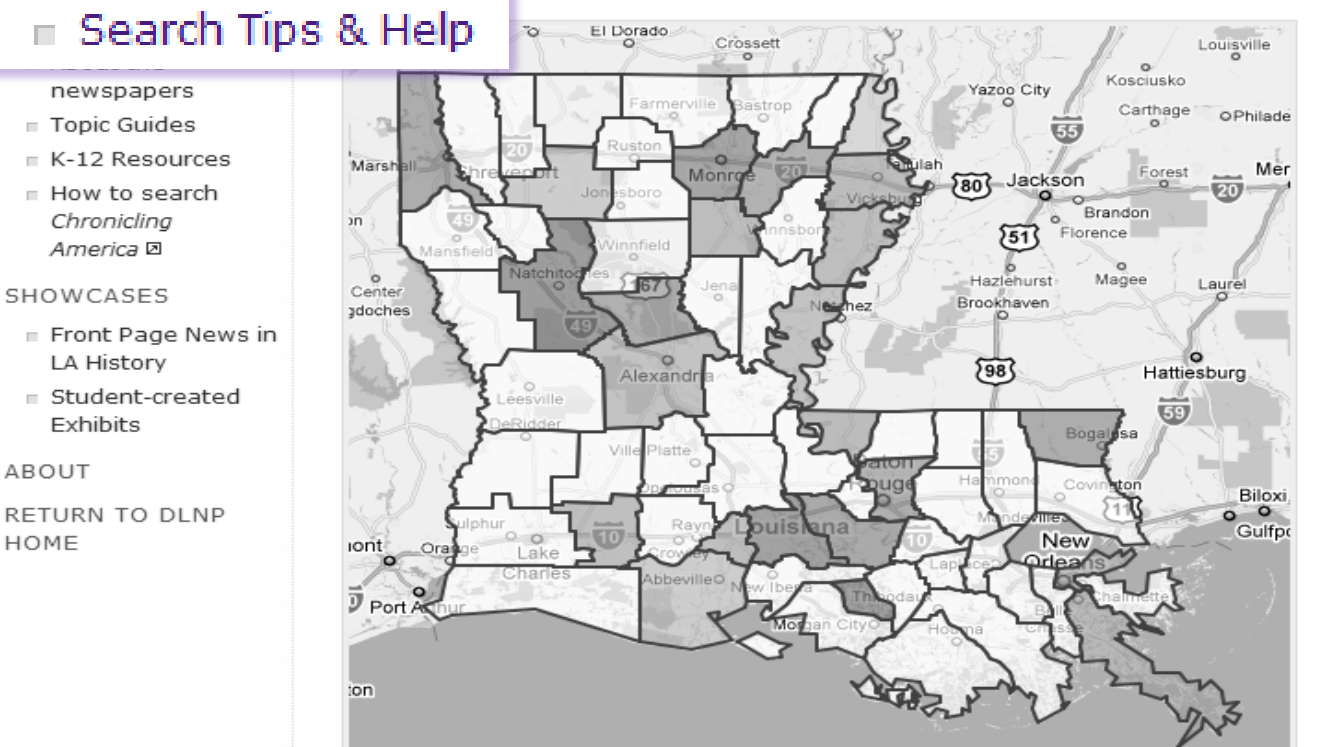

# $\mathbf{C}$   $\bullet$  www.lib.lsu.edu/special/cc/dlnp/

Baton Rouge, Louisiana | Tuesday, March 20, 2012

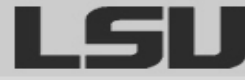

Login to MyLSU

**LOUISIANA STATE UNIVERSITY** 

**LSU LIBRARIES HOME** 

٩

☆

# SPECIAL COLLECTIONS \* HILL MEMORIAL LIBRARY

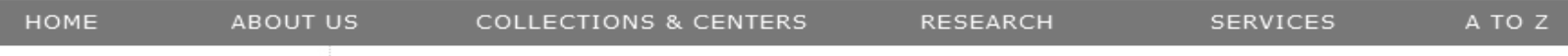

Digitizing Louisiana Newspapers Project (DLNP)

Home > Collections & Centers > Louisiana and Lower Mississippi Valley Collections | Digitizing Louisiana Newspaper Project

#### NEWSPAPER TITLES

Titles by name

**QUICK LINKS** 

- $\equiv$  Titles by parish
- civil War Era titles
- Historically Black titles

### RESEARCHING WITH NEWSPAPERS

Gearch Tips & Help

# $\blacksquare$  About the

# newspapers

How to search Chronicling America <sub>D</sub>

#### SHOWCASES

- Front Page News in LA History
- Student-created Exhibits

#### ABOUT

RETURN TO DLNP HOME

LSU Libraries is proud to present the Digitizing Louisiana Newspaper Project (DLNP), which offers 56 titles from the state of Louisiana published between 1860 through 1922-a total of 100,000 pages. Access the list of newspaper titles chosen for the 2009-2011 grant period via the Title and Parish links on the left. Browse newspapers from Louisiana and other states at Chronicling America  $\boxtimes$ .

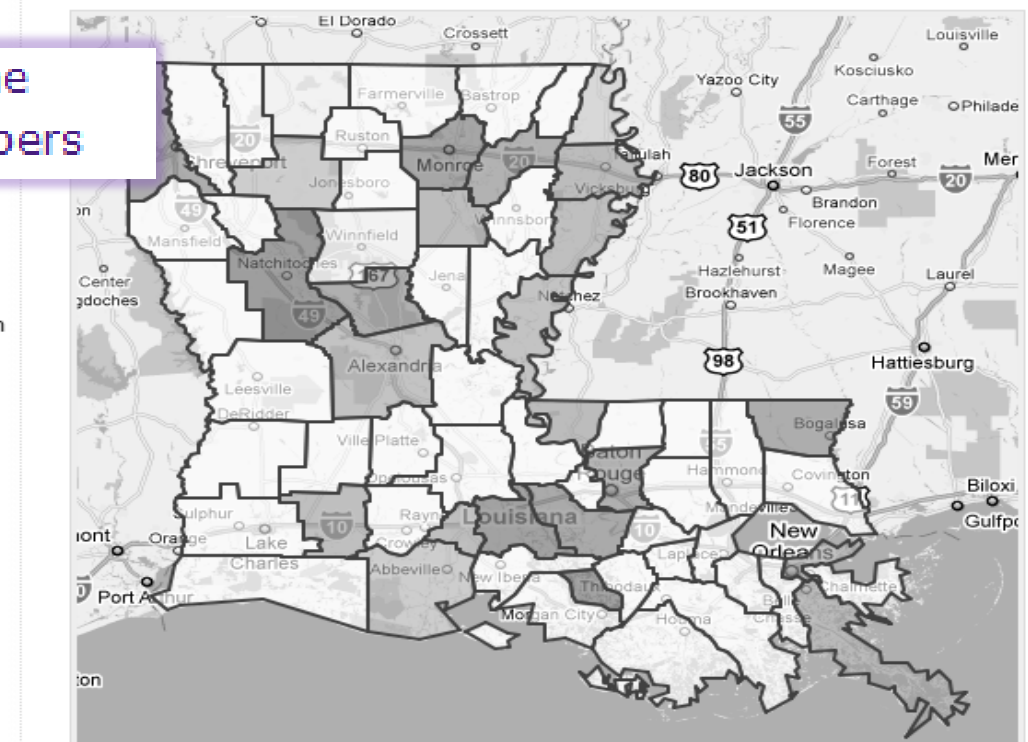

# $\mathbf{C}$   $\bullet$  www.lib.lsu.edu/special/cc/dlnp/

Baton Rouge, Louisiana | Tuesday, March 20, 2012

Login to MyLSU

**LOUISIANA STATE UNIVERSITY** 

LSU LIBRARIES HOME

٩

☆

# SPECIAL COLLECTIONS \* HILL MEMORIAL LIBRARY

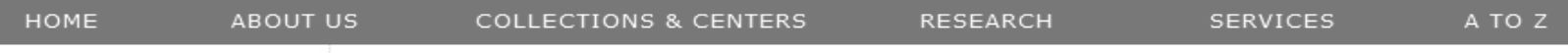

Digitizing Louisiana Newspapers Project (DLNP)

Home > Collections & Centers > Louisiana and Lower Mississippi Valley Collections | Digitizing Louisiana Newspaper Project

## NEWSPAPER TITLES

Titles by name

**QUICK LINKS** 

- $\equiv$  Titles by parish
- civil War Era titles
- Historically Black titles

### RESEARCHING WITH NEWSPAPERS

- E Search Tips & Help
- About the

# Topic Guides

How to search Chronicling America **D** 

#### SHOWCASES

- Front Page News in LA History
- Student-created Exhibits

#### ABOUT

RETURN TO DLNP HOME

LSU Libraries is proud to present the Digitizing Louisiana Newspaper Project (DLNP), which offers 56 titles from the state of Louisiana published between 1860 through 1922-a total of 100,000 pages. Access the list of newspaper titles chosen for the 2009-2011 grant period via the Title and Parish links on the left. Browse newspapers from Louisiana and other states at Chronicling America  $\boxtimes$ .

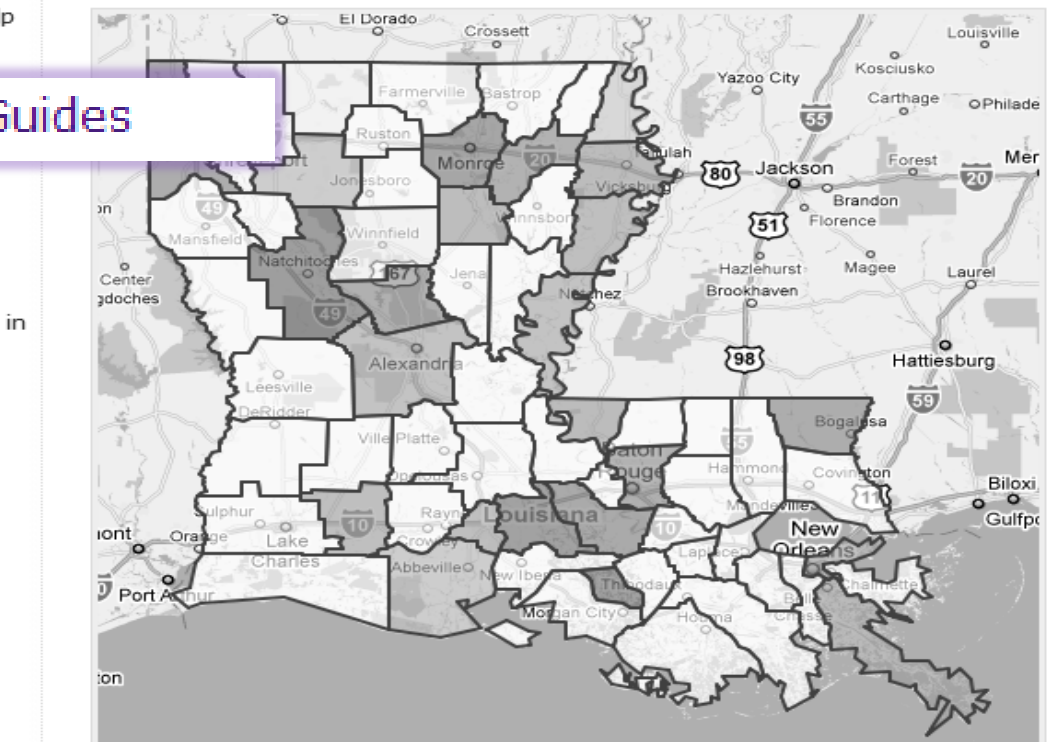

# $\mathbf{C}$   $\bullet$  www.lib.lsu.edu/special/cc/dlnp/

Baton Rouge, Louisiana | Tuesday, March 20, 2012

Login to MyLSU

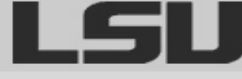

**LOUISIANA STATE UNIVERSITY** 

**LSU LIBRARIES HOME** 

٩

# SPECIAL COLLECTIONS \* HILL MEMORIAL LIBRARY

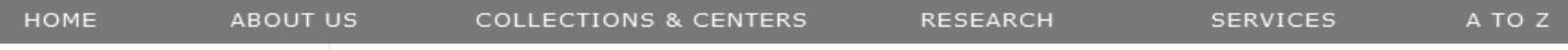

Home > Collections & Centers > Louisiana and Lower Mississippi Valley Collections | Digitizing Louisiana Newspaper Project

Digitizing Louisiana Newspapers Project (DLNP)

#### NEWSPAPER TITLES

 $\equiv$  Titles by name

**QUICK LINKS** 

- $\equiv$  Titles by parish
- civil War Era titles
- Historically Black titles

### RESEARCHING WITH NEWSPAPERS

- E Search Tips & Help
- About the newspapers
- **Topic Guides**

# K-12 Resources  $\Box$

**CHI OHIGHI IQ** America 回

#### SHOWCASES

- Front Page News in LA History
- Student-created Exhibits

#### ABOUT

RETURN TO DLNP HOME

LSU Libraries is proud to present the Digitizing Louisiana Newspaper Project (DLNP), which offers 56 titles from the state of Louisiana published between 1860 through 1922-a total of 100,000 pages. Access the list of newspaper titles chosen for the 2009-2011 grant period via the Title and Parish links on the left. Browse newspapers from Louisiana and other states at Chronicling America  $\boxtimes$ .

#### Click on highlighted parishes below to access digital newspapers:

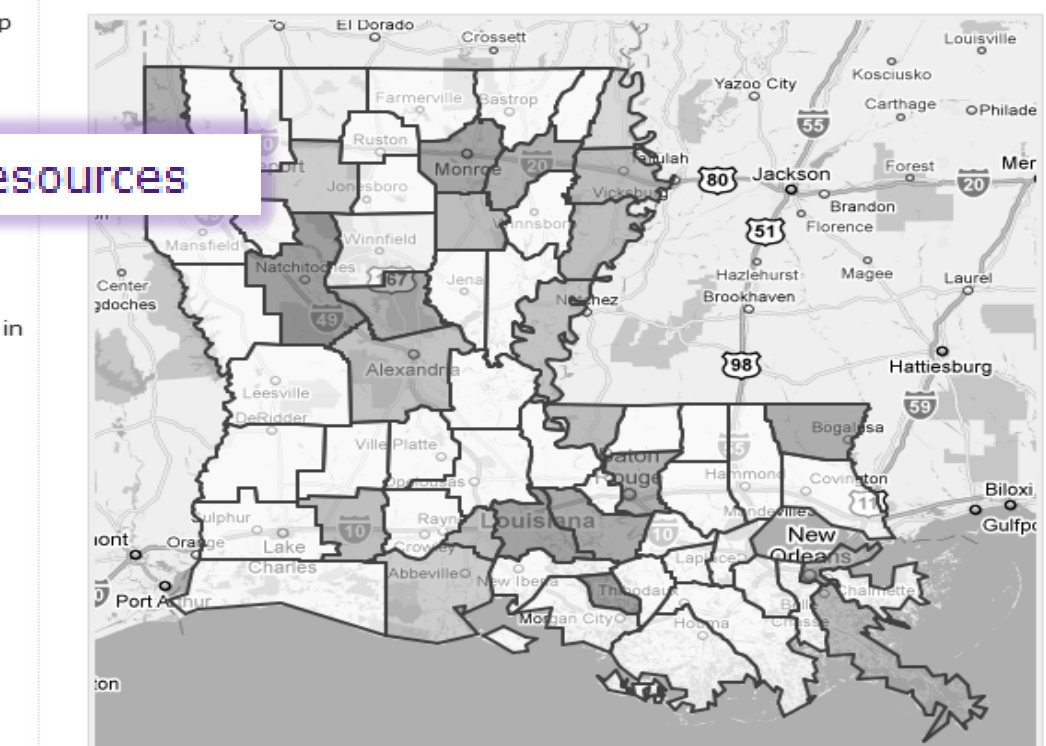

☆

# $\mathbf{C}$   $\bullet$  www.lib.lsu.edu/special/cc/dlnp/

Baton Rouge, Louisiana | Tuesday, March 20, 2012

Login to MyLSU

**LOUISIANA STATE UNIVERSITY** 

LSU LIBRARIES HOME

٩

# SPECIAL COLLECTIONS \* HILL MEMORIAL LIBRARY

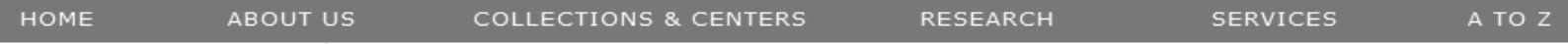

Home > Collections & Centers > Louisiana and Lower Mississippi Valley Collections | Digitizing Louisiana Newspaper Project

#### NEWSPAPER TITLES

**QUICK LINKS** 

- Titles by name
- $\equiv$  Titles by parish
- civil War Era titles
- Historically Black titles

#### RESEARCHING WITH NEWSPAPERS

- E Search Tips & Help
- About the newspapers
- Topic Guides

# K-12 Resources  $\equiv$  How to search Chronicling America <sub>I</sub>

LA History

■ Student-created Exhibits

ABOUT

RETURN TO DLNP HOME

Digitizing Louisiana Newspapers Project (DLNP)

LSU Libraries is proud to present the Digitizing Louisiana Newspaper Project (DLNP), which offers 56 titles from the state of Louisiana published between 1860 through 1922-a total of 100,000 pages. Access the list of newspaper titles chosen for the 2009-2011 grant period via the Title and Parish links on the left. Browse newspapers from Louisiana and other states at Chronicling America  $\boxtimes$ .

#### Click on highlighted parishes below to access digital newspapers:

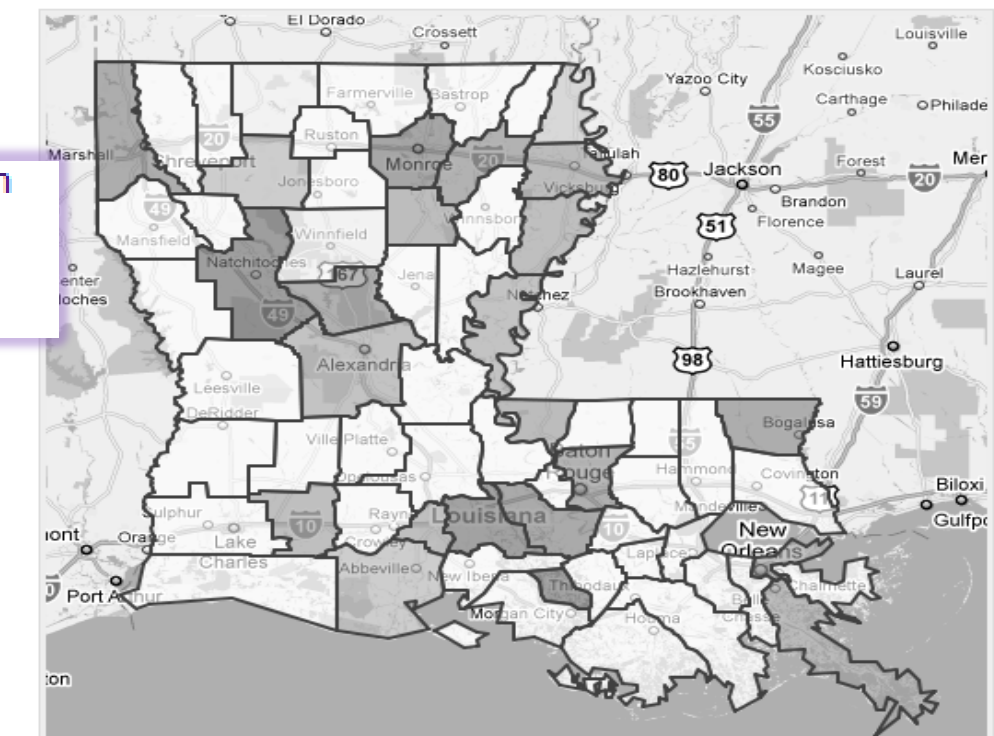

☆
### $\mathbf{C}$   $\bullet$  www.lib.lsu.edu/special/cc/dlnp/

Baton Rouge, Louisiana | Tuesday, March 20, 2012

Login to MyLSU

**LOUISIANA STATE UNIVERSITY** 

LSU LIBRARIES HOME

۹

### SPECIAL COLLECTIONS \* HILL MEMORIAL LIBRARY

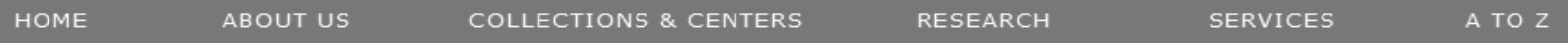

Digitizing Louisiana Newspapers Project (DLNP)

Home > Collections & Centers > Louisiana and Lower Mississippi Valley Collections | Digitizing Louisiana Newspaper Project

#### NEWSPAPER TITLES

**QUICK LINKS** 

- Titles by name
- $\equiv$  Titles by parish
- civil War Era titles
- ⊪ Historically Black titles

#### RESEARCHING WITH NEWSPAPERS

- E Search Tips & Help
- About the newspapers
- $\equiv$  Topic Guides
- $K-12$  Resources
- How to search Chronicling America **D**

## **SHOWCASES**

- Front Page News in **LA History**
- $\blacksquare$  Student-created **Exhibits**

LSU Libraries is proud to present the Digitizing Louisiana Newspaper Project (DLNP), which offers 56 titles from the state of Louisiana published between 1860 through 1922-a total of 100,000 pages. Access the list of newspaper titles chosen for the 2009-2011 grant period via the Title and Parish links on the left. Browse newspapers from Louisiana and other states at Chronicling America  $\boxtimes$ .

#### Click on highlighted parishes below to access digital newspapers:

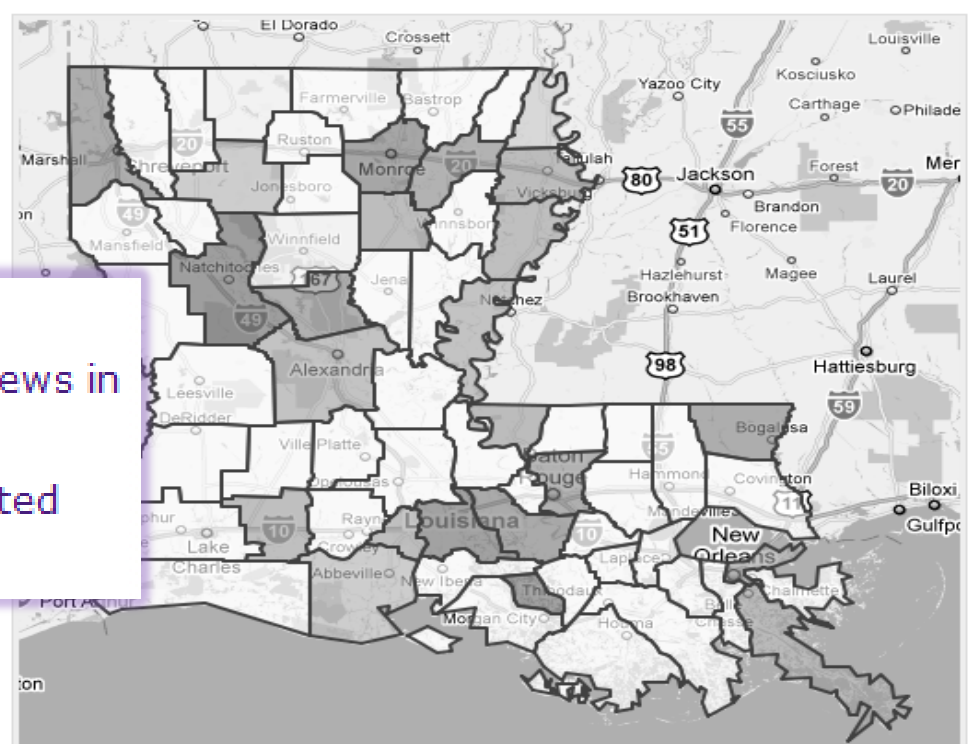

☆

### $\mathbf{C}$   $\bullet$  www.lib.lsu.edu/special/cc/dlnp/

Baton Rouge, Louisiana | Tuesday, March 20, 2012

Login to MyLSU

**LOUISIANA STATE UNIVERSITY** 

LSU LIBRARIES HOME

۹

### SPECIAL COLLECTIONS \* HILL MEMORIAL LIBRARY

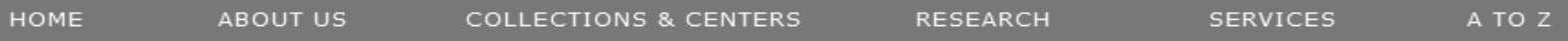

Home > Collections & Centers > Louisiana and Lower Mississippi Valley Collections | Digitizing Louisiana Newspaper Project

#### NEWSPAPER TITLES

**QUICK LINKS** 

- Titles by name
- $\equiv$  Titles by parish
- civil War Era titles
- Historically Black titles

#### RESEARCHING WITH NEWSPAPERS

- E Search Tips & Help
- About the newspapers
- $\equiv$  Topic Guides
- $K-12$  Resources
- F How to search Chronicling America **D**

#### SHOWCASES

- Front Page News in LA History
- Student-created Exhibits

# **ABOUT**

**HUIVIE** 

LSU Libraries is proud to present the Digitizing Louisiana Newspaper Project (DLNP), which offers 56 titles from the state of Louisiana published between 1860 through 1922-a total of 100,000 pages. Access the list of newspaper titles chosen for the 2009-2011 grant period via the Title and Parish links on the left. Browse newspapers from Louisiana and other states at Chronicling America  $\boxtimes$ .

#### Click on highlighted parishes below to access digital newspapers:

Digitizing Louisiana Newspapers Project (DLNP)

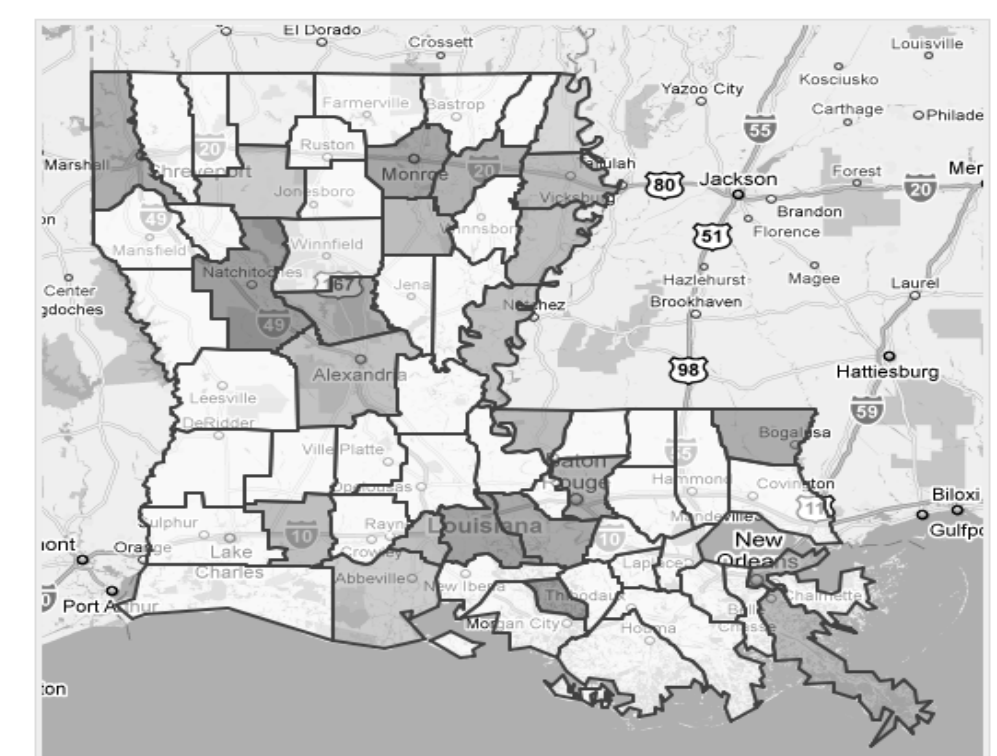

### $C$   $\odot$  www.lib.lsu.edu/special/cc/dlnp/

Baton Rouge, Louisiana | Tuesday, March 20, 2012

Login to MyLSU

**LOUISIANA STATE UNIVERSITY** 

۹

### SPECIAL COLLECTIONS \* HILL MEMORIAL LIBRARY

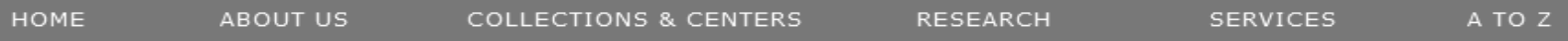

Home > Collections & Centers > Louisiana and Lower Mississippi Valley Collections | Digitizing Louisiana Newspaper Project

#### NEWSPAPER TITLES

**QUICK LINKS** 

- $\equiv$  Titles by name
- $\equiv$  Titles by parish
- civil War Era titles
- Historically Black titles

#### RESEARCHING WITH NEWSPAPERS

- E Search Tips & Help
- About the newspapers
- $\equiv$  Topic Guides
- $E$  K-12 Resources
- How to search Chronicling America **D**

#### SHOWCASES

- Front Page News in LA History
- Student-created Exhibits

# **RETURN TO DLNP HOME**

LSU Libraries is proud to present the Digitizing Louisiana Newspaper Project (DLNP), which offers 56 titles from the state of Louisiana published between 1860 through 1922-a total of 100,000 pages. Access the list of newspaper titles chosen for the 2009-2011 grant period via the Title and Parish links on the left. Browse newspapers from Louisiana and other states at Chronicling America  $\boxtimes$ .

#### Click on highlighted parishes below to access digital newspapers:

Digitizing Louisiana Newspapers Project (DLNP)

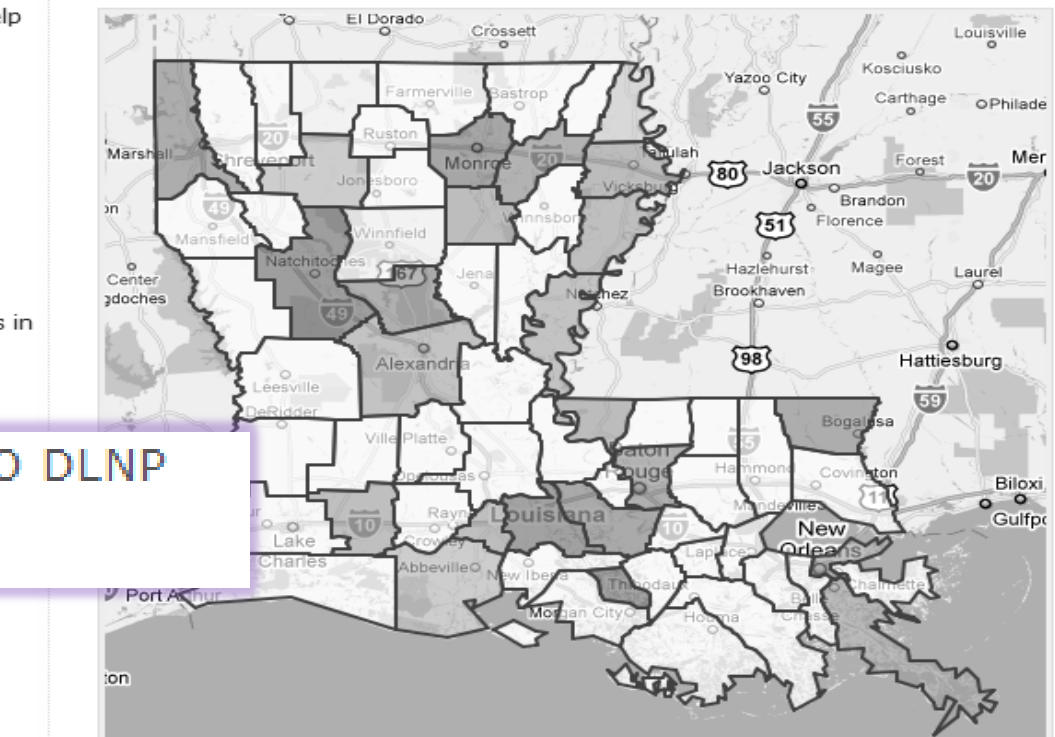

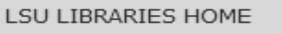

#### $\mathbf{C}$   $\odot$  www.lib.lsu.edu/special/cc/dlnp/

Baton Rouge, Louisiana | Tuesday, March 20, 2012

## Login to MyLSU

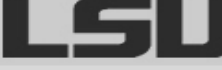

**LOUISIANA STATE UNIVERSITY** 

۹

### SPECIAL COLLECTIONS \* HILL MEMORIAL LIBRARY

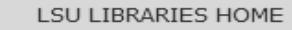

☆

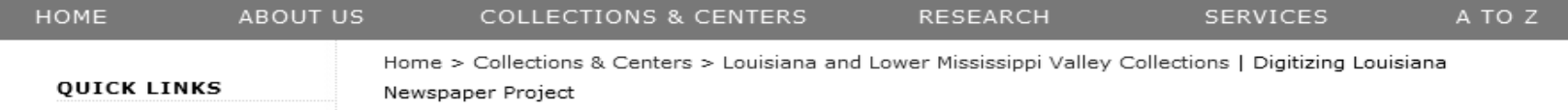

### NEWSPAPER TITLES

### Digitizing Louisiana Newspapers Project (DLNP)

## $\blacksquare$  Titles by name

es is proud to present the Digitizing Louisiana Newspaper Project (DLNP), which offers 56 uues nom the state of Louisiana published between 1860 through 1922-a total of 100,000 pages. Access the list of newspaper titles chosen for the 2009-2011 grant period via the Title and Parish links on the left. Browse newspapers from Louisiana and other states at Chronicling America  $\boxtimes$ .

#### RESEARCHING WITH NEWSPAPERS

**Historically Black** 

- E Search Tips & Help
- About the newspapers

titles

- Topic Guides
- $K-12$  Resources
- How to search Chronicling America **D**

#### SHOWCASES

- Front Page News in LA History
- Student-created Exhibits

#### ABOUT

RETURN TO DLNP HOME

#### Click on highlighted parishes below to access digital newspapers:

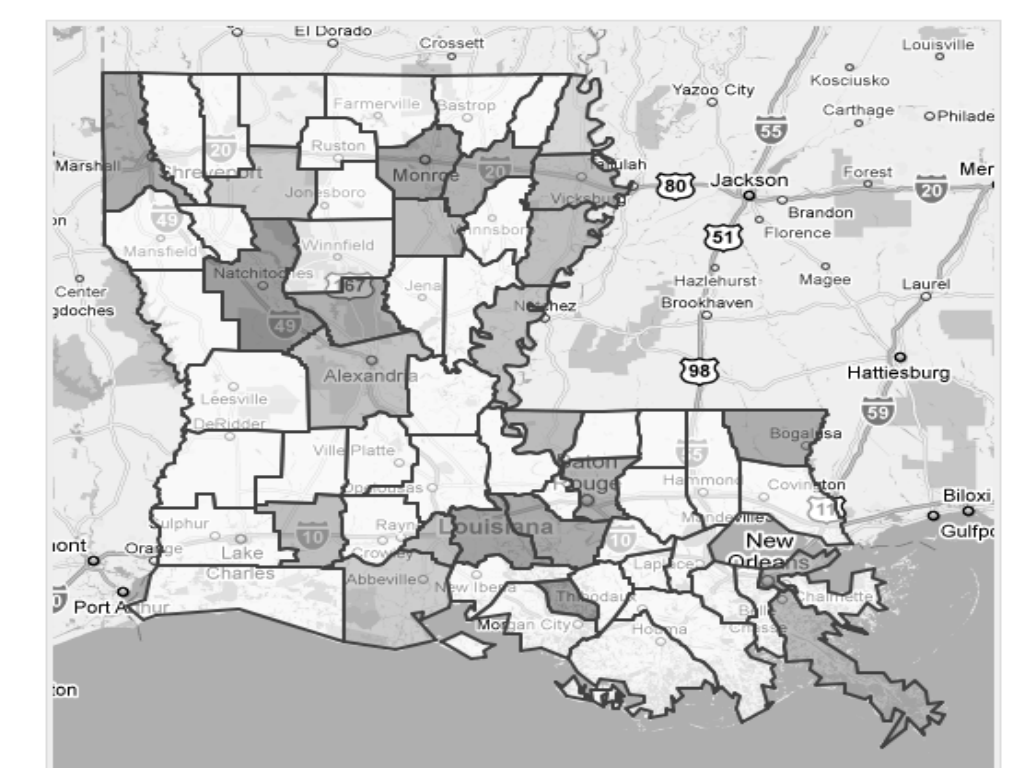

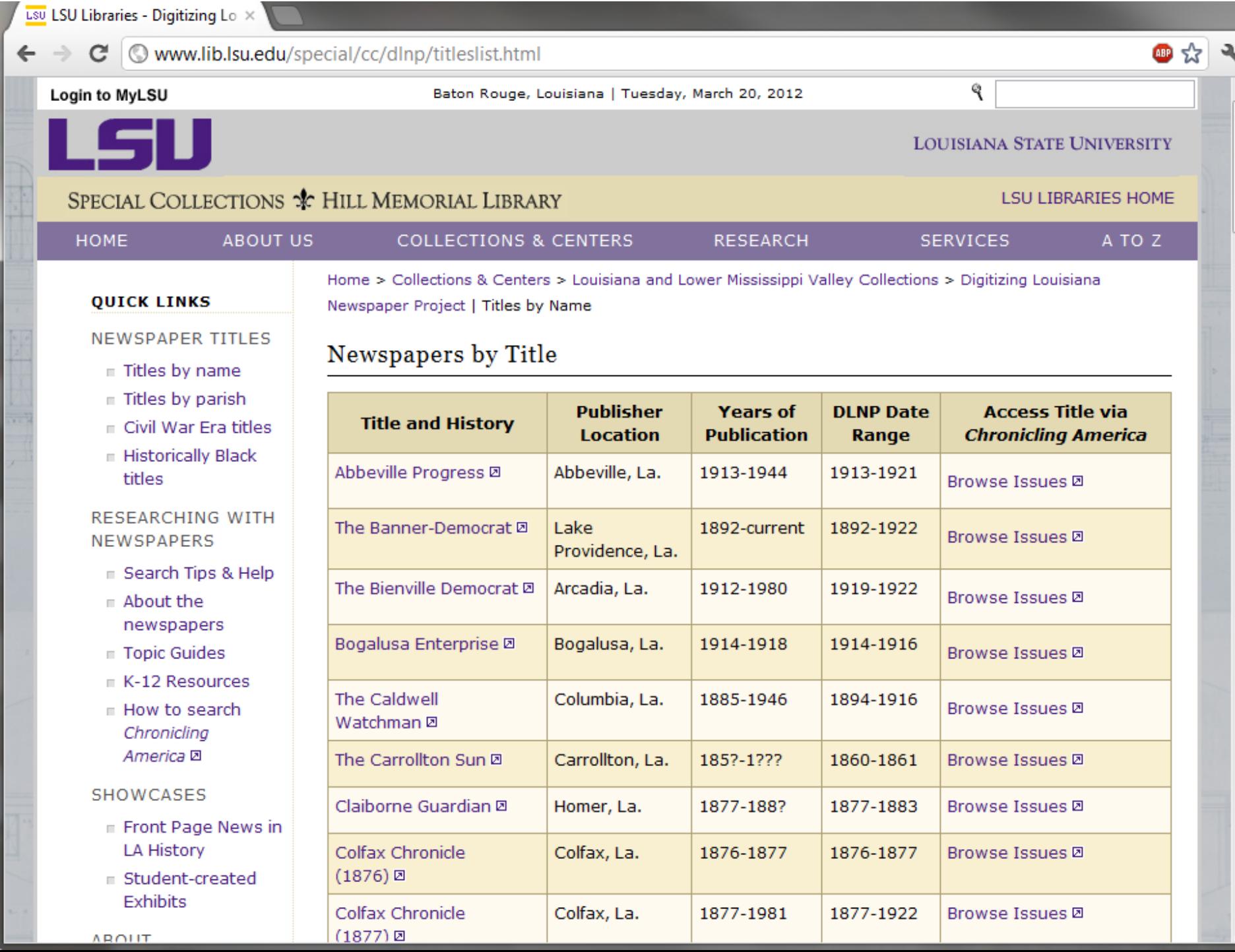

A

E.

┯

# $\epsilon \rightarrow c$  O www.lib.lsu.edu/special/cc/dlnp/titleslist.html

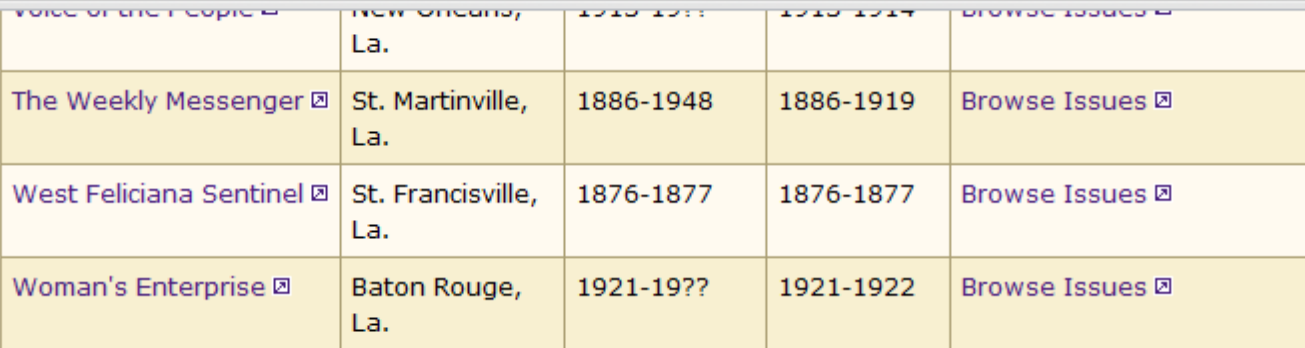

四公

٦

▲

틔

 $\overline{\phantom{a}}$ 

### NEWSPAPER TITLES SELECTED FOR DIGITIZATION 2011-2013

### THE FOLLOWING NEWSPAPERS ARE CURRENTLY BEING PROCESSED FOR DIGITIZATION AND WILL BE AVAILABLE ONLINE BY DECEMBER 2013.

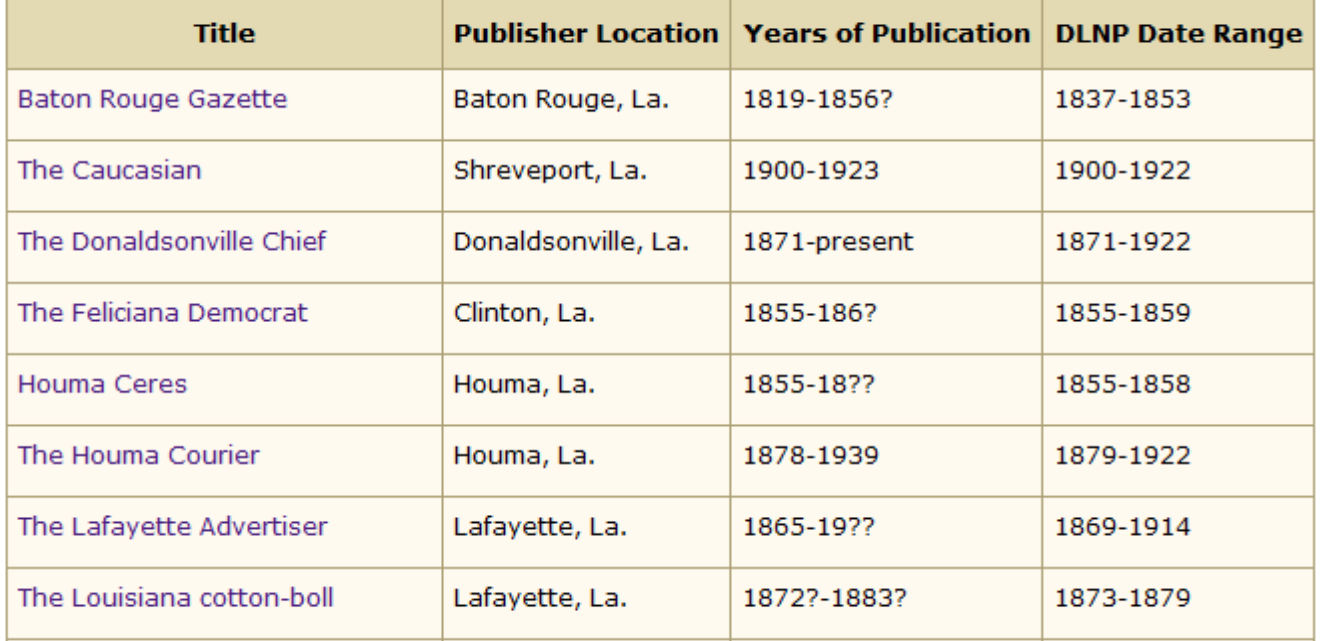

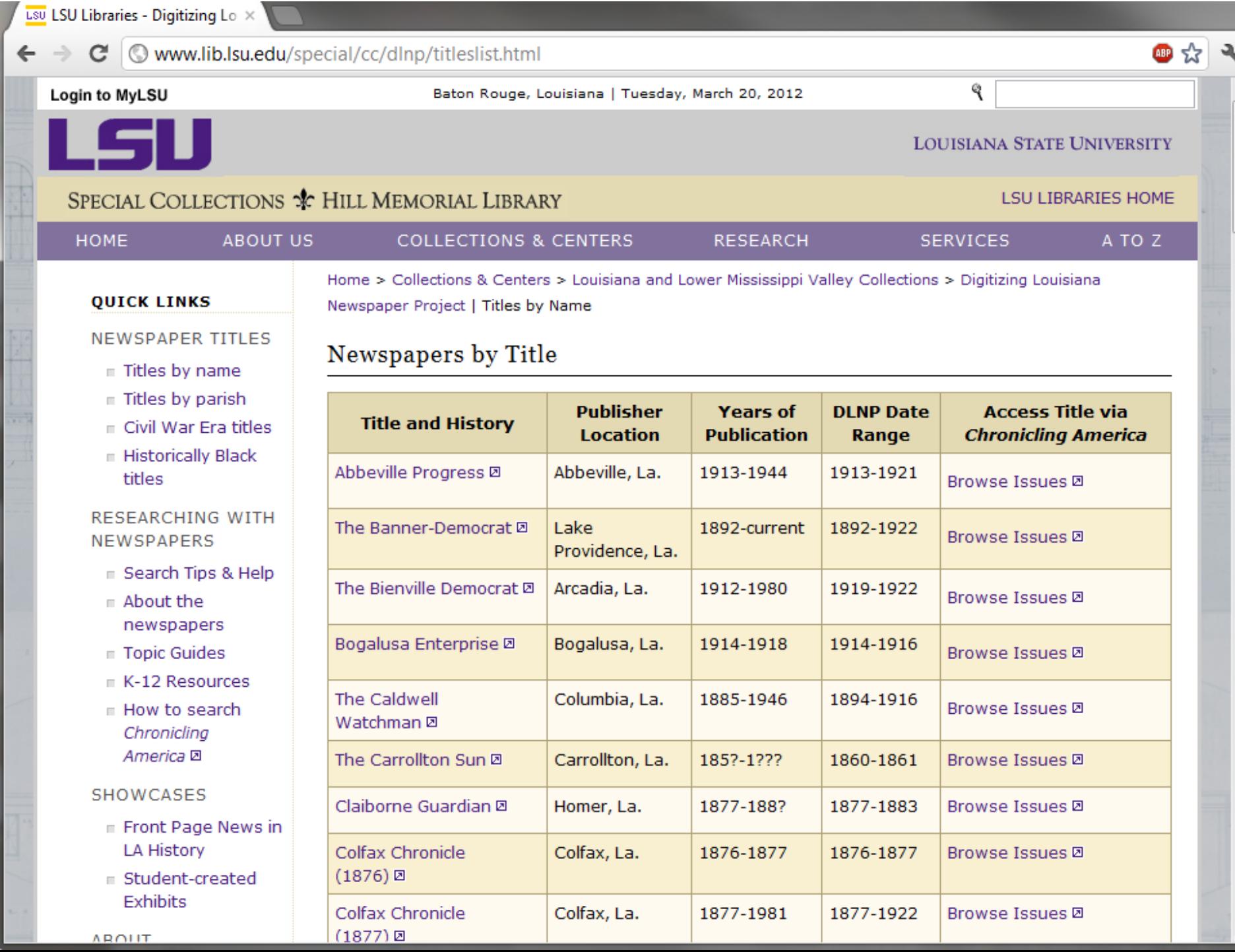

A

E.

┯

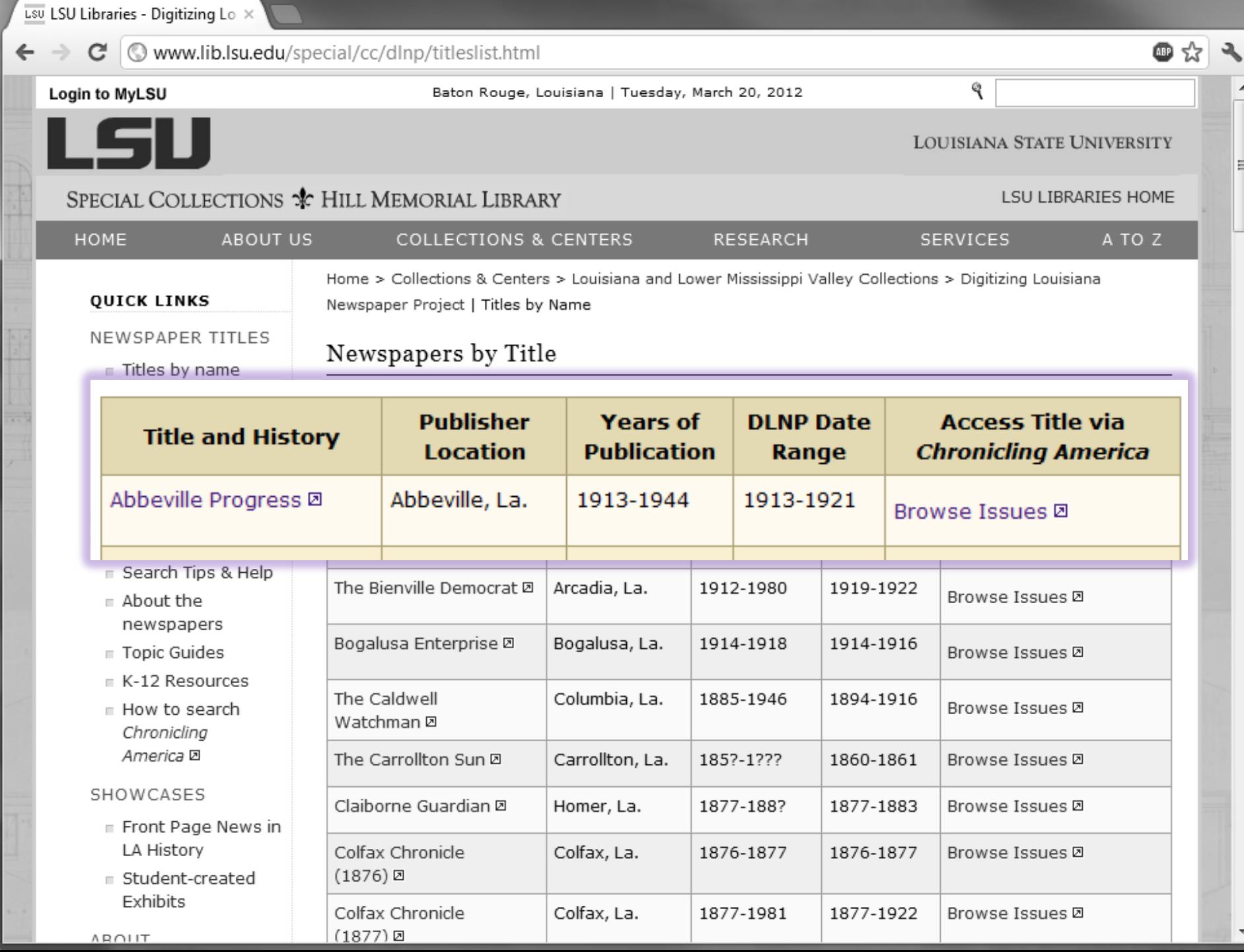

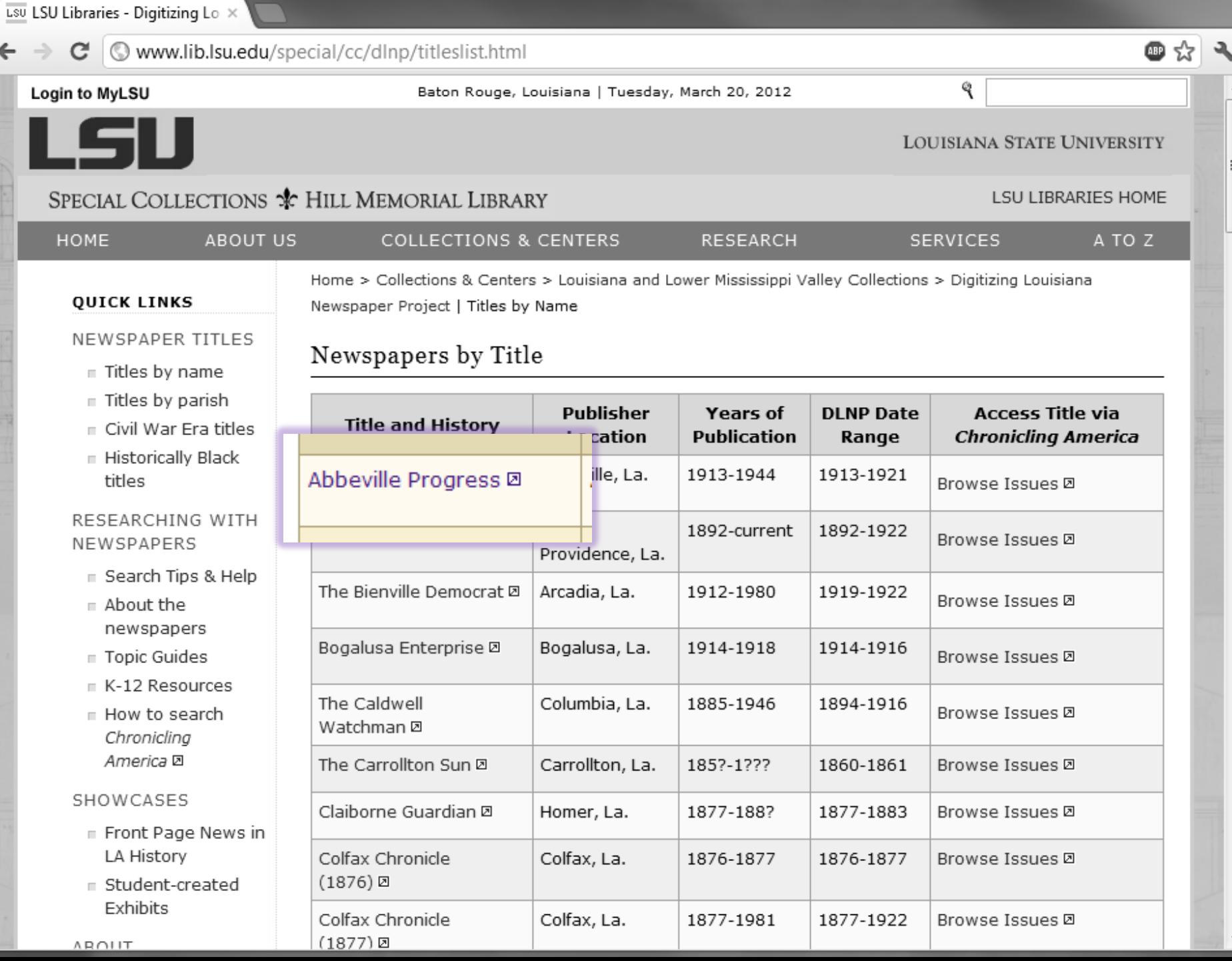

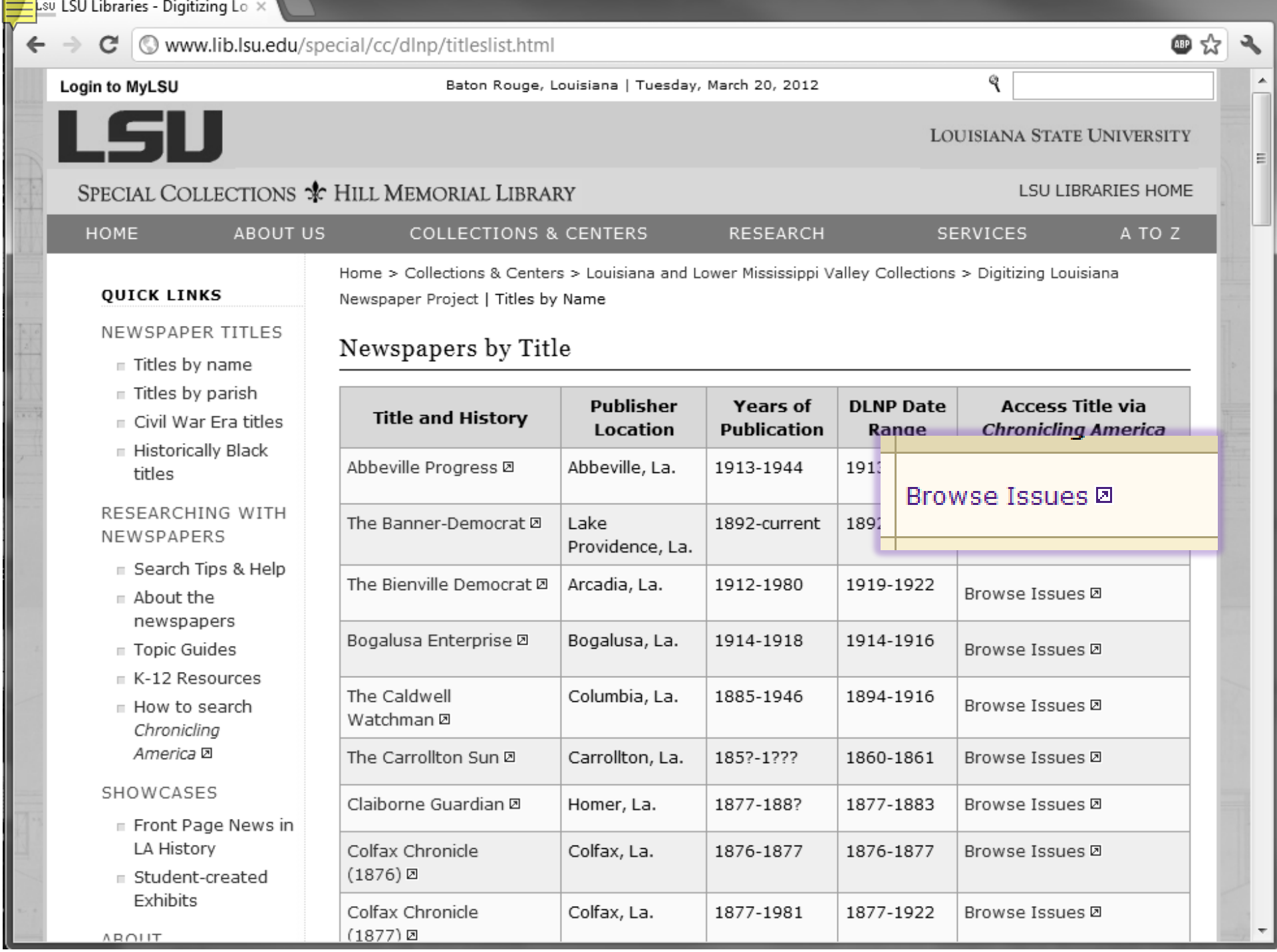

 $\frac{1}{2}$ 

۳

#### $\mathbf{C}$   $\odot$  www.lib.lsu.edu/special/cc/dlnp/

Baton Rouge, Louisiana | Tuesday, March 20, 2012

### Login to MyLSU

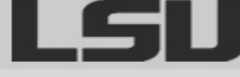

**LOUISIANA STATE UNIVERSITY** 

٩

### SPECIAL COLLECTIONS \* HILL MEMORIAL LIBRARY

LSU LIBRARIES HOME

☆

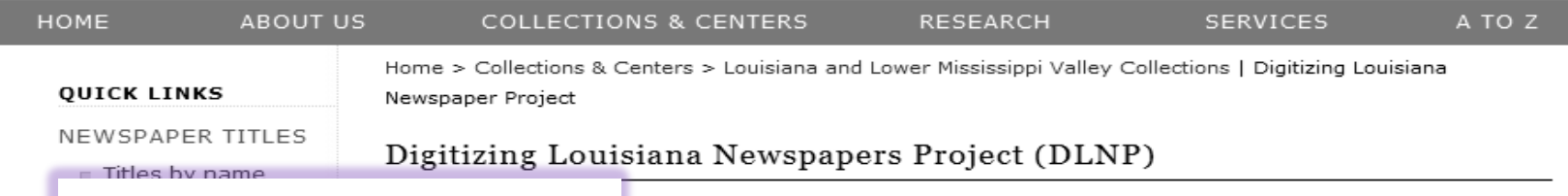

# $\blacksquare$  Titles by parish

I to present the Digitizing Louisiana Newspaper Project (DLNP), which offers 56 of Louisiana published between 1860 through 1922-a total of 100,000 pages. Access the list of newspaper titles chosen for the 2009-2011 grant period via the Title and Parish links

#### titles

on the left. Browse newspapers from Louisiana and other states at Chronicling America  $\boxtimes$ .

#### RESEARCHING WITH NEWSPAPERS

- E Search Tips & Help
- About the newspapers
- Topic Guides
- $K-12$  Resources
- How to search Chronicling America **D**

#### SHOWCASES

- Front Page News in LA History
- Student-created Exhibits

#### ABOUT

RETURN TO DLNP HOME

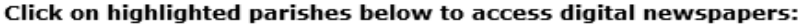

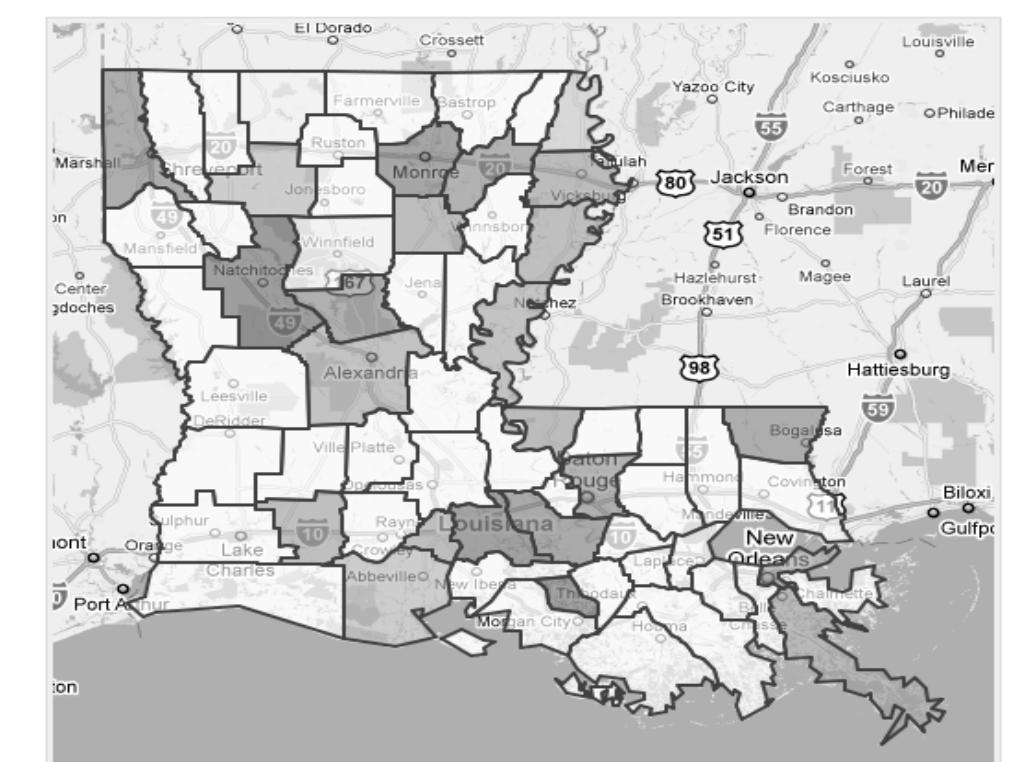

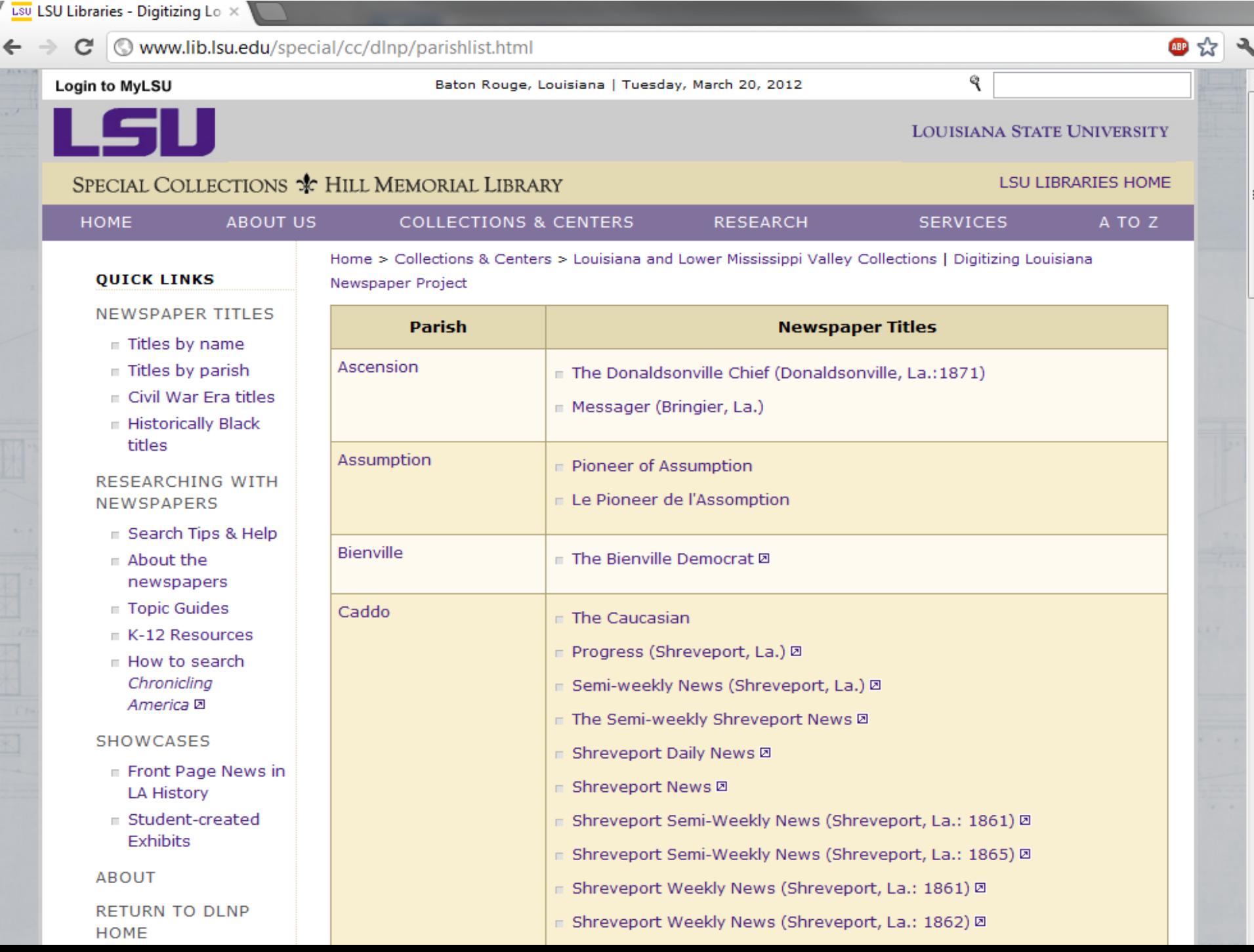

w

 $\leftarrow$ 

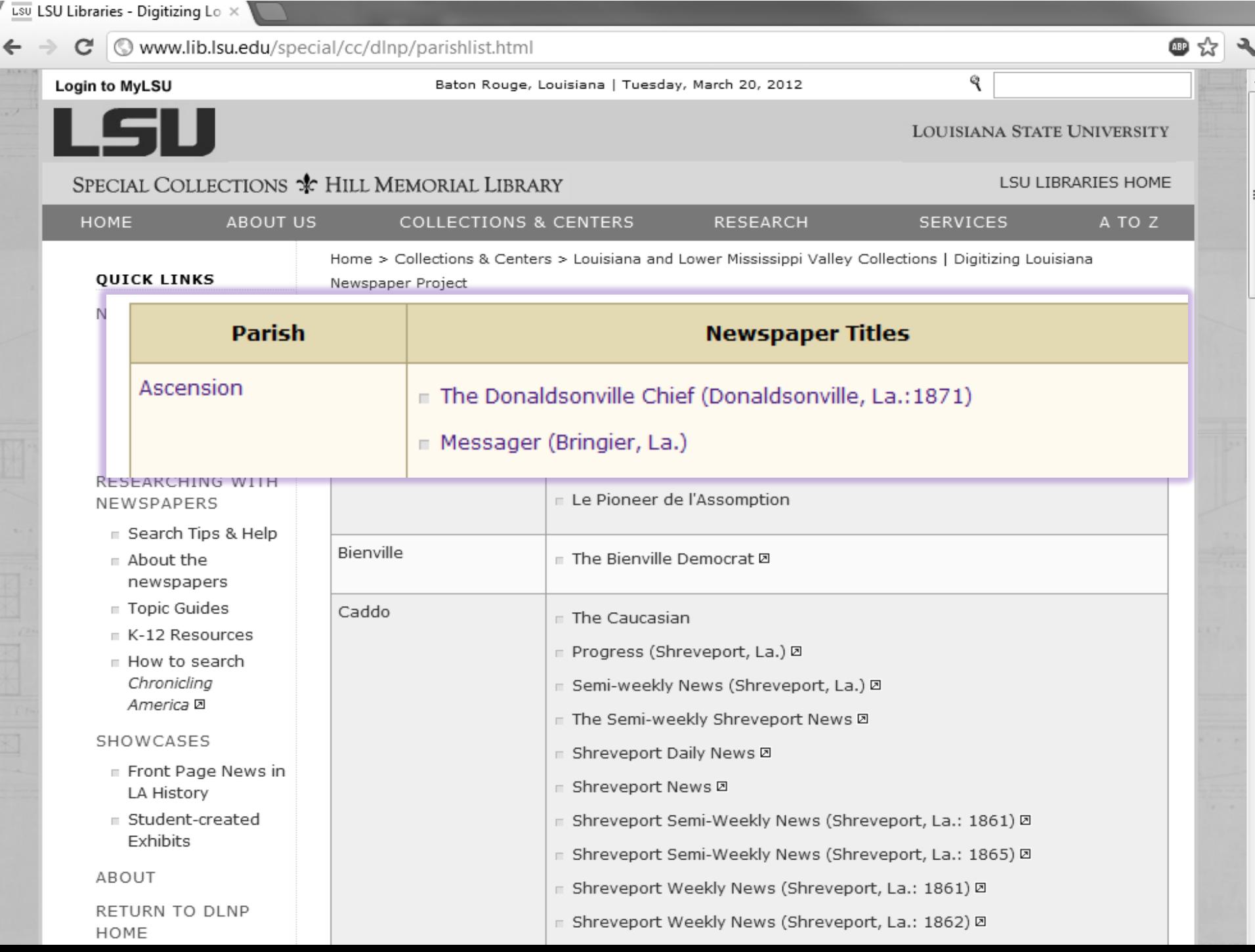

 $\leftarrow$ 

LSU LSU Libraries - Digitizing Lo X

#### $\mathbf{C}$   $\odot$  www.lib.lsu.edu/special/cc/dlnp/

Baton Rouge, Louisiana | Tuesday, March 20, 2012

# Login to MyLSU

**LOUISIANA STATE UNIVERSITY** 

**LSU LIBRARIES HOME** 

۹

☆

### SPECIAL COLLECTIONS & HILL MEMORIAL LIBRARY

Newspaper Project

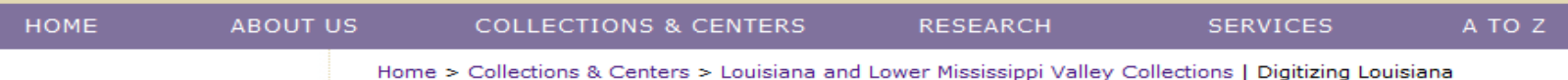

#### **QUICK LINKS**

#### **NEWSPAPER TITLES**

- $\equiv$  Titles by name
- $\equiv$  Titles by parish
- Civil War Era titles
- **E** Historically Black titles

#### **RESEARCHING WITH NEWSPAPERS**

- **E** Search Tips & Help
- About the newspapers
- $\blacksquare$  Topic Guides
- $E$  K-12 Resources
- How to search Chronicling America **D**

#### SHOWCASES

- Front Page News in **LA History**
- Student-created **Exhibits**

#### **ABOUT**

**RETURN TO DLNP HOME** 

Digitizing Louisiana Newspapers Project (DLNP)

LSU Libraries is proud to present the Digitizing Louisiana Newspaper Project (DLNP), which offers 56 titles from the state of Louisiana published between 1860 through 1922-a total of 100,000 pages. Access the list of newspaper titles chosen for the 2009-2011 grant period via the Title and Parish links on the left. Browse newspapers from Louisiana and other states at Chronicling America  $\boxtimes$ .

#### Click on highlighted parishes below to access digital newspapers:

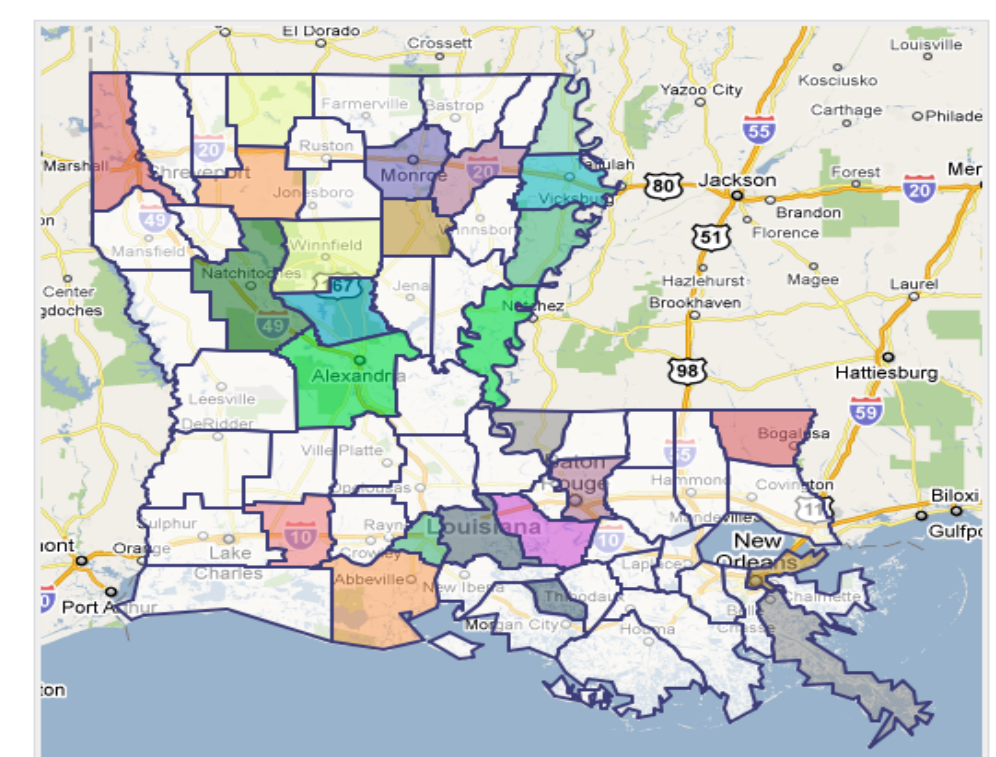

### $\mathbf{C}$   $\bullet$  www.lib.lsu.edu/special/cc/dlnp/

Baton Rouge, Louisiana | Tuesday, March 20, 2012

Login to MyLSU

**LOUISIANA STATE UNIVERSITY** 

۹

### SPECIAL COLLECTIONS \* HILL MEMORIAL LIBRARY

#### **HOME ABOUT US COLLECTIONS & CENTERS RESEARCH SERVICES** A TO Z

Digitizing Louisiana Newspapers Project (DLNP)

Home > Collections & Centers > Louisiana and Lower Mississippi Valley Collections | Digitizing Louisiana Newspaper Project

#### NEWSPAPER TITLES

**QUICK LINKS** 

- Titles by name
- $\equiv$  Titles by parish
- civil War Era titles
- ⊪ Historically Black titles

#### RESEARCHING WITH NEWSPAPERS

- E Search Tips & Help
- About the newspapers
- $\blacksquare$  Topic Guides
- $K-12$  Resources
- How to search Chronicling America **D**

#### SHOWCASES

- Front Page News in LA History
- Student-created Exhibits

#### ABOUT

RETURN TO DLNP HOME

LSU Libraries is proud to present the Digitizing Louisiana Newspaper Project (DLNP), which offers 56 titles from the state of Louisiana published between 1860 through 1922-a total of 100,000 pages. Access the list of newspaper titles chosen for the 2009-2011 grant period via the Title and Parish links on the left. Browse newspapers from Louisiana and other states at Chronicling America  $\boxtimes$ .

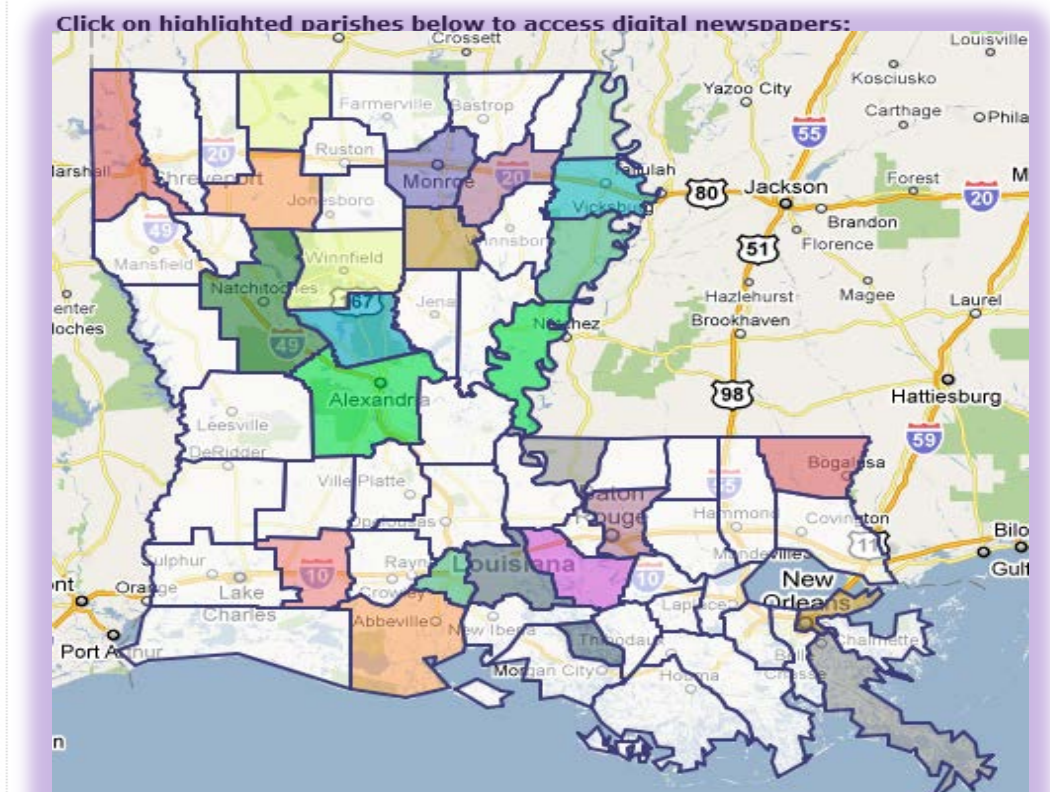

**LSU LIBRARIES HOME** 

☆

#### $\mathbf{C}$   $\bullet$  www.lib.lsu.edu/special/cc/dlnp/

Baton Rouge, Louisiana | Tuesday, March 20, 2012

# Login to MyLSU

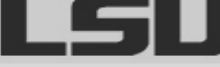

**LOUISIANA STATE UNIVERSITY** 

LSU LIBRARIES HOME

۹

### SPECIAL COLLECTIONS \* HILL MEMORIAL LIBRARY

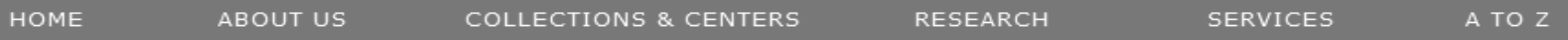

Home > Collections & Centers > Louisiana and Lower Mississippi Valley Collections | Digitizing Louisiana Newspaper Project

#### NEWSPAPER TITLES

**QUICK LINKS** 

- Titles by name
- $\equiv$  Titles by parish
- civil War Era titles
- Historically Black titles

#### RESEARCHING WITH NEWSPAPERS

- E Search Tips & Help
- About the newspapers
- $\equiv$  Topic Guides
- $E$  K-12 Resources
- How to search Chronicling America **D**

#### SHOWCASES

- Front Page News in LA History
- Student-created Exhibits

#### ABOUT

RETURN TO DLNP HOME

LSU Libraries is proud to present the Digitizing Louisiana Newspaper Project (DLNP), which offers 56 titles from the state of Louisiana published between 1860 through 1922-a total of 100,000 pages. Access the list of newspaper titles chosen for the 2009-2011 grant period via the Title and Parish links

on the left. Browse newspapers from Louisiana and other states at Chronicling America  $\boxtimes$ .

#### Click on highlighted parishes below to access digital newspapers:

Digitizing Louisiana Newspapers Project (DLNP)

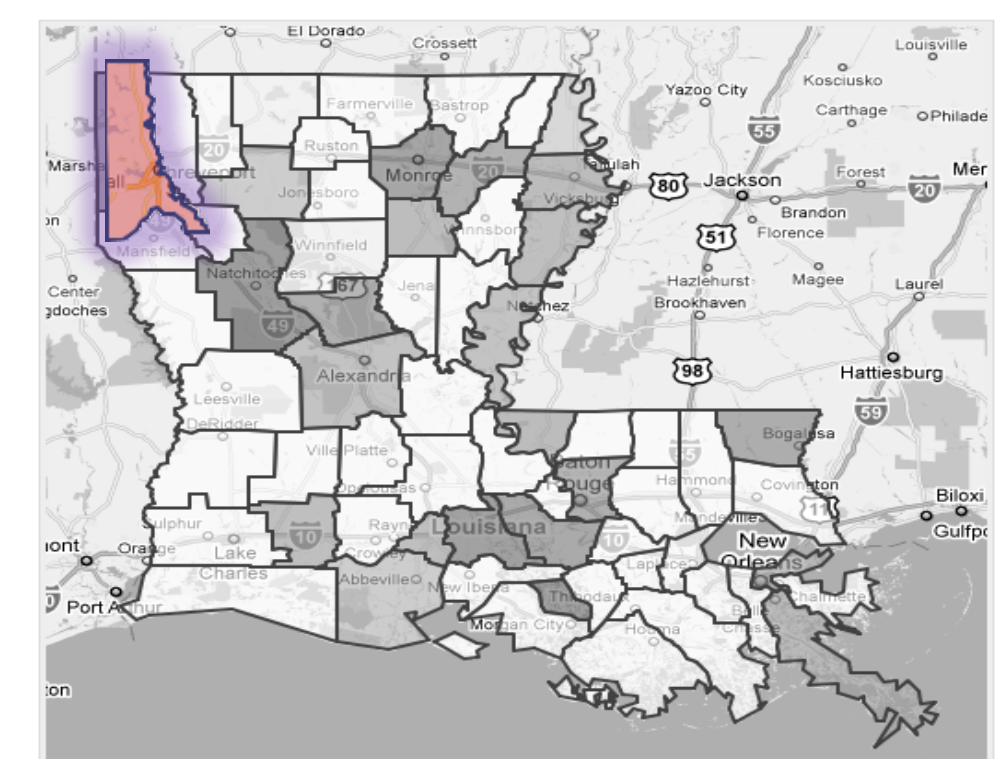

 $\sqrt{\frac{L\text{SU}}{L\text{SU}}}$  LSU Libraries - Digitizing Lo  $\times$ 

 $\Leftarrow$ 

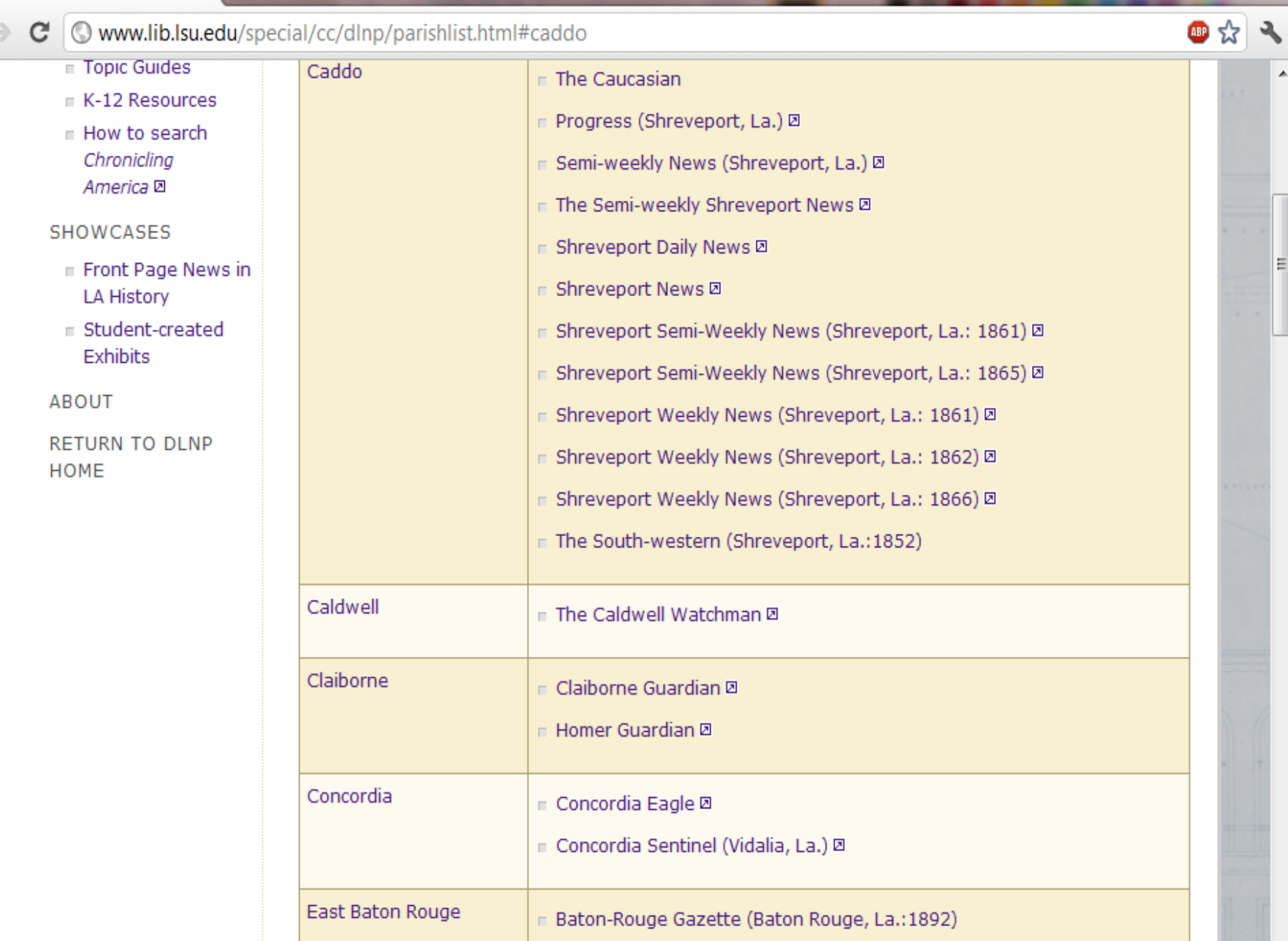

 $\leftarrow$ 

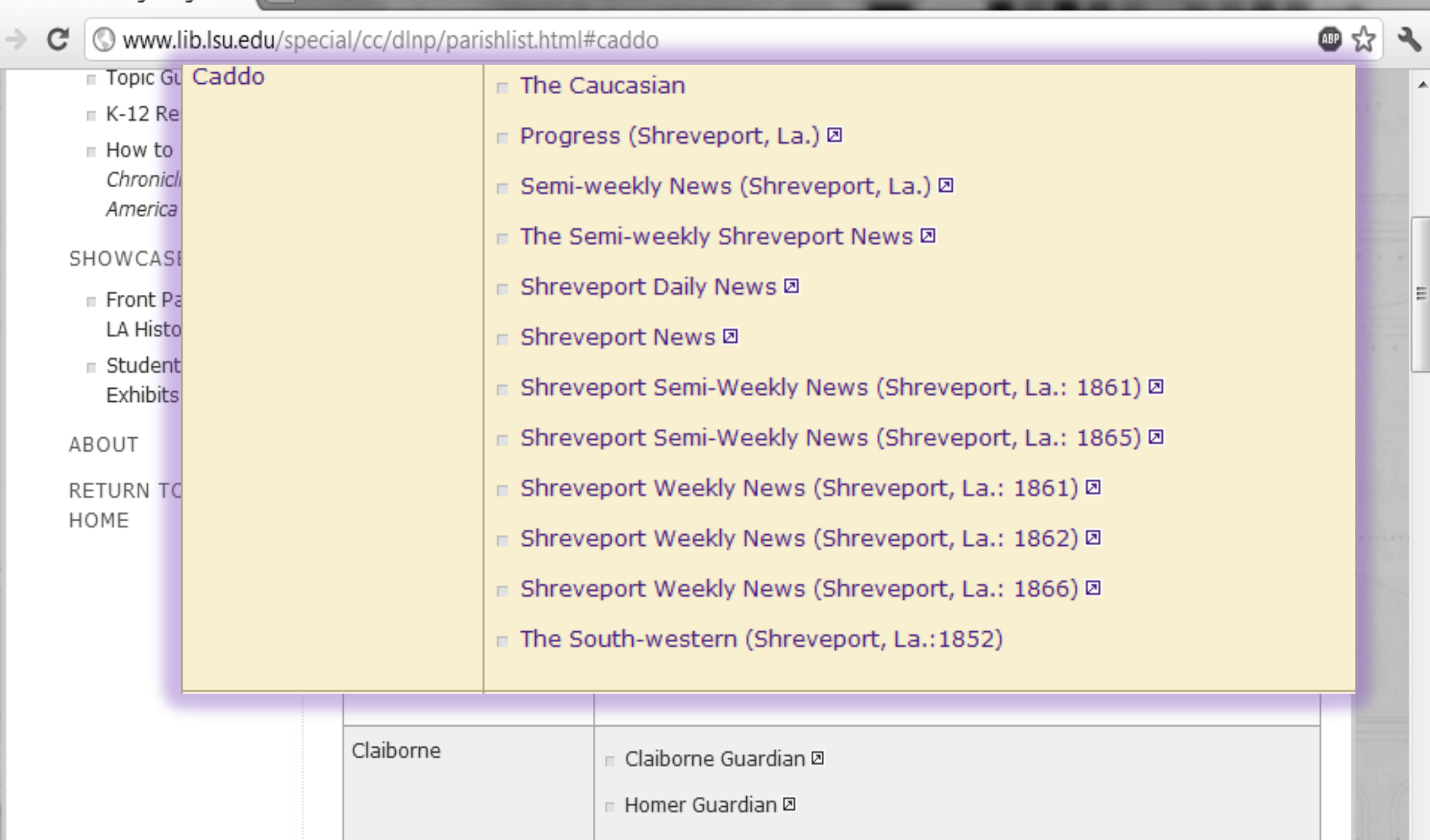

□ Concordia Eagle Ø

■ Concordia Sentinel (Vidalia, La.) Ø

Concordia

East Baton Rouge

 $\overline{\phantom{a}}$ 

Baton-Rouge Gazette (Baton Rouge, La.: 1892)

 $\sqrt{\frac{LSO}{2}}$  LSU Libraries - Digitizing Lo  $\times$ 

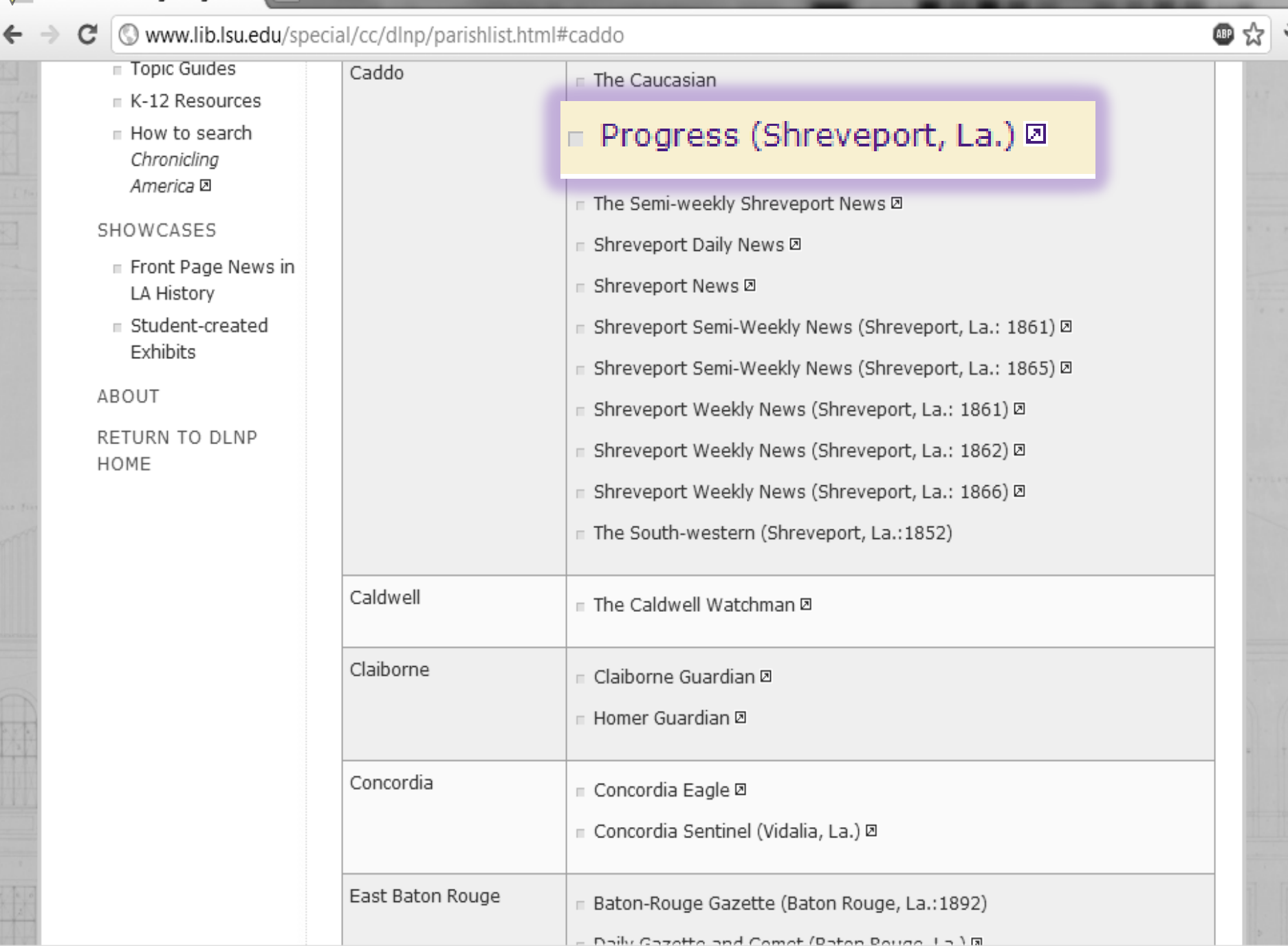

z

 $\blacktriangle$ 

E

 $\overline{\phantom{a}}$ 

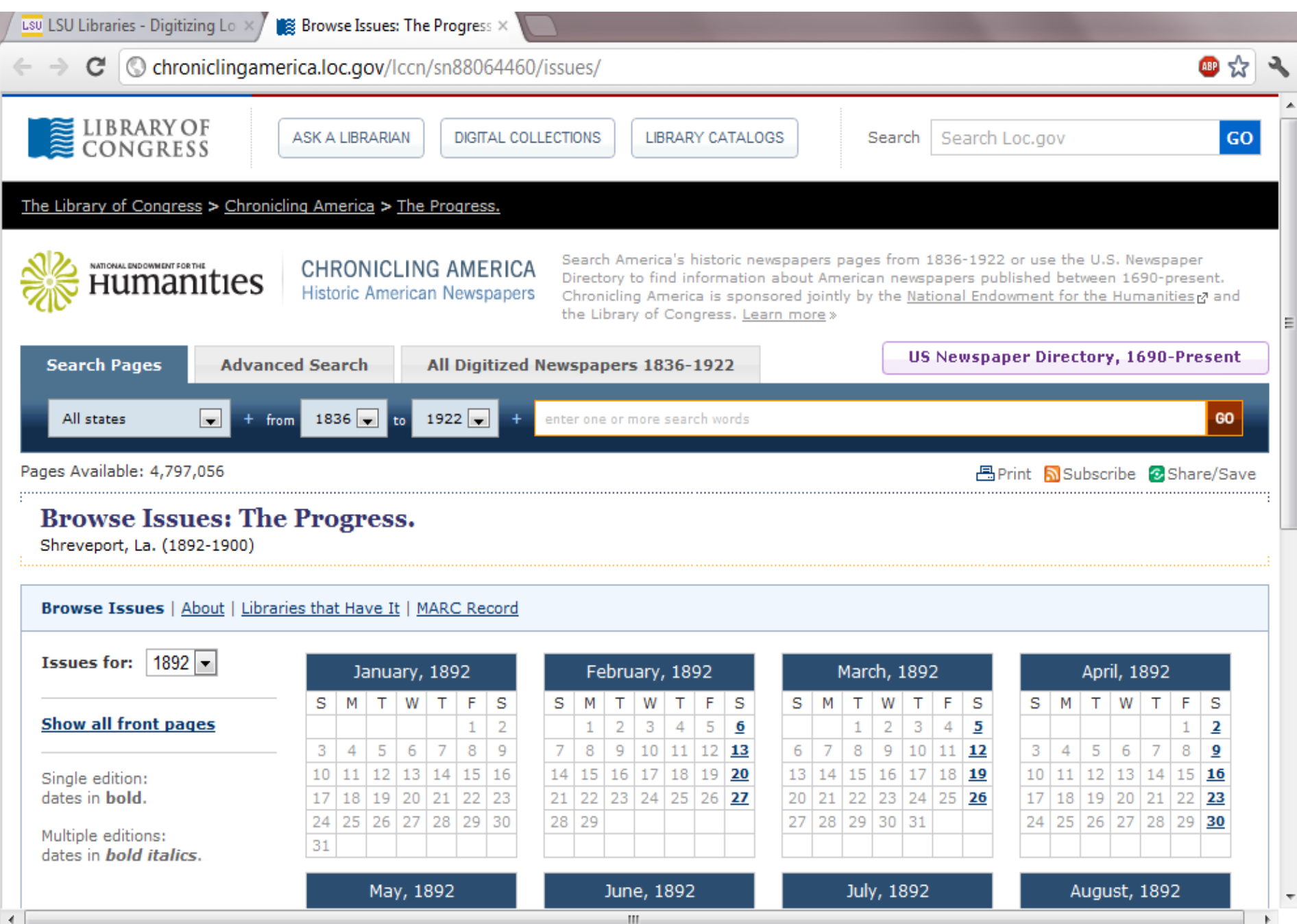

 $\mathbf{C}$   $\mathbf{O}$  www.lib.lsu.edu/special/cc/dlnp/titleslist.html  $\leftarrow$   $\rightarrow$ 

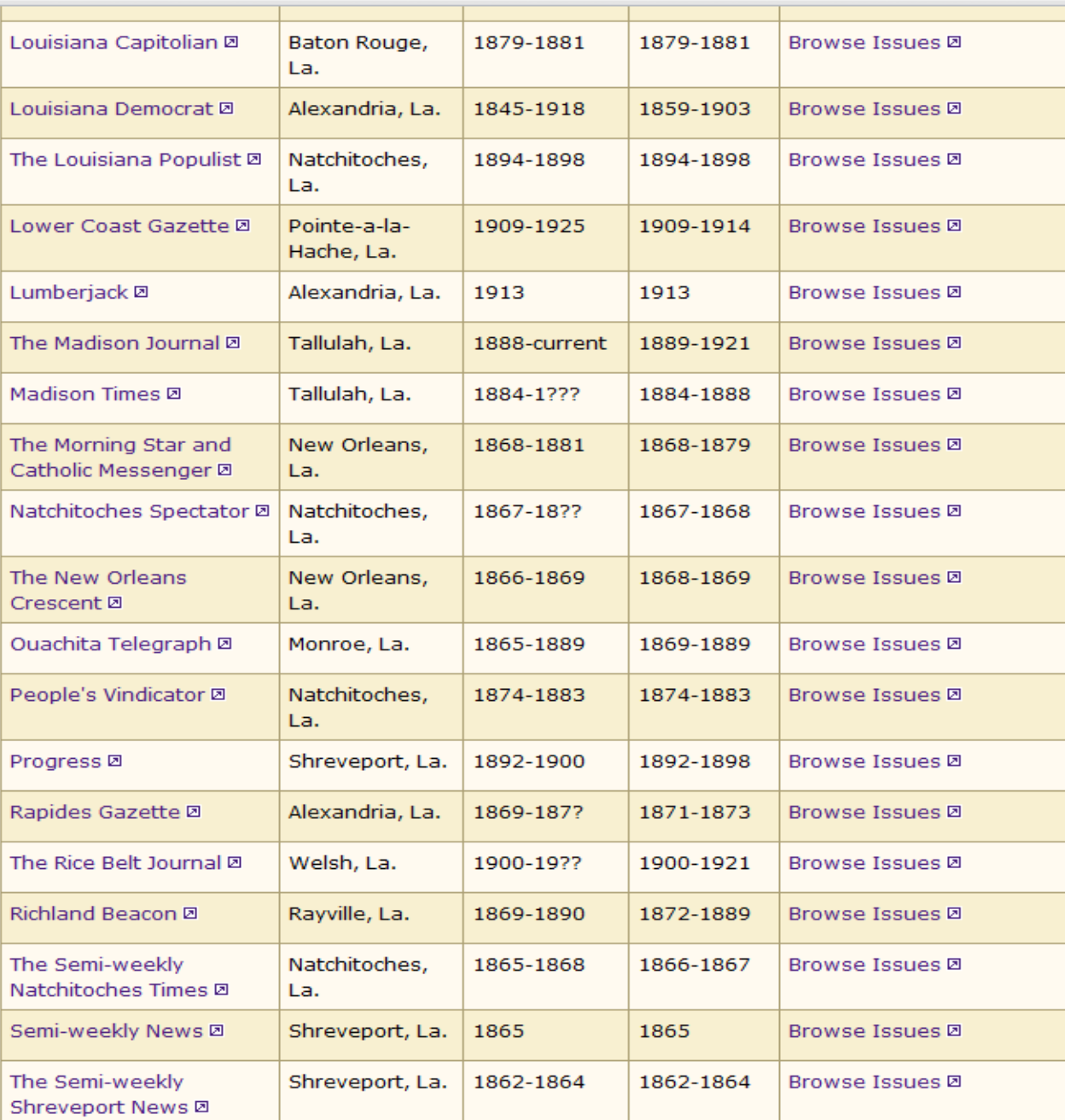

四公义

 $\blacktriangle$ 

 $\leftarrow$ 

 $\mathbf{C}$   $\bullet$  www.lib.lsu.edu/special/cc/dlnp/titleslist.html  $\Rightarrow$ 

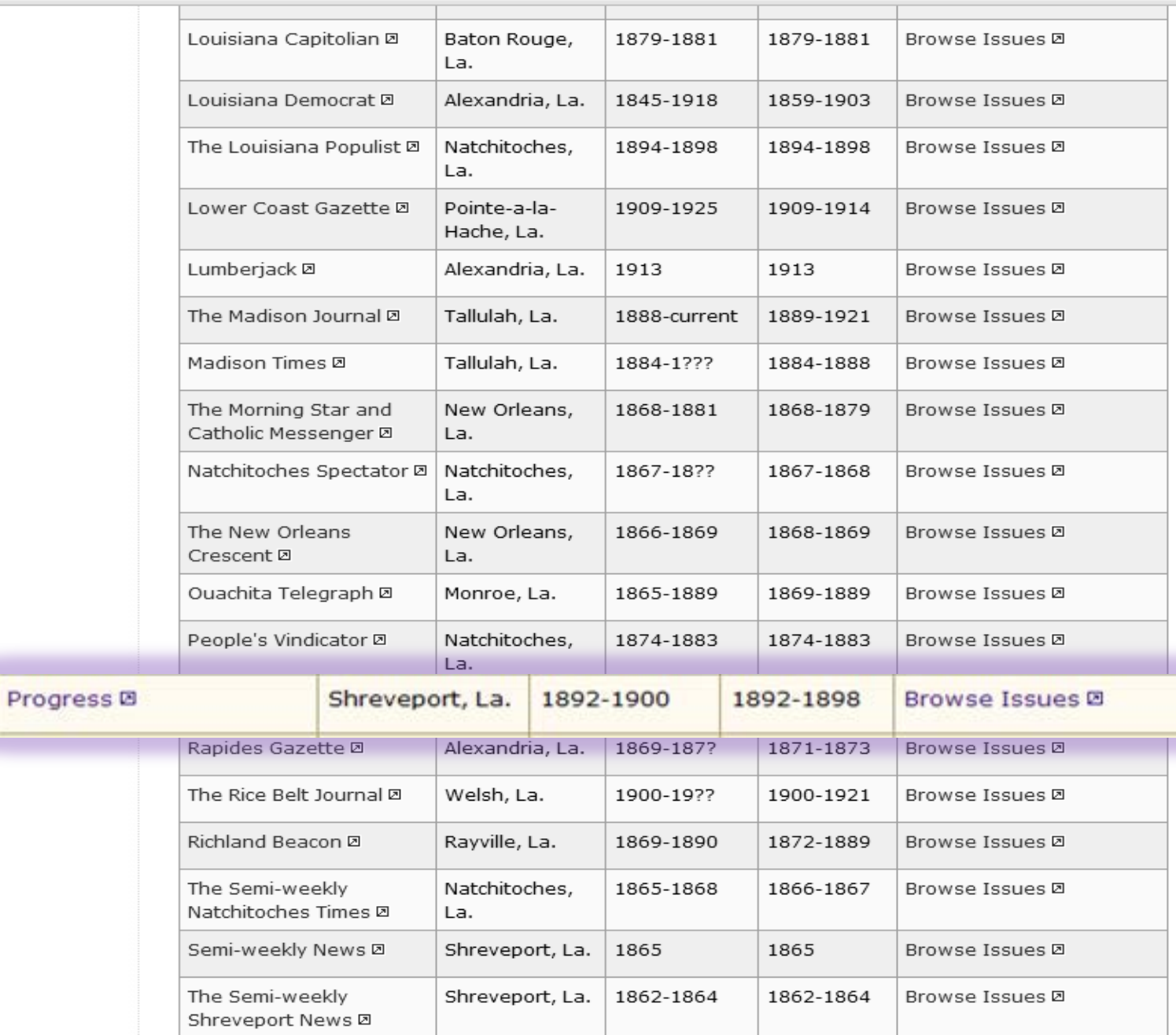

田公子

 $\blacktriangle$ 

Ξ

 $\mathbf{C}$   $\bullet$  www.lib.lsu.edu/special/cc/dlnp/titleslist.html  $\leftarrow$   $\rightarrow$ 

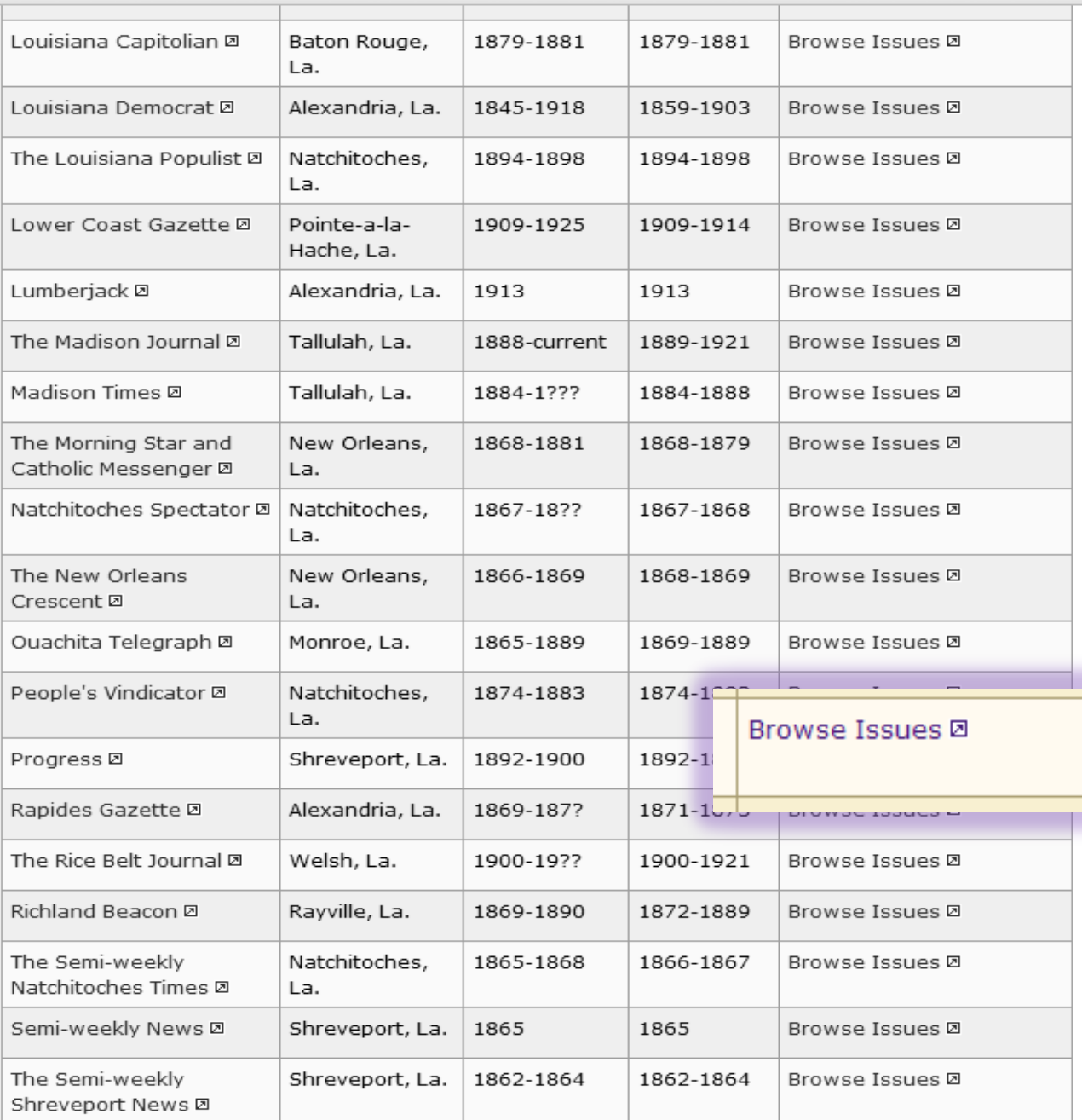

田公子

 $\blacktriangle$ 

Ξ

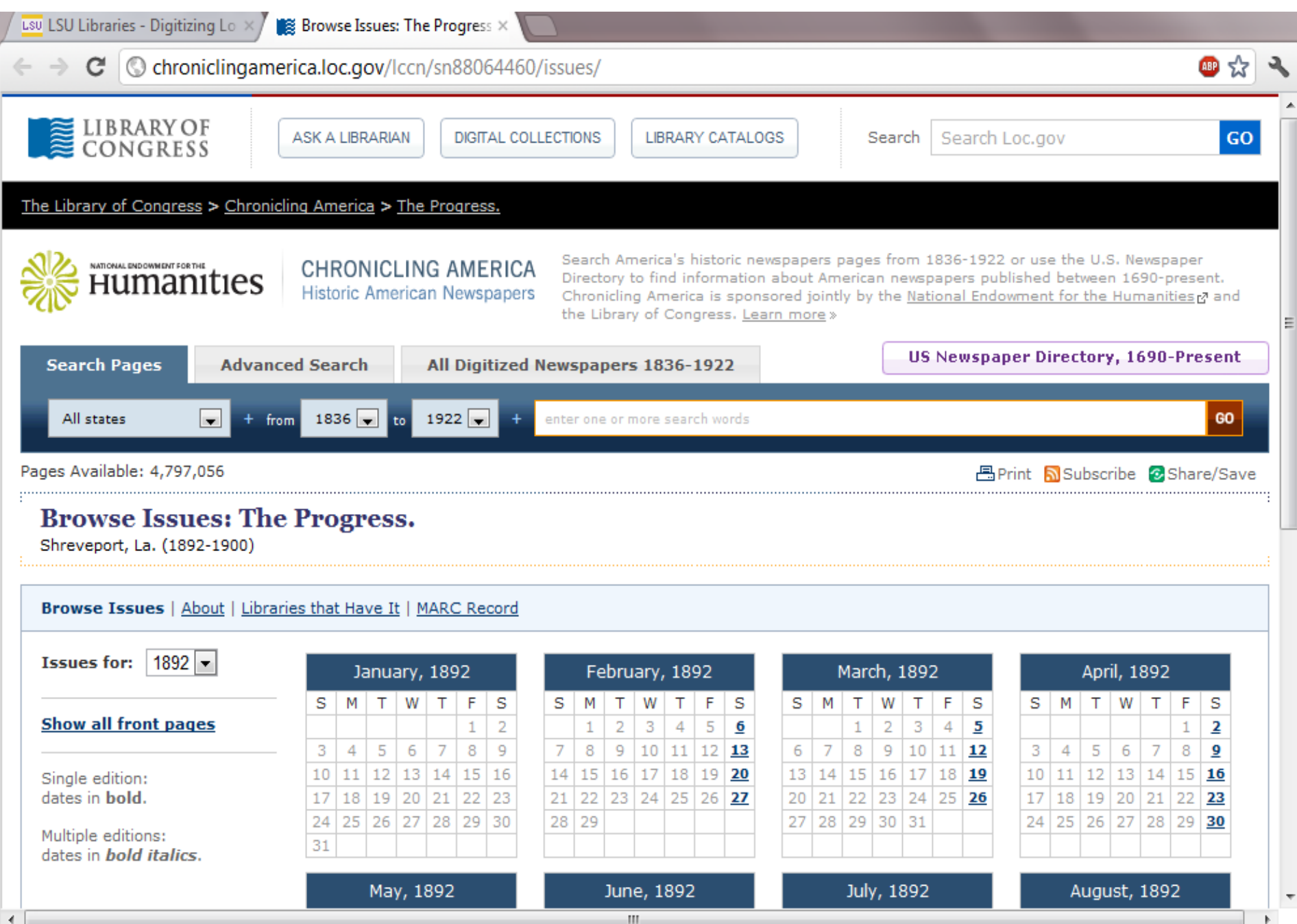

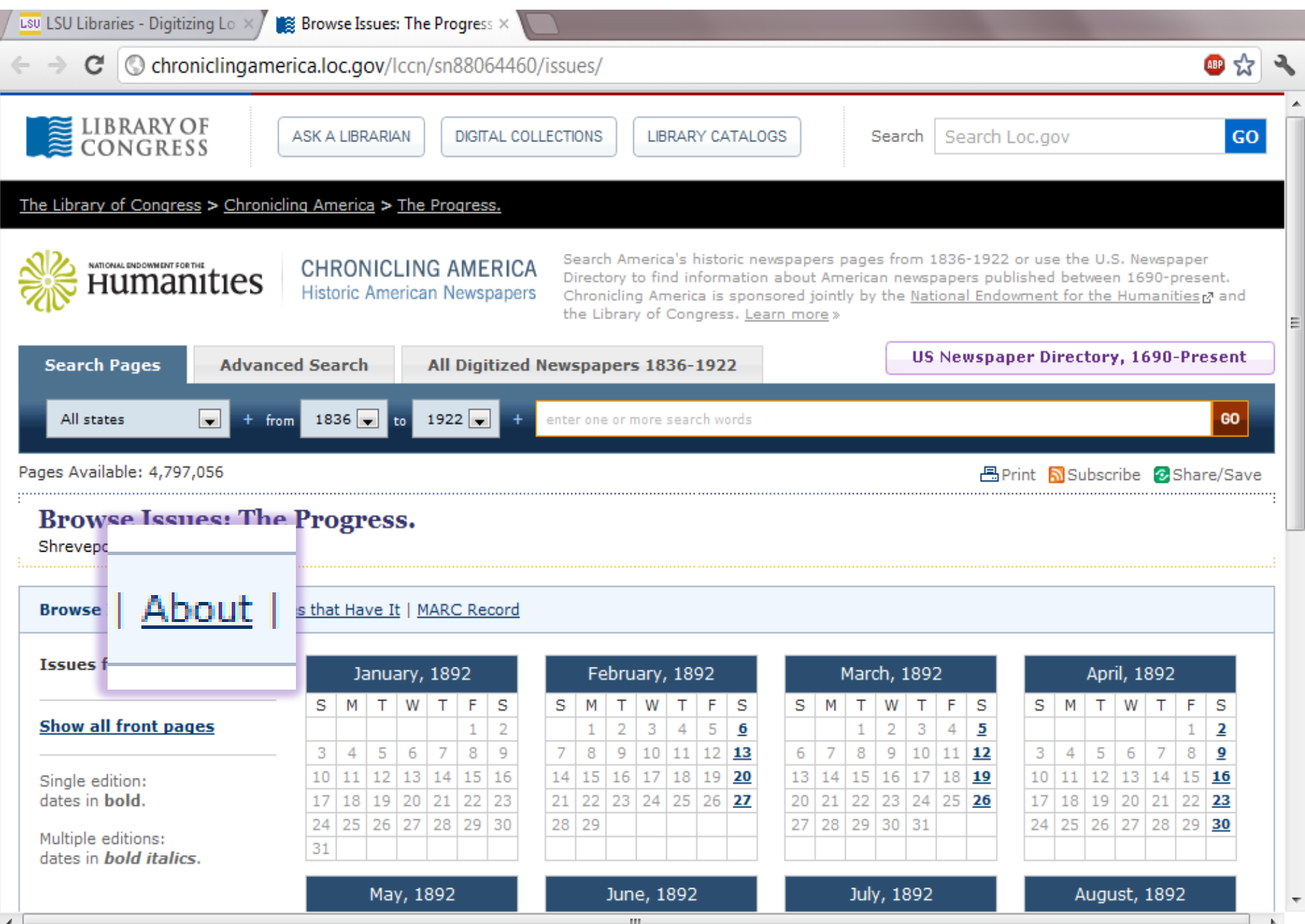

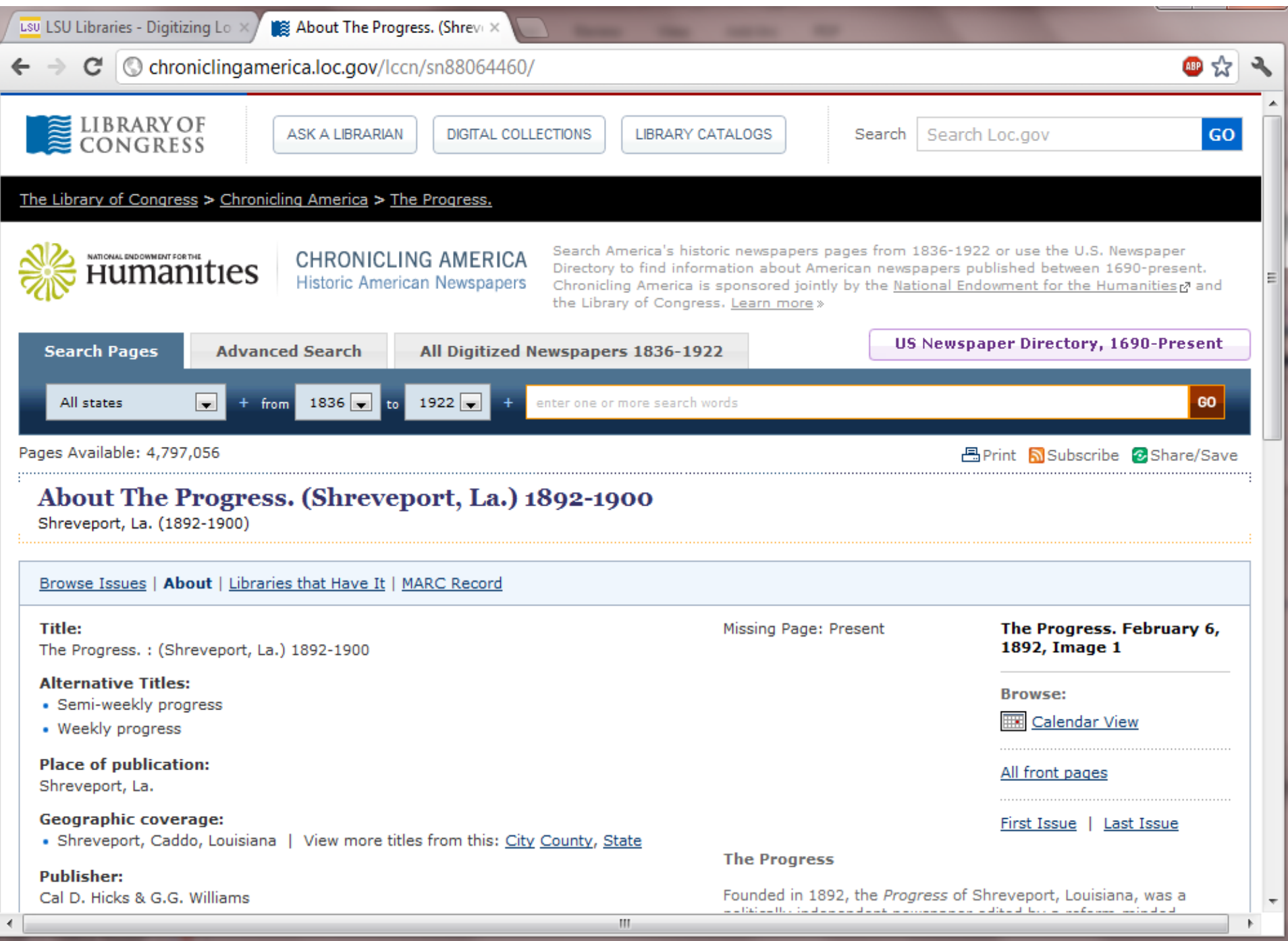

 $\leftarrow$ 

 $\mathbf{C}$   $\bullet$  www.lib.lsu.edu/special/cc/dlnp/titleslist.html  $\Rightarrow$ 

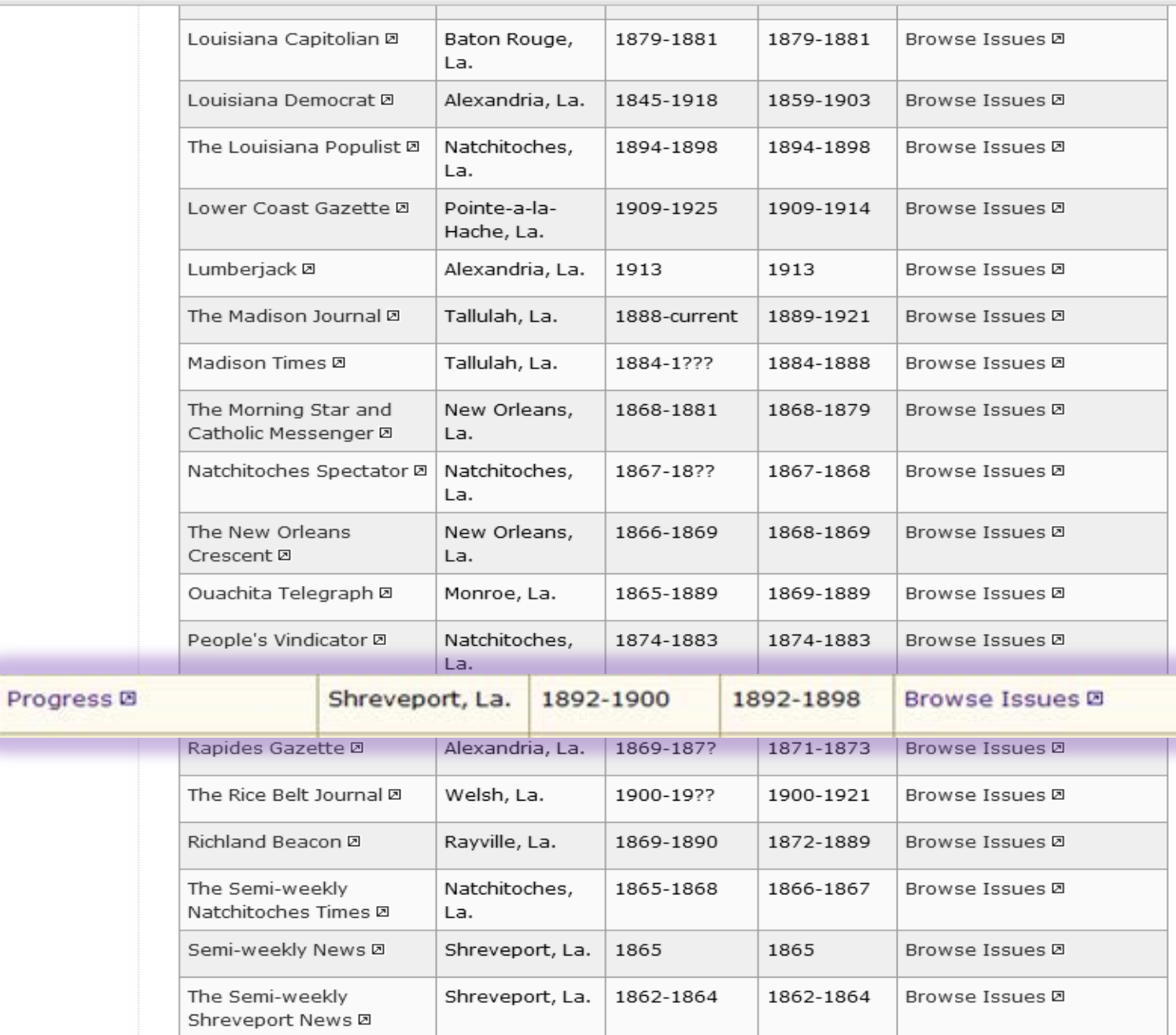

田公子

 $\blacktriangle$ 

Ξ

 $\leftarrow$ 

 $\mathbf{C}$   $\bullet$  www.lib.lsu.edu/special/cc/dlnp/titleslist.html  $\rightarrow$ 

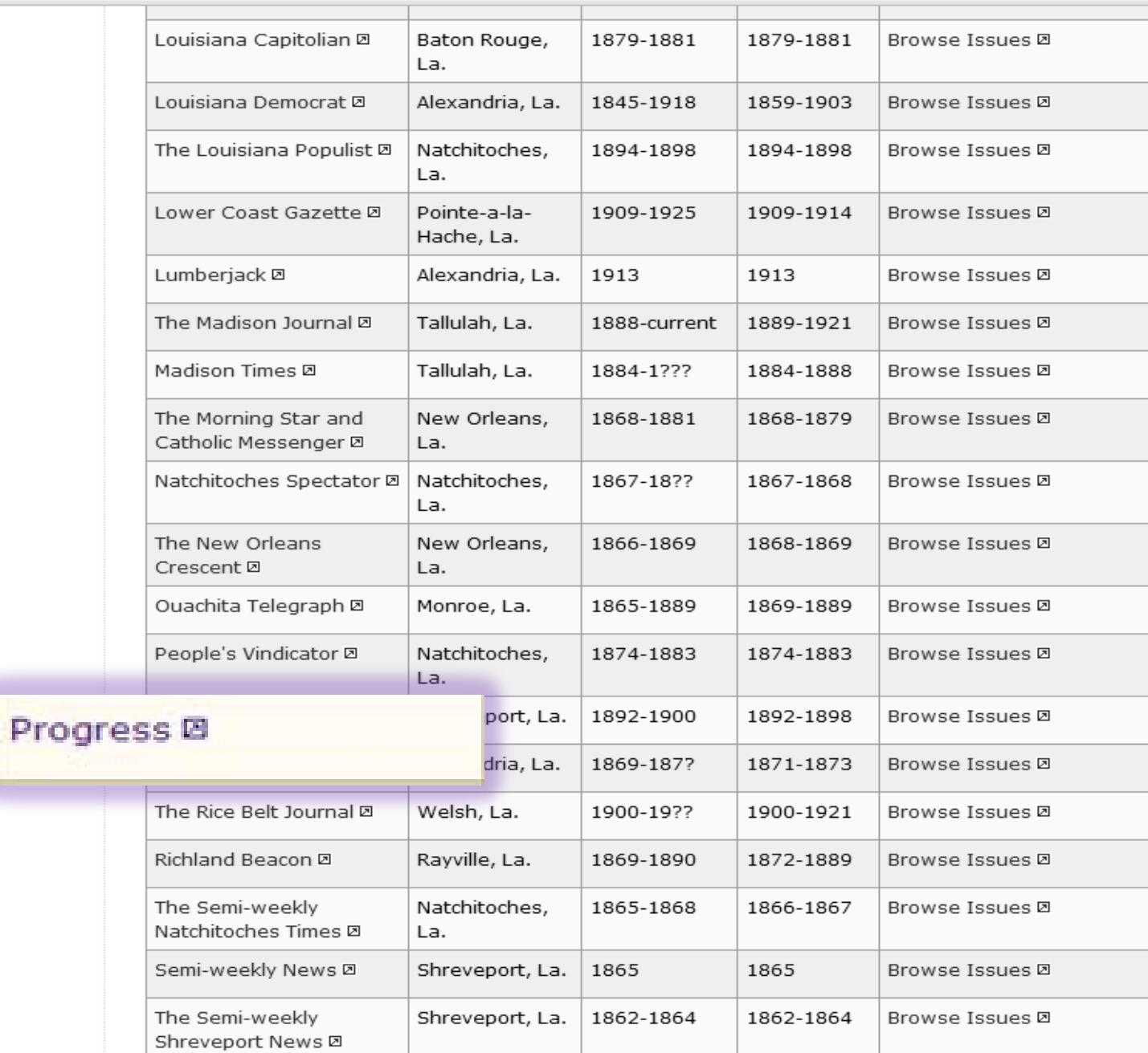

●☆ →

 $\blacktriangle$ 

 $\equiv$ 

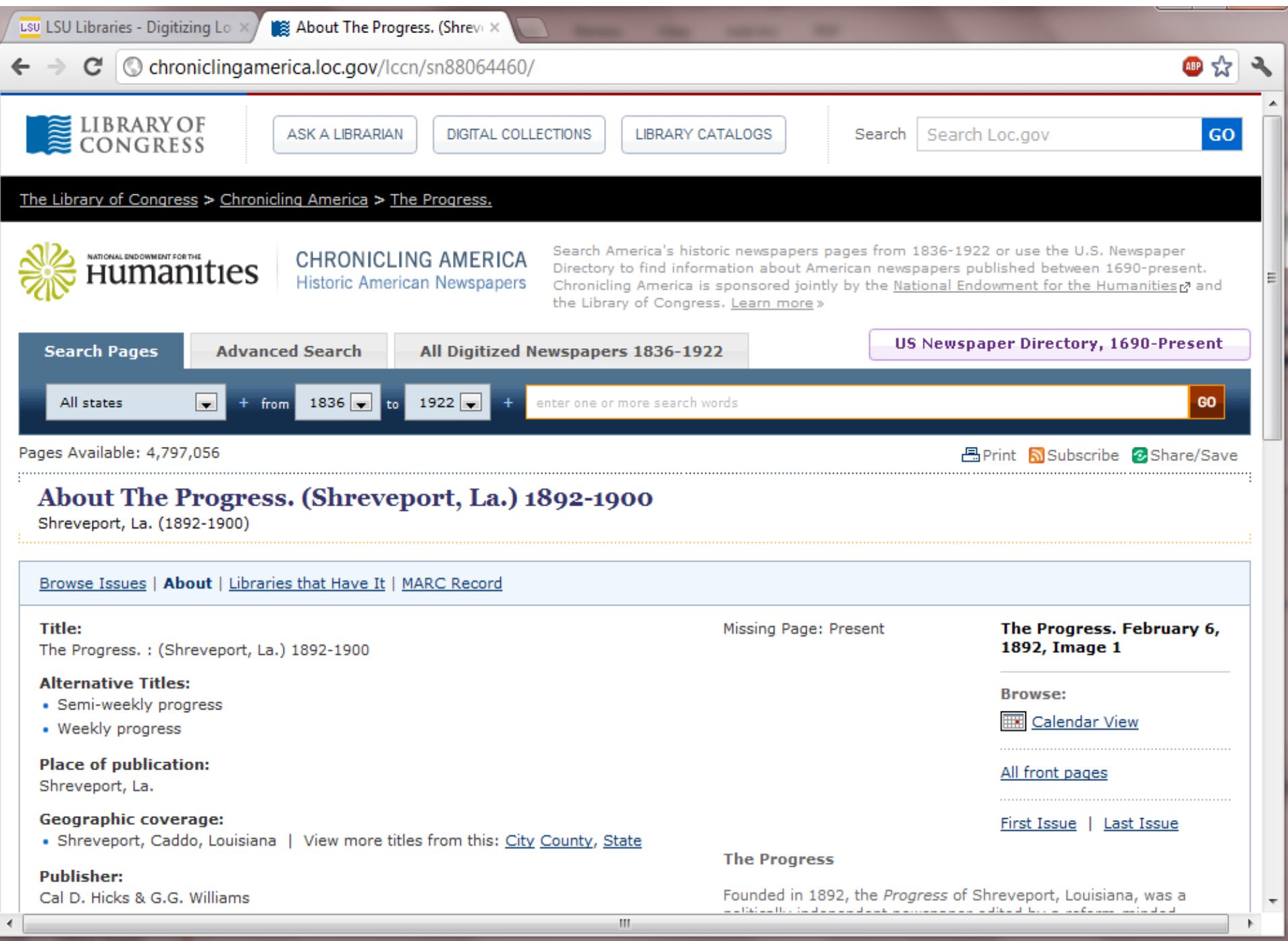

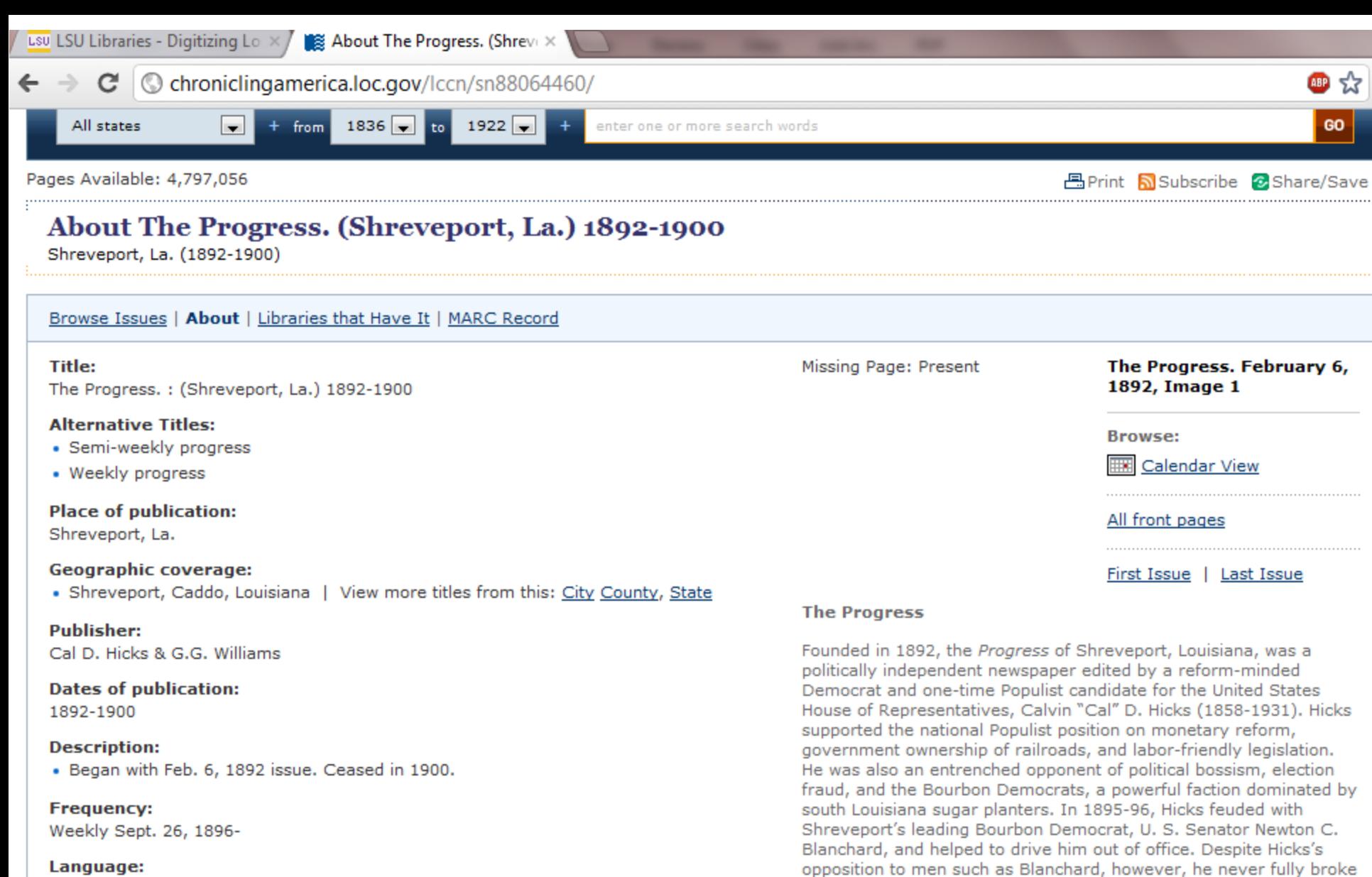

### Language:

· English

#### **Subjects:**

∢

- Caddo Parish (La.)--Newspapers.
- Shreveport (La.)--Newspapers.

m

with the Democratic Party or fully supported Populist ideals. Although he endorsed Populist William Jennings Bryan in the presidential election of 1896, in that year's gubernatorial election

Hicks refused to back Populist-Republican fusion candidate John

Newton Pharr on account of Pharr's advocacy of black rights.

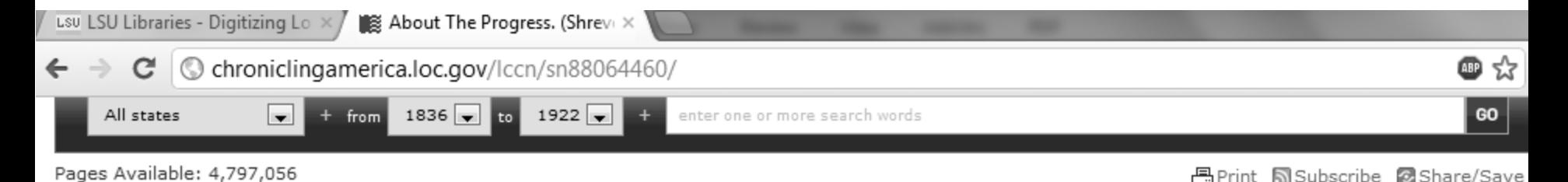

## About The Progress. (Shreveport, La.) 1892-1900

Shreveport, La. (1892-1900)

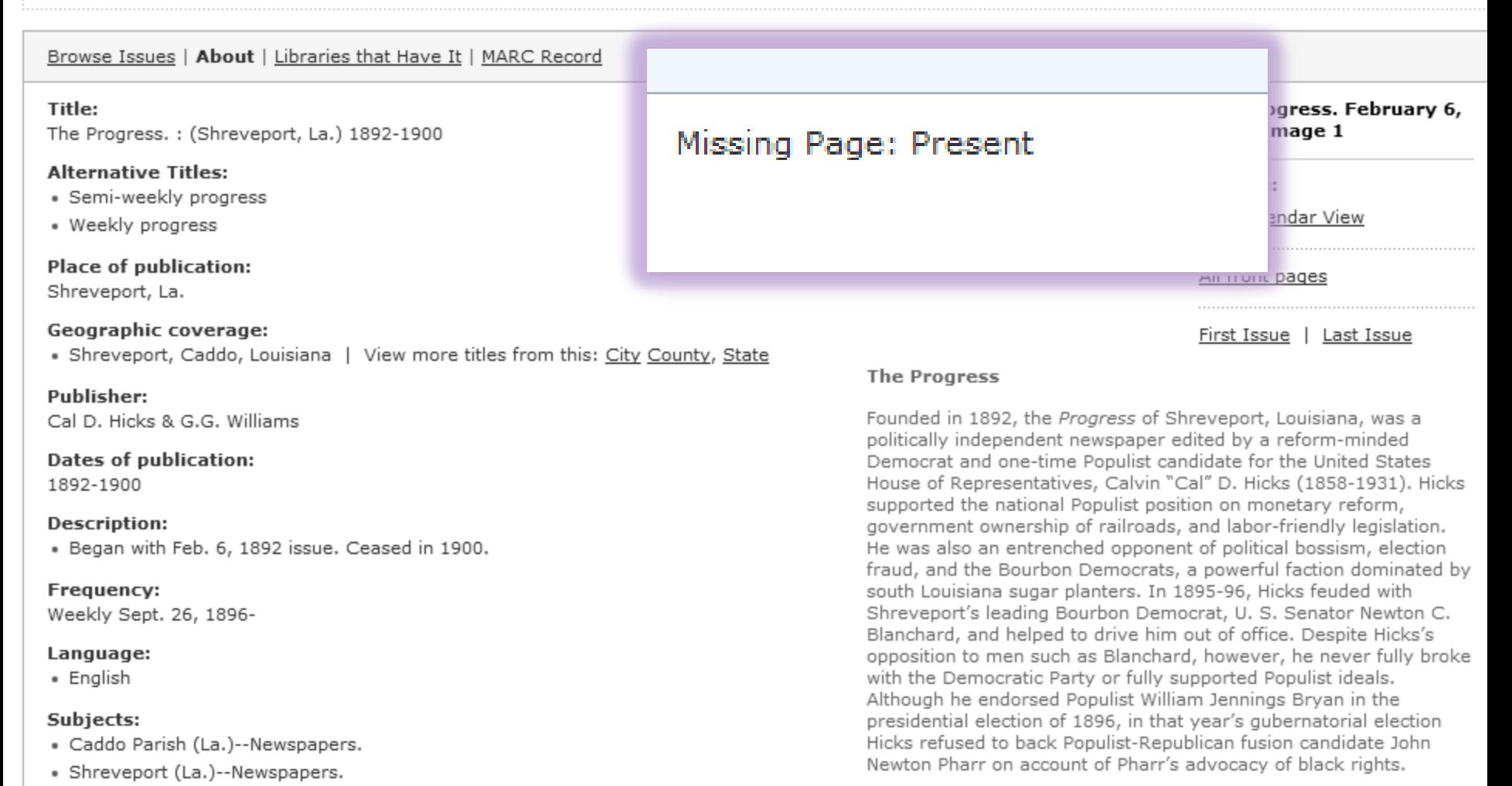

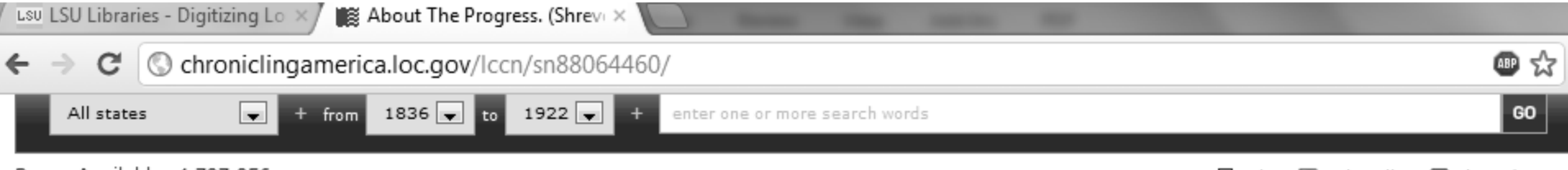

Pages Available: 4,797,056

**丹Print MSubscribe @Share/Save** 

## About The Progress. (Shreveport, La.) 1892-1900

Shreveport, La. (1892-1900)

### Browse Issues | About | Libraries that Have It | MARC Record

### Title:

The Progress.: (Shreveport, La.) 1892-1900

### **Alternative Titles:**

- · Semi-weekly progress
- · Weekly progress

### **Place of publication:**

Shreveport, La.

### Geographic coverage:

· Shreveport, Caddo, Louisiana | View more titles from this: City County, State

### **Publisher:**

Cal D. Hicks & G.G. Williams

### **Dates of publication:**

1892-1900

### **Description:**

· Began with Feb. 6, 1892 issue. Ceased in 1900.

#### Frequency:

Weekly Sept. 26, 1896-

### Language:

· English

### Subjects:

• Caddo Parish (La.)--Newspapers.

• Shreveport (La.)--Newspapers.

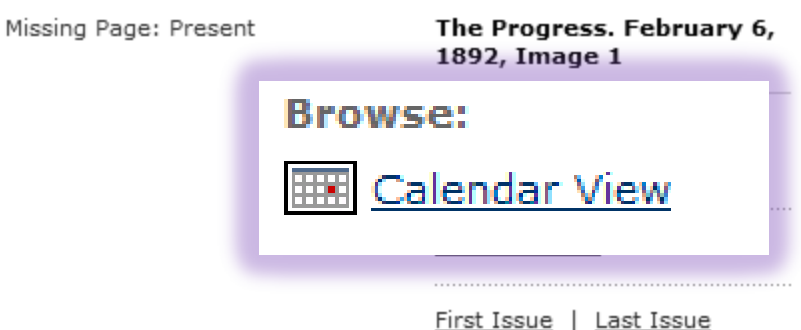

### The Progress

Founded in 1892, the Progress of Shreveport, Louisiana, was a politically independent newspaper edited by a reform-minded Democrat and one-time Populist candidate for the United States House of Representatives, Calvin "Cal" D. Hicks (1858-1931). Hicks supported the national Populist position on monetary reform, government ownership of railroads, and labor-friendly legislation. He was also an entrenched opponent of political bossism, election fraud, and the Bourbon Democrats, a powerful faction dominated by south Louisiana sugar planters. In 1895-96, Hicks feuded with Shreveport's leading Bourbon Democrat, U. S. Senator Newton C. Blanchard, and helped to drive him out of office. Despite Hicks's opposition to men such as Blanchard, however, he never fully broke with the Democratic Party or fully supported Populist ideals. Although he endorsed Populist William Jennings Bryan in the presidential election of 1896, in that year's gubernatorial election Hicks refused to back Populist-Republican fusion candidate John Newton Pharr on account of Pharr's advocacy of black rights.

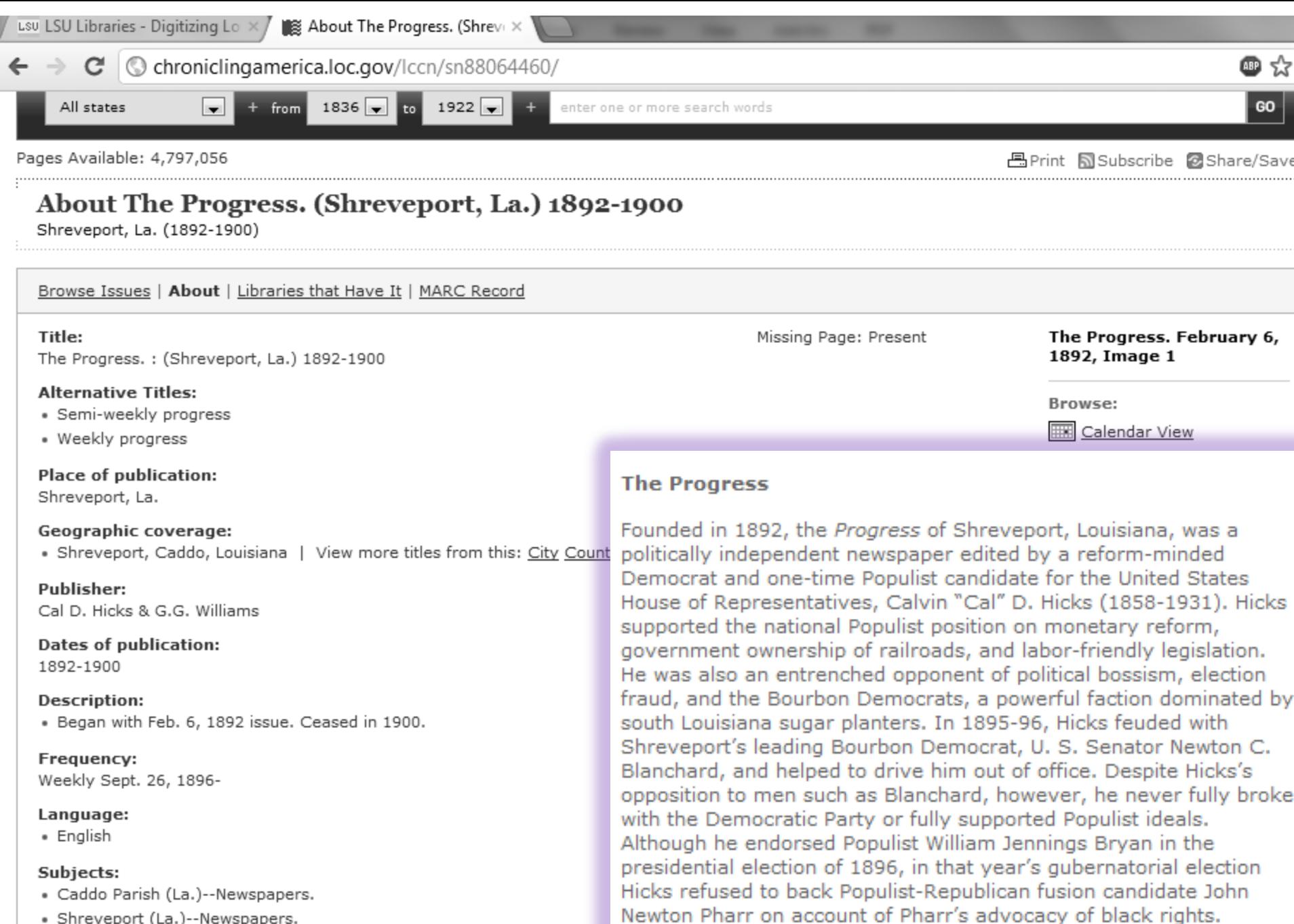

 $\mathbb{R}$  About The Louisiana populi  $\times$ 

 $\mathbf{C}$   $\odot$  chronicling america.loc.gov/lccn/sn88071004/  $\rightarrow$ 

### About The Louisiana populist. (Natchitoches, Natchitoches Parish, La.) 1894-1898

Natchitoches, Natchitoches Parish, La. (1894-1898)

Browse Issues | About | Libraries that Have It | MARC Record

#### Title:

 $\leftarrow$ 

The Louisiana populist. : (Natchitoches, Natchitoches Parish, La.) 1894-1898

#### **Alternative Titles:**

· Weekly populist

**Place of publication:** Natchitoches, Natchitoches Parish, La.

Geographic coverage: • Natchitoches, Natchitoches, Louisiana | View more titles from this: City County, State

#### Publisher: Natchitoches Pub. Co.

Dates of publication:

1894-1898

#### **Description:**

• Vol. 1, no. 1 (Aug. 24, 1894)-v. 4, no. 27 (Mar. 11, 1898).

#### Frequency:

Weekly

#### Language:

· English

#### **LCCN:**

sn 88071004

OCLC: 17435951

### **Preceding Titles:**

· Montgomery mail. (Montgomery, Grant Parish, La.) 1892-1894

#### **Succeeding Titles:**

- Natchitoches populist. (Natchitoches, La.) 1898-1899

#### Holdings:

lo View complete holdings information

#### View

**O** <u>First Issue</u> © <u>Last Issue</u>

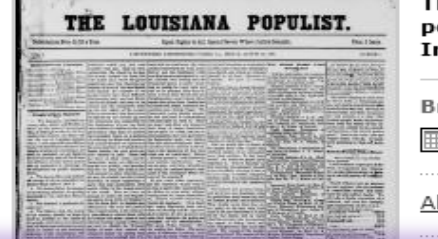

**The Louisiana** populist. August 24, 1894, Image 1

Browse:

**EBI** Calendar View

#### All front pages

### Natchitoches Louisiana Populist

The People's (or Populist) Party in Louisiana was founded in October 1891 to represent the interests of farmers and laborers in rural communities and to encourage pro-labor legislation. In addition to supporting national monetary reform ("free silver"), Louisiana Populists also called for reform of the state's electoral and political system, which was then dominated by the so-called Bourbon Democrats.

One of the leaders of the People's Party in Louisiana was Hardy L. Brian (1865-1949) of Winnfield. In 1890, Brian began publishing the Winnfield Comrade, one of the first Populist newspapers in the South. Four years later he established a second paper, the Louisiana Populist, in Natchitoches, a small town near the Texas border. Founded in 1714 as a French trading post, Natchitoches in the 19th century developed into an important center of Louisiana's cotton industry. It was also located near a heavily forested region of Louisiana. The close proximity of farm and timber workers made Natchitoches an especially appropriate choice for Brian's base of operations.

The Louisiana Populist, which replaced W. L. Shackelford's Montgomery Mail as the official organ of the People's Party in Louisiana, became one of the most important third-party

LSU LSU Libraries - Digitizing Lo X

#### $\mathbf{C}$   $\odot$  www.lib.lsu.edu/special/cc/dlnp/

Baton Rouge, Louisiana | Tuesday, March 20, 2012

# Login to MyLSU

**LOUISIANA STATE UNIVERSITY** 

**LSU LIBRARIES HOME** 

۹

☆

### SPECIAL COLLECTIONS & HILL MEMORIAL LIBRARY

Newspaper Project

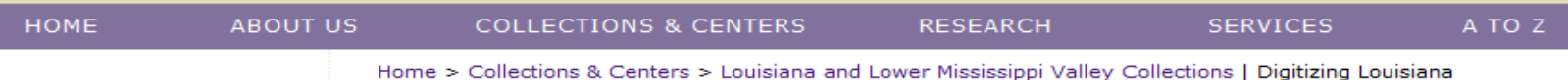

#### **QUICK LINKS**

#### **NEWSPAPER TITLES**

- $\equiv$  Titles by name
- $\equiv$  Titles by parish
- Civil War Era titles
- **E** Historically Black titles

#### **RESEARCHING WITH** NEWSPAPERS

- **E** Search Tips & Help
- About the newspapers
- $\blacksquare$  Topic Guides
- $E$  K-12 Resources
- How to search Chronicling America **D**

#### SHOWCASES

- Front Page News in **LA History**
- Student-created **Exhibits**

#### **ABOUT**

**RETURN TO DLNP HOME** 

Digitizing Louisiana Newspapers Project (DLNP)

LSU Libraries is proud to present the Digitizing Louisiana Newspaper Project (DLNP), which offers 56 titles from the state of Louisiana published between 1860 through 1922-a total of 100,000 pages. Access the list of newspaper titles chosen for the 2009-2011 grant period via the Title and Parish links on the left. Browse newspapers from Louisiana and other states at Chronicling America  $\boxtimes$ .

#### Click on highlighted parishes below to access digital newspapers:

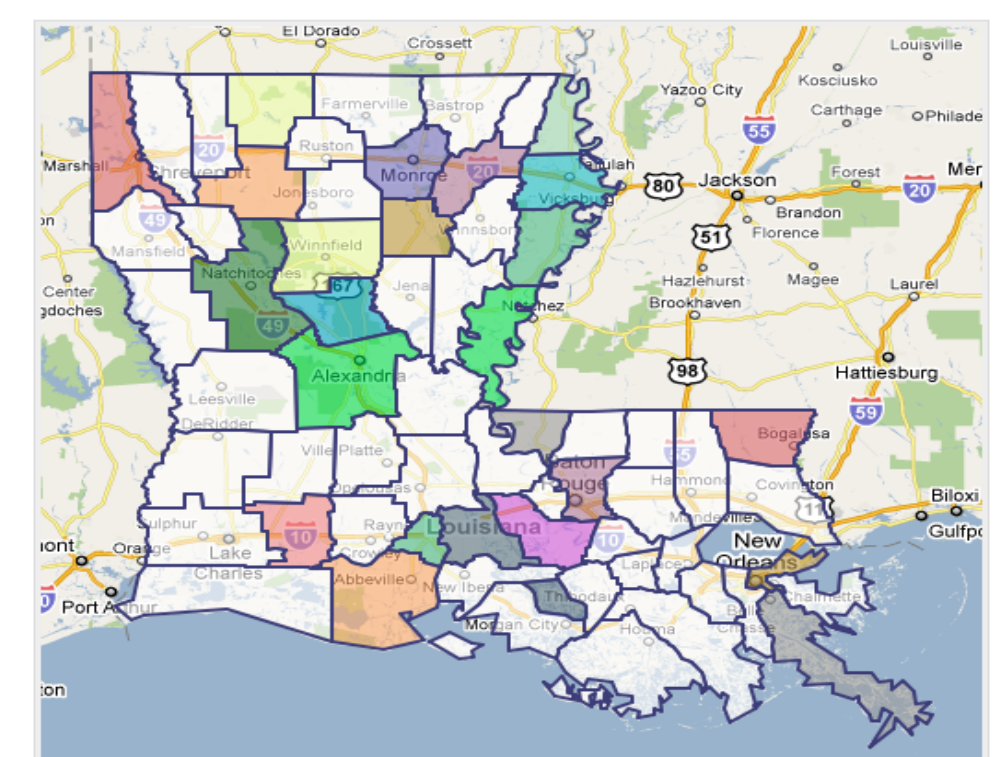

### $\mathbf{C}$   $\bullet$  www.lib.lsu.edu/special/cc/dlnp/

Baton Rouge, Louisiana | Tuesday, March 20, 2012

Login to MyLSU

**LOUISIANA STATE UNIVERSITY** 

**LSU LIBRARIES HOME** 

۹

### SPECIAL COLLECTIONS \* HILL MEMORIAL LIBRARY

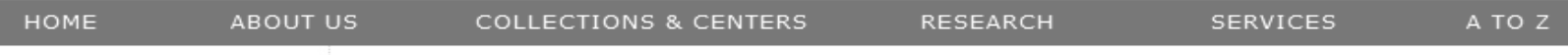

Digitizing Louisiana Newspapers Project (DLNP)

**QUICK LINKS** 

Home > Collections & Centers > Louisiana and Lower Mississippi Valley Collections | Digitizing Louisiana Newspaper Project

#### NEWSPAPER TITLES

- Titles by name
- $\equiv$  Titles by parish
- civil War Era titles
- Historically Black titles

#### RESEARCHING WITH NEWSPAPERS

Gearch Tips & Help

## $\equiv$  About the newspapers

How to search Chronicling America **D** 

#### SHOWCASES

- Front Page News in LA History
- Student-created Exhibits

#### ABOUT

RETURN TO DLNP HOME

LSU Libraries is proud to present the Digitizing Louisiana Newspaper Project (DLNP), which offers 56 titles from the state of Louisiana published between 1860 through 1922-a total of 100,000 pages. Access the list of newspaper titles chosen for the 2009-2011 grant period via the Title and Parish links on the left. Browse newspapers from Louisiana and other states at Chronicling America  $\boxtimes$ .

#### Click on highlighted parishes below to access digital newspapers:

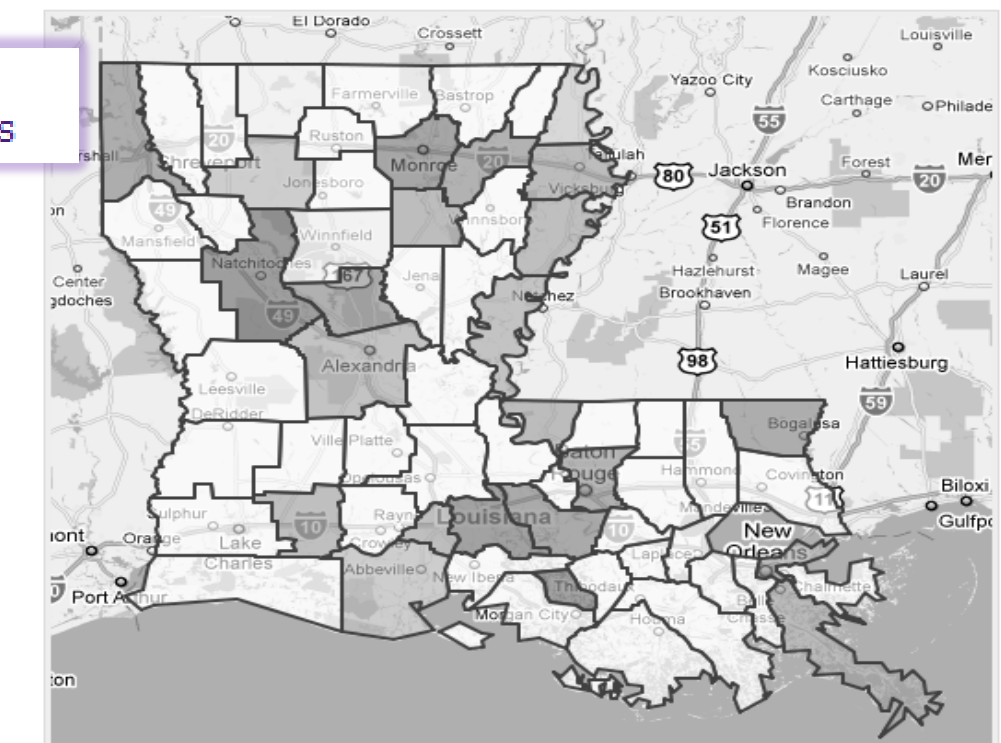

☆
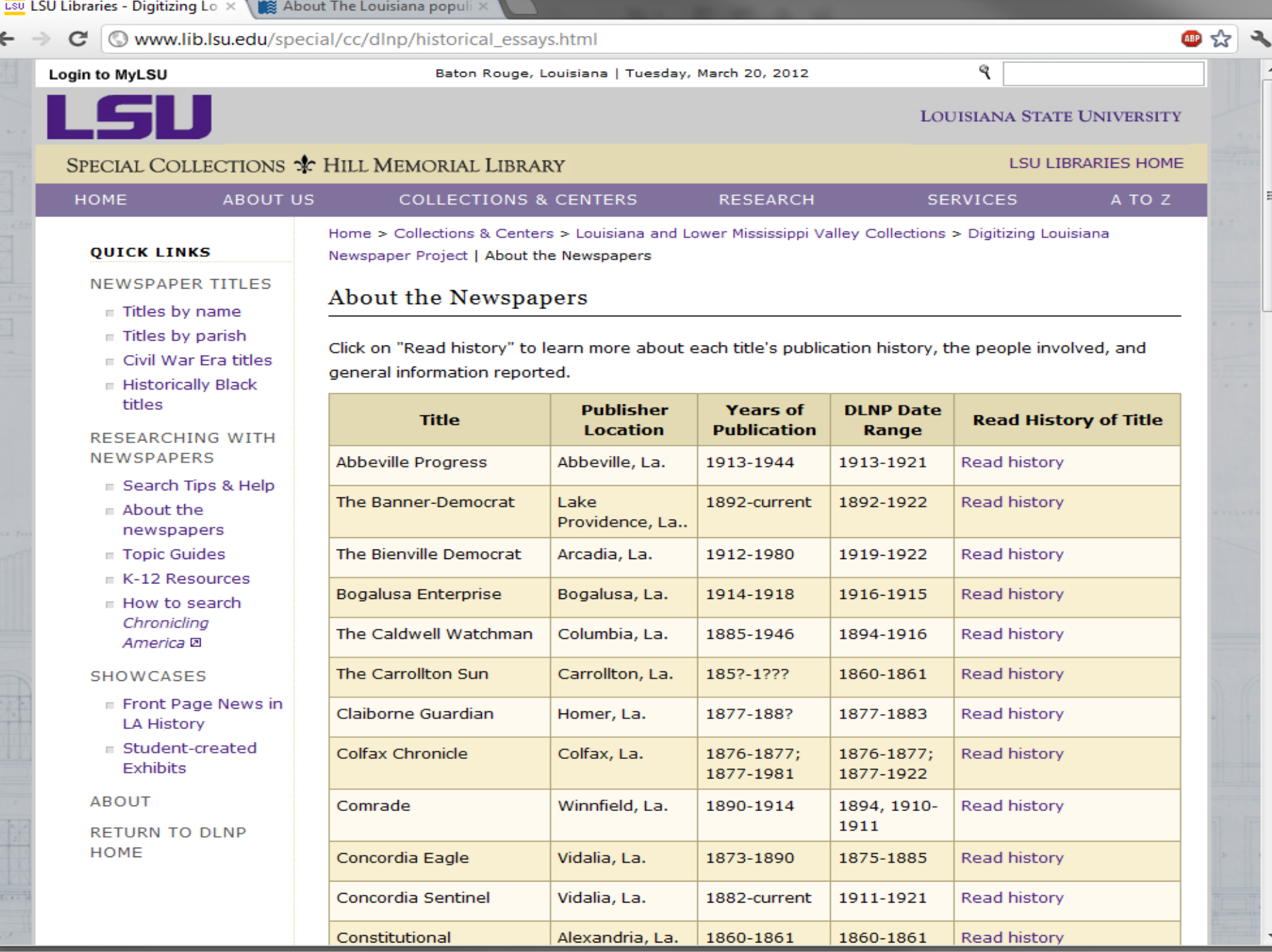

 $\leftarrow$   $\rightarrow$ C Www.lib.lsu.edu/special/cc/dlnp/historical\_essays.html

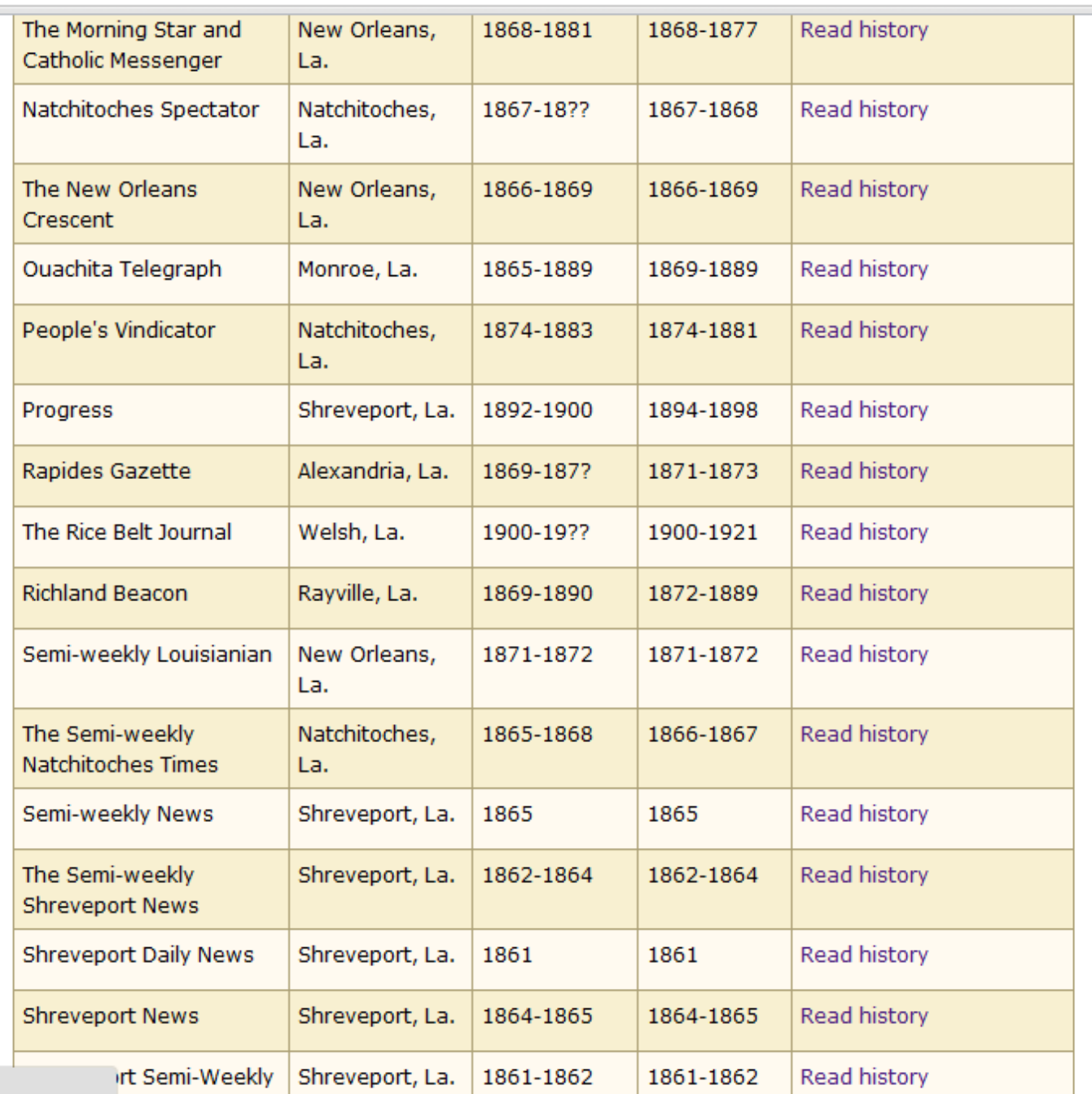

●☆ 、

ww.lib.lsu.edu/special/about/orientation.html

#### **LSU LSU Libraries - Digitizing Lo**  $\times$  **\**  $\mathbb{R}$  About The Progress. (Shreve  $\times$

 $\circledR$  www.lib.lsu.edu/special/cc/dlnp/historical\_essays.html  $\leftarrow$ G

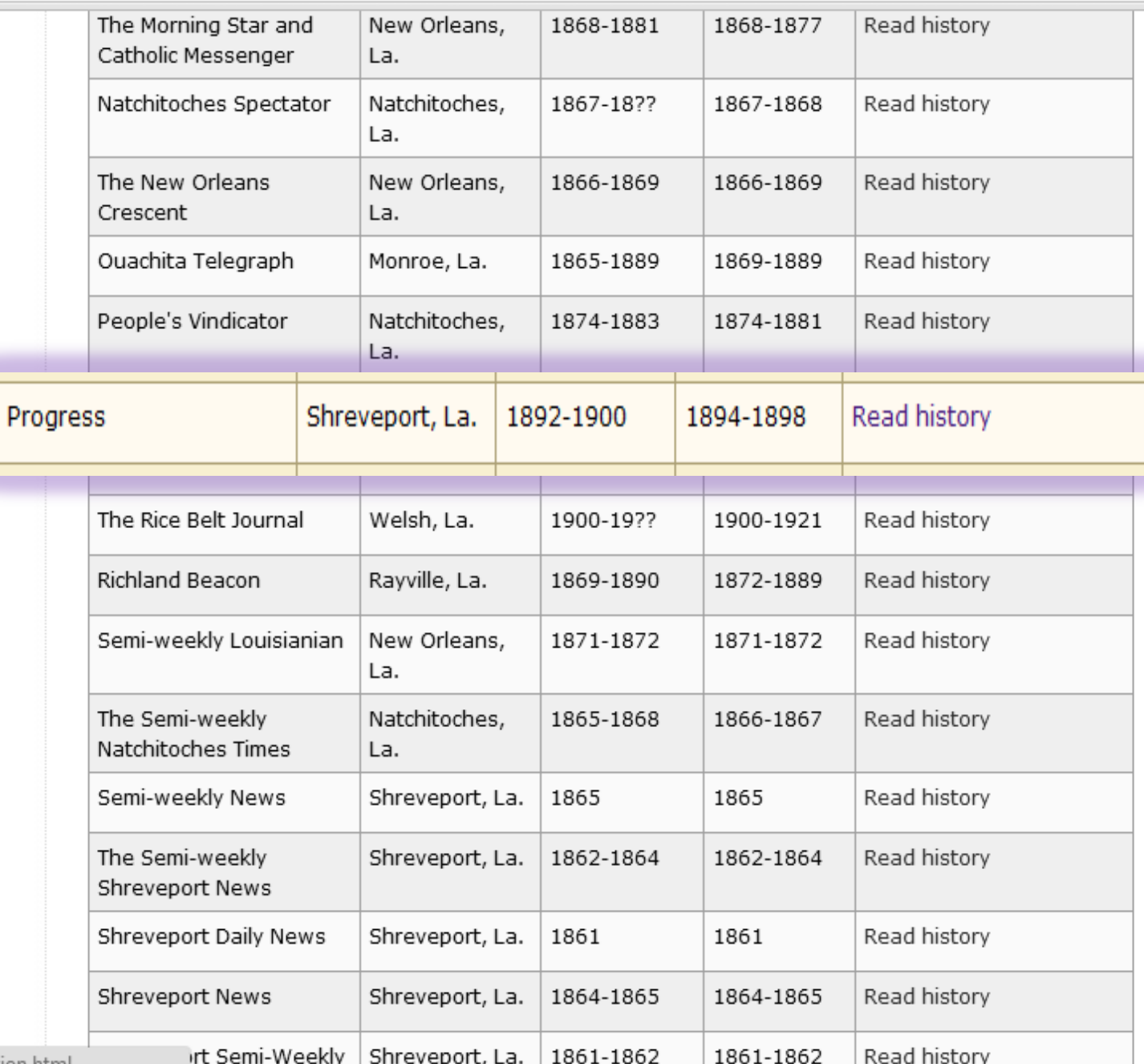

☆

ww.lib.lsu.edu/special/about/orientation.html

 $\overline{f}$  i. A

 $\mathbf{C}$   $\mathbf{O}$  www.lib.lsu.edu/special/cc/dlnp/historical\_essays.html  $\leftarrow$   $\rightarrow$ 

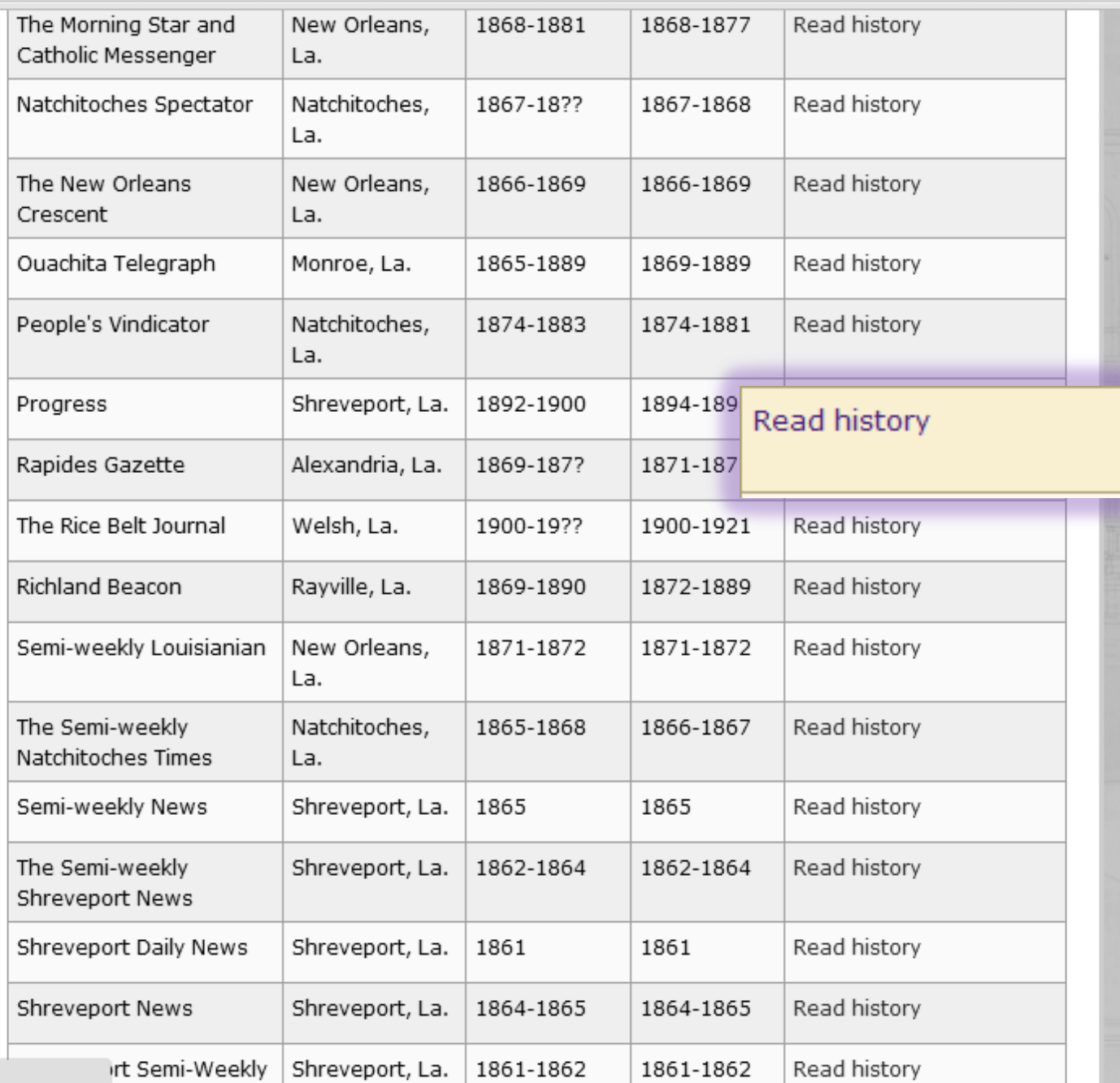

●☆ ·

ww.lib.lsu.edu/special/about/orientation.html

Www.lib.lsu.edu/special/cc/dlnp/historical essays/progress.html C **LOUISIANA STATE UNIVERSITY** SPECIAL COLLECTIONS & HILL MEMORIAL LIBRARY **LSU LIBRARIES HOME HOME COLLECTIONS & CENTERS RESEARCH ABOUT US SERVICES** A TO Z Home > Collections & Centers > Louisiana and Lower Mississippi Valley Collections | Digitizing Louisiana **QUICK LINKS** Newspaper Project **NEWSPAPER TITLES** Back to About the Newspapers ■ Titles by name **Progress** Titles by parish  $\equiv$  Civil War Fra titles **CADDO PARISH** F Historically Black titles Founded in 1892, the Progress of Shreveport, Louisiana, was a politically independent newspaper **RESEARCHING WITH** edited by a reform-minded Democrat and one-time Populist candidate for the United States House of **NEWSPAPERS** Representatives, Calvin "Cal" D. Hicks (1858-1931). Hicks supported the national Populist position on  $\blacksquare$  Search Tips & Help monetary reform, government ownership of railroads, and labor-friendly legislation. He was also an  $\equiv$  About the entrenched opponent of political bossism, election fraud, and the Bourbon Democrats, a powerful newspapers faction dominated by south Louisiana sugar planters. In 1895-96, Hicks feuded with Shreveport's ■ Topic Guides leading Bourbon Democrat, U. S. Senator Newton C. Blanchard, and helped to drive him out of office.  $K-12$  Resources Despite Hicks's opposition to men such as Blanchard, however, he never fully broke with the Democratic  $=$  How to search Party or fully supported Populist ideals. Although he endorsed Populist William Jennings Bryan in the Chronicling presidential election of 1896, in that year's gubernatorial election Hicks refused to back Populist-America **D** Republican fusion candidate John Newton Pharr on account of Pharr's advocacy of black rights. **SHOWCASES** Initially published under the motto "Our Main Mission: Front Page News in THE POINT OF The Upbuilding of Shreveport and North Louisiana," the **LA History** Progress promoted municipal improvements such as the ■ Student-created MISS MARY E. LAND, Editor. **Exhibits** building of street railways, levees, and public schools. As the official journal of the Caddo Parish Farmers

LSU LSU Libraries - Digitizing Lo X

#### $\mathbf{C}$   $\bullet$  www.lib.lsu.edu/special/cc/dlnp/

Baton Rouge, Louisiana | Tuesday, March 20, 2012

## Login to MyLSU

**LOUISIANA STATE UNIVERSITY** 

**LSU LIBRARIES HOME** 

۹

☆

#### SPECIAL COLLECTIONS \* HILL MEMORIAL LIBRARY

Newspaper Project

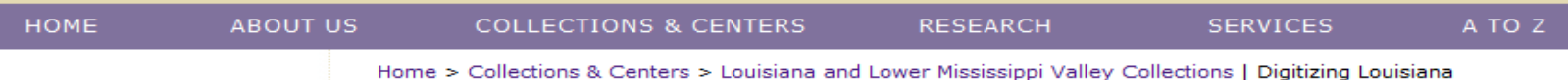

#### **QUICK LINKS**

#### **NEWSPAPER TITLES**

- $\equiv$  Titles by name
- $\equiv$  Titles by parish
- Civil War Era titles
- **E** Historically Black titles

#### **RESEARCHING WITH NEWSPAPERS**

- **E** Search Tips & Help
- About the newspapers
- $\blacksquare$  Topic Guides
- $K-12$  Resources
- How to search Chronicling America **D**

#### SHOWCASES

- Front Page News in **LA History**
- Student-created **Exhibits**

#### **ABOUT**

**RETURN TO DLNP HOME** 

Digitizing Louisiana Newspapers Project (DLNP)

LSU Libraries is proud to present the Digitizing Louisiana Newspaper Project (DLNP), which offers 56 titles from the state of Louisiana published between 1860 through 1922-a total of 100,000 pages. Access the list of newspaper titles chosen for the 2009-2011 grant period via the Title and Parish links on the left. Browse newspapers from Louisiana and other states at Chronicling America  $\boxtimes$ .

#### Click on highlighted parishes below to access digital newspapers:

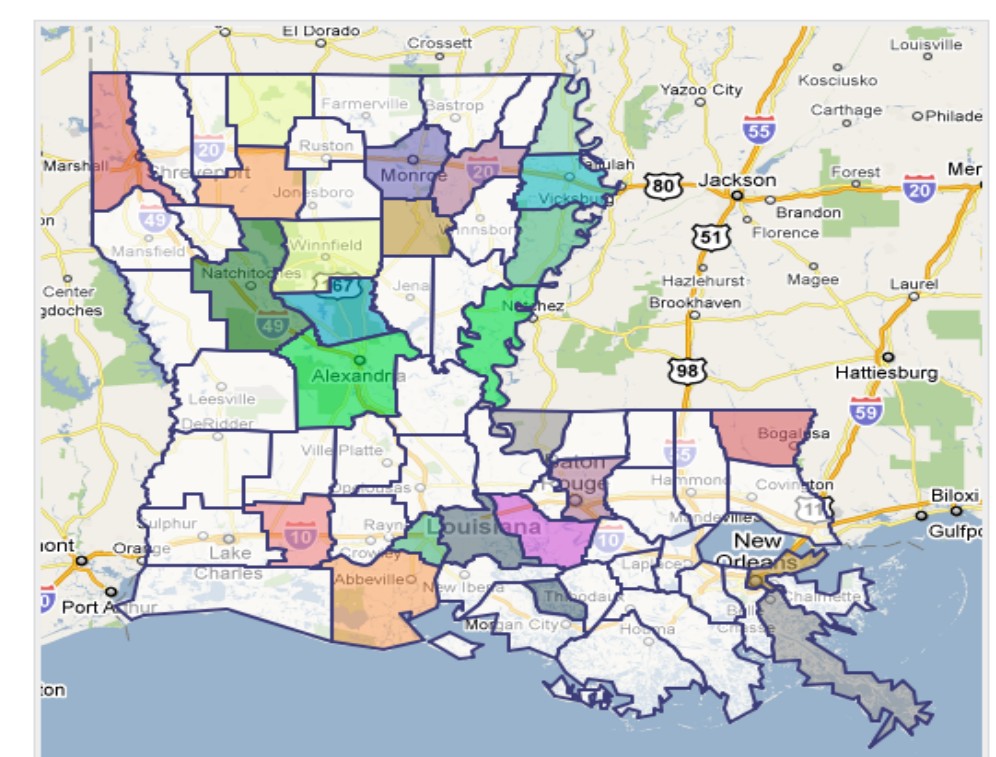

# **CHRONICLING AMERICA**

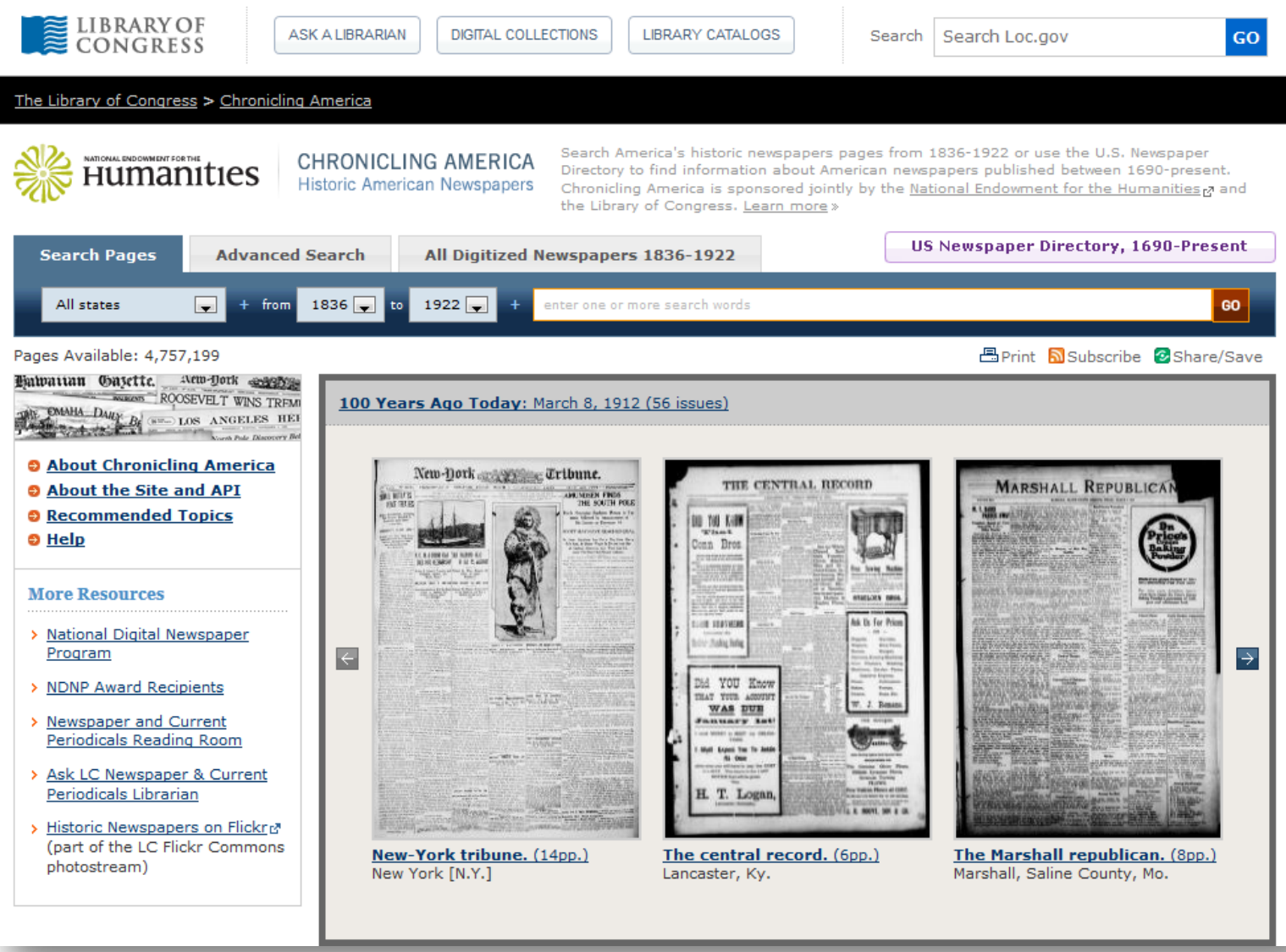

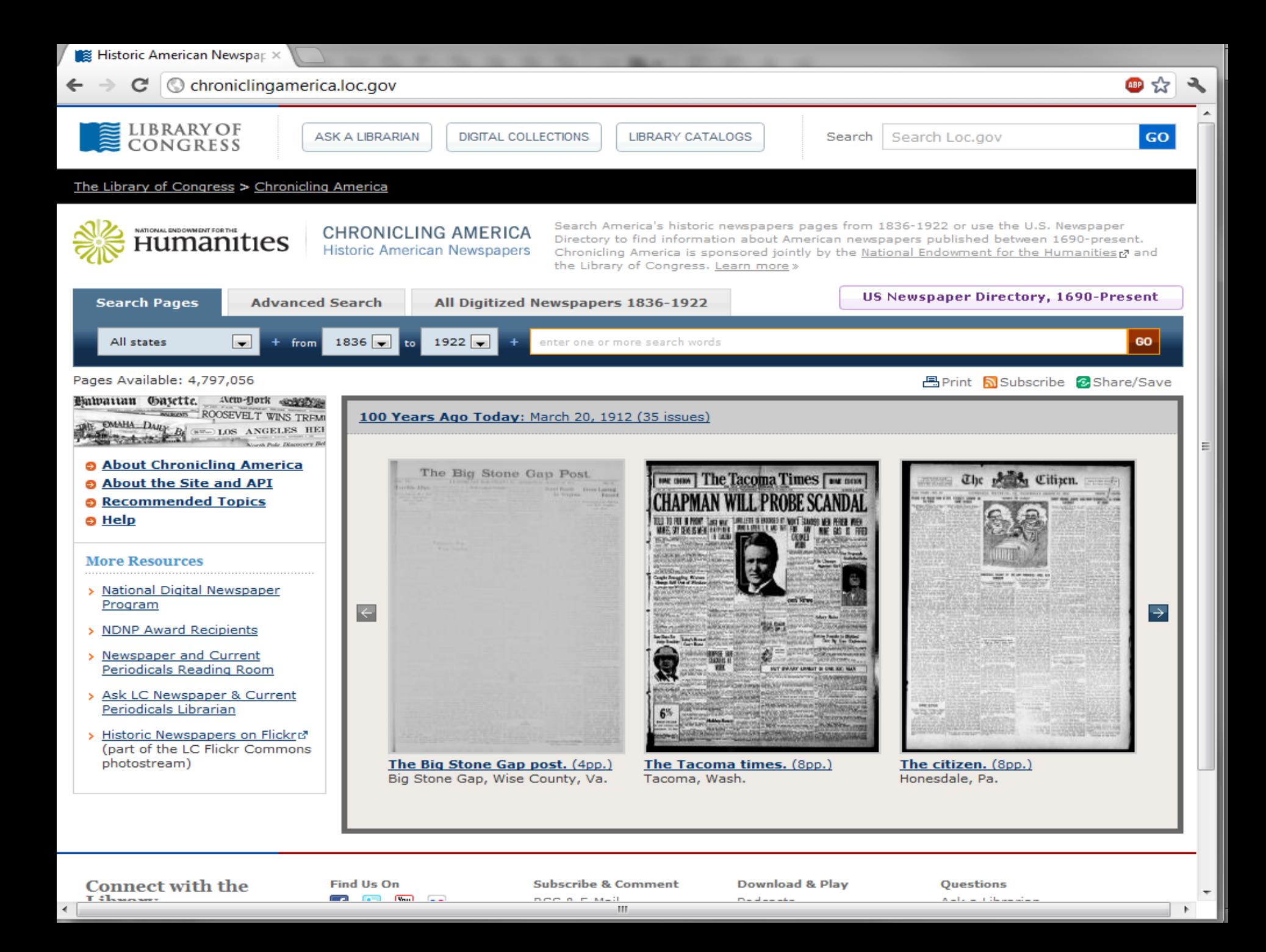

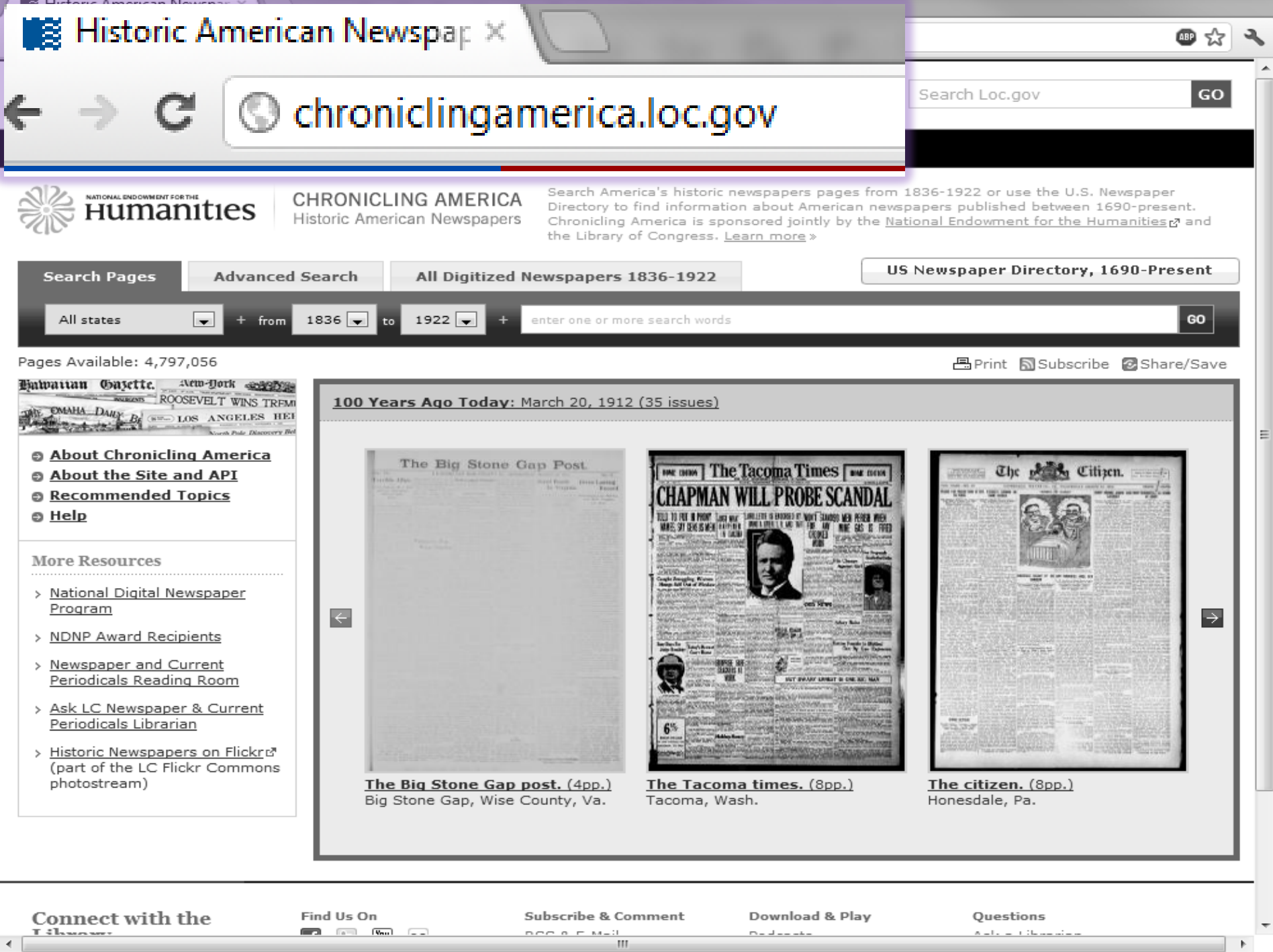

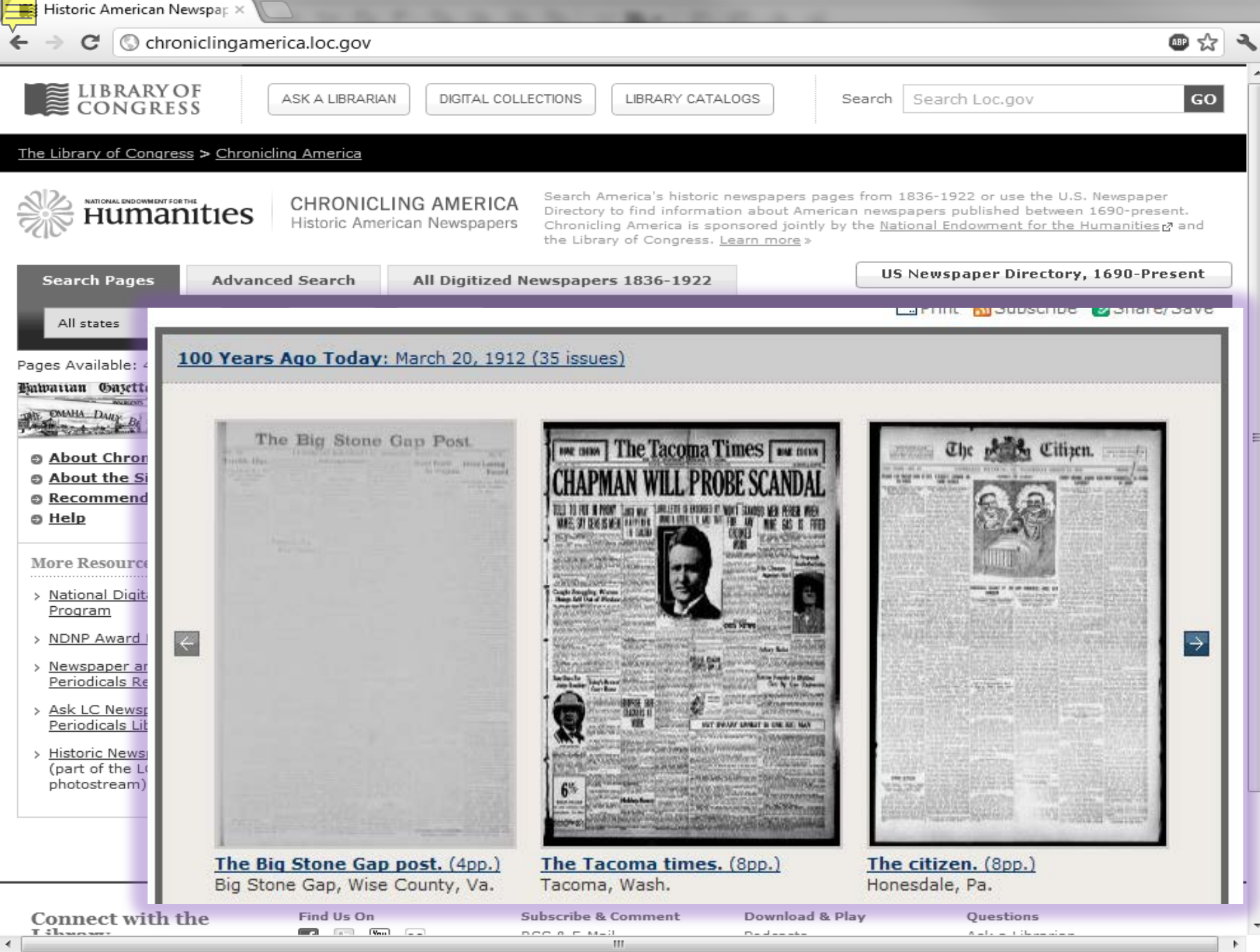

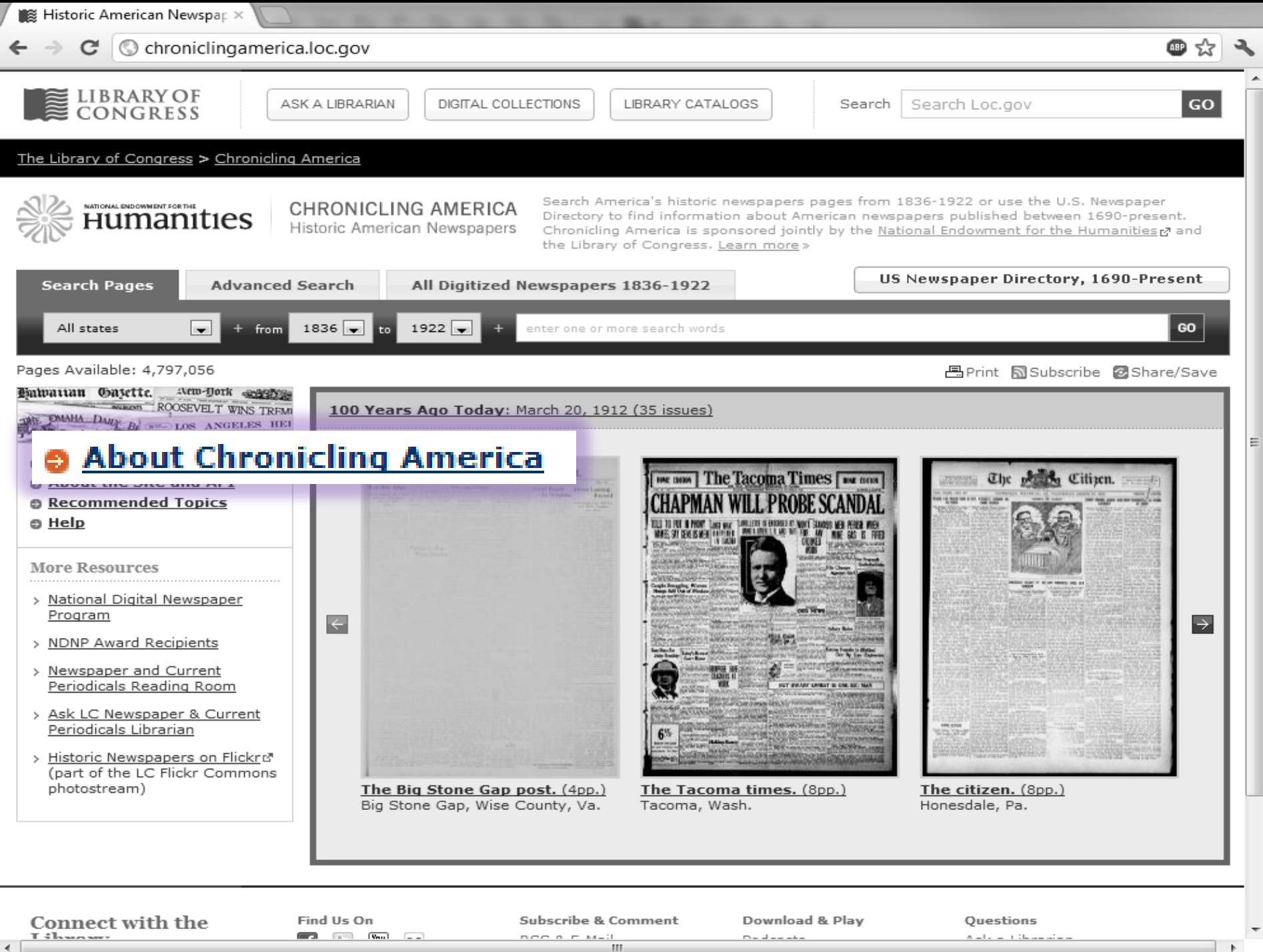

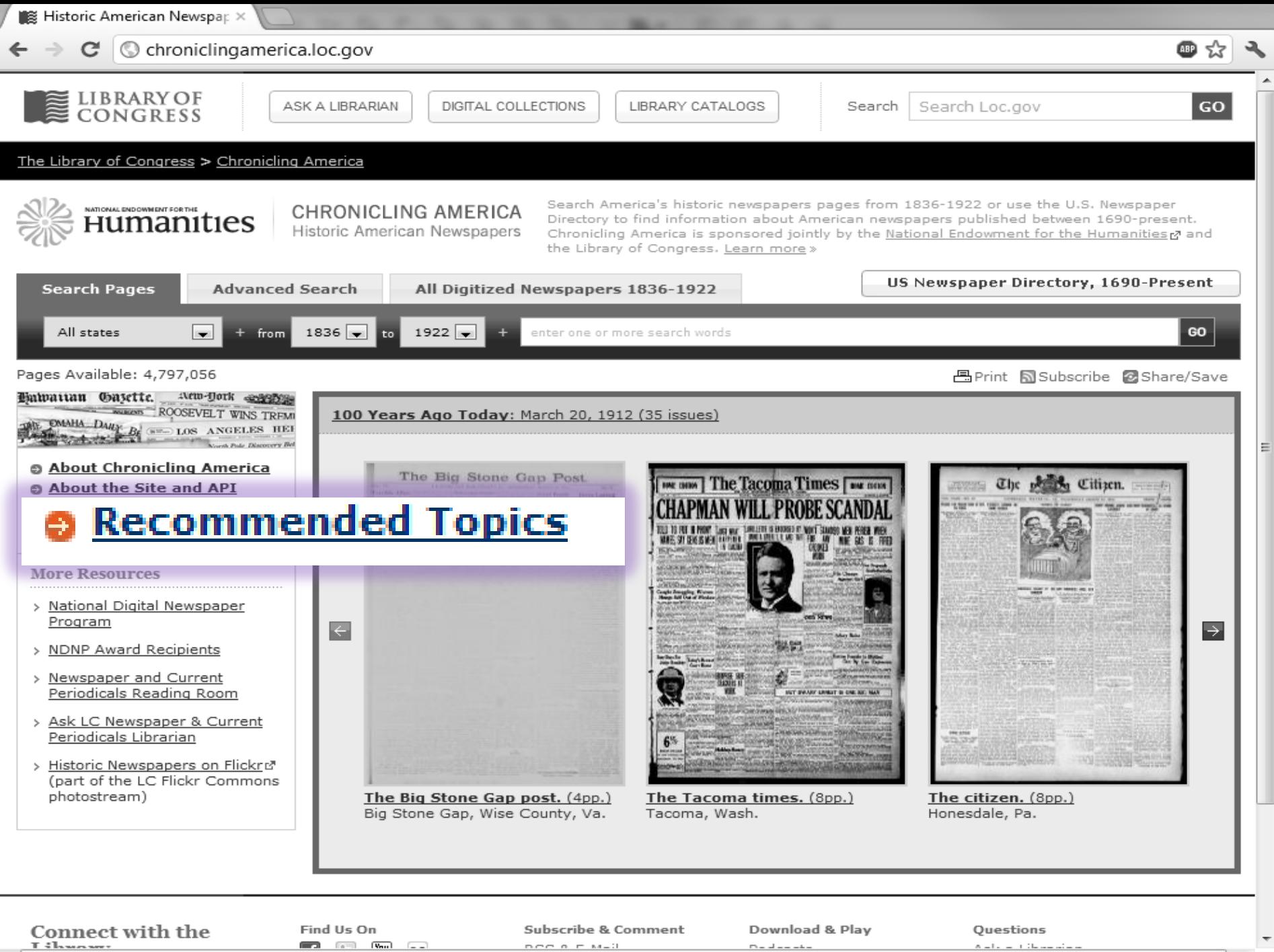

m.

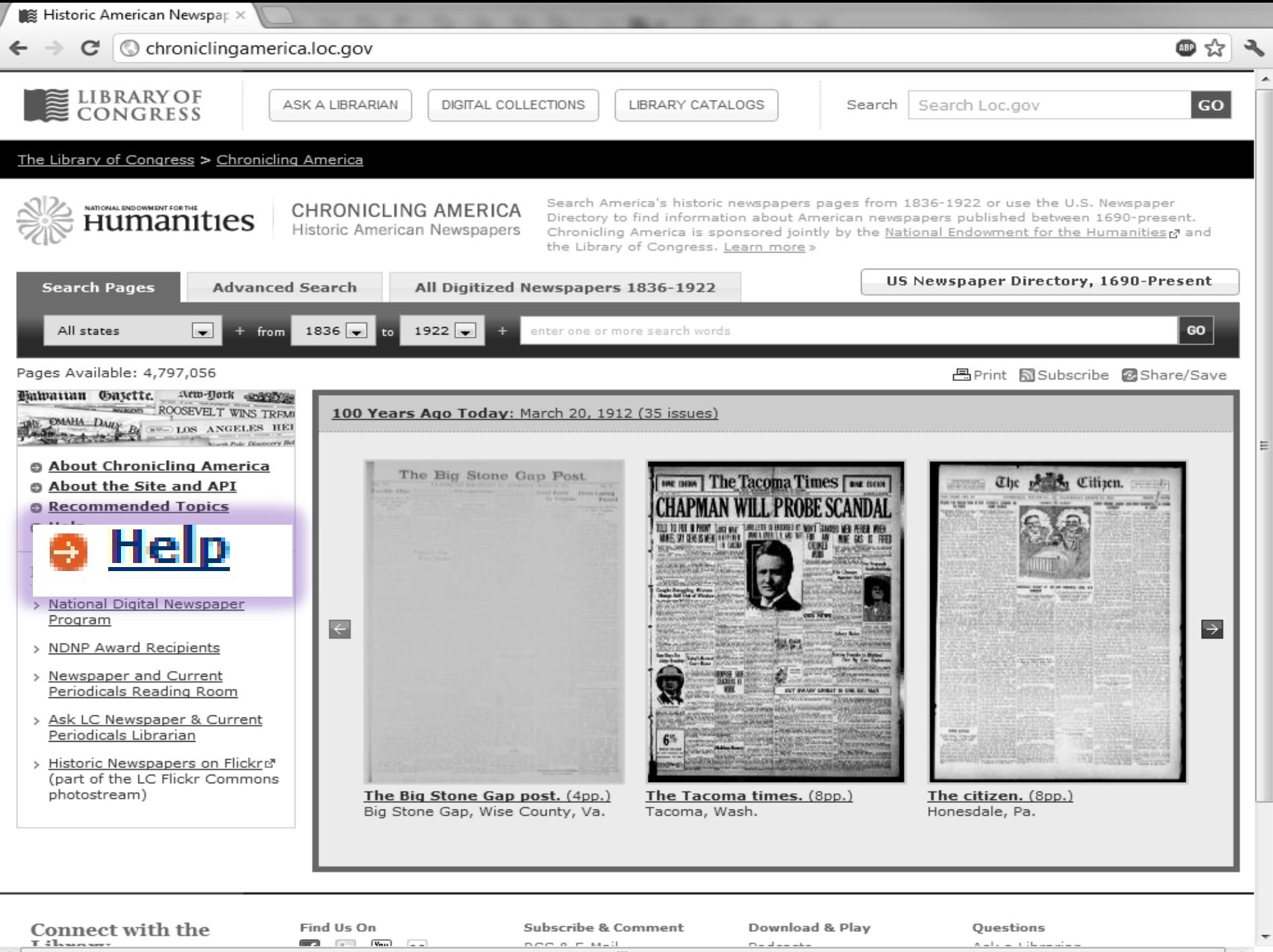

m.

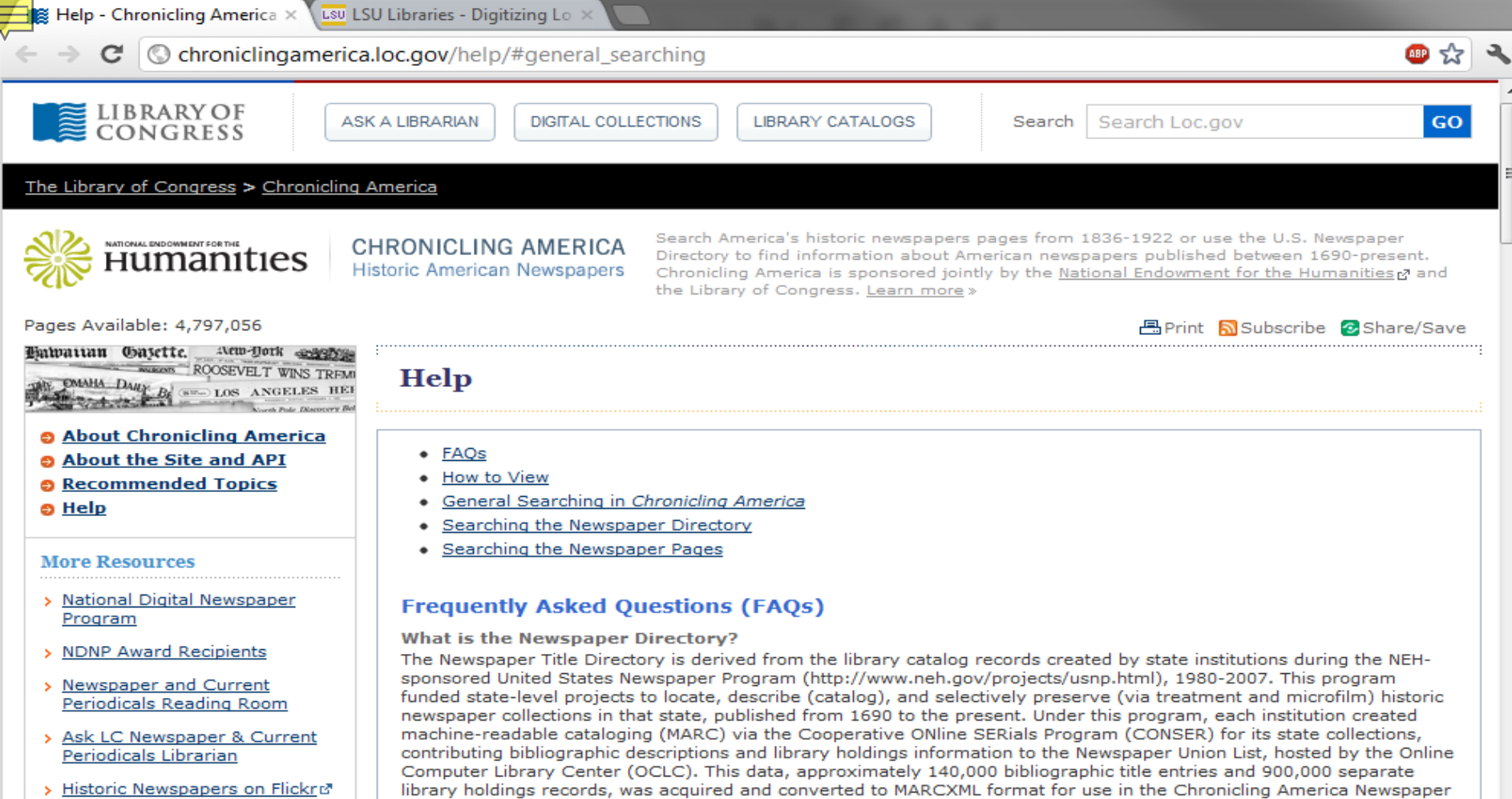

m.

#### (part of the LC Flickr Commons photostream)

#### Why are there pages from only certain states?

Chronicling America is part of a phased project called the National Digital Newspaper Program (NDNP). This program, funded by the National Endowment for the Humanties (NEH), awards money to public newspaper archives in each state to digitize and deliver historic newspaper content to the Library of Congress for inclusion in Chronicling America. Listed below are the state and territories currently participating in the program and the date range for content they will provide\*. Eventually, the NEH will fund awards in every state and territory.

+ Arizona, 1836-1922

Title Directory.

- California, 1860-1922
- District of Columbia\*\*, 1836-1922
- Florida, 1900-1910
- Hawaii, 1836-1922
- Illinois, 1860-1922

 $\pm$  *Vancan 1960 1099* 

 $\mathbf{C}$ 

#### C chroniclingamerica.loc.gov/help/#general searching

## ABP<sub>3</sub>

#### **General Searching in Chronicling America**

Results listed first are most likely to be relevant to your search. Results will appear higher in the list when they contain

- more of your search terms;
- repeated search terms;
- search terms that occur near each other:

Your searches will yield better results if you keep the following points in mind:

- Common words such as and, not, and the are ignored by the search engine.
- Case of letters is ignored. For example, Civil and civil are treated the same.
- Diacritic characters (accent marks, in non-English text) and other special characters produce inaccurate results, so plain (unaccented) letters should be substituted for letters with diacritics.

#### **Search and Browsing Tips**

Many browsers have the capability of tabbed browsing, which opens a new pane in the current window, either in the background or the foreground. Users of Chronicling America have reported this as a useful method of navigating through search results- bringing up each result in a new tab. This may be accomplished by clicking with the right-hand mouse button (for Mac, hold down the Command key) and selecting "Open Link in New Tab."

Search results are displayed on a page that can easily be bookmarked or navigated to via the "Back" button on the browser. Every page in the Chronicling America application can be bookmarked, but only the addresses containing newspaper pages should be treated as canonical for purposes of citations and long-term referrals. These addresses are displayed in the address bar of the browser, and no special treatment is required for adding them to a citation database. (Select the "Persistent Link" URL displayed on each newspaper page view to store the link without search text highlighted.)

#### **Search for a Phrase**

- . Select the Advanced Search tab and enter your phrase in the appropriate "...with the phrase" search box.
- When searching for a phrase, enter the words in the order they are most likely to occur.
- The order of search words does not affect the scope of the search results, but it will affect the order of their display

#### Search for Words Near Each Other

- . Select the Advanced Search tab and enter your keywords into the "...with the words" search box.
- Select a numeric value for how close the words should be to each other (proximity).
- This type of search can be helpful in narrowing results on a given person, place or event to a specific aspect of that person, place or event. For example: "Roosevelt conservation" within 10 words will result mostly in articles about President Theodore Roosevelt's Conservation policies during his administration.

Too Many Results - If a search generates too many results, try using more specific terms and/or limiting to a specific

 $\overline{\text{Lsu}}$  LSU Libraries - Digitizing Lo  $\times$ 

#### $\mathbf{C}$   $\bullet$  www.lib.lsu.edu/special/cc/dlnp/

Baton Rouge, Louisiana | Tuesday, March 20, 2012

Login to MyLSU

**LOUISIANA STATE UNIVERSITY** 

LSU LIBRARIES HOME

۹

#### SPECIAL COLLECTIONS \* HILL MEMORIAL LIBRARY

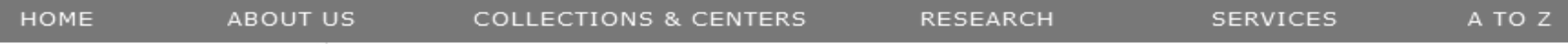

Home > Collections & Centers > Louisiana and Lower Mississippi Valley Collections | Digitizing Louisiana Newspaper Project

#### NEWSPAPER TITLES

**QUICK LINKS** 

- Titles by name
- $\equiv$  Titles by parish
- civil War Era titles
- Historically Black titles

#### RESEARCHING WITH NEWSPAPERS

- E Search Tips & Help
- About the newspapers
- Topic Guides

### K-12 Resources  $\equiv$  How to search Chronicling America <sub>I</sub>

LA History

■ Student-created Exhibits

ABOUT

RETURN TO DLNP HOME

Digitizing Louisiana Newspapers Project (DLNP)

LSU Libraries is proud to present the Digitizing Louisiana Newspaper Project (DLNP), which offers 56 titles from the state of Louisiana published between 1860 through 1922-a total of 100,000 pages. Access the list of newspaper titles chosen for the 2009-2011 grant period via the Title and Parish links on the left. Browse newspapers from Louisiana and other states at Chronicling America  $\boxtimes$ .

#### Click on highlighted parishes below to access digital newspapers:

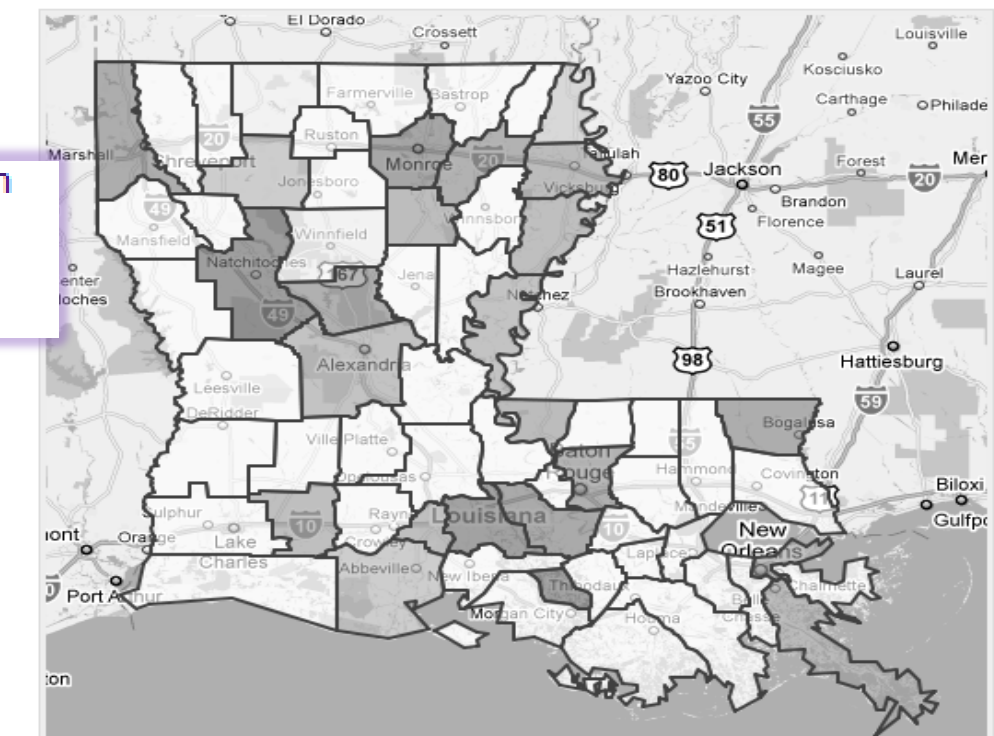

☆

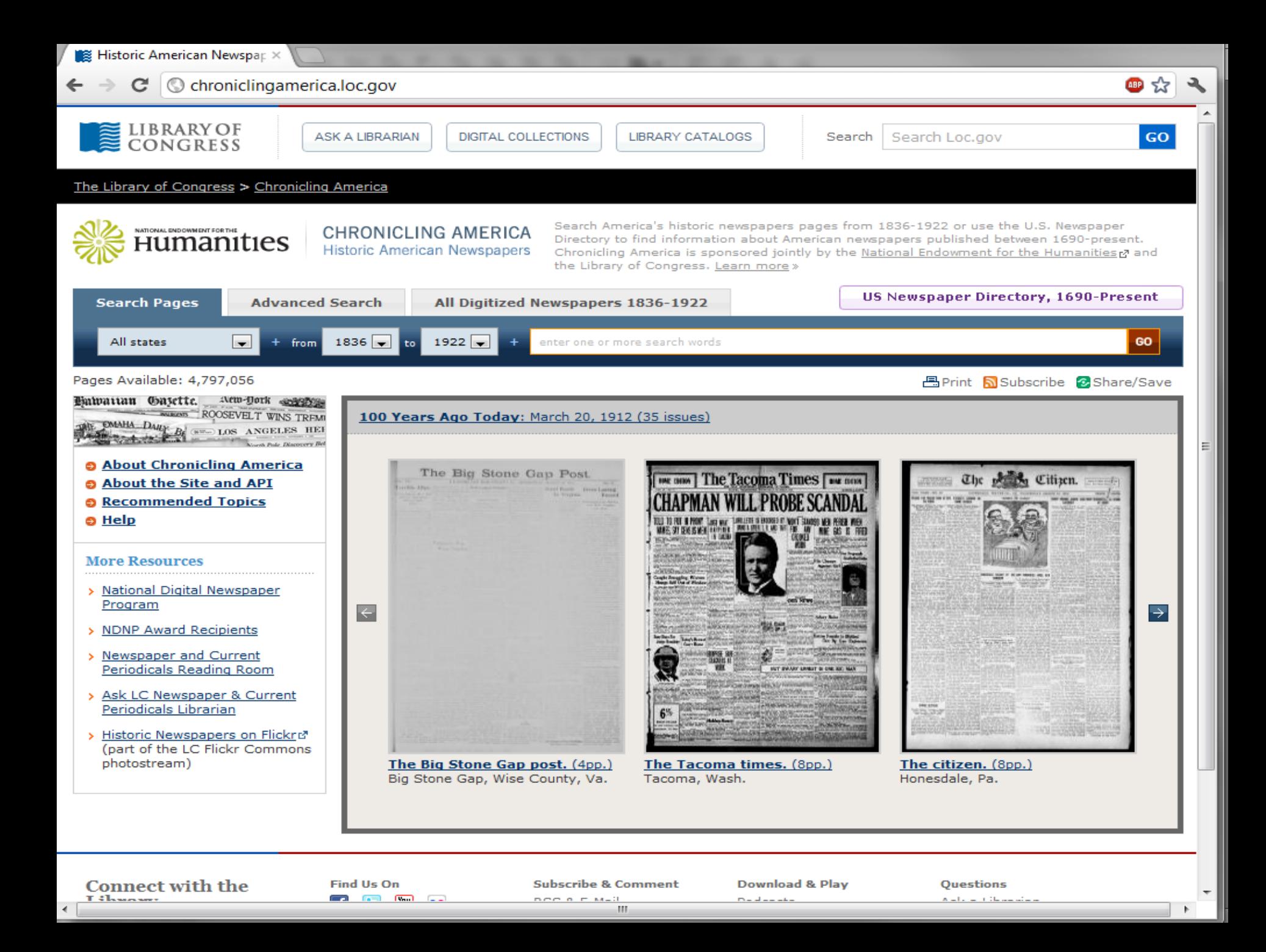

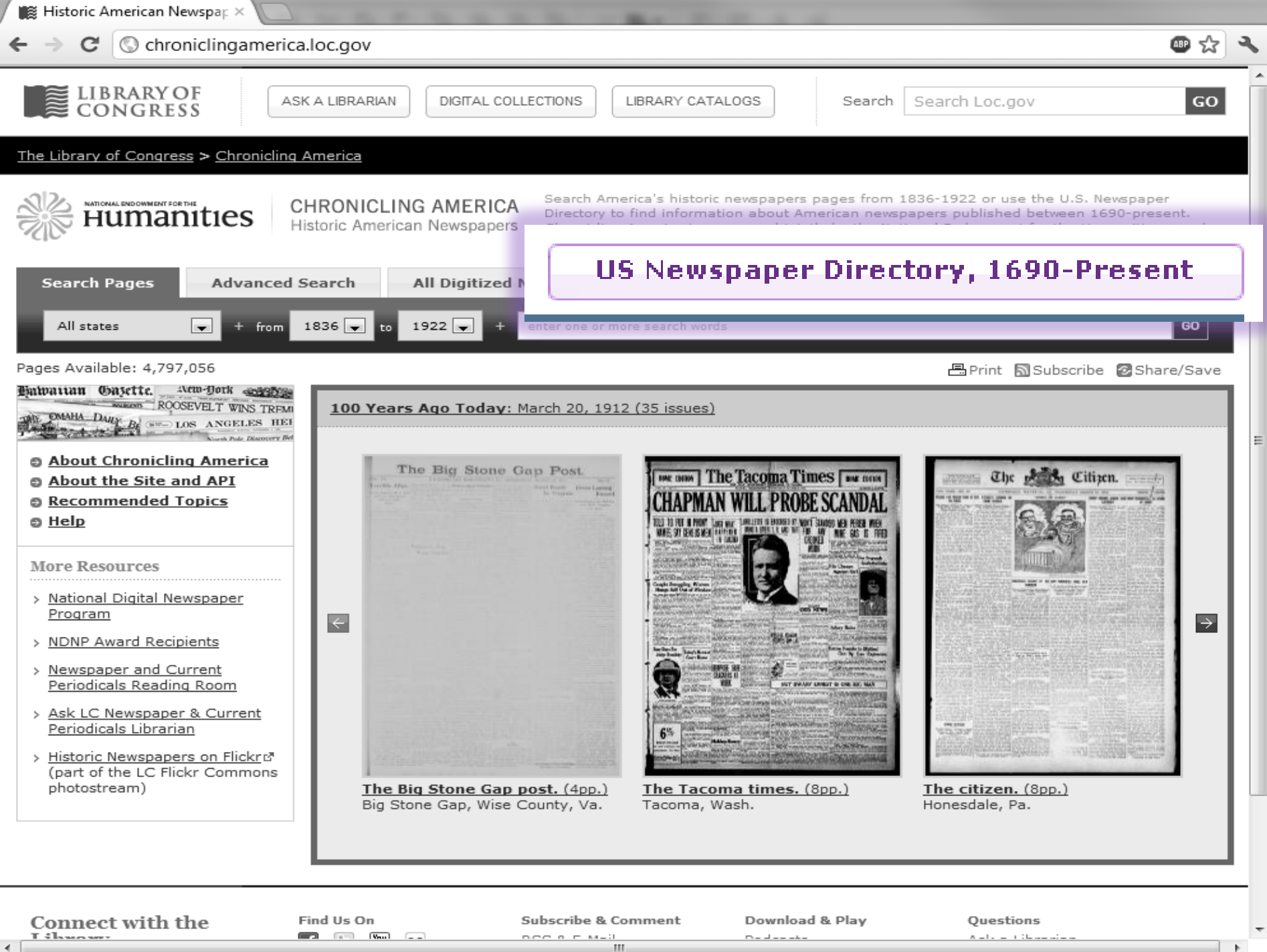

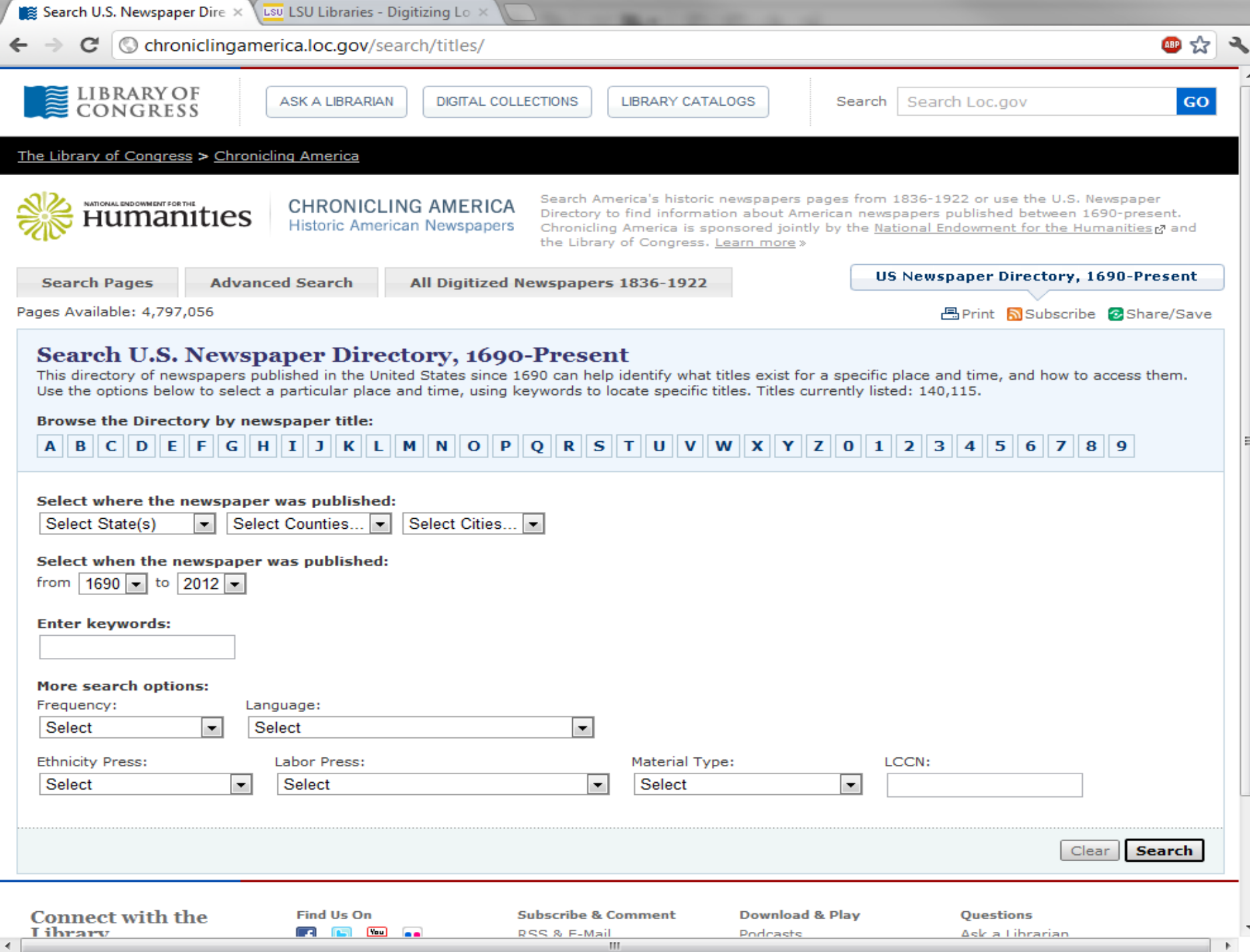

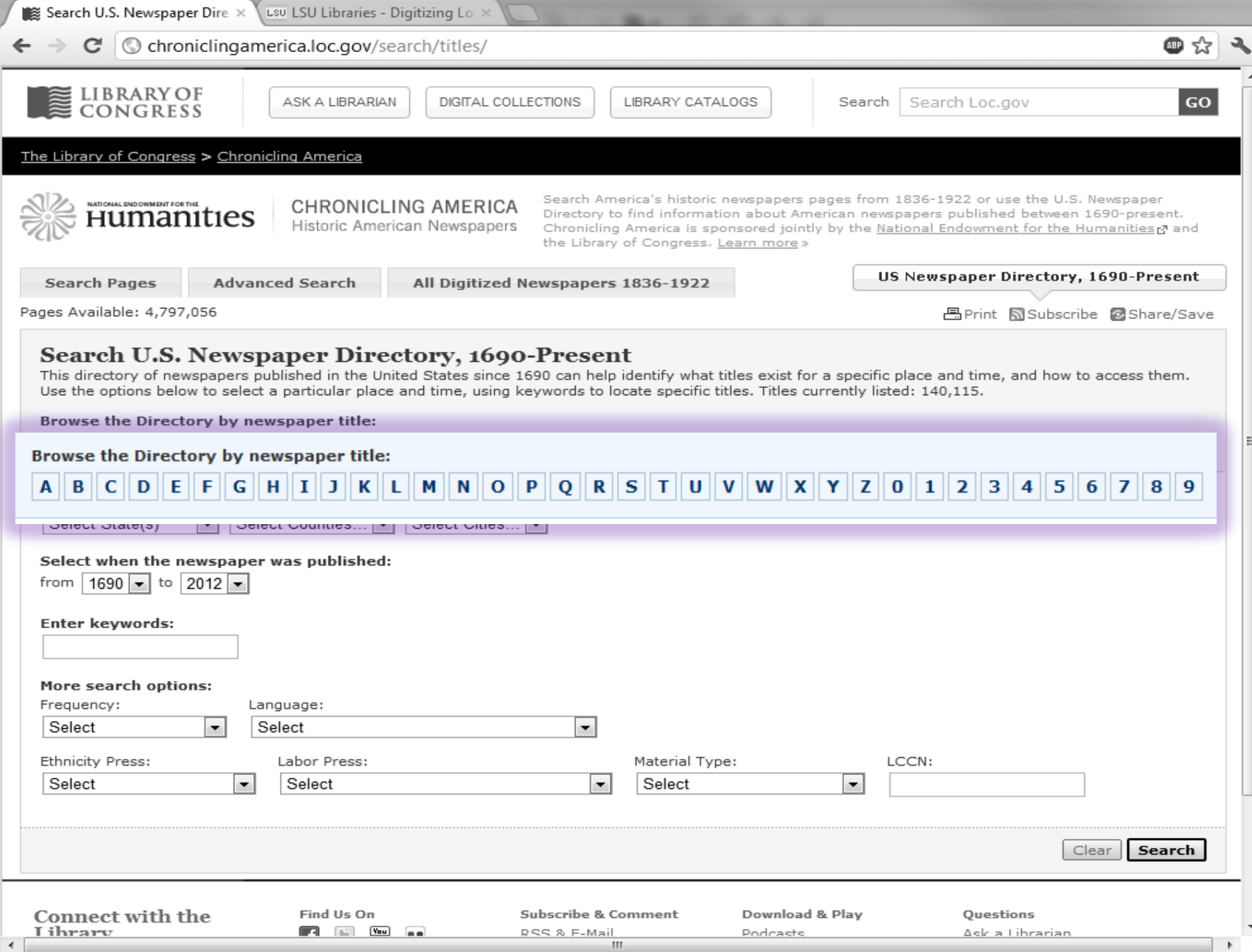

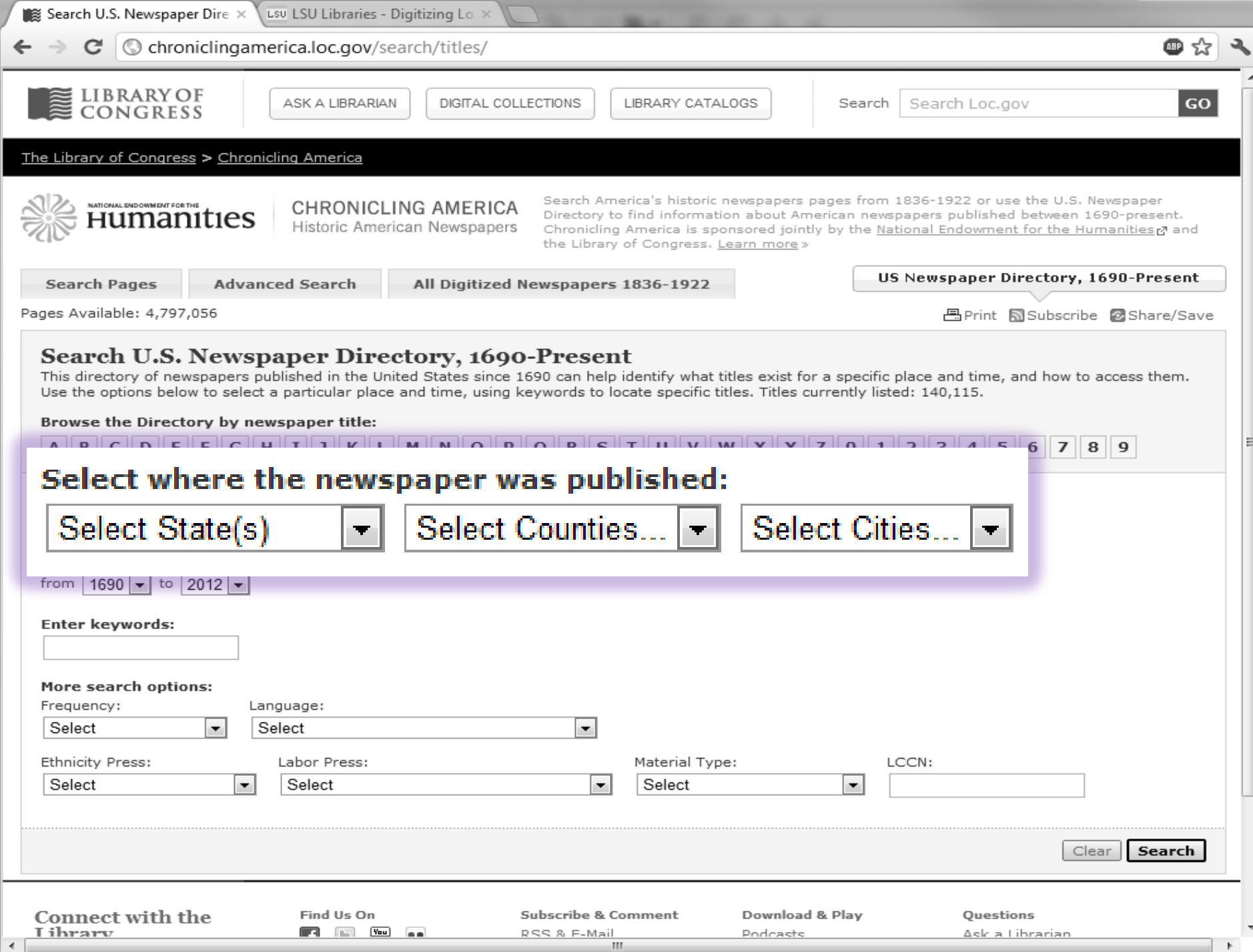

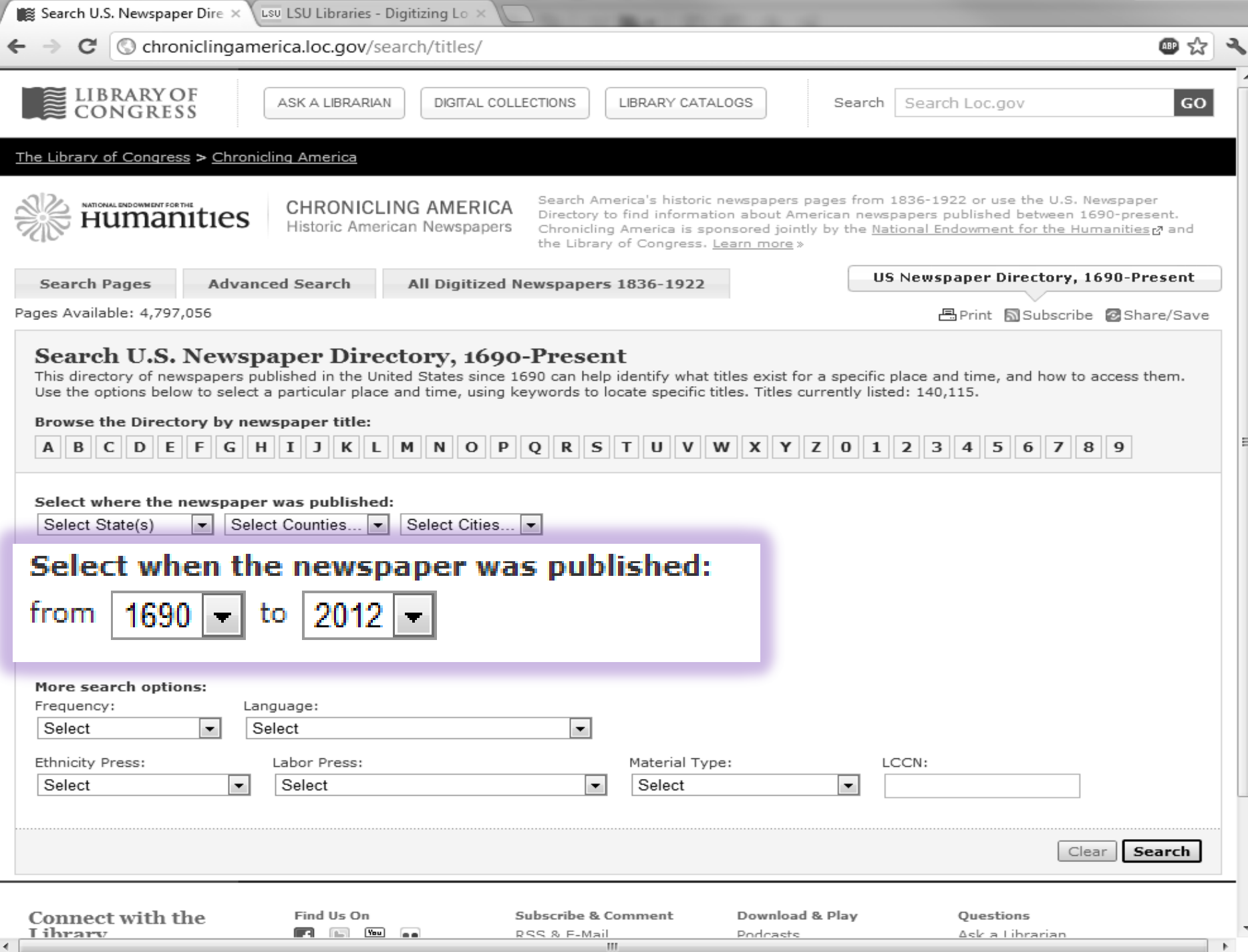

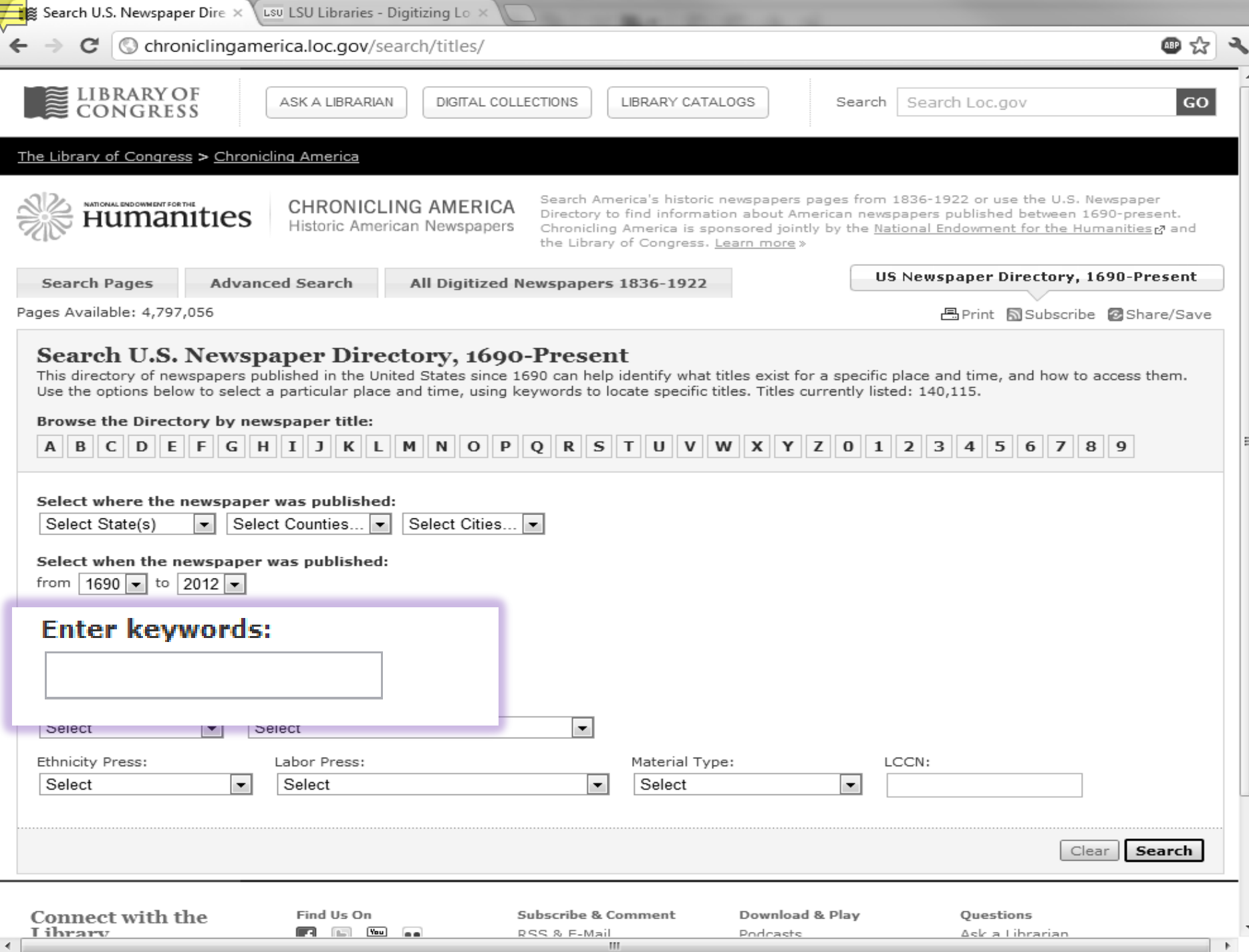

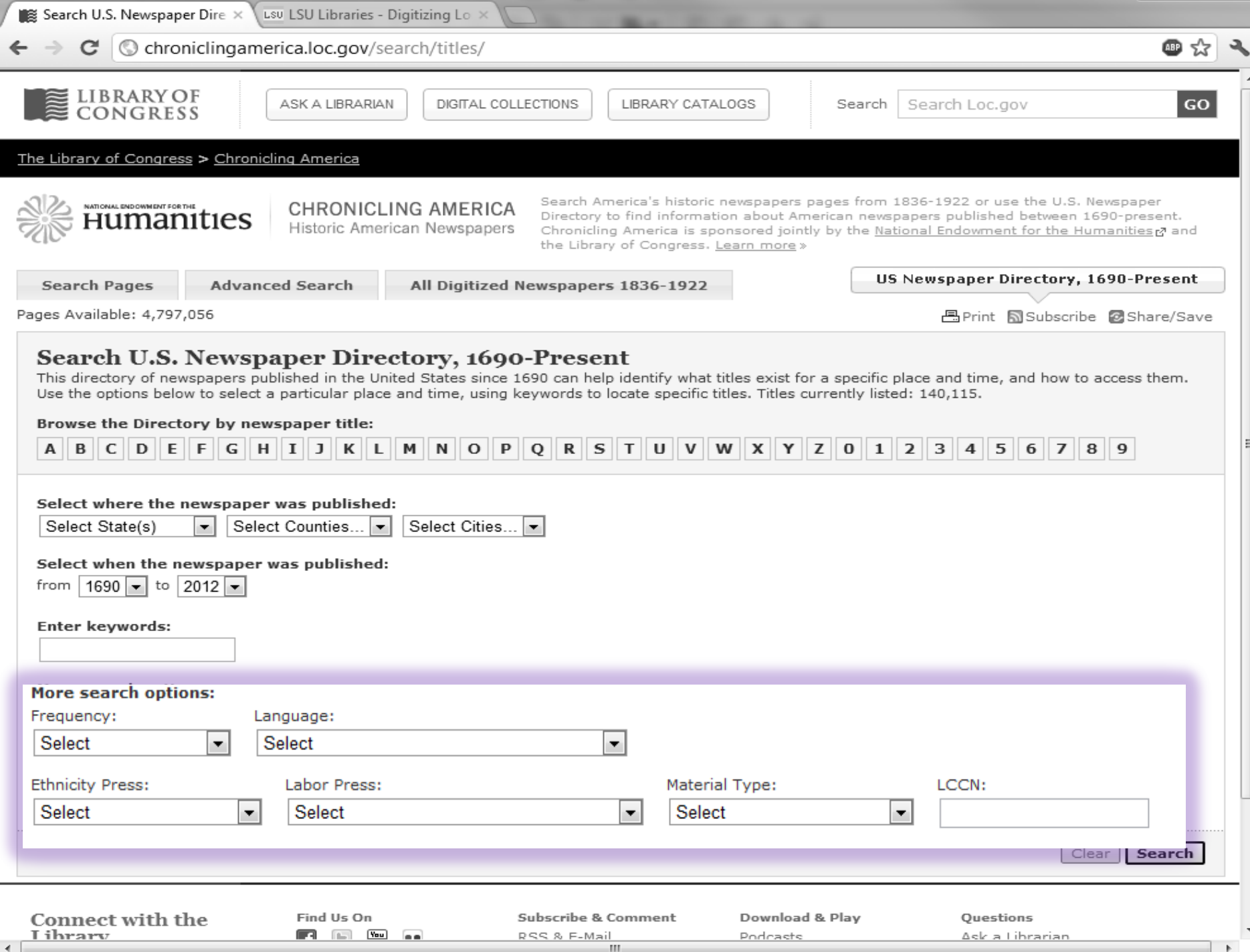

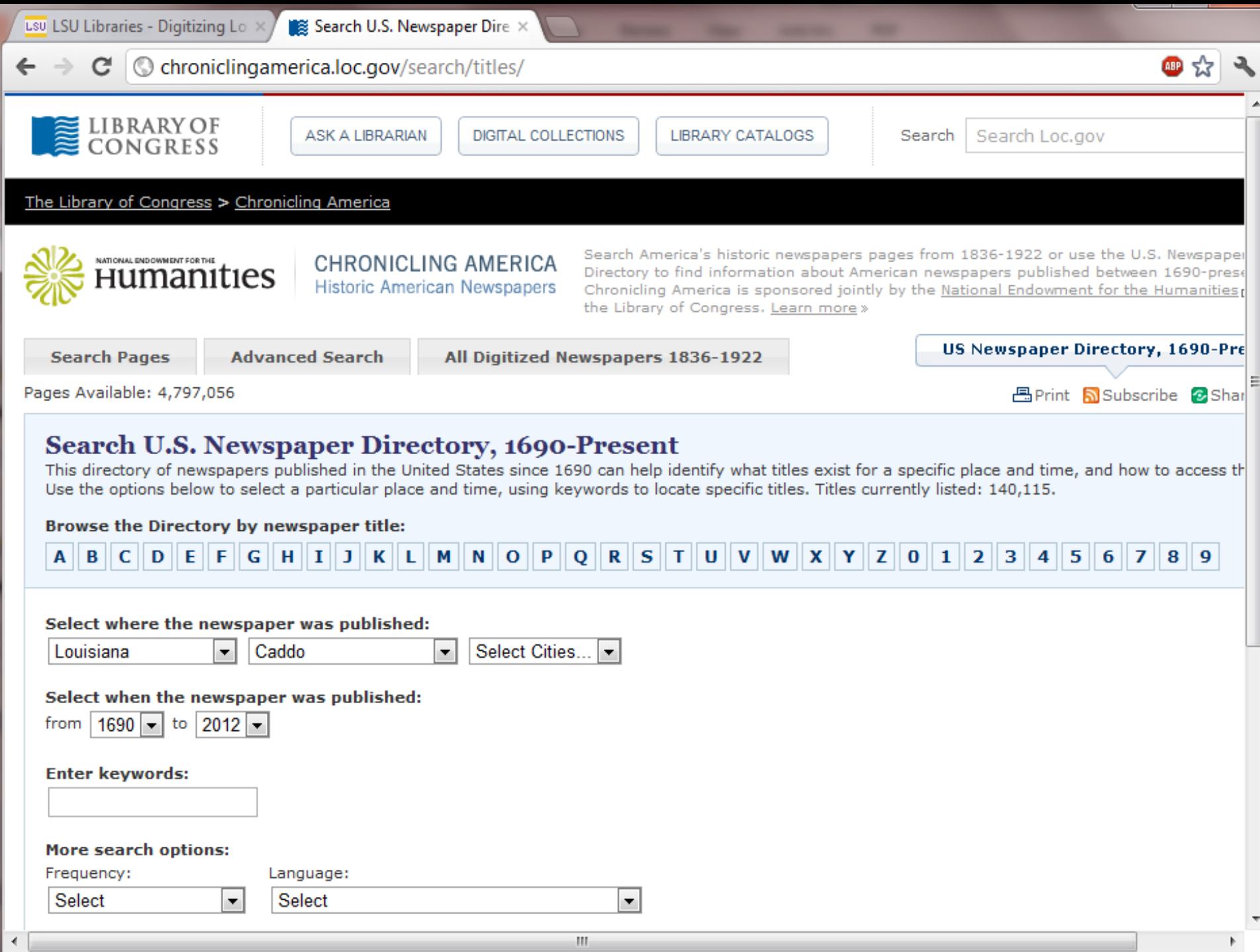

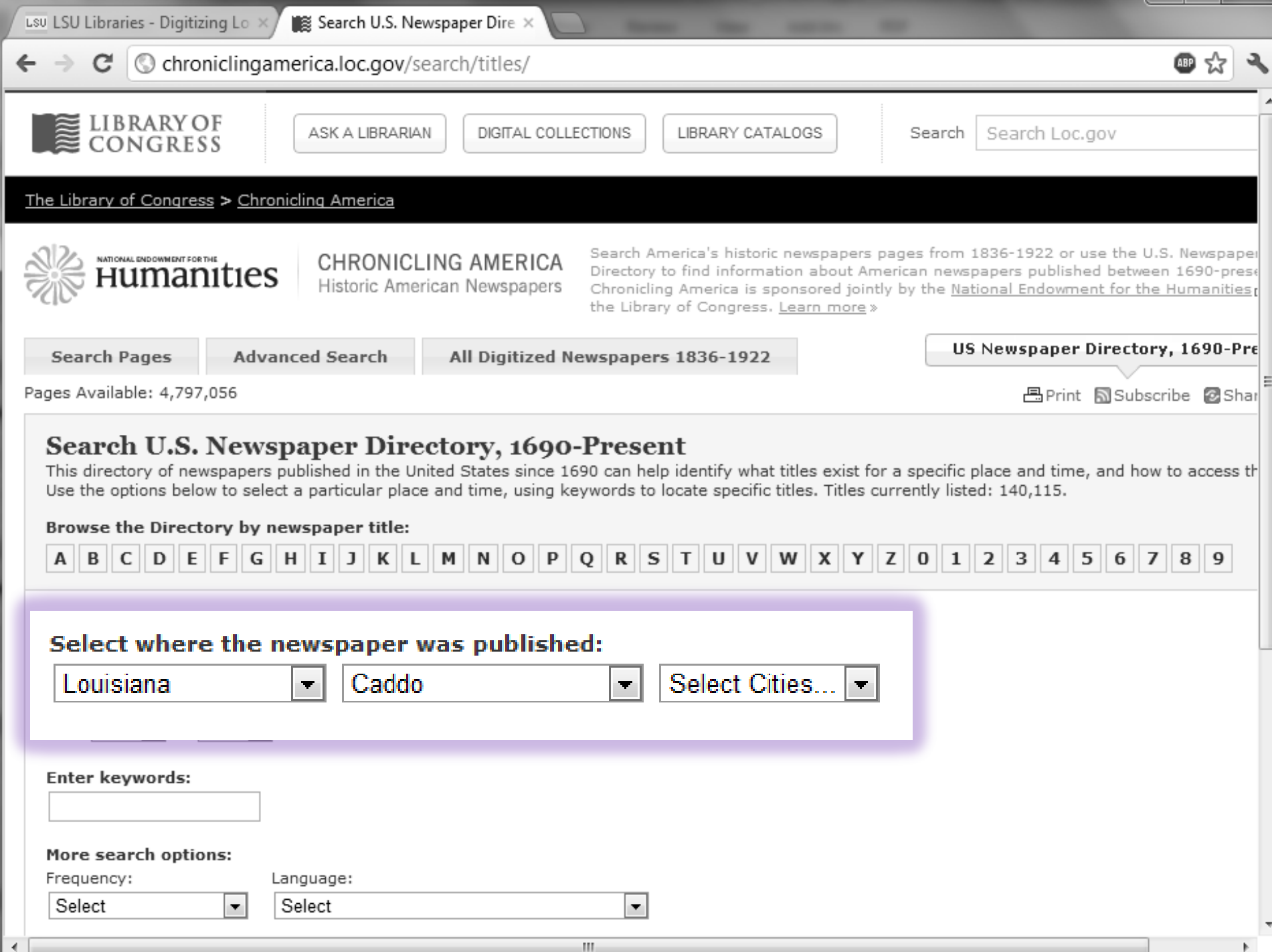

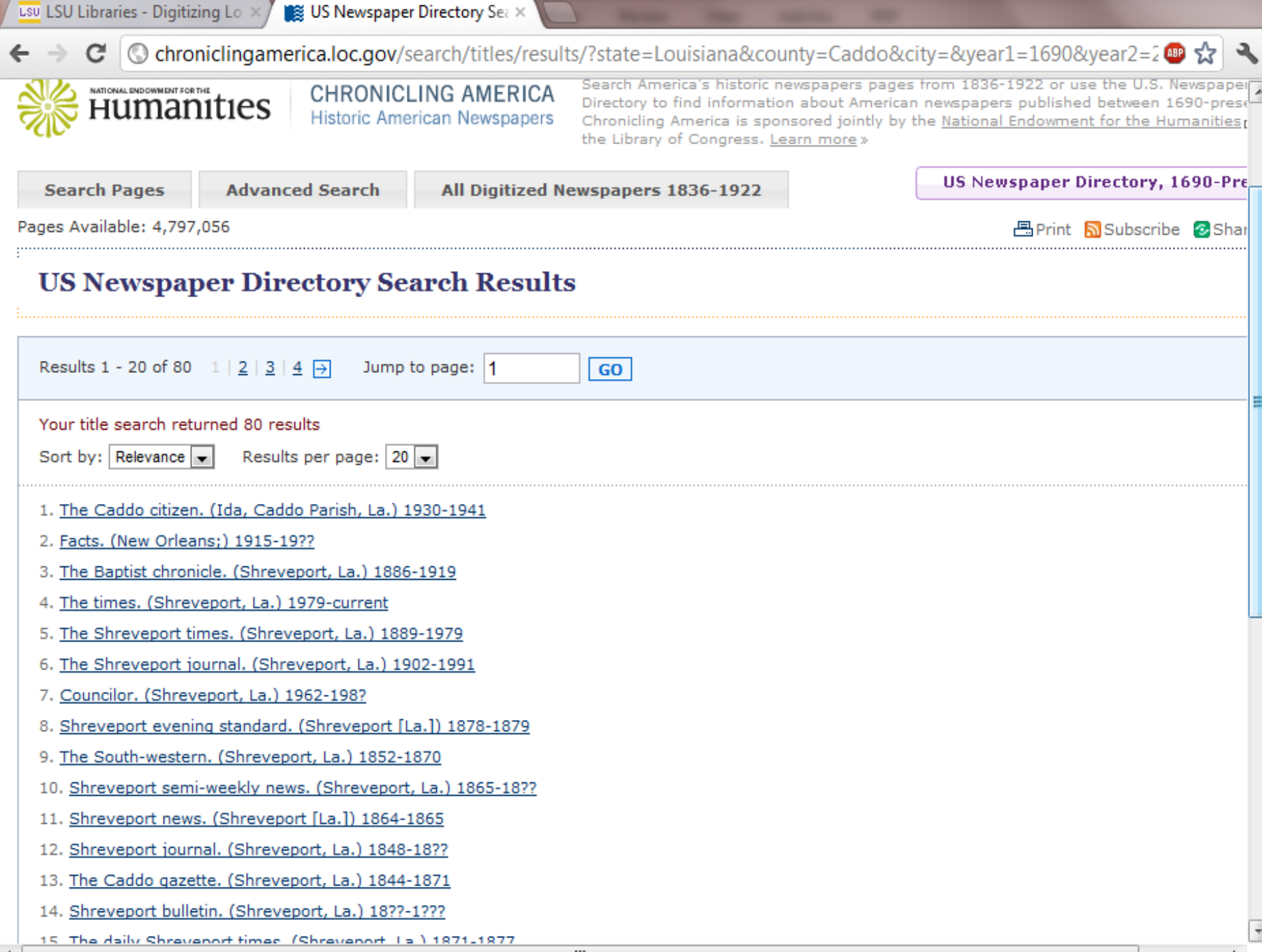

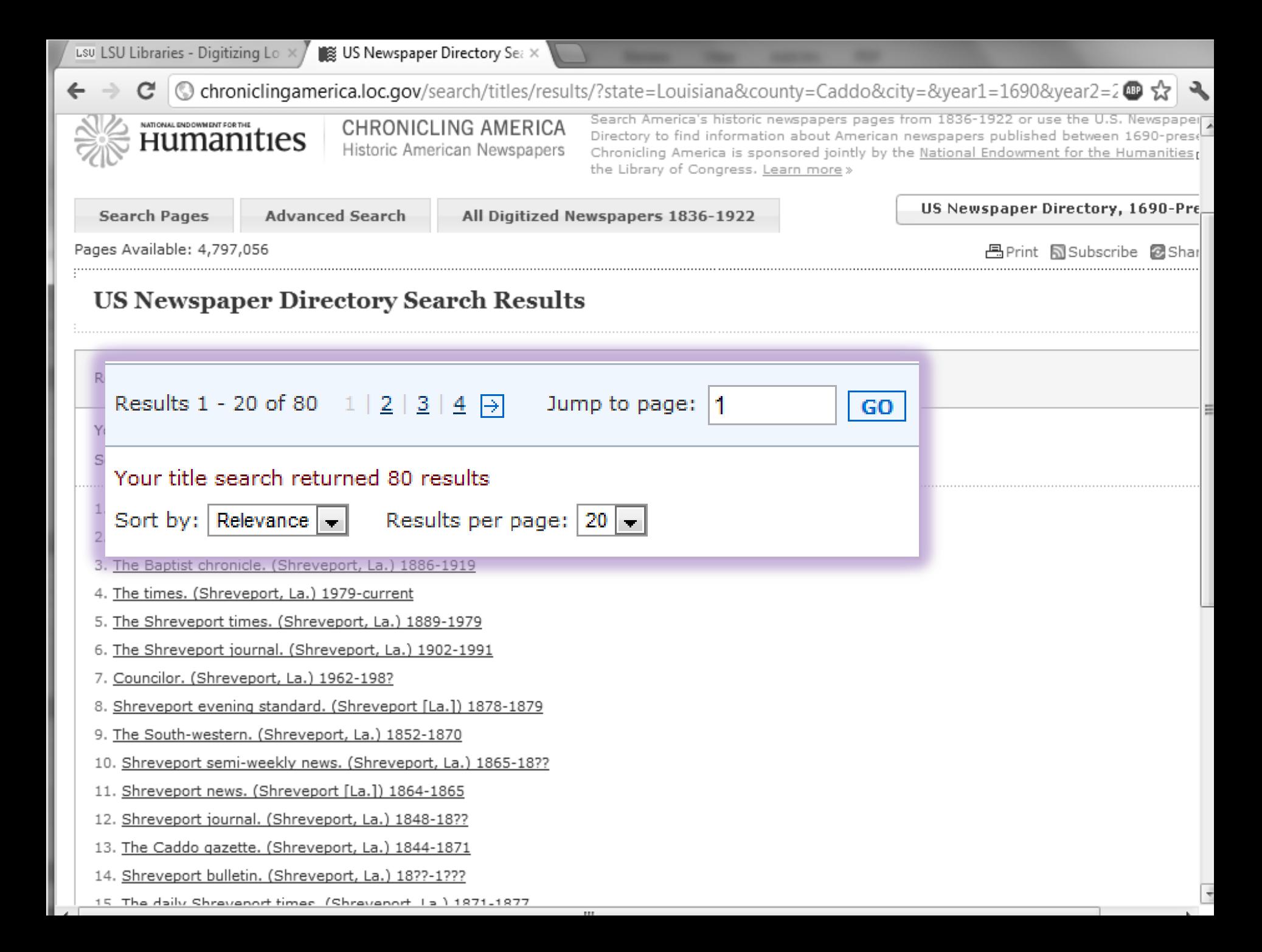

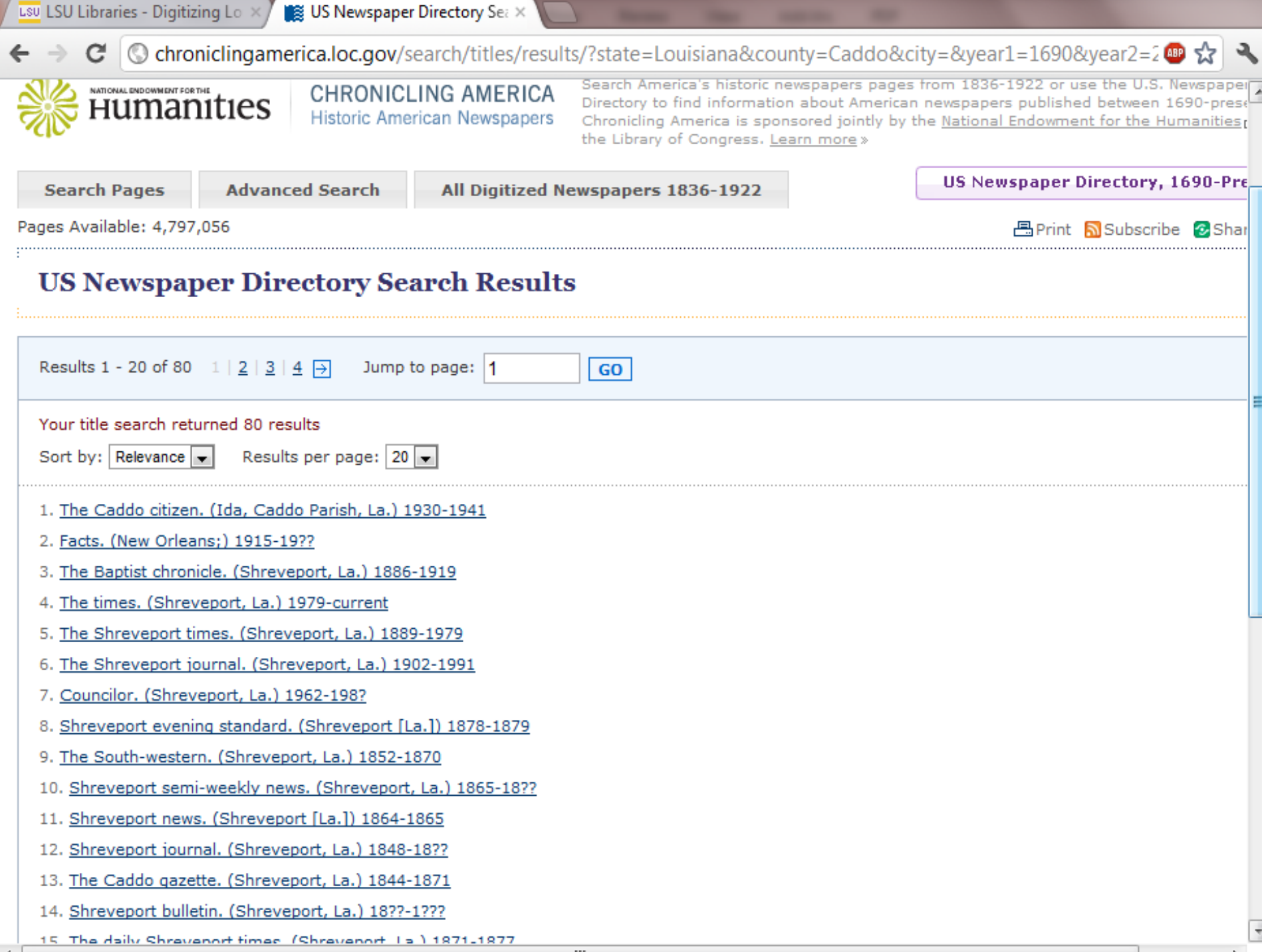

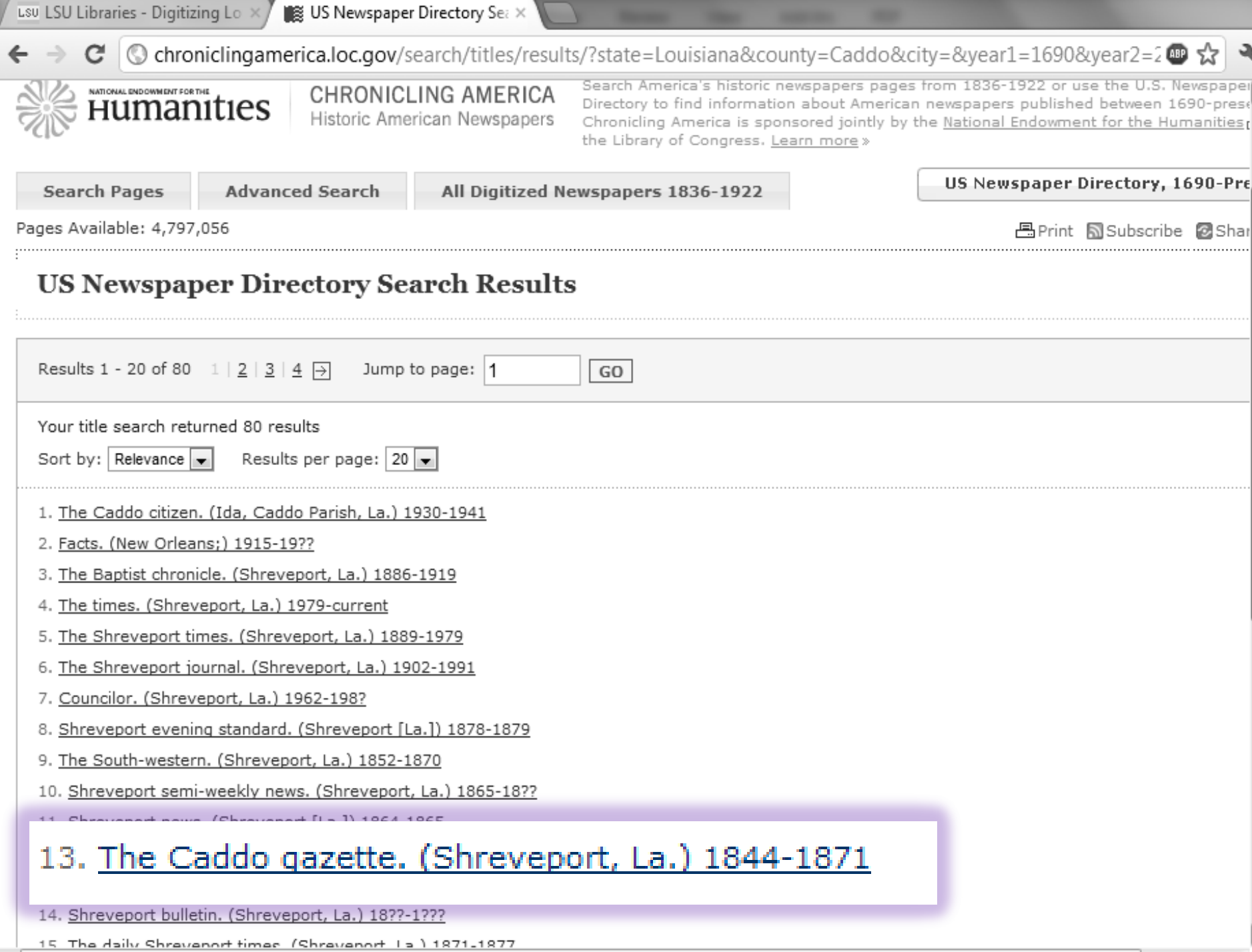

 $1.11$ 

н  $\sqrt{1}$ 

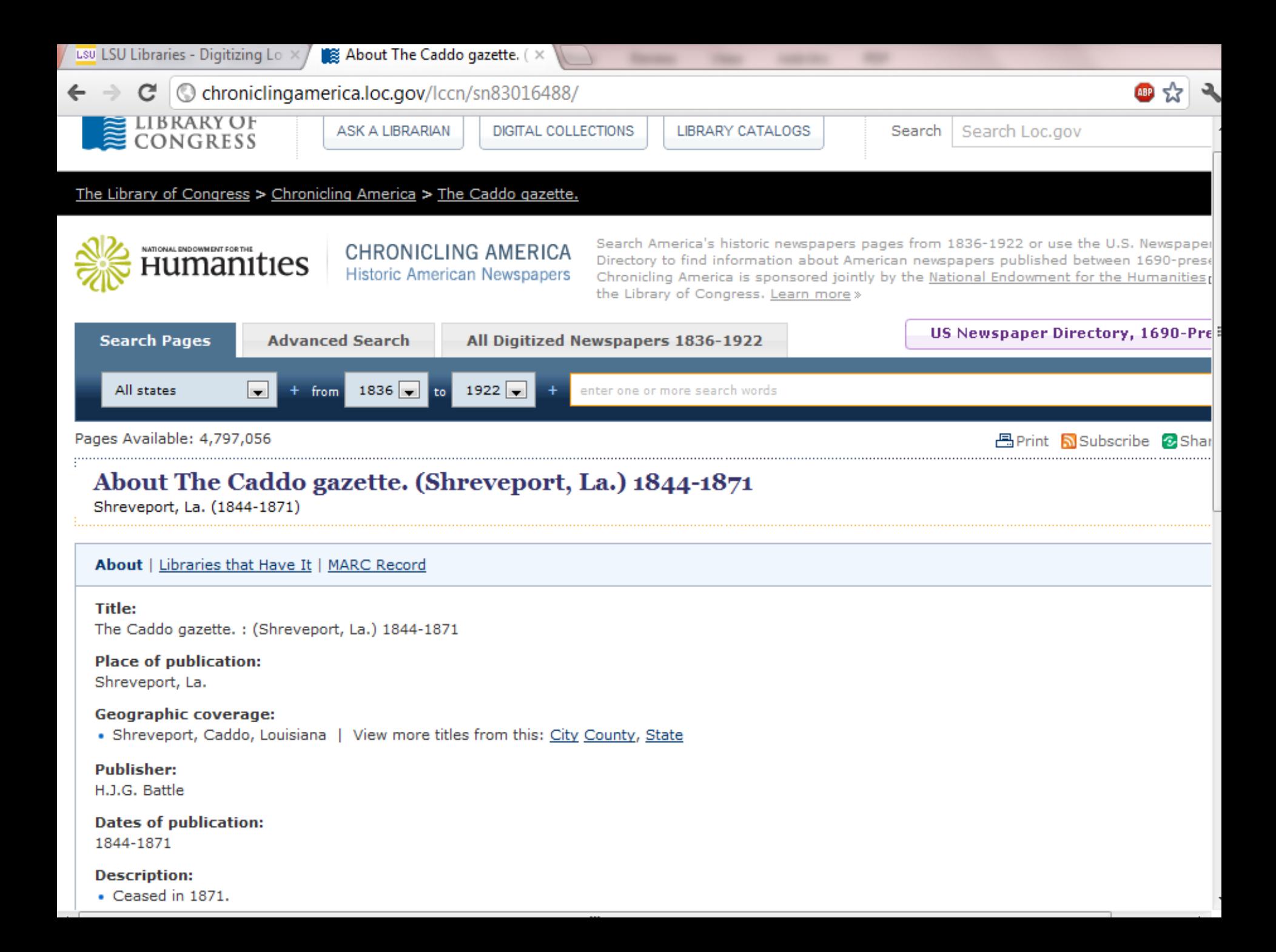

#### $\mathbf{C}$   $\odot$  chronicling america. loc.gov/lccn/sn83016488/  $\leftarrow$   $\rightarrow$

## ●☆

#### About | Libraries that Have It | MARC Record

#### **Title:**

The Caddo gazette. : (Shreveport, La.) 1844-1871

#### **Place of publication:**

Shreveport, La.

#### **Geographic coverage:**

• Shreveport, Caddo, Louisiana | View more titles from this: City County, State

#### **Publisher:**

H.J.G. Battle

#### **Dates of publication:**

1844-1871

#### **Description:**

- $\bullet$  Ceased in 1871.
- · Vol. 3, no. 23 (Feb. 14, 1844)-

#### **Frequency:**

Weekly

#### Language:

• English

#### Subjects:

- · Caddo Parish (La.)--Newspapers.
- Shreveport (La.)--Newspapers.

#### **LCCN:**

sn 83016488

#### OCLC:

9865270

#### **Preceding Titles:**

. The Caddo gazette and De-Soto intelligencer. (Shreveport, La.) 1841-1844

#### **Succeeding Titles:**

. The Shreveport times. (Shreveport, La.) 1871-187?

#### $\mathbf{C}$   $\odot$  chronicling america.loc.gov/lccn/sn83016488/  $\leftarrow$   $\rightarrow$

About | Libraries that Have It | MARC Record

#### Title:

The Caddo gazette. : (Shreveport, La.) 1844-1871

#### **Place of publication:**

Shreveport, La.

#### Geographic coverage:

• Shreveport, Caddo, Louisiana | View more titles from this: City County, State

#### Publisher:

H.J.G. Battle

#### **Dates of publication:**

1844-1871

#### **Description:**

- · Ceased in 1871.
- · Vol. 3, no. 23 (Feb. 14, 1844)-

#### Frequency:

Weekly

#### Language:

· English

#### Subjects:

- · Caddo Parish (La.)--Newspapers.
- · Shreveport (La.)--Newspapers.

#### **LCCN:**

## **Preceding Titles:**

The Caddo gazette and De-Soto intelligencer. (Shreveport, La.) 1841-1844 œ.

## **Succeeding Titles:**

. The Shreveport times. (Shreveport, La.) 1871-187?

## ▥☆

371

▥☆

#### $\leftarrow$ C chroniclingamerica.loc.gov/lccn/sn83016488/ C.

#### **Ab** Libraries that Have It Titl The

#### **Place of publication:**

Shreveport, La.

#### Geographic coverage:

· Shreveport, Caddo, Louisiana | View more titles from this: City County, State

#### Publisher:

H.J.G. Battle

#### **Dates of publication:**

1844-1871

#### **Description:**

- · Ceased in 1871.
- · Vol. 3, no. 23 (Feb. 14, 1844)-

#### Frequency:

Weekly

#### Language:

· English

#### Subjects:

- · Caddo Parish (La.)--Newspapers.
- Shreveport (La.)--Newspapers.

#### **LCCN:**

sn 83016488

#### OCLC:

9865270

#### **Preceding Titles:**

. The Caddo gazette and De-Soto intelligencer. (Shreveport, La.) 1841-1844

#### **Succeeding Titles:**

. The Shreveport times. (Shreveport, La.) 1871-187?

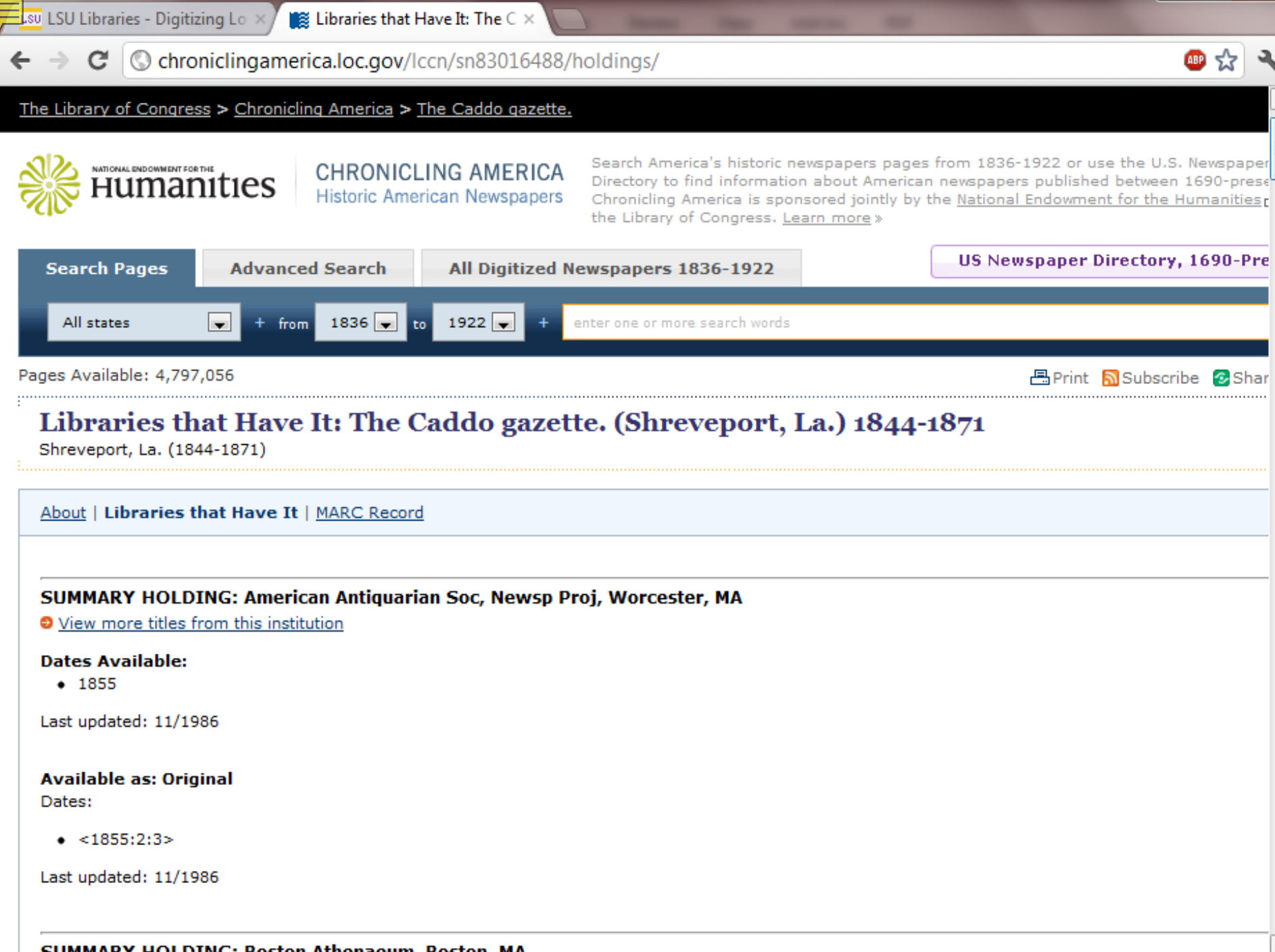

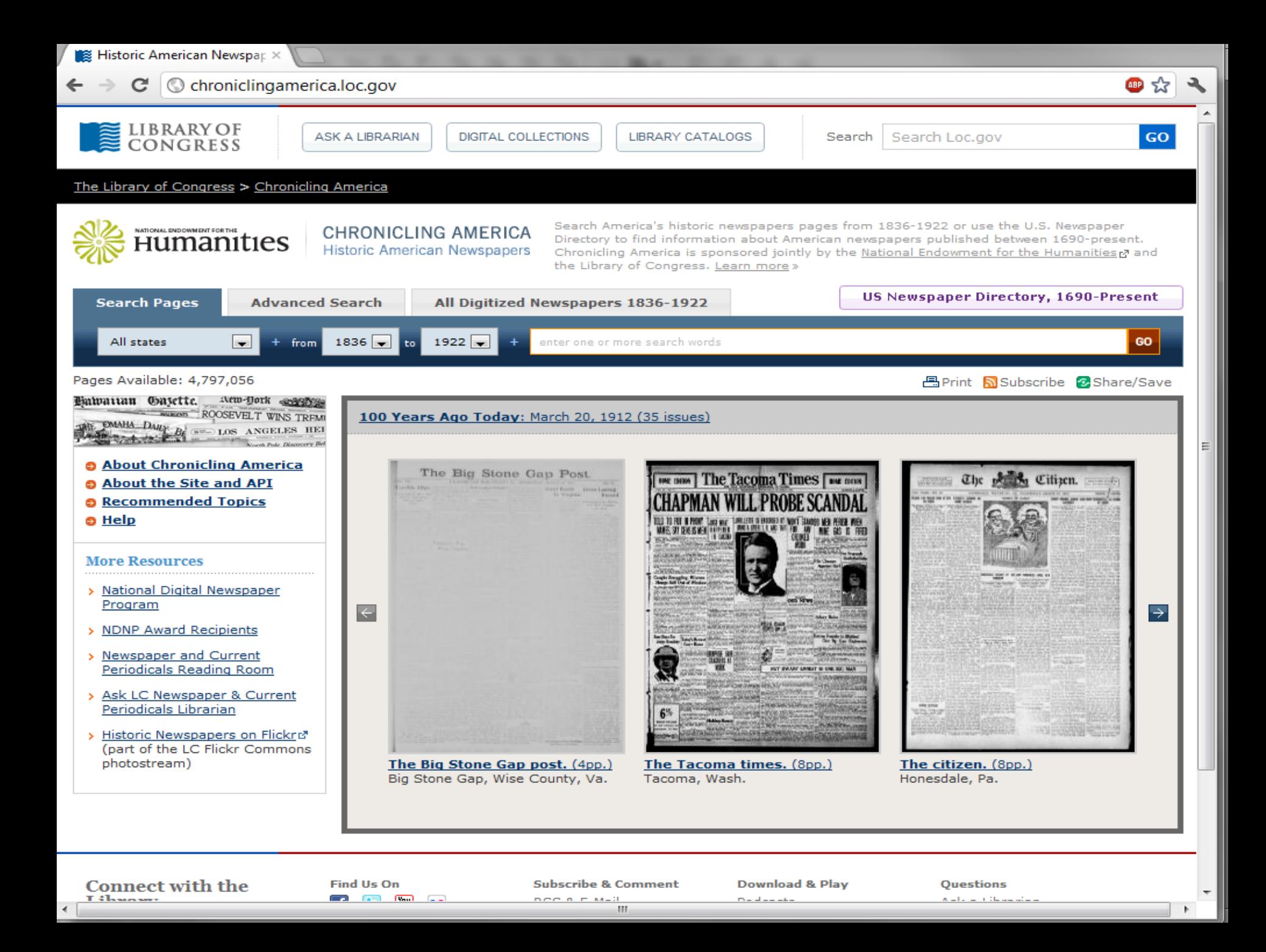
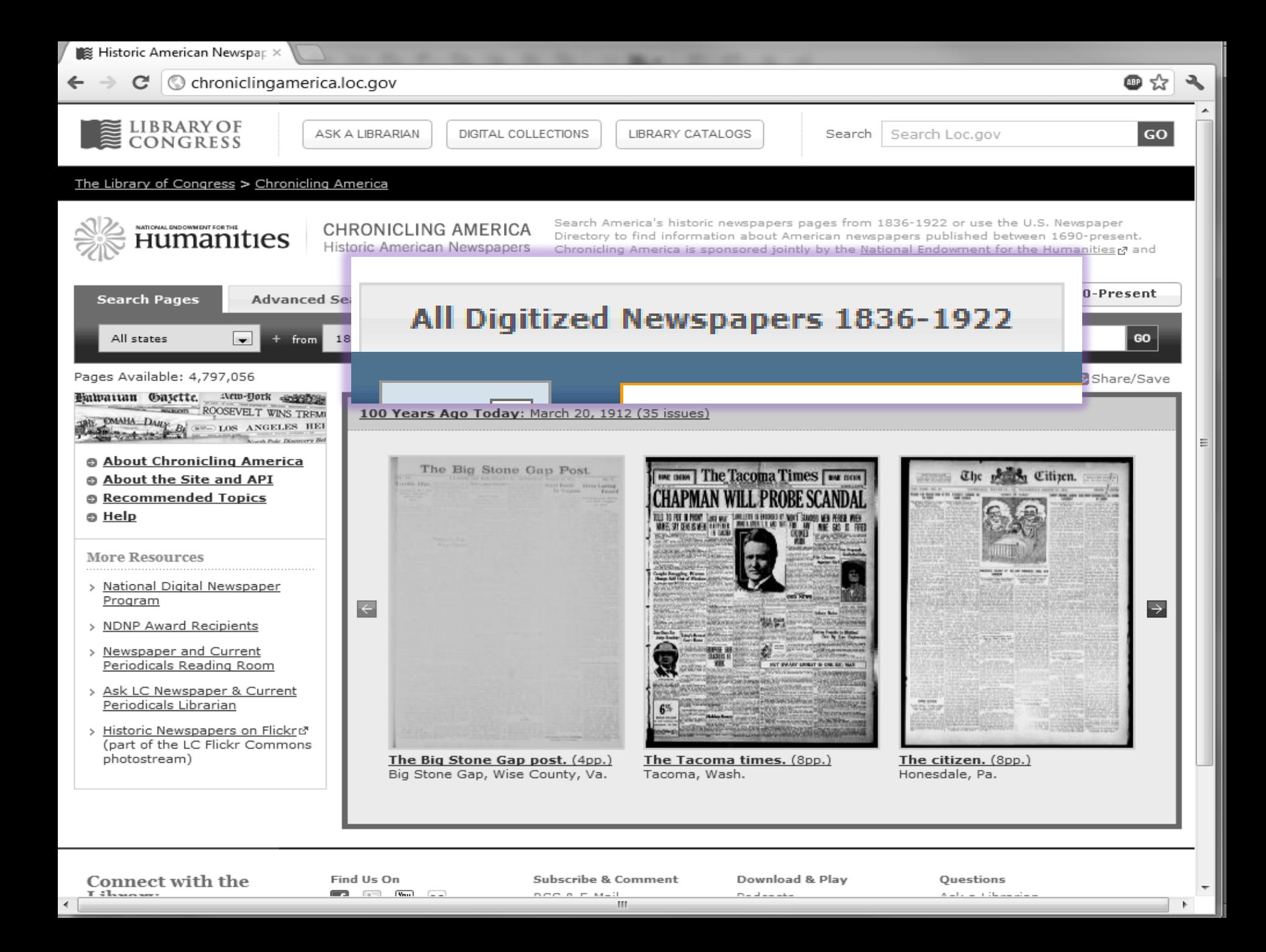

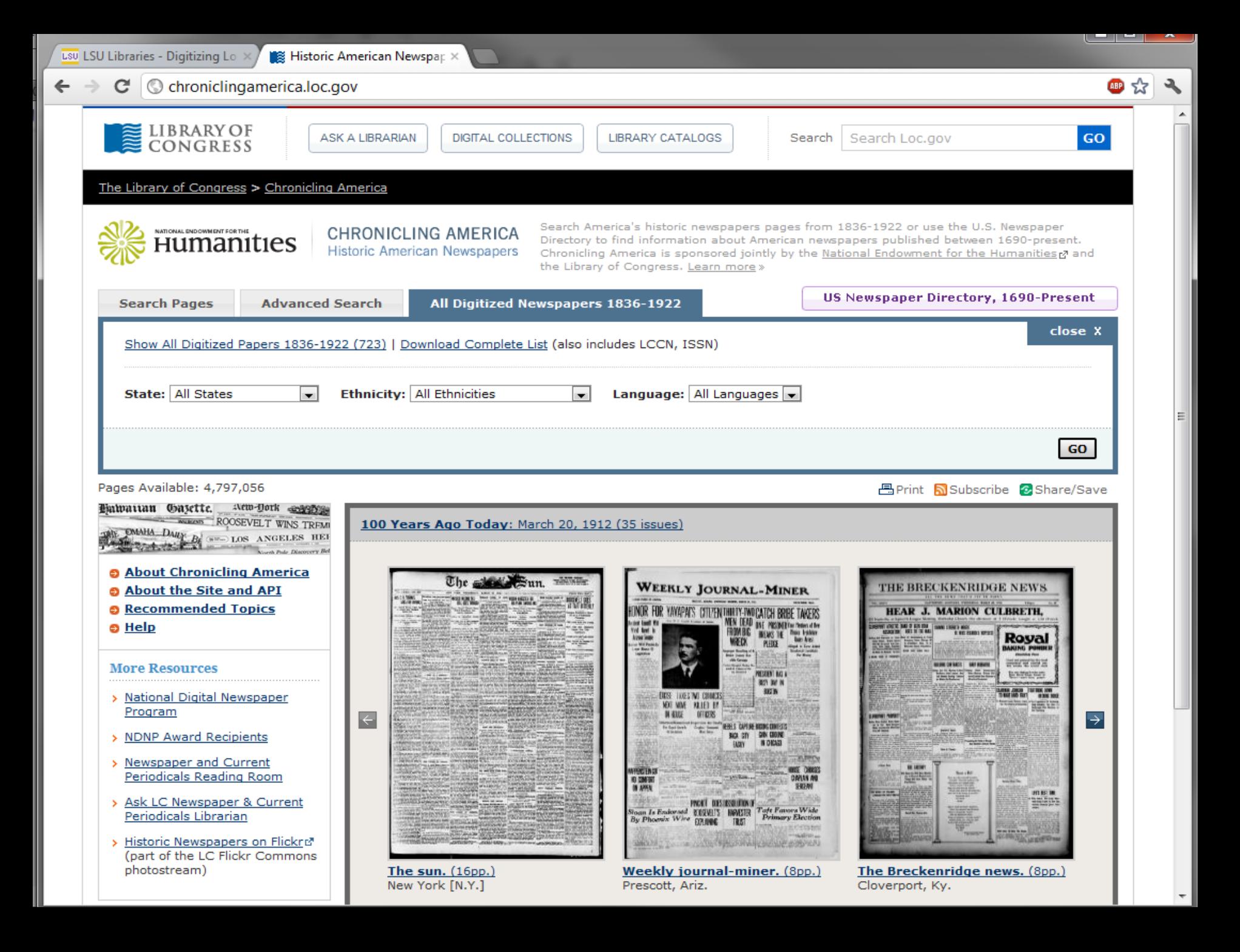

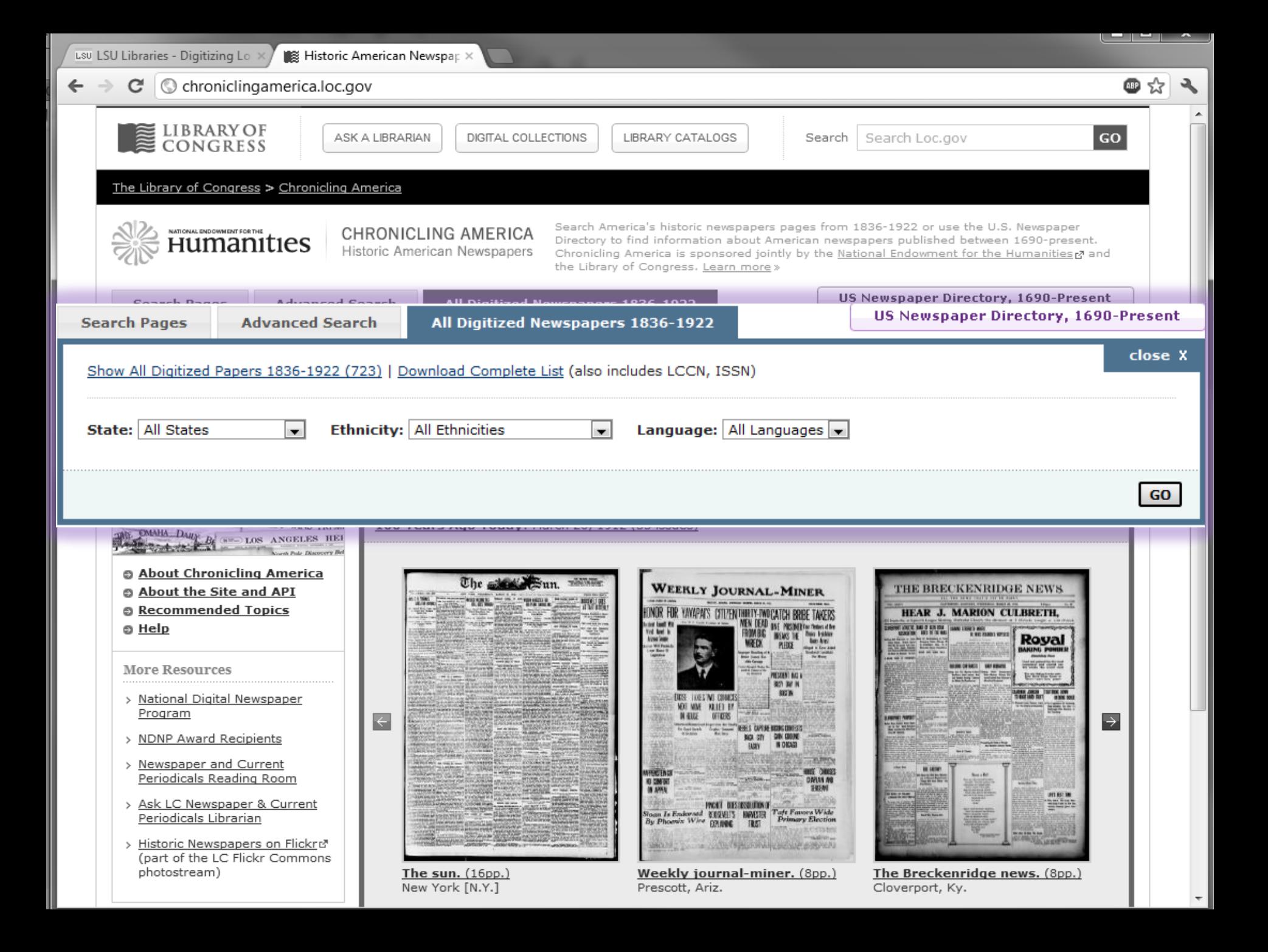

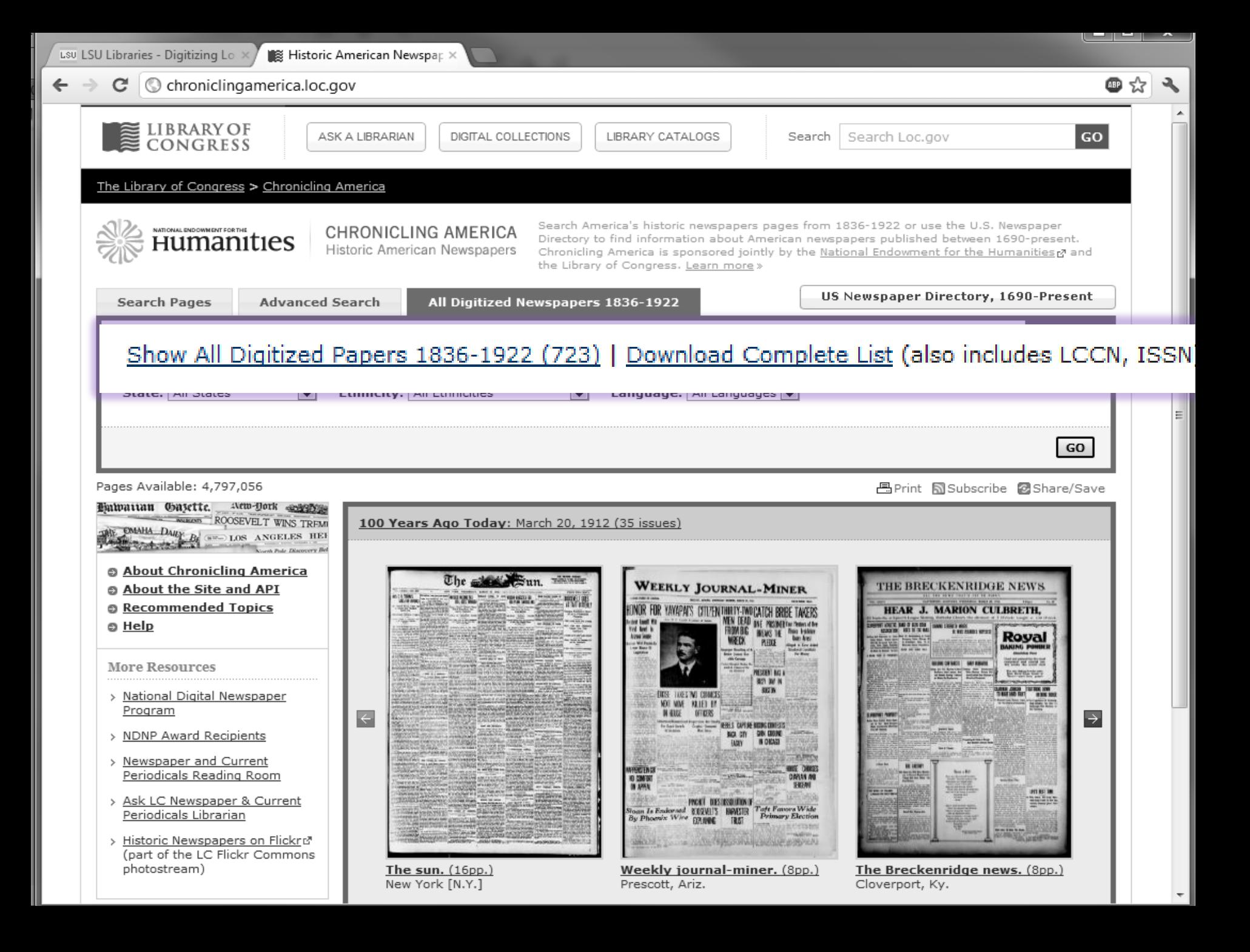

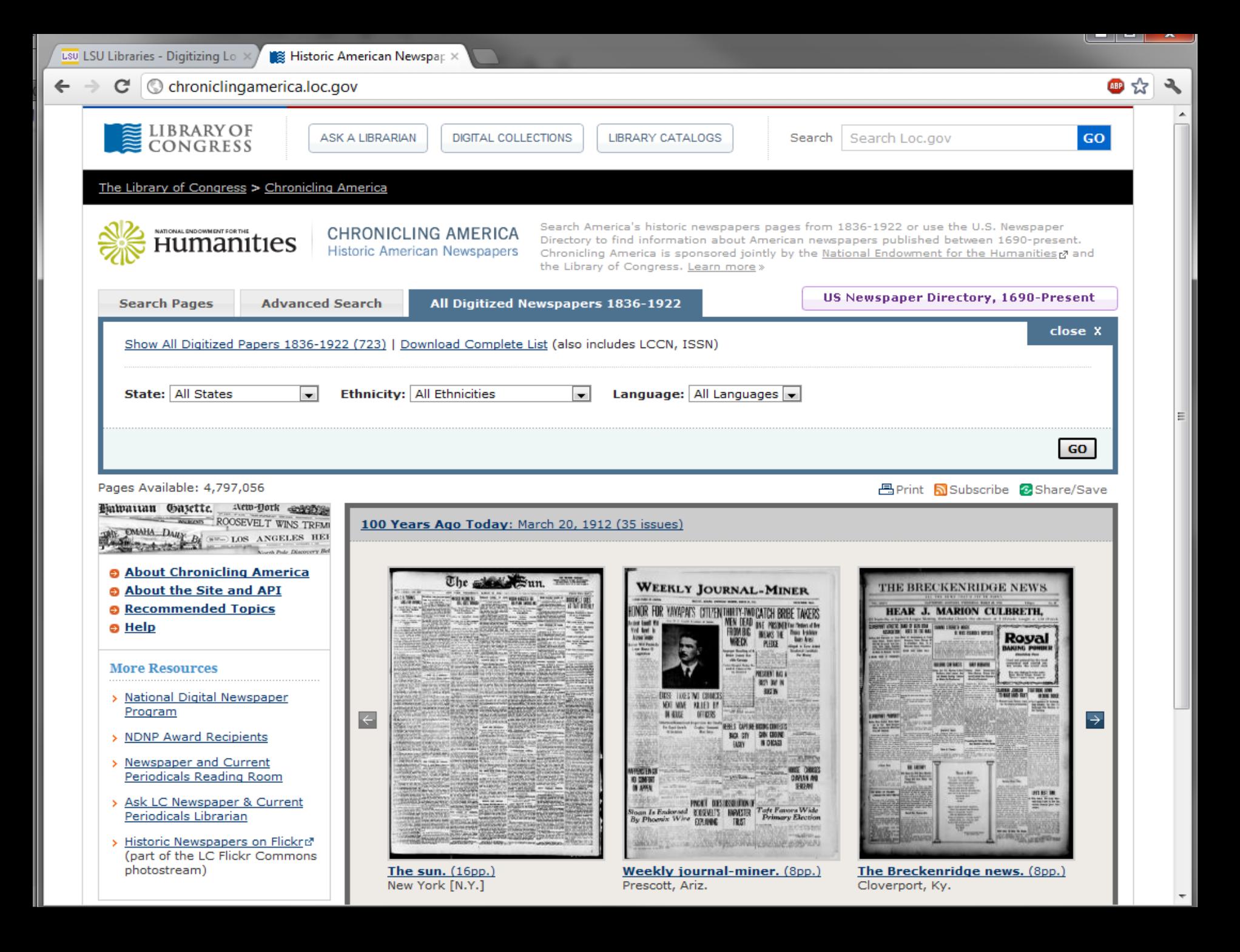

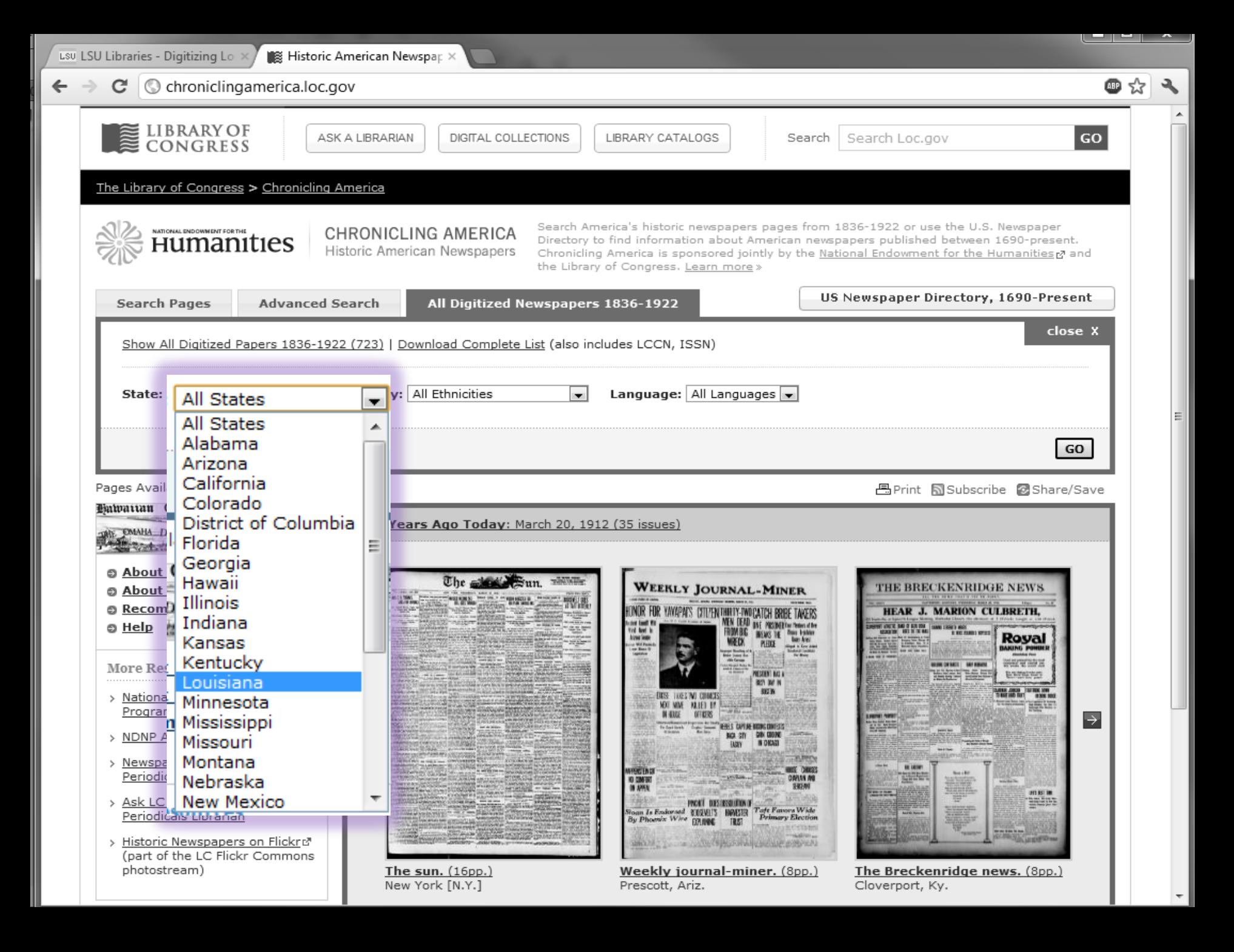

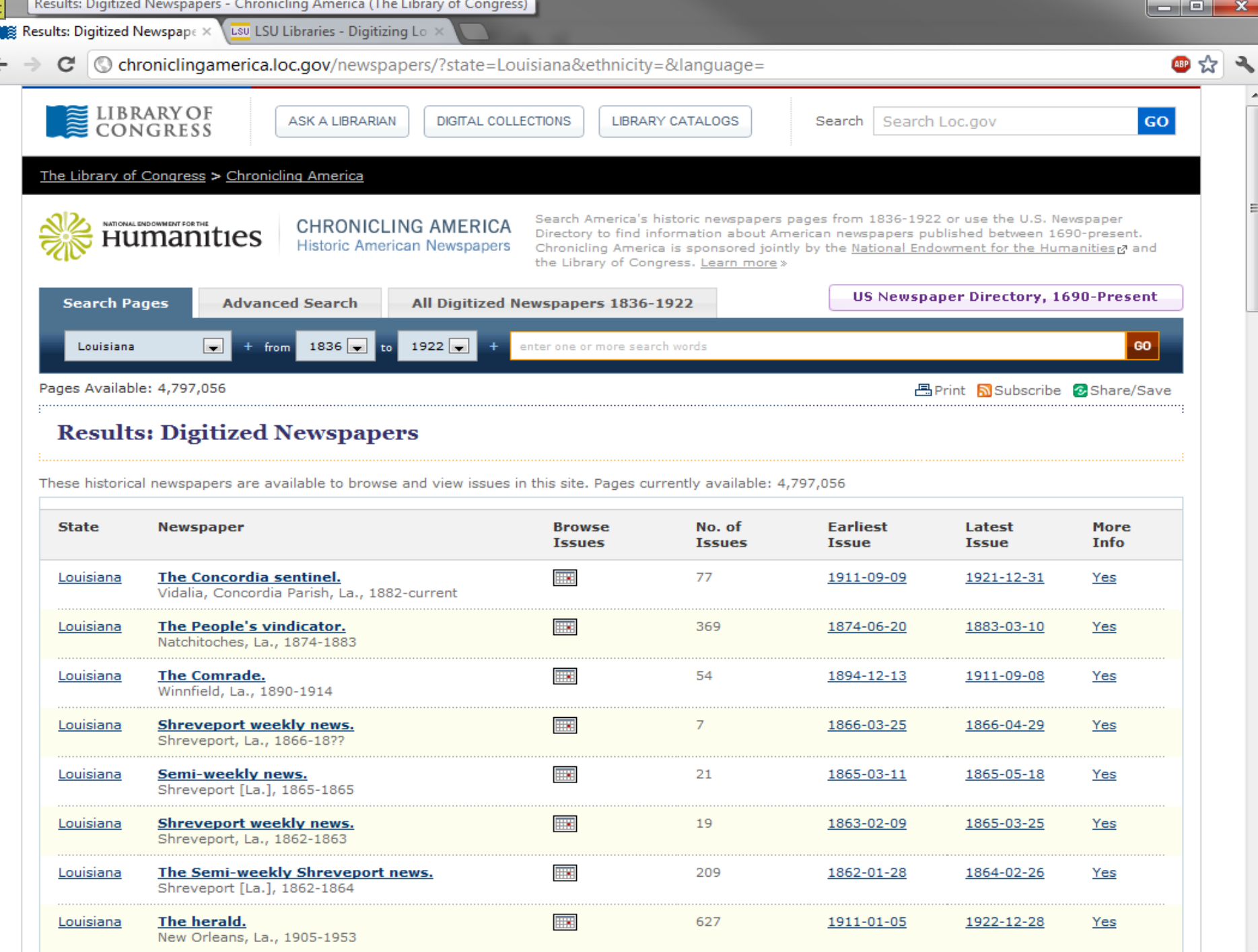

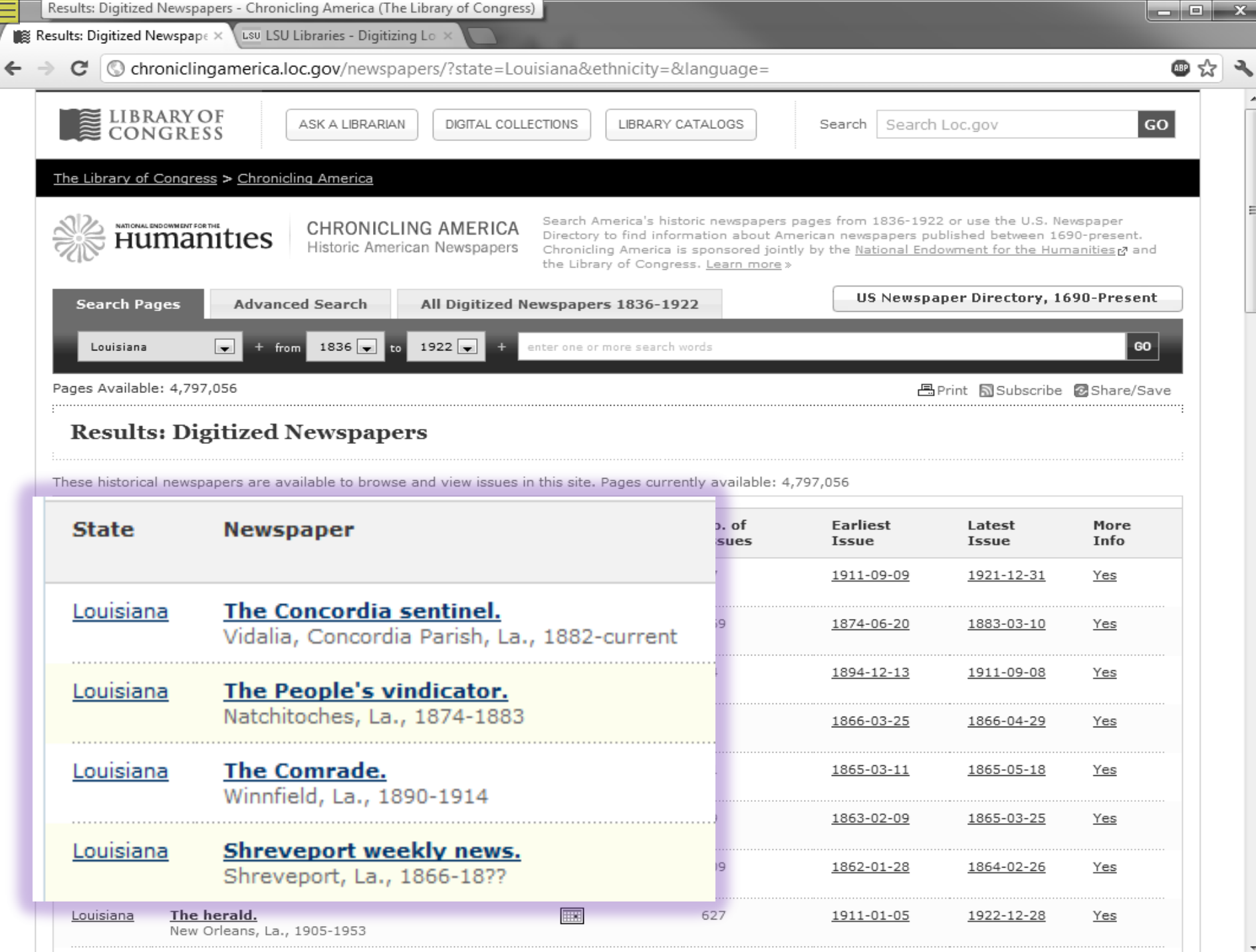

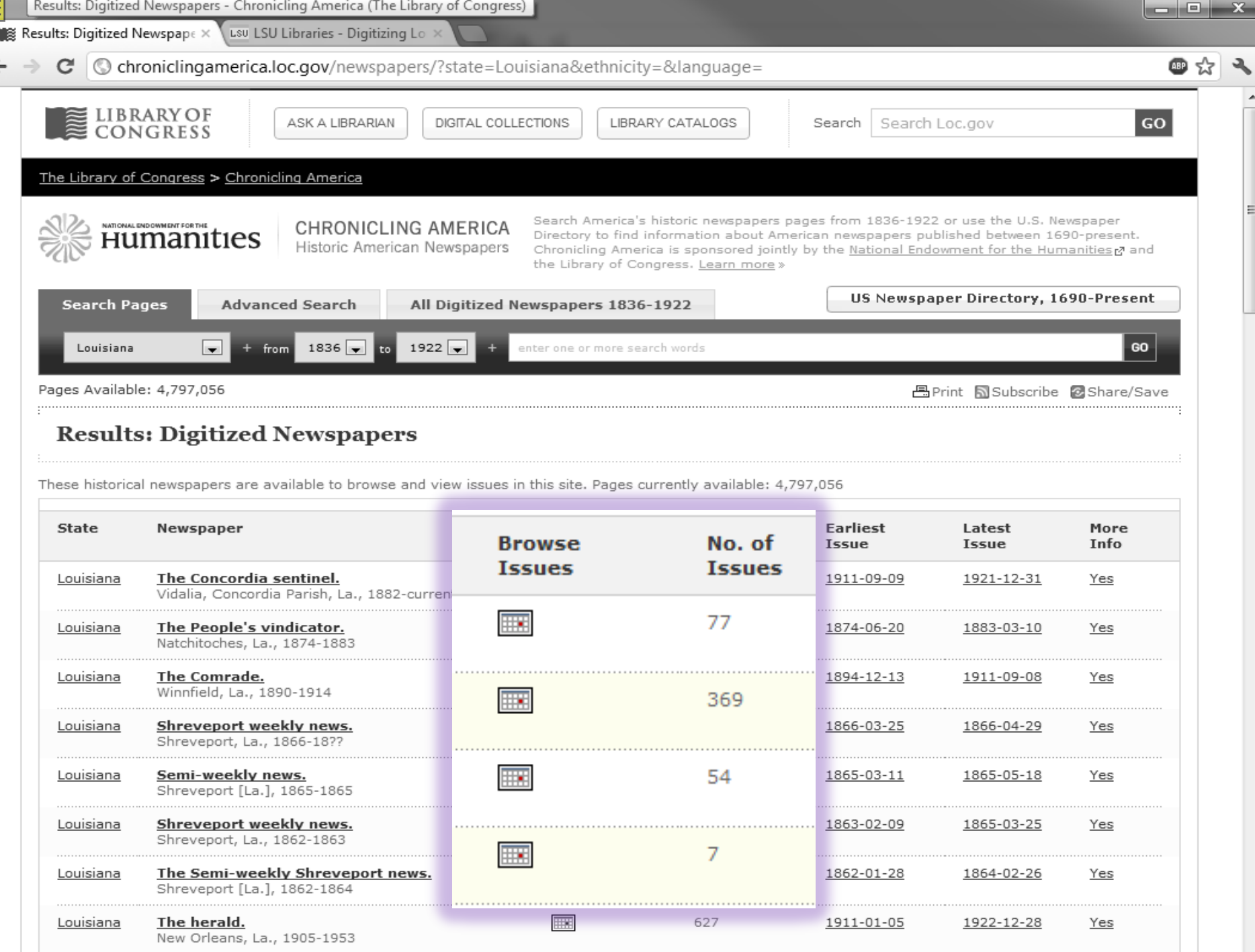

€

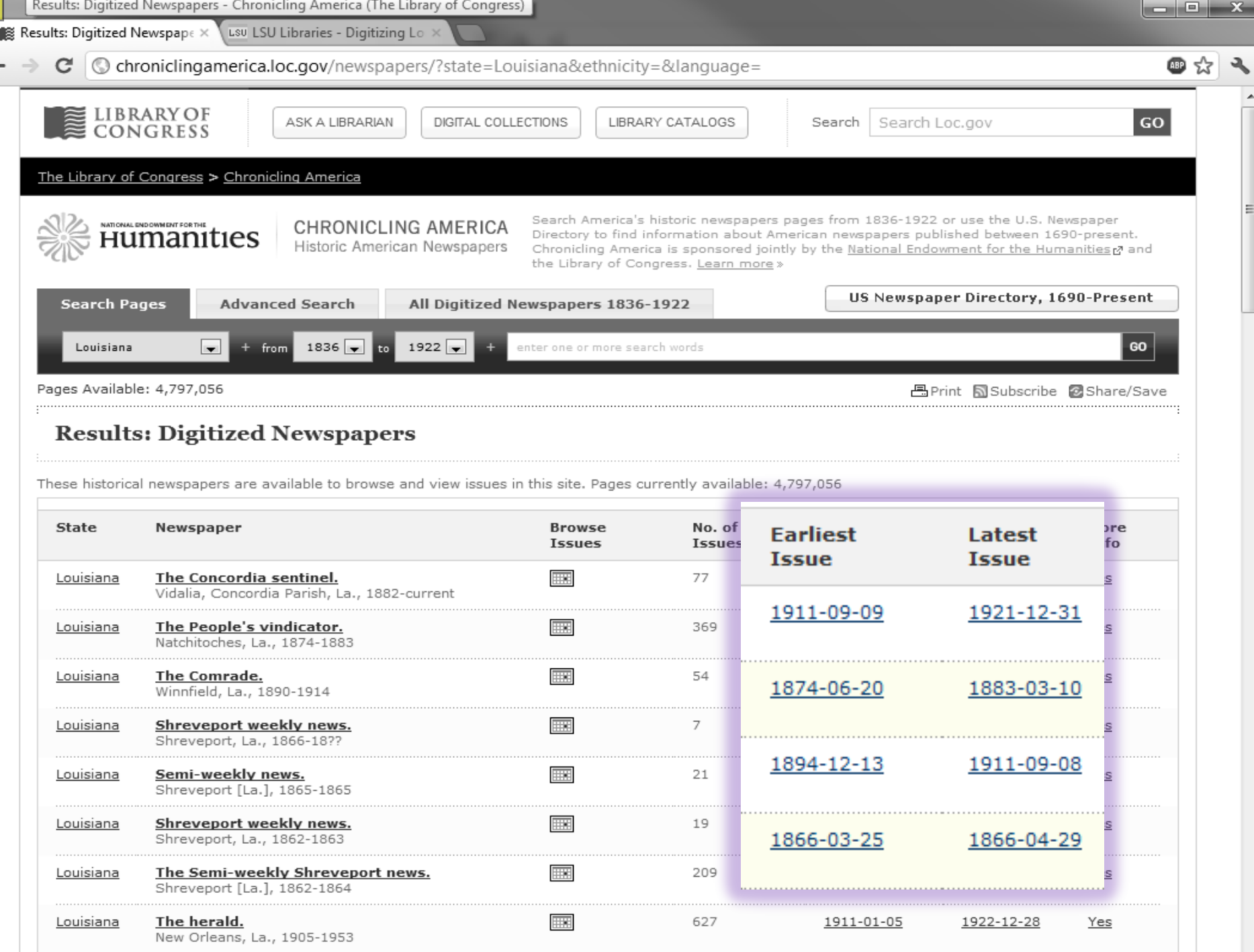

€

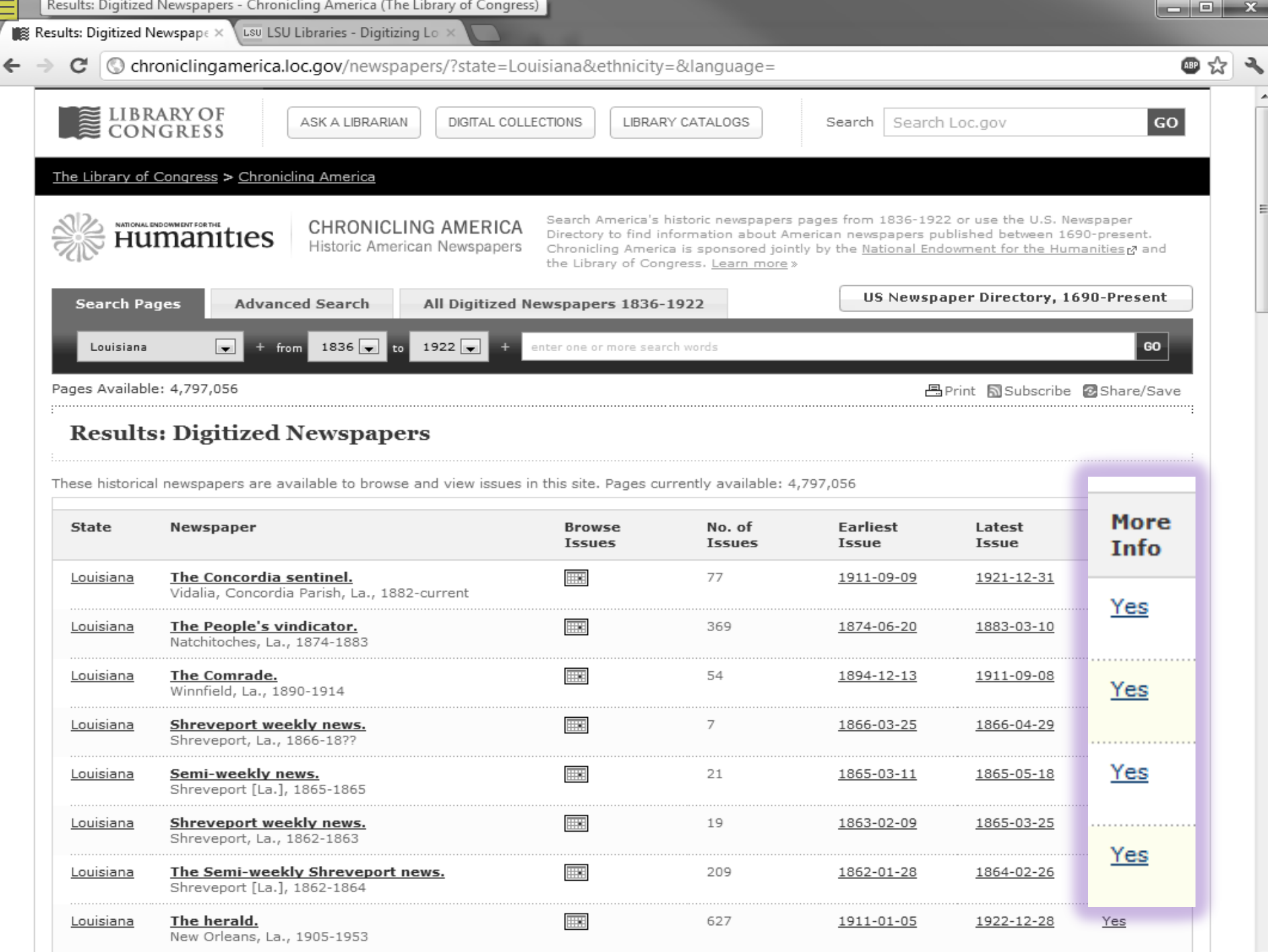

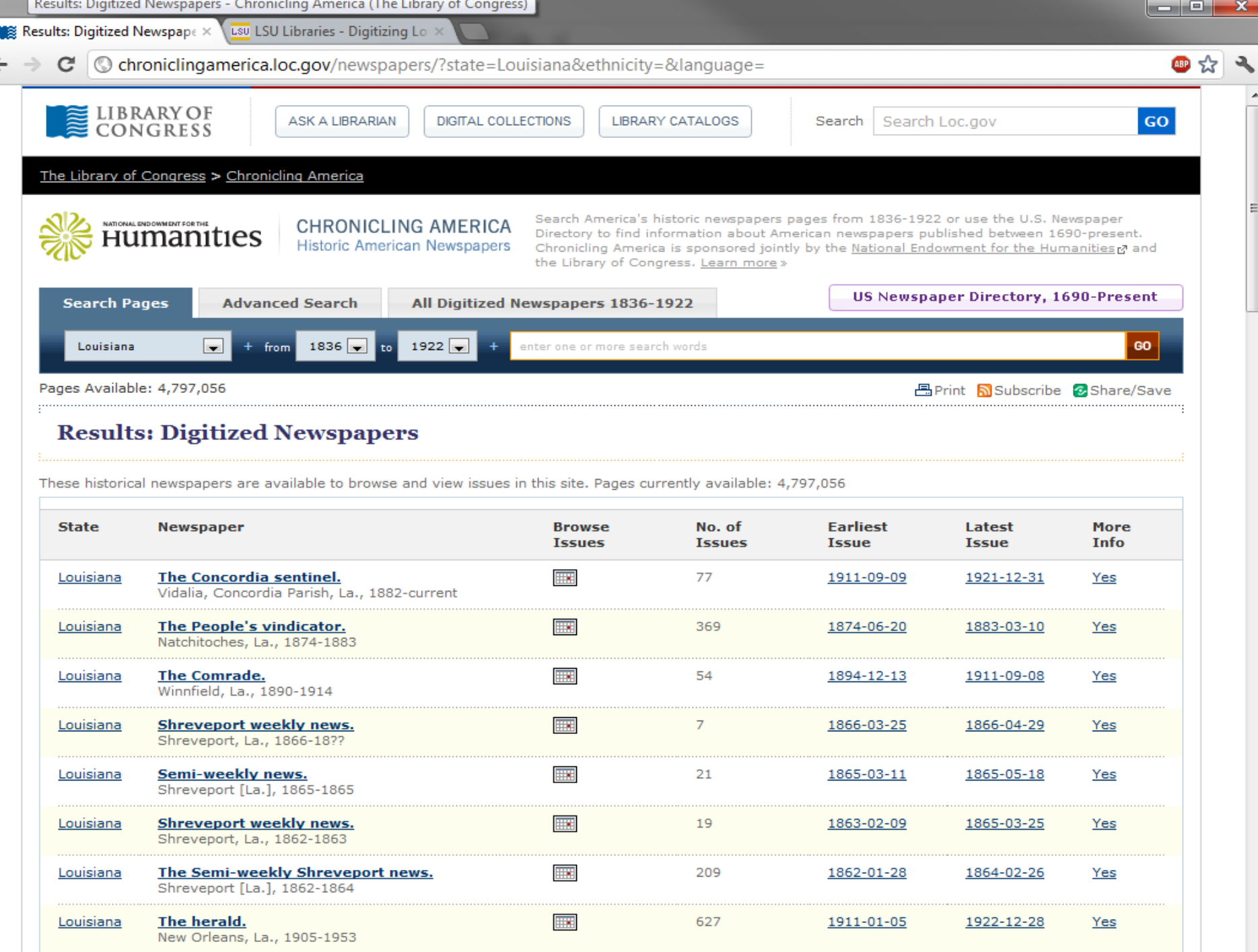

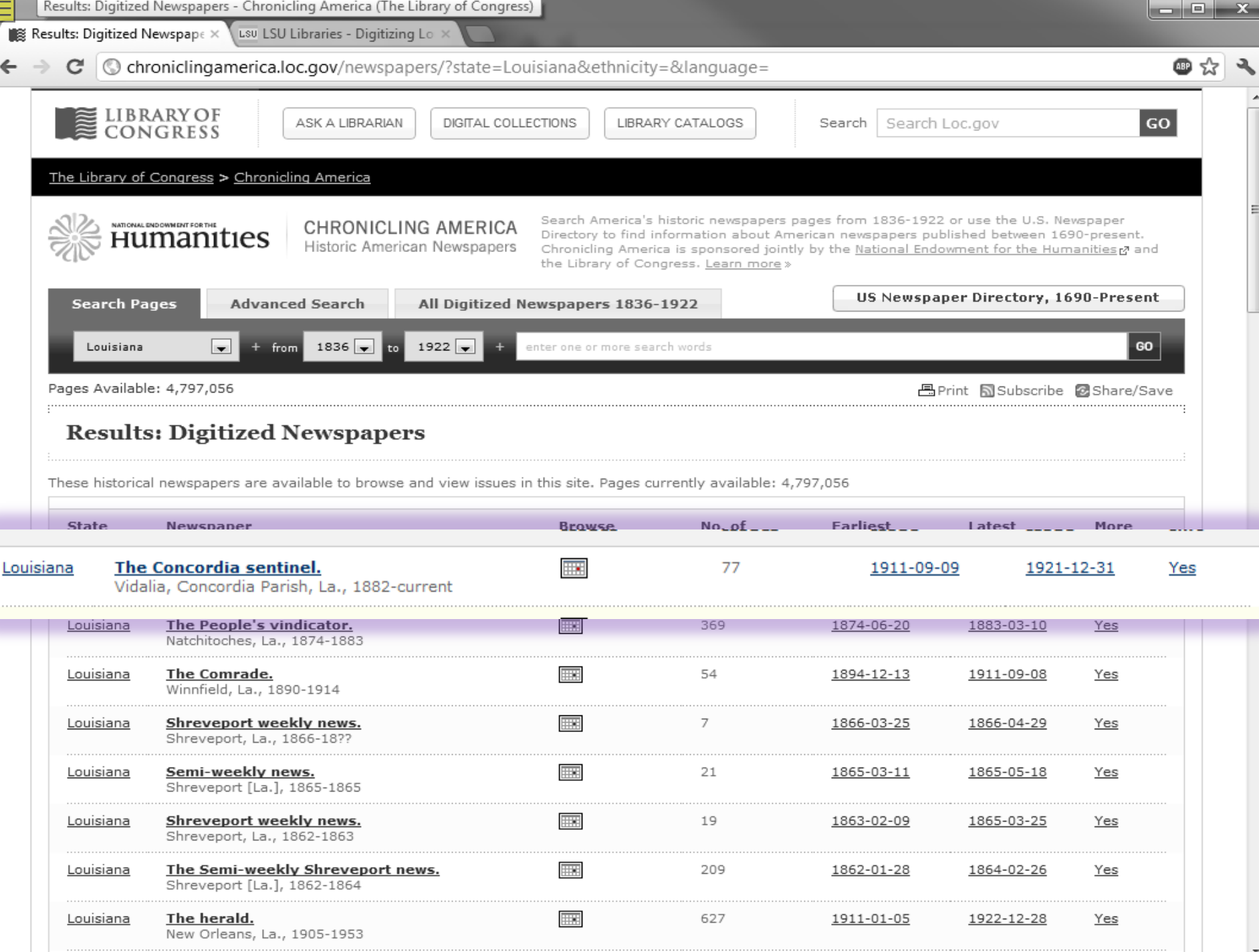

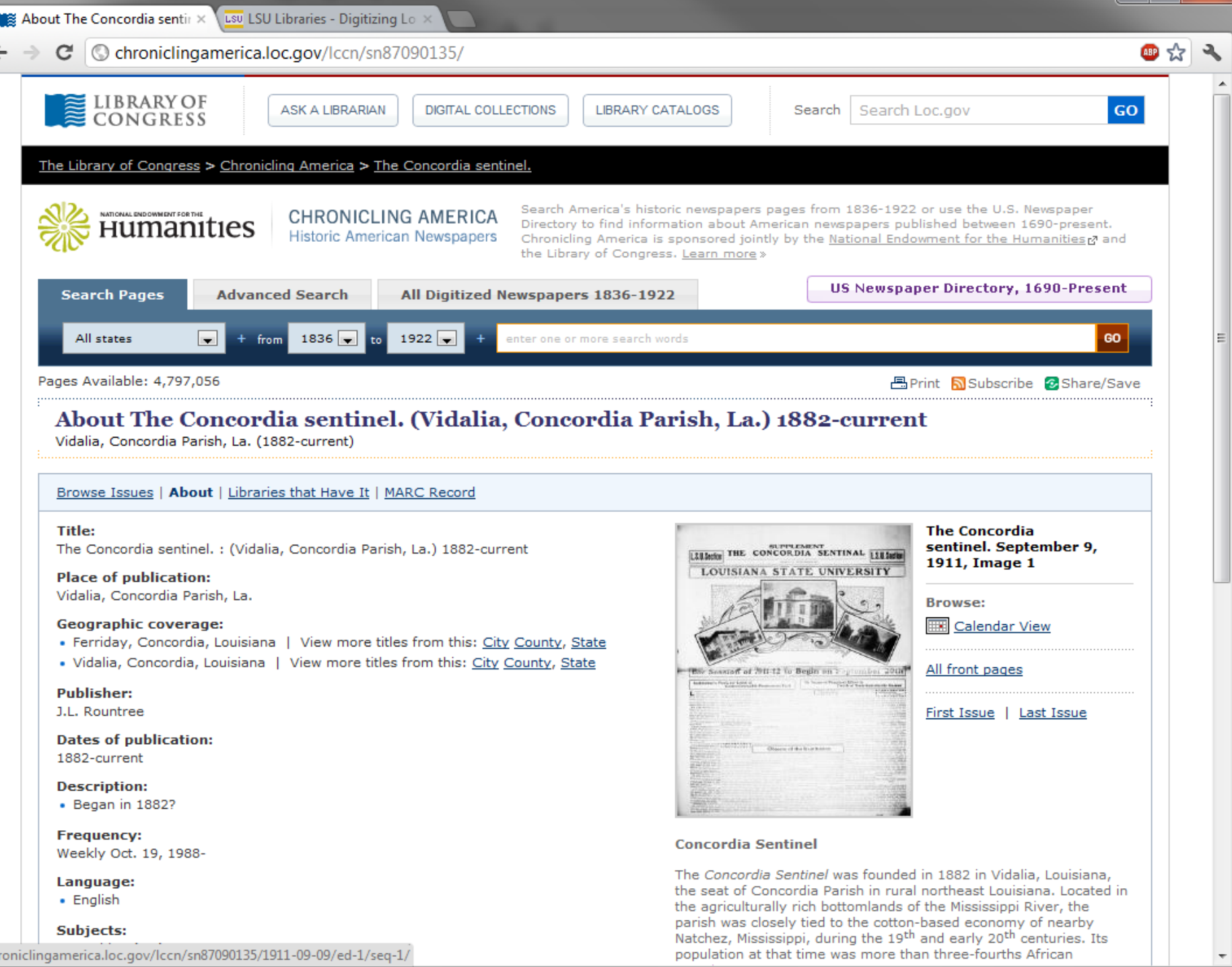

## Subjects:

chroniclingamerica.loc.gov/lccn/sn87090135/1911-09-09/ed-1/seq-1/

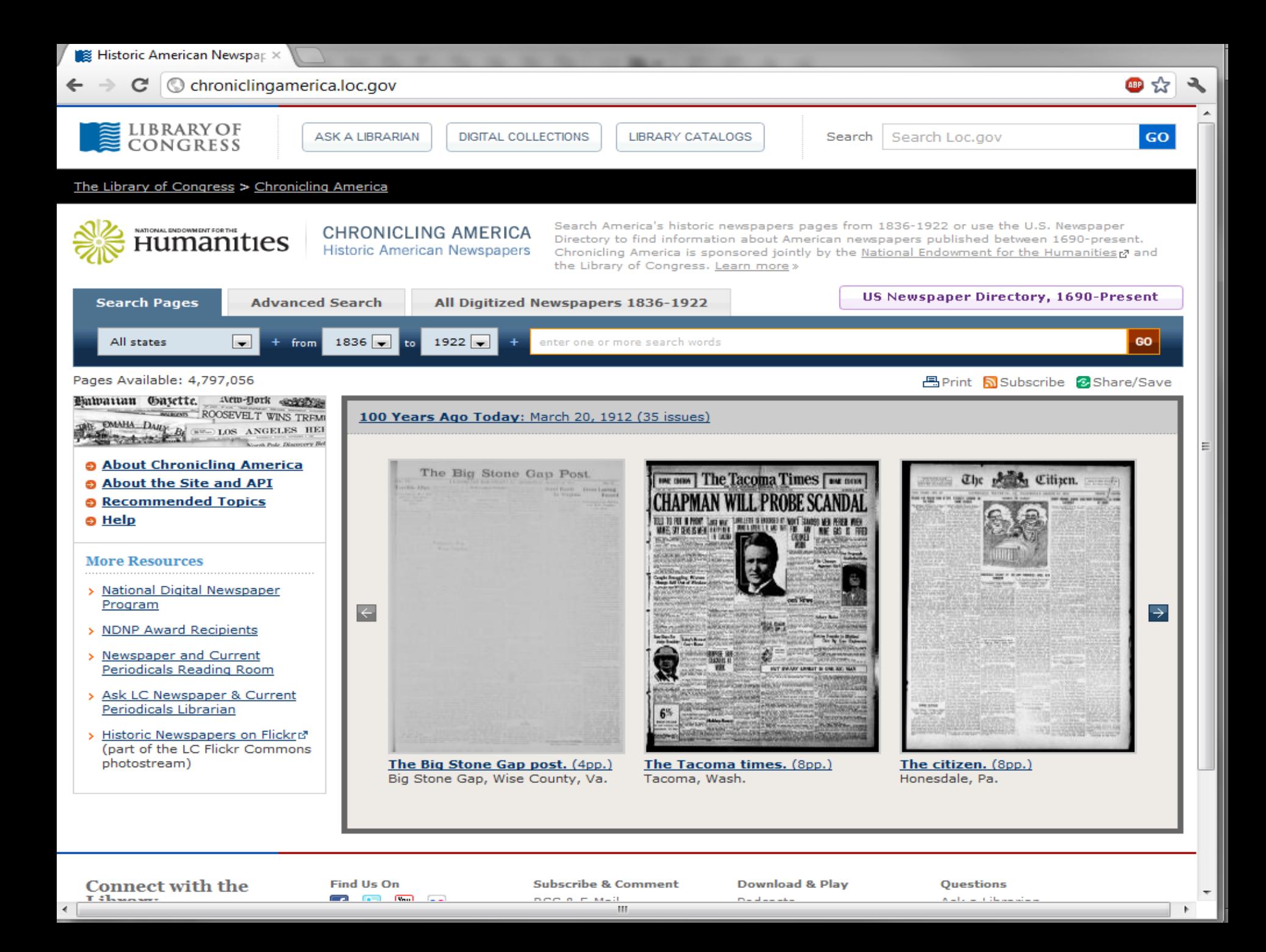

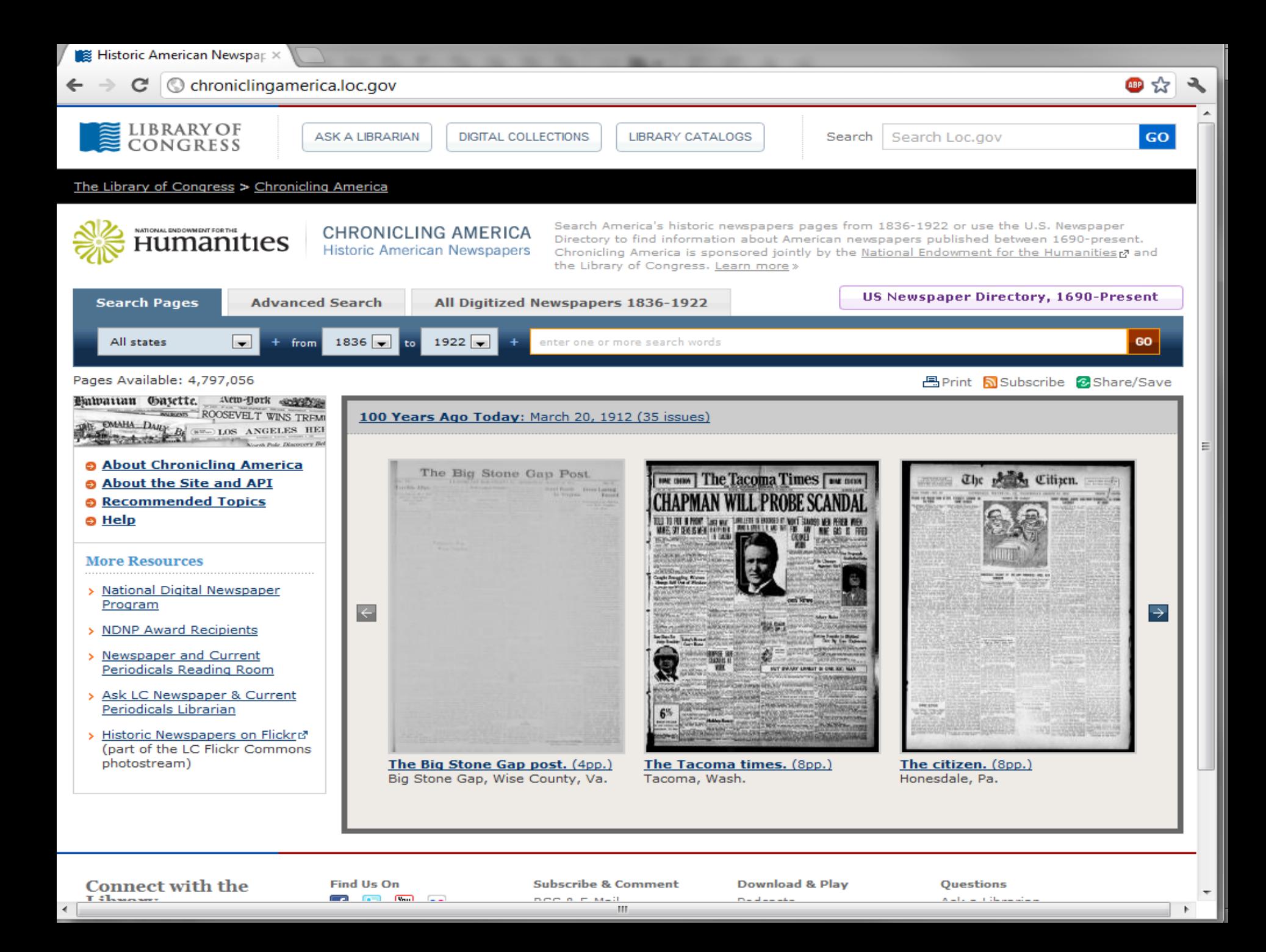

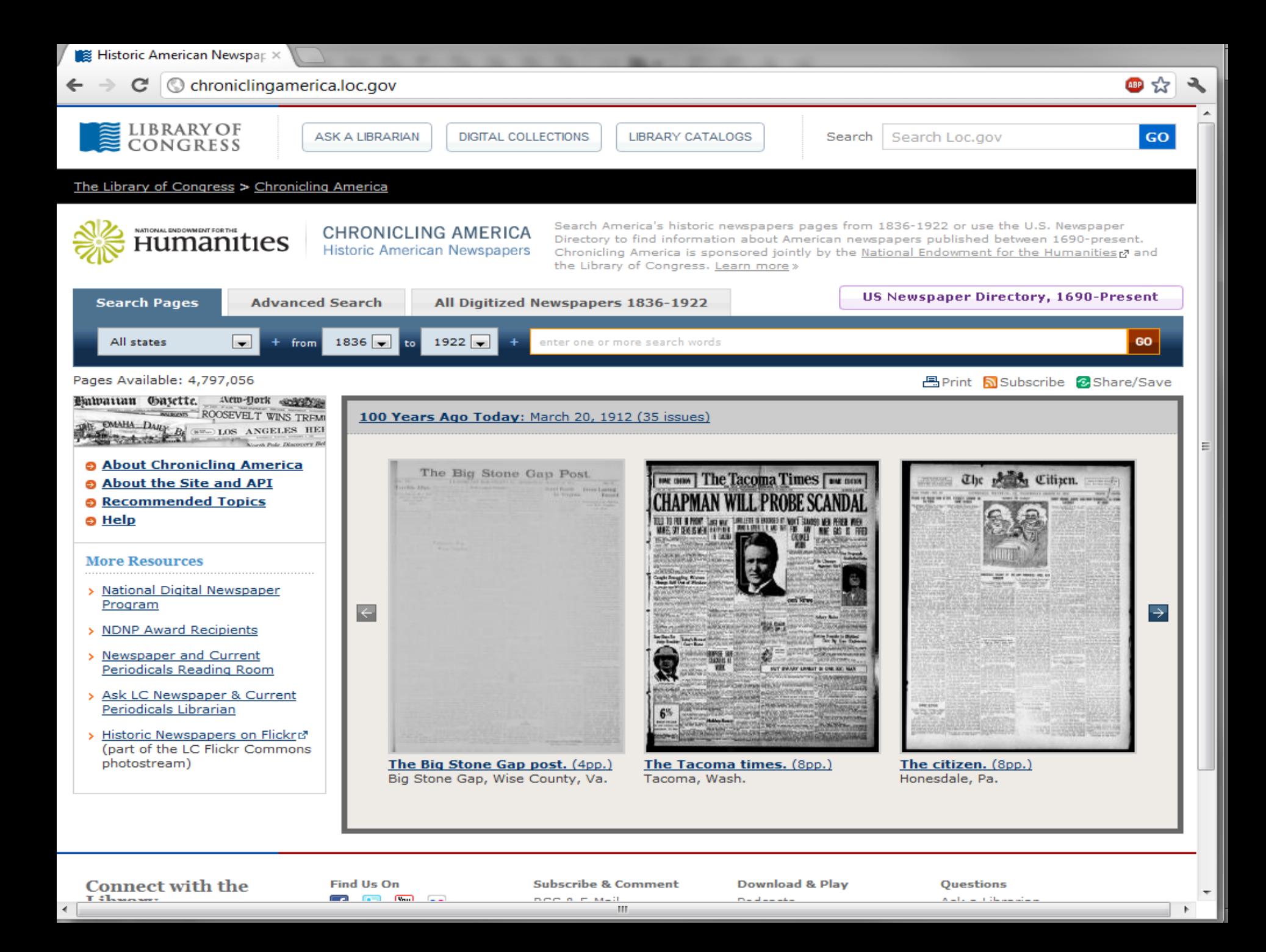

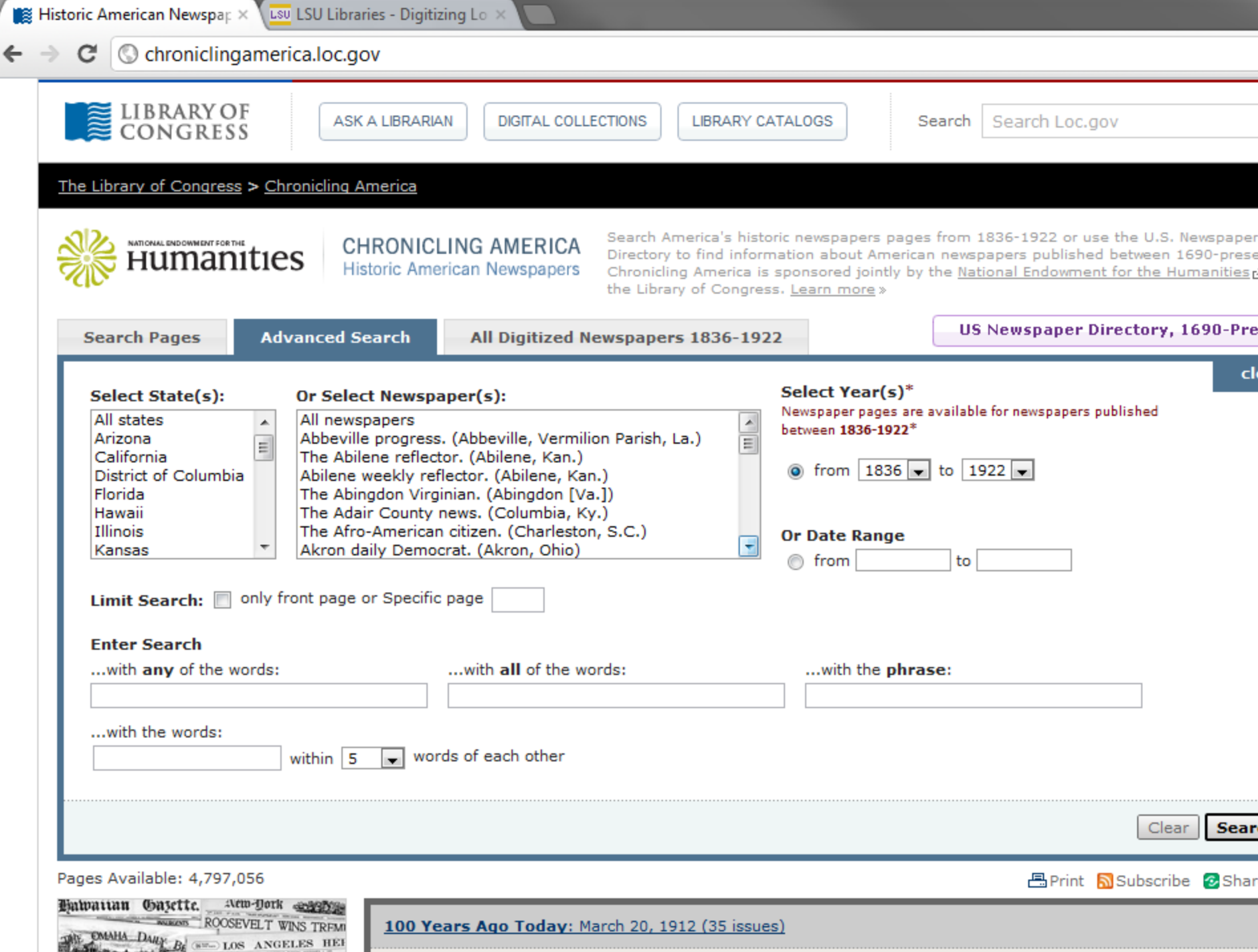

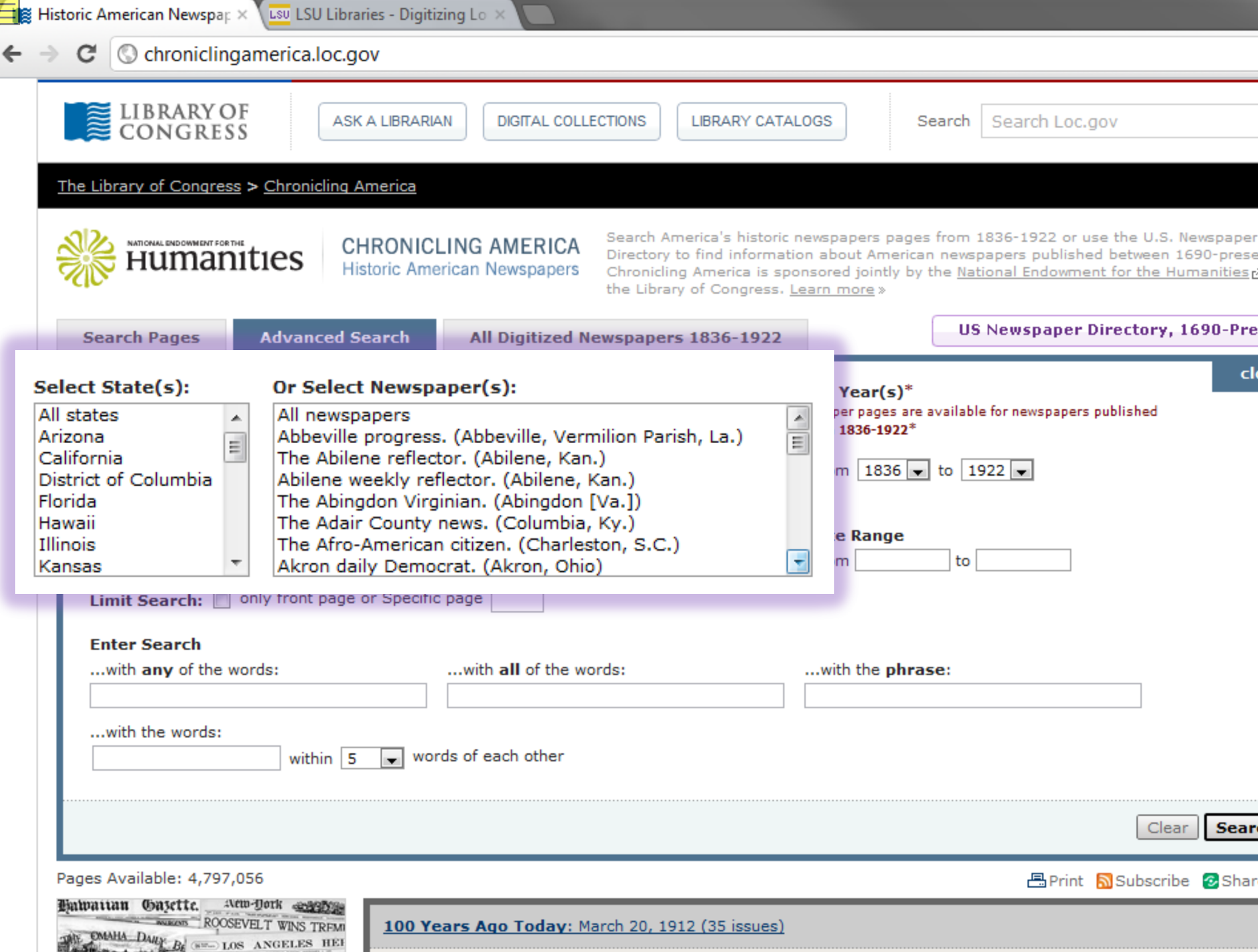

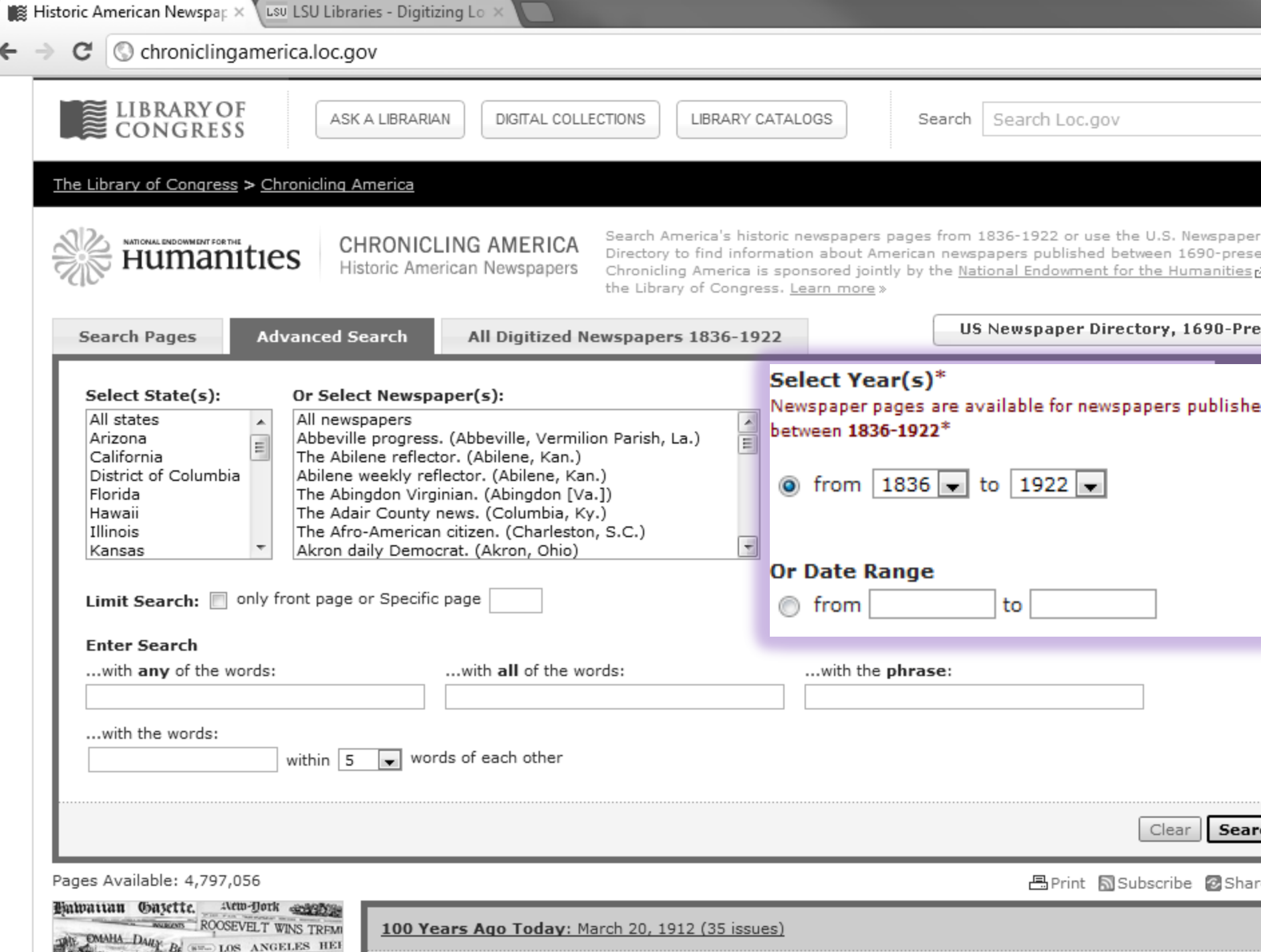

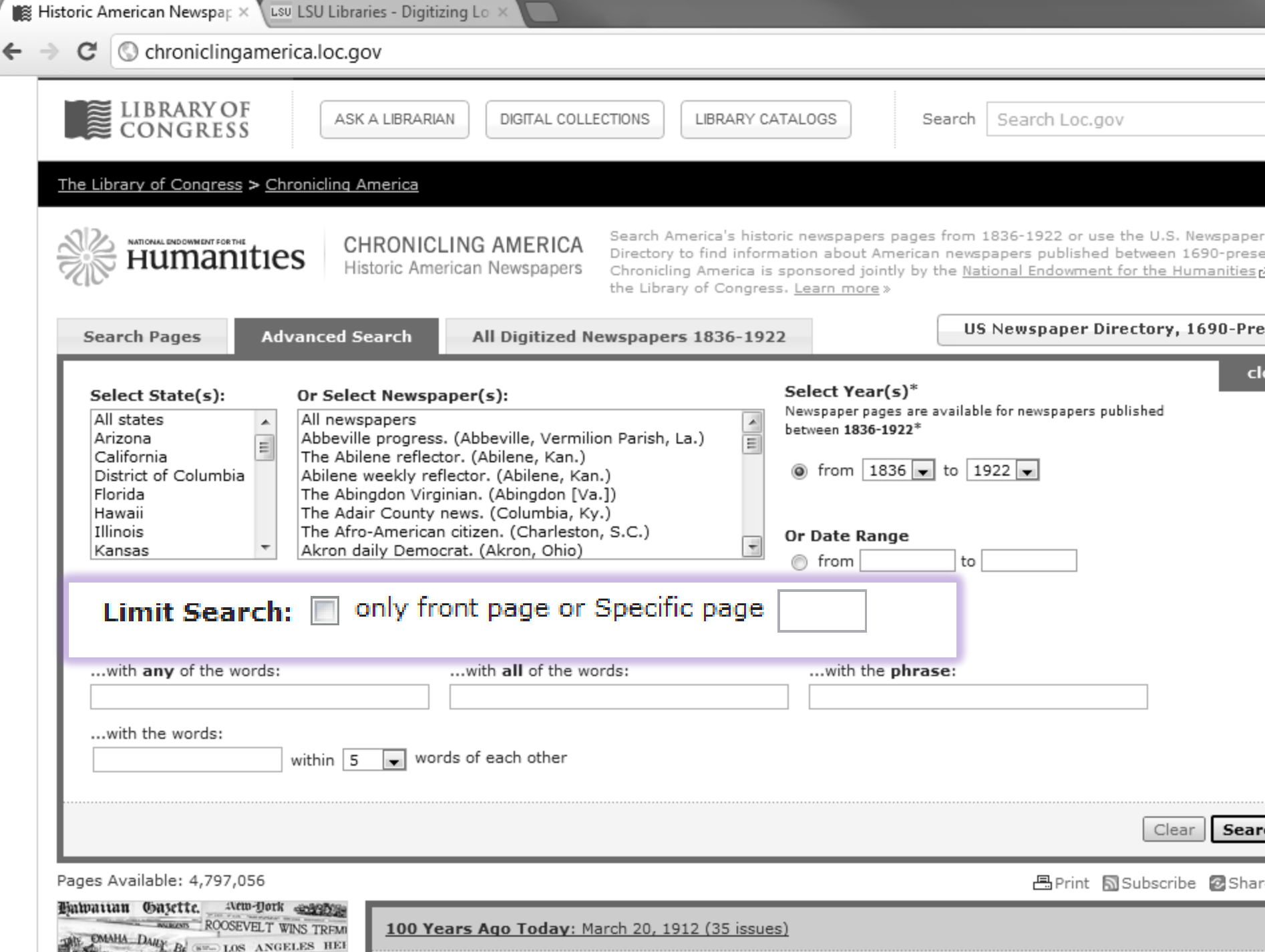

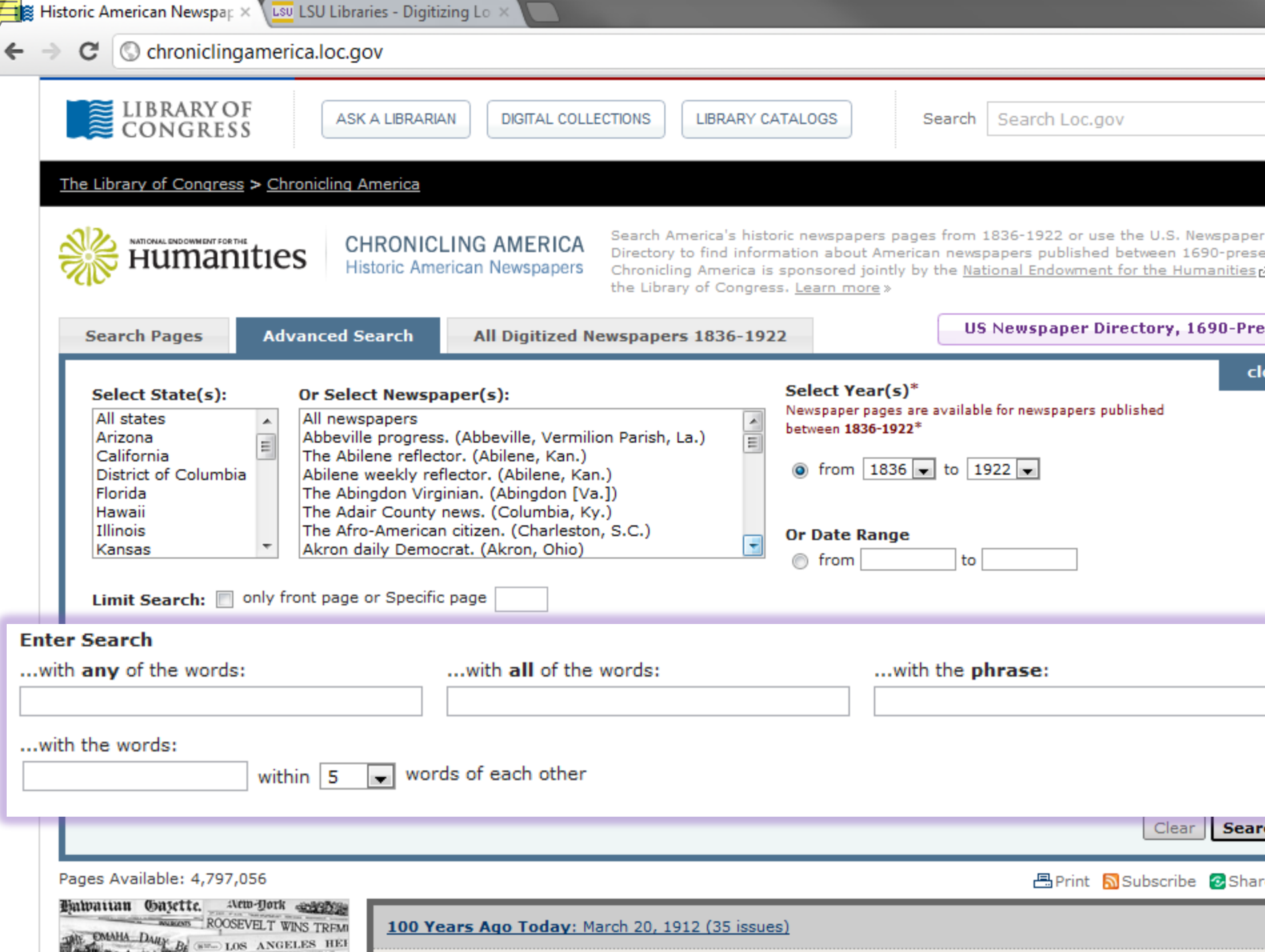

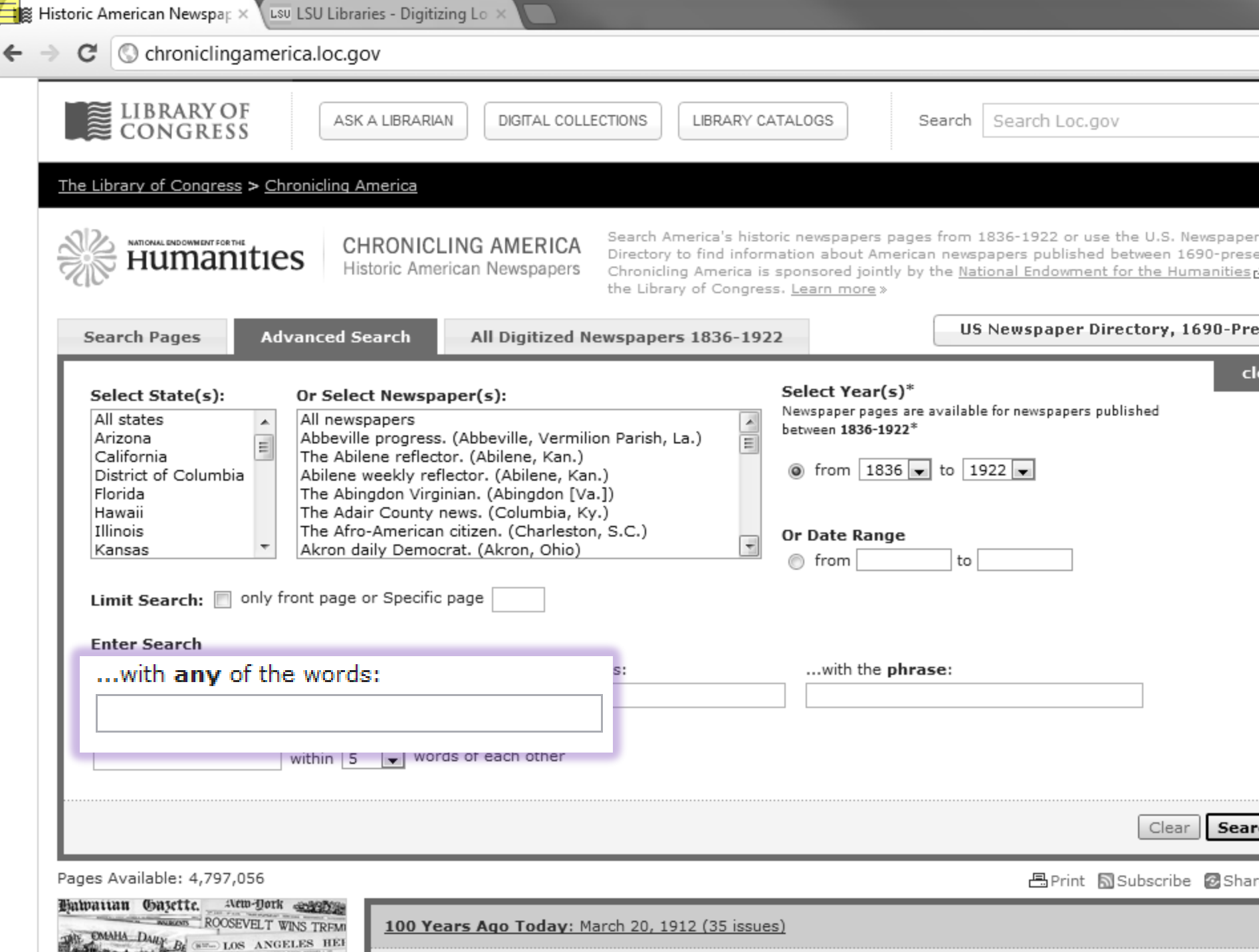

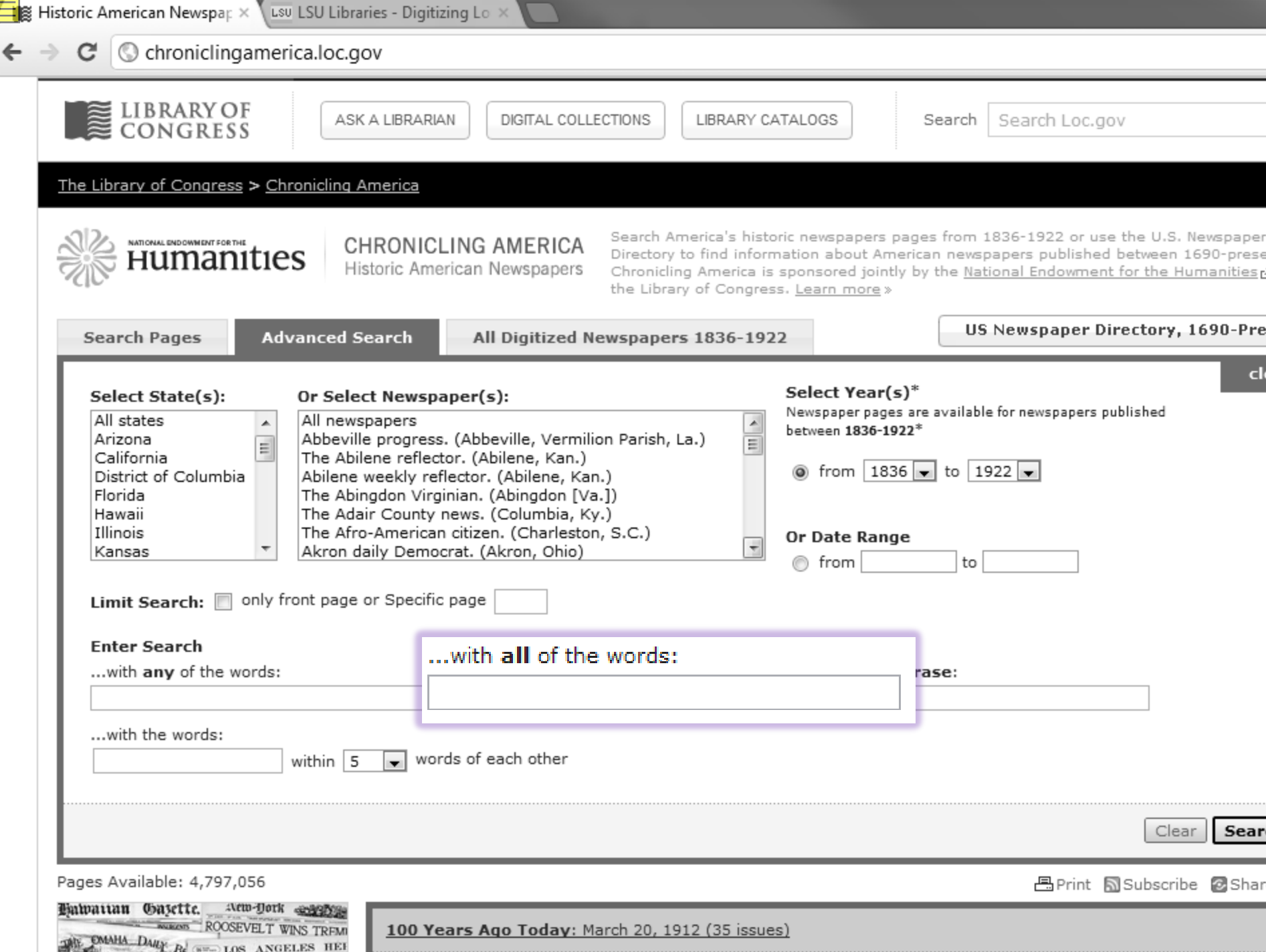

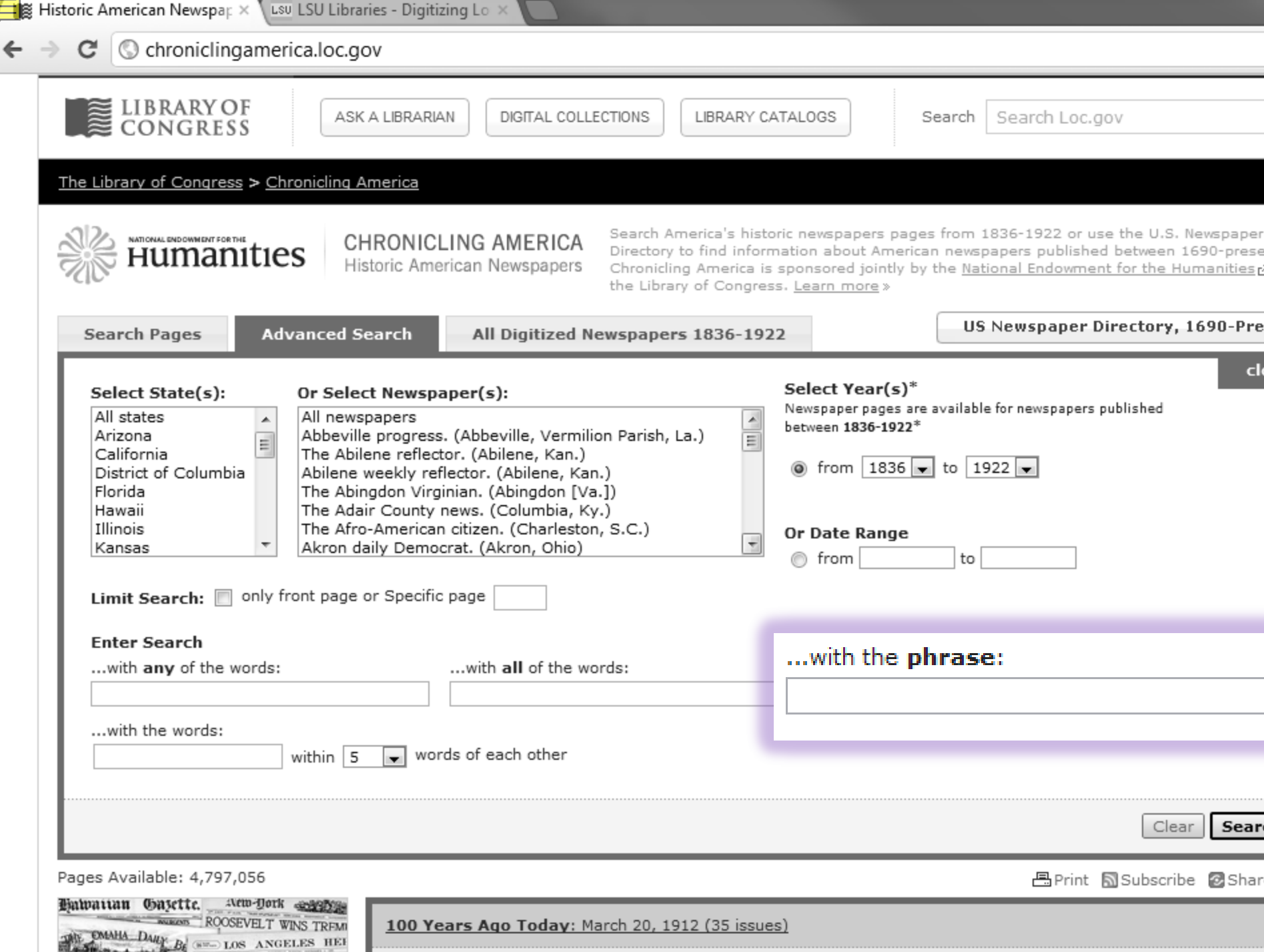

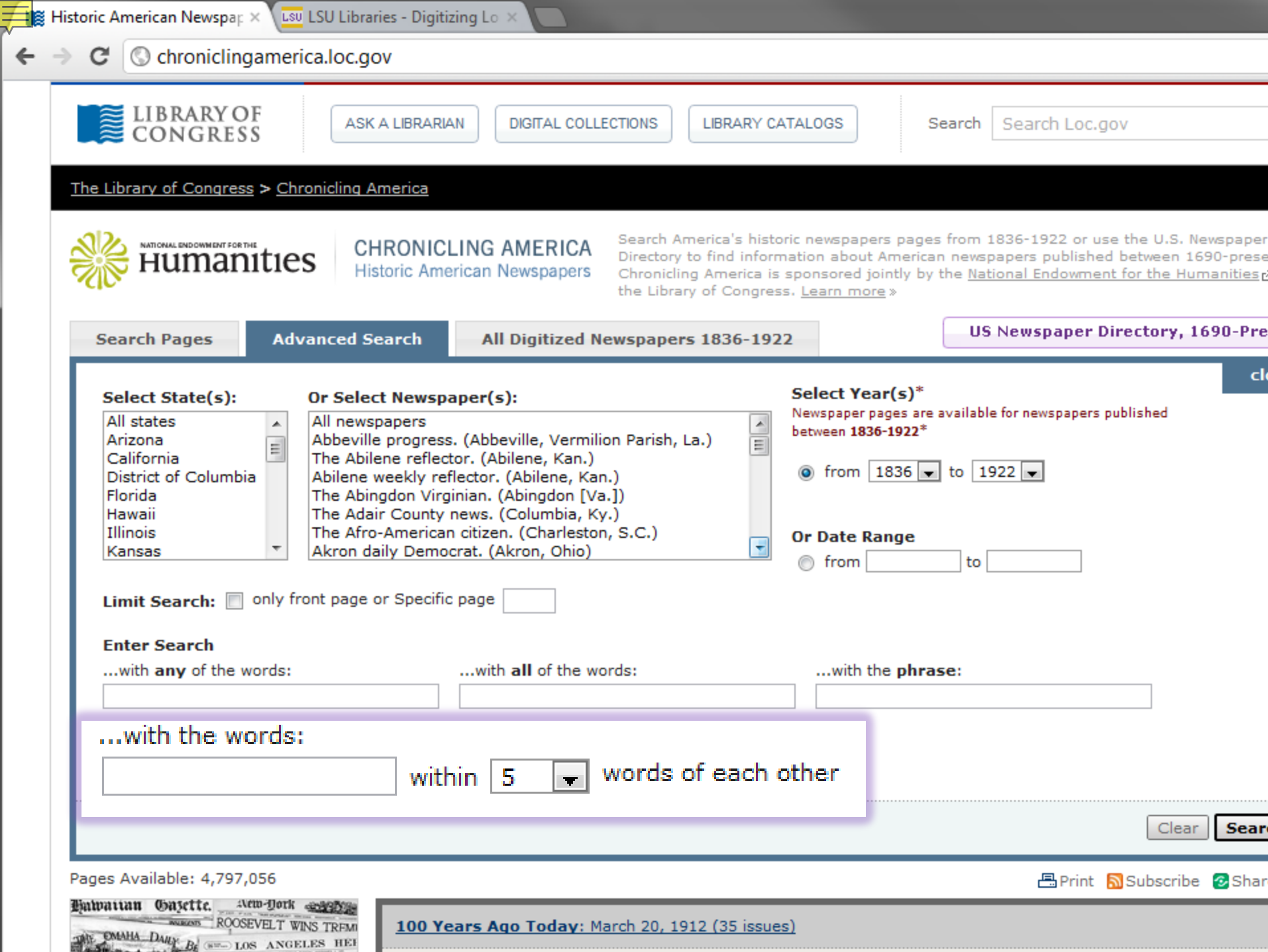

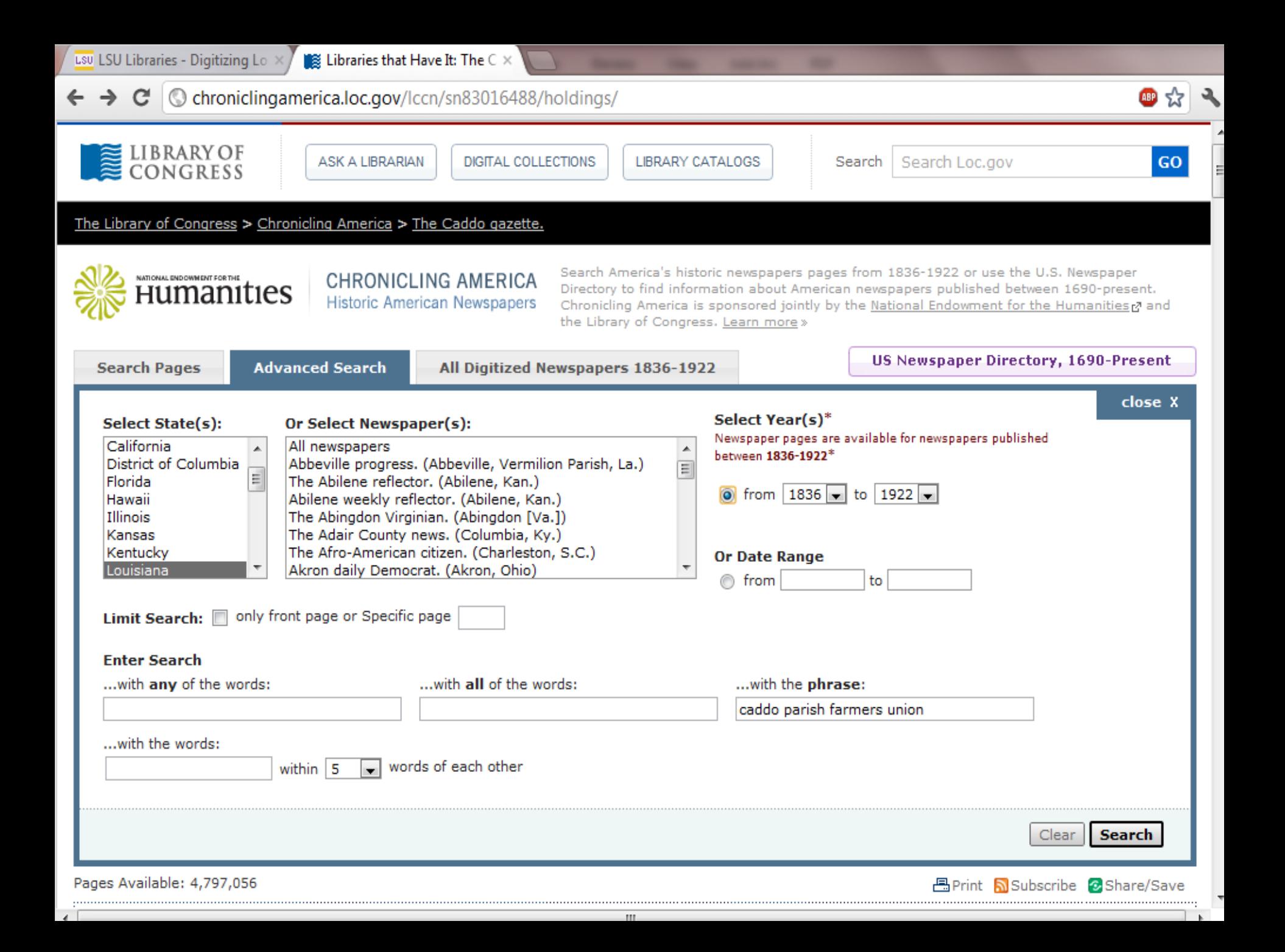

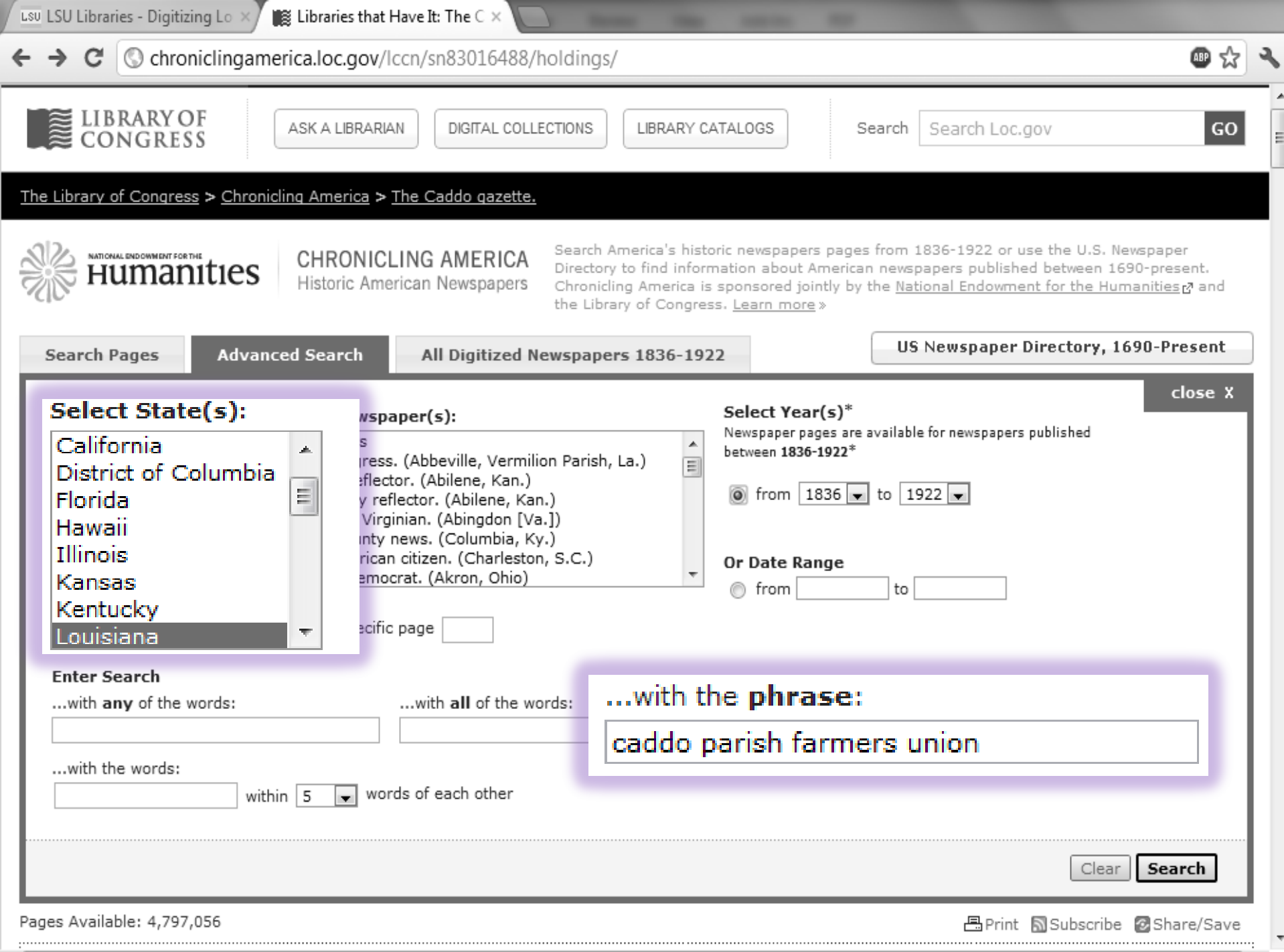

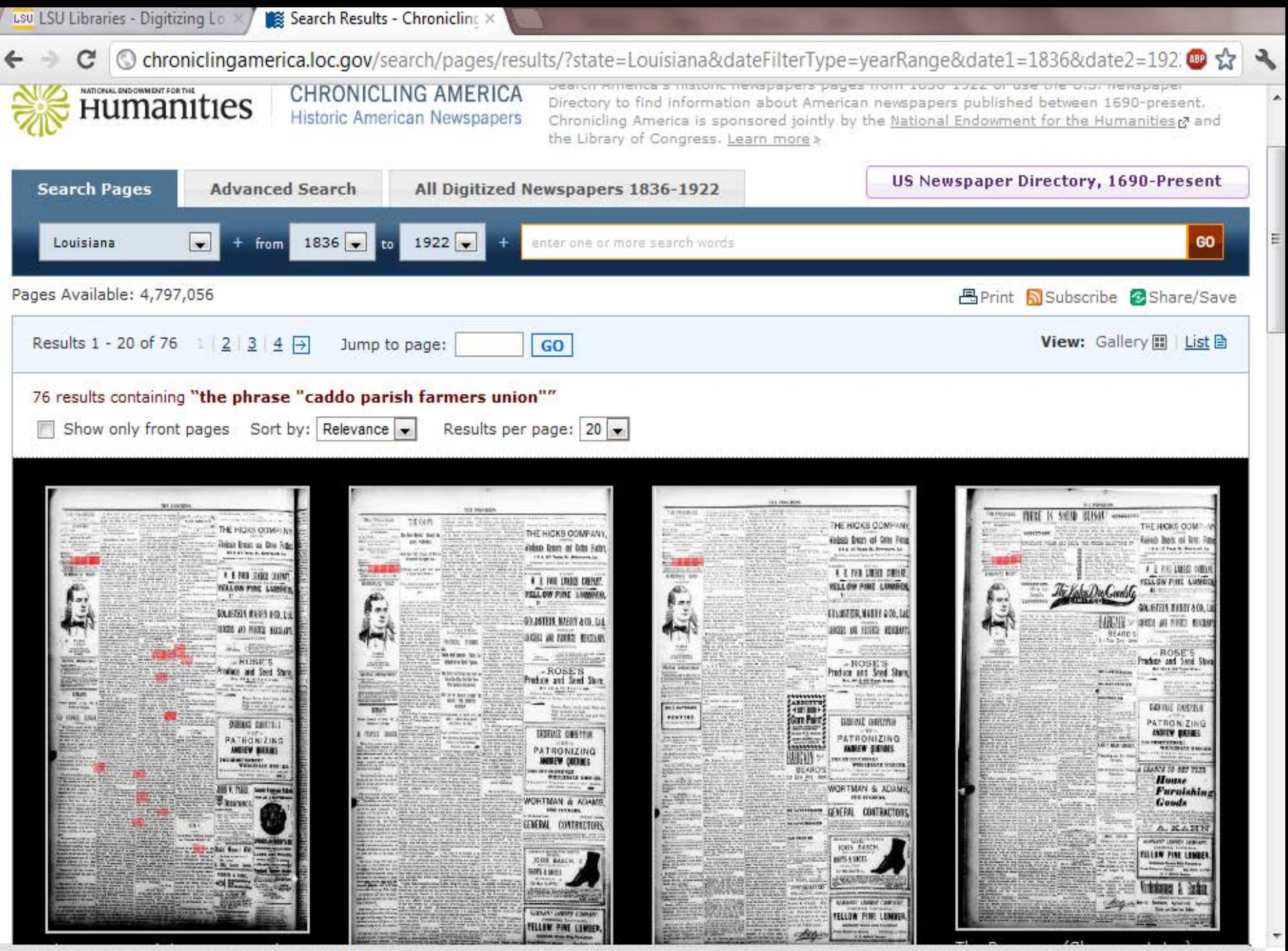

hroniclingamerica.loc.gov/lccn/sn88064460/1896-10-10/ed-1/seq-4/;words=Union+Parish+Caddo+Farmers?date1=1836&rows=20&searchType=advanced&proxdistance=5&state=...

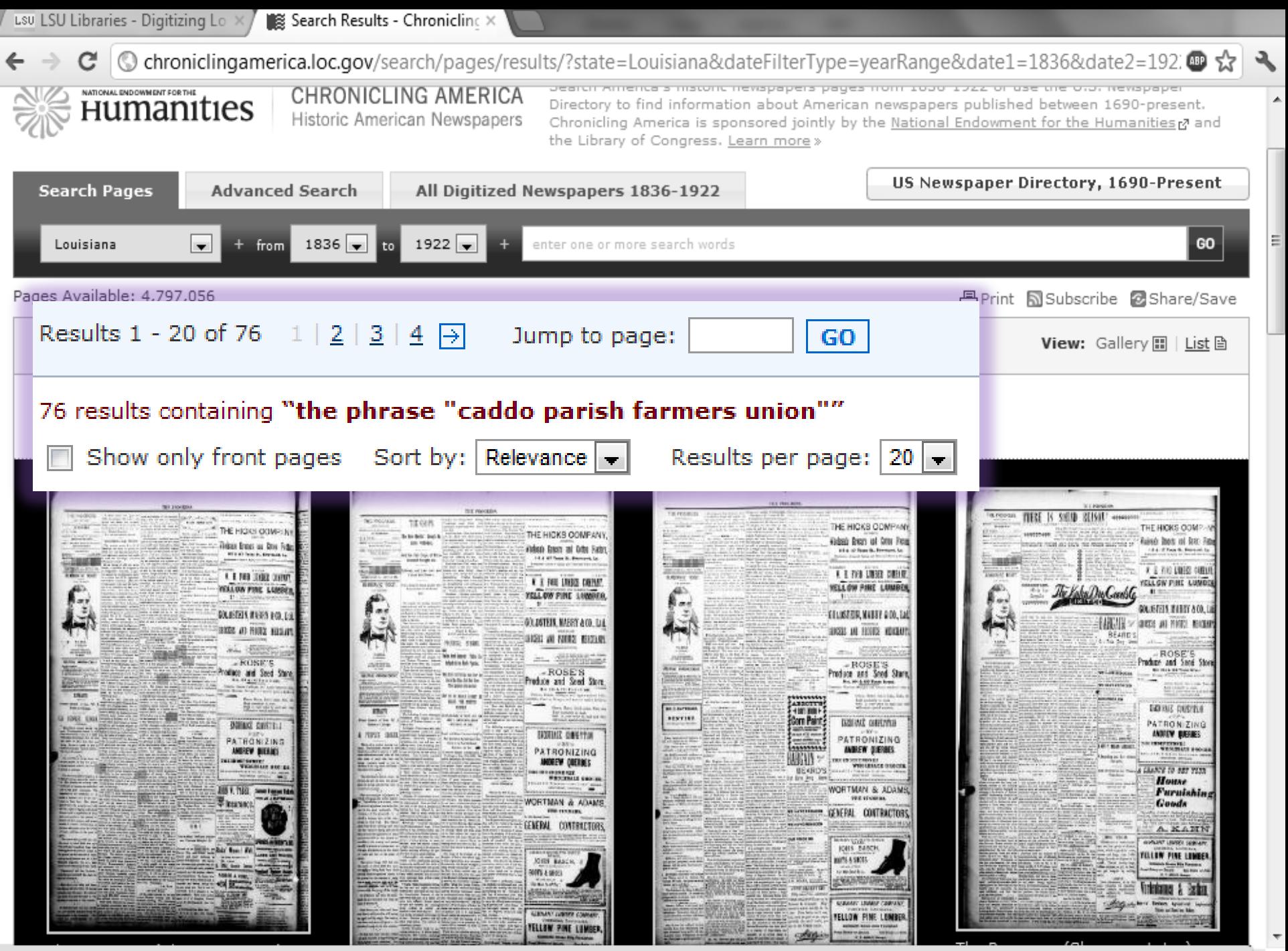

(... - hroniclingamerica.loc.gov/lccn/sn88064460/1896-10-10/ed-1/seq-4/;words=Union+Parish+Caddo+Farmers?date1=1836&rows=20&searchType=advanced&proxdistance=5&state=...)

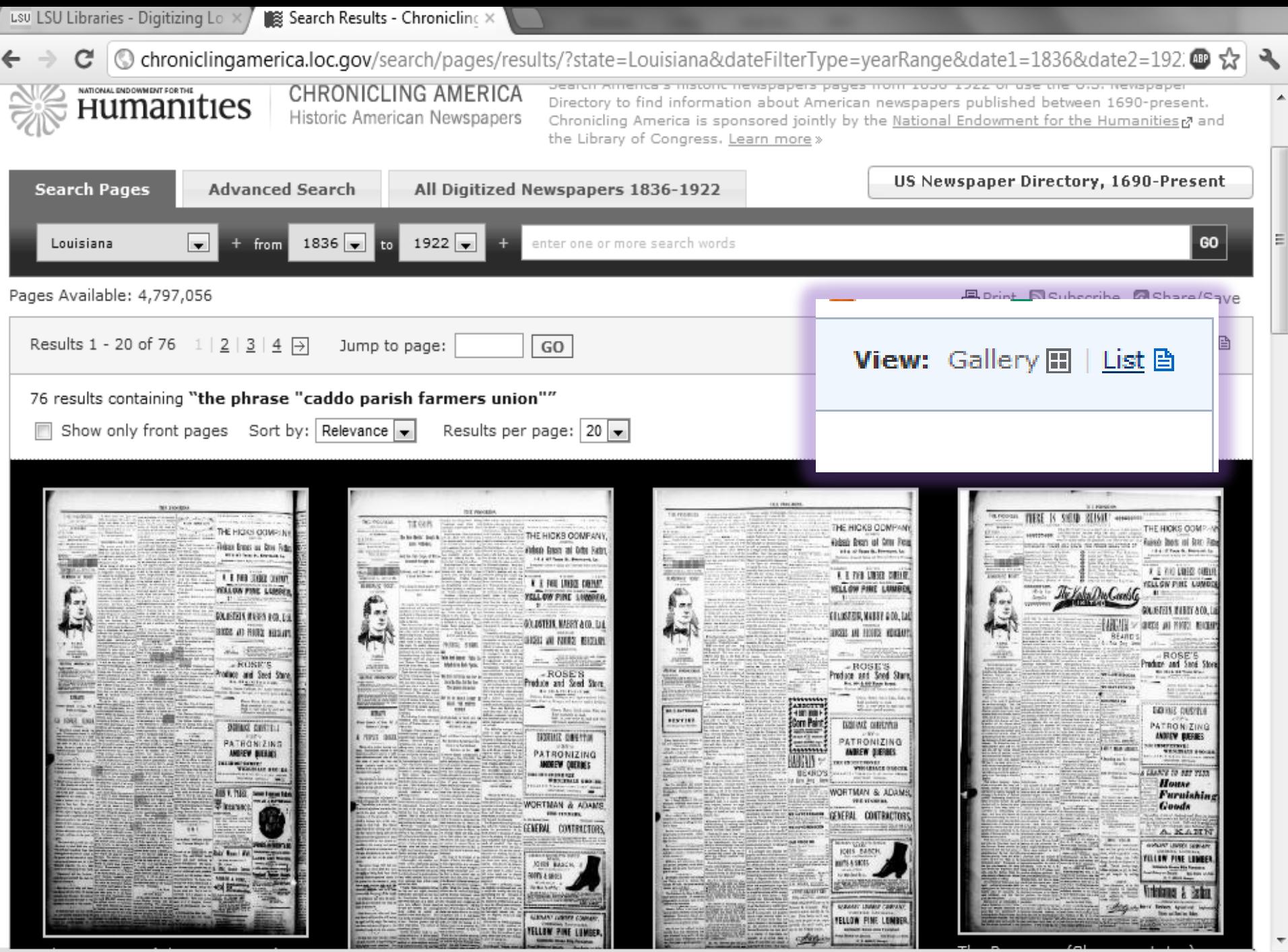

(... - hroniclingamerica.loc.gov/lccn/sn88064460/1896-10-10/ed-1/seq-4/;words=Union+Parish+Caddo+Farmers?date1=1836&rows=20&searchType=advanced&proxdistance=5&state=...)

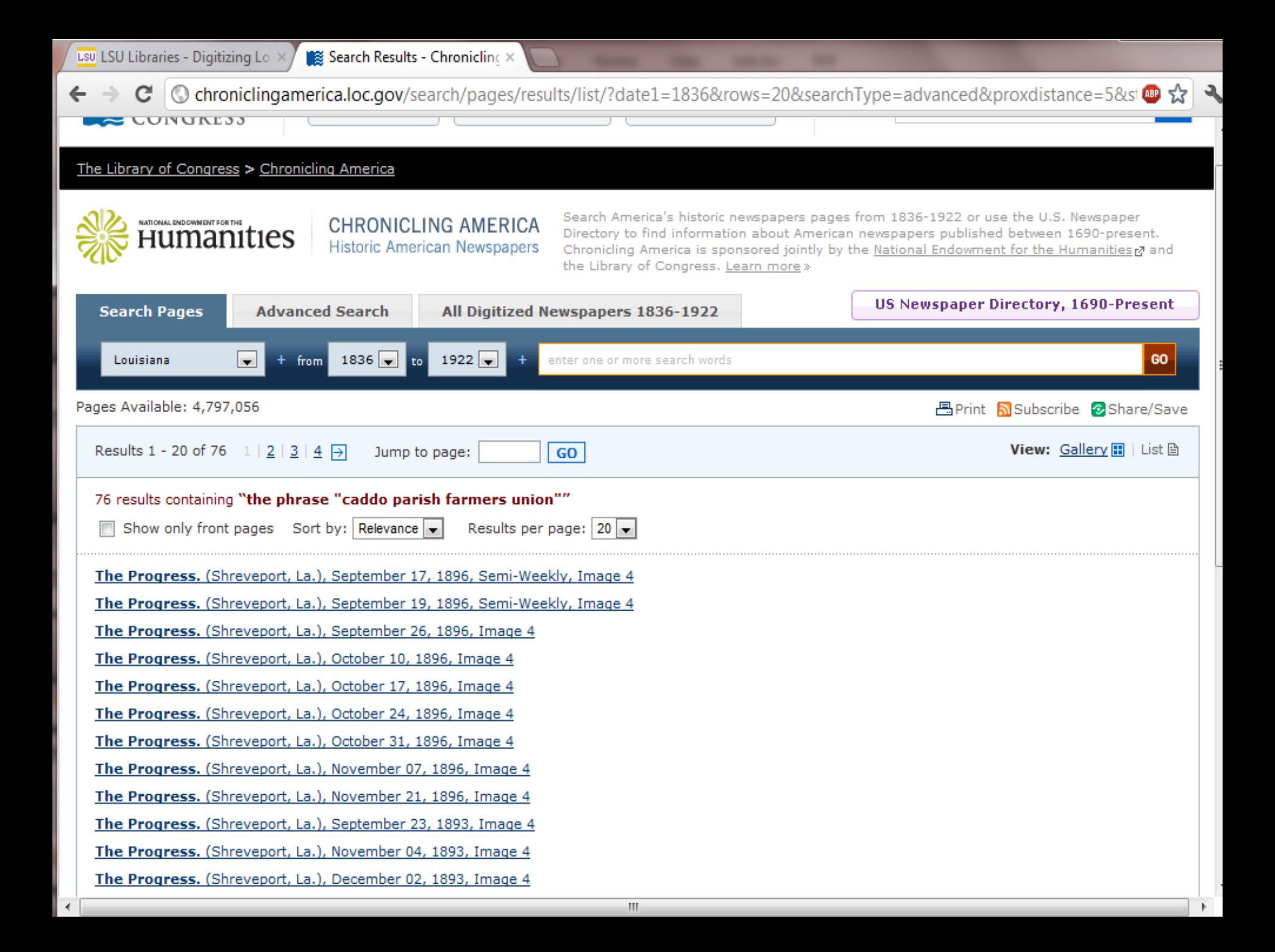

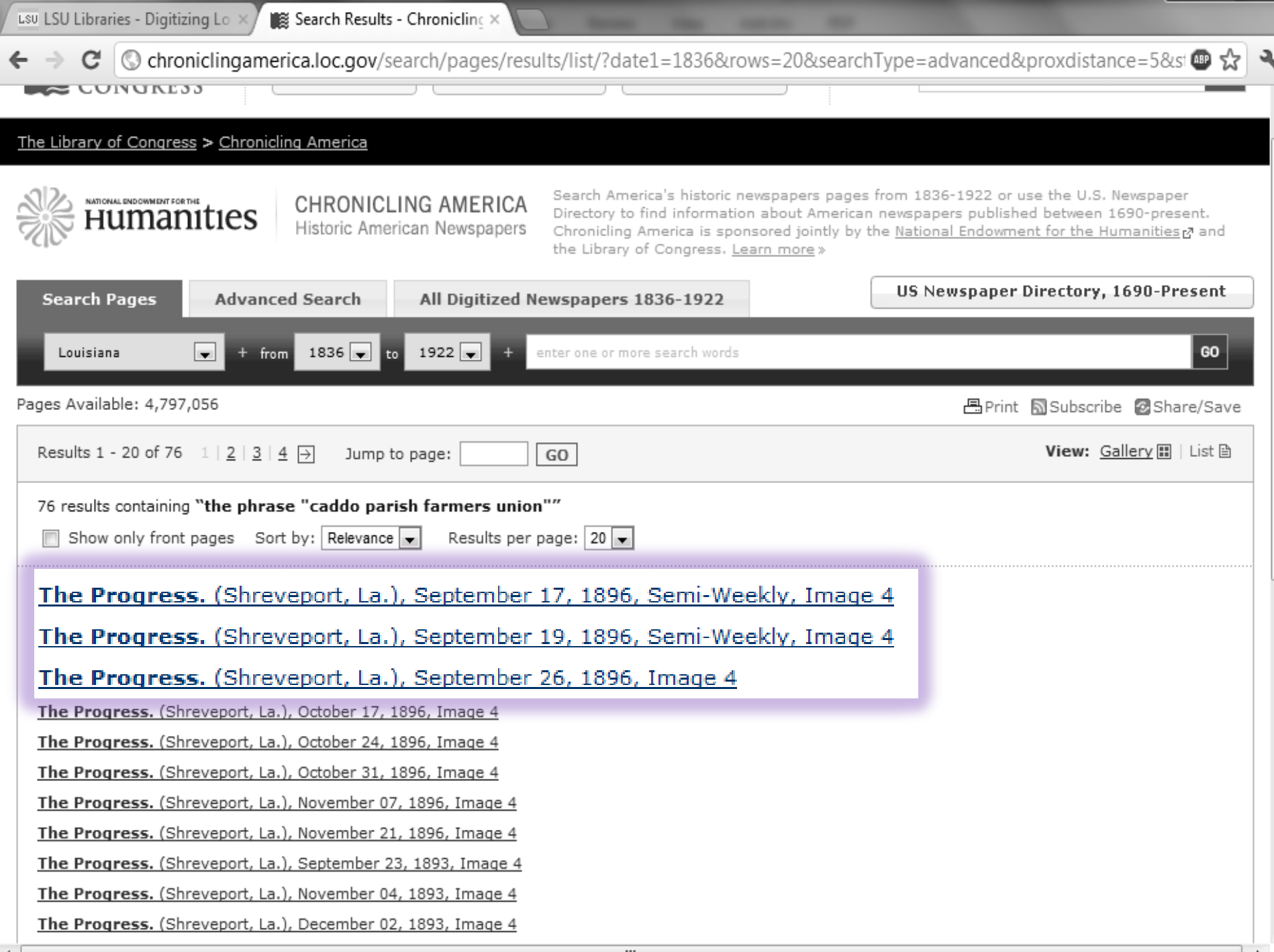

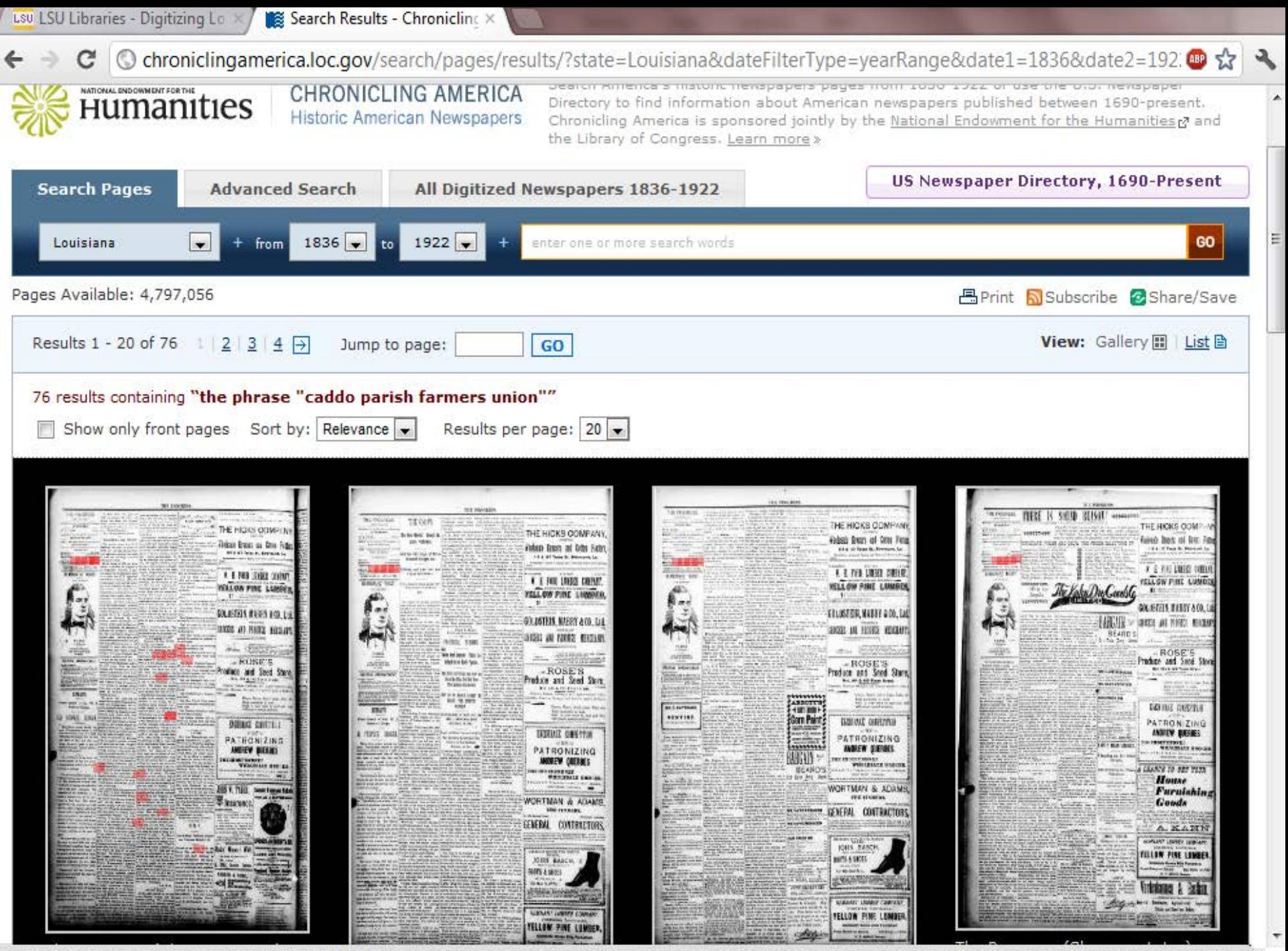

hroniclingamerica.loc.gov/lccn/sn88064460/1896-10-10/ed-1/seq-4/;words=Union+Parish+Caddo+Farmers?date1=1836&rows=20&searchType=advanced&proxdistance=5&state=...

usu LSU Libraries - Digitizing Lo x /

Search Results - Chronicline X

## © chroniclingamerica.loc.gov/search/pages/results/?date1=1836&sort=relevance&rows=20&searchType=advanced&proxd . ☆ C

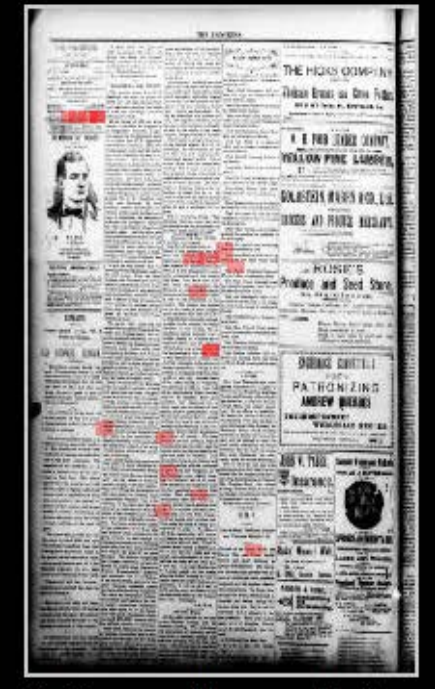

The Progress. (Shreveport, La.), September 17, 1896, Semi-Weekly, Image 4

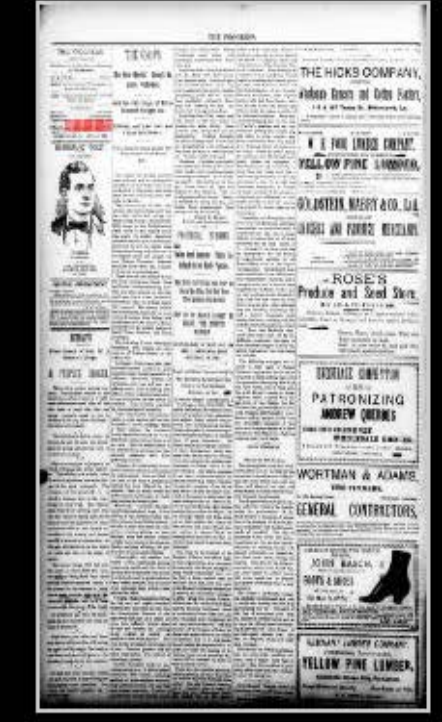

The Progress. (Shreveport, La.), September 19, 1896, Semi-Weekly, Image 4

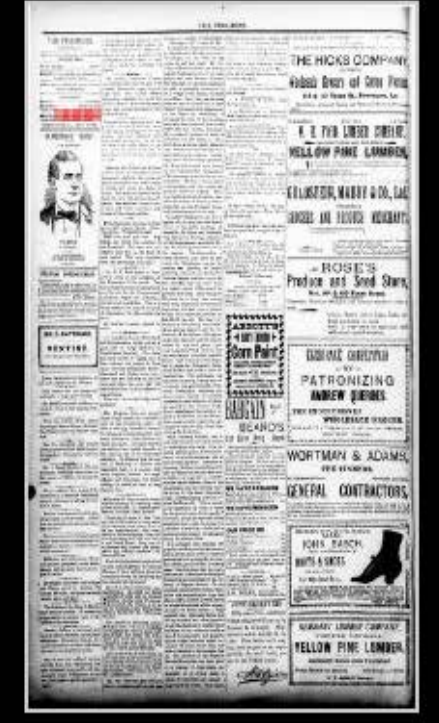

The Progress. (Shreveport, La.), September 26, 1896, Image 4

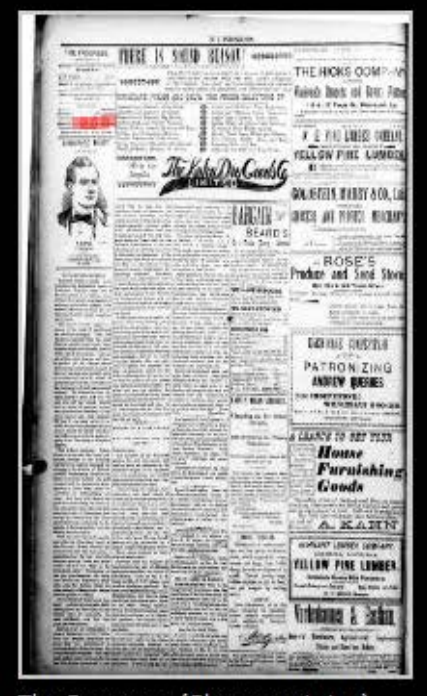

The Progress. (Shreveport, La.), October 10, 1896, Image 4

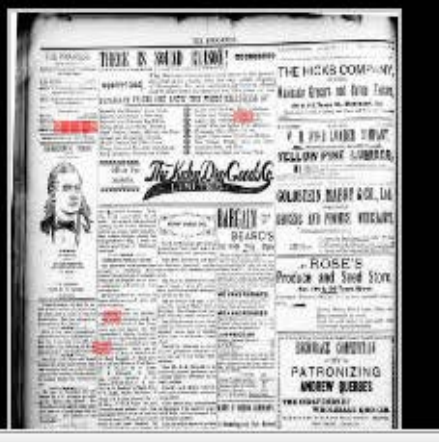

TIBES 191 NEED ENTOY! Announce THE HICKS COW **BASICAREA** Esleja (Nota 16) Obs. **SCHUE HOMES F. 1 789 1000 000** *TELLON PASE LUM* The Volon Duy Geeds t au FRUSTER MARS ACH **BAKIN** 3150 AU FORD 1918 **BEIRD** - ROSE'S Produce and Sand St **Rid 44-4100 Tells** (480311054  $-9000000$ EDITOR DIRECTLE **PATRONIZING INDEEW GREEGES** BALLAST CORP. THE AVENUE ENGINEERS

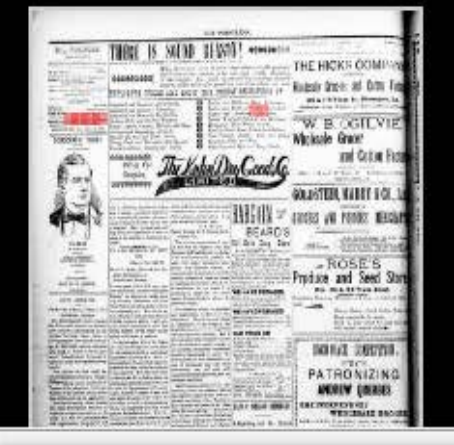

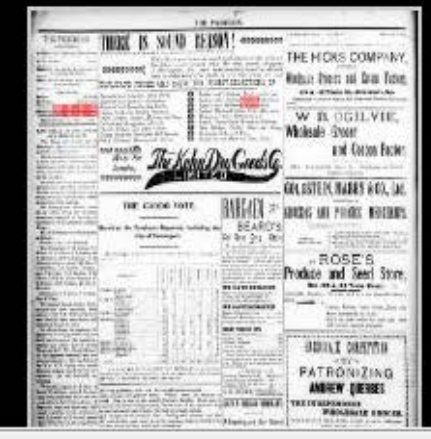

Search Results - Chronicline X

© chroniclingamerica.loc.gov/search/pages/results/?date1=1836&sort=relevance&rows=20&searchType=advanced&proxd · ☆ < C

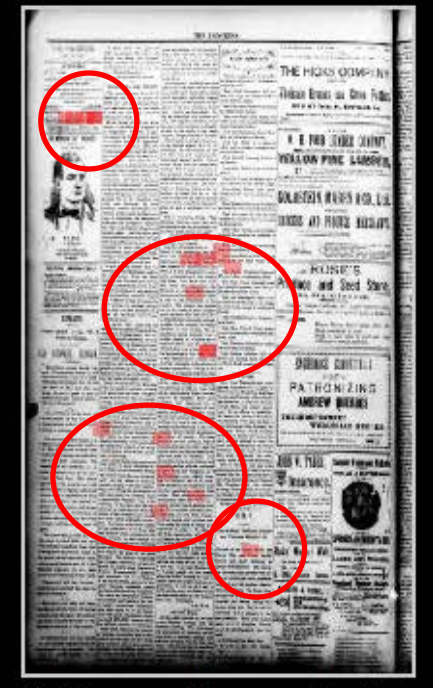

The Progress. (Shreveport, La.), September 17, 1896, Semi-Weekly, Image 4

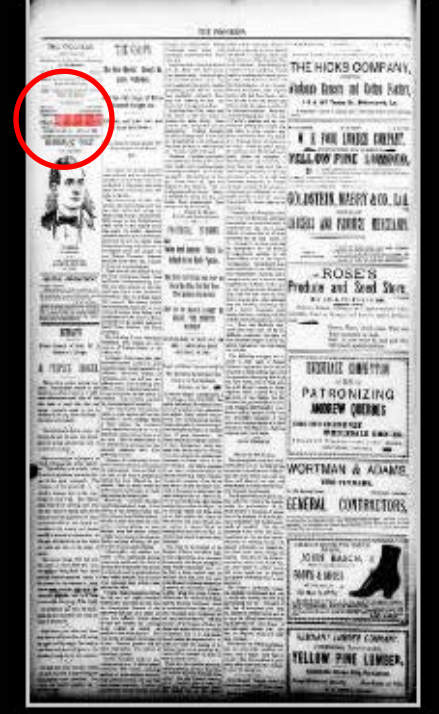

The Progress. (Shreveport, La.), September 19, 1896, Semi-Weekly, Image 4

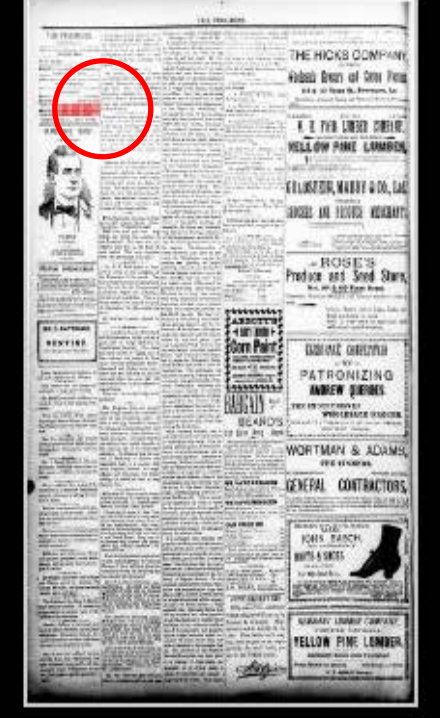

The Progress. (Shreveport, La.), September 26, 1896, Image 4

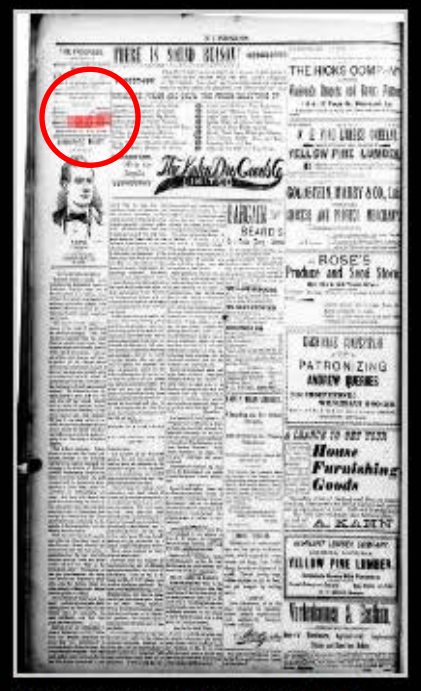

The Progress. (Shreveport, La.), October 10, 1896, Image 4

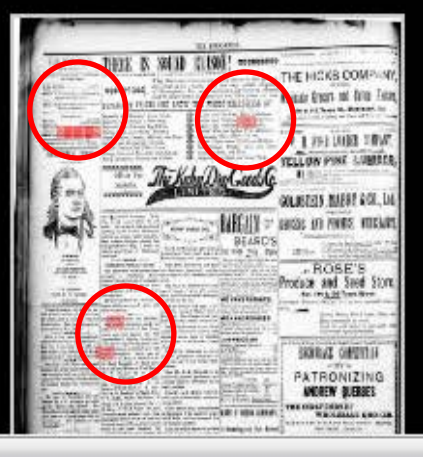

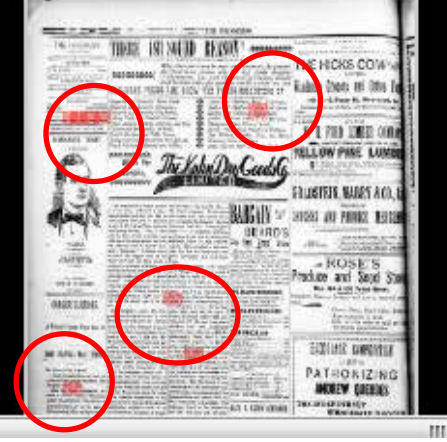

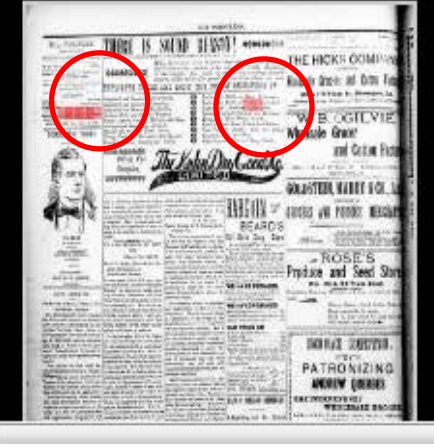

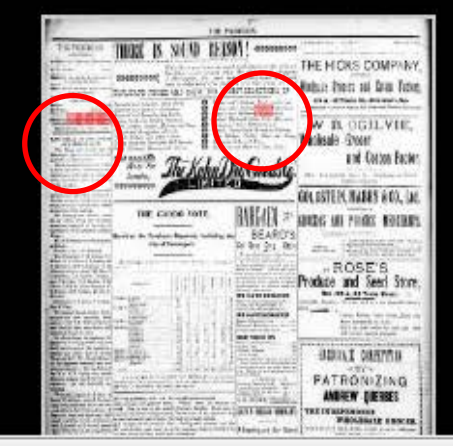
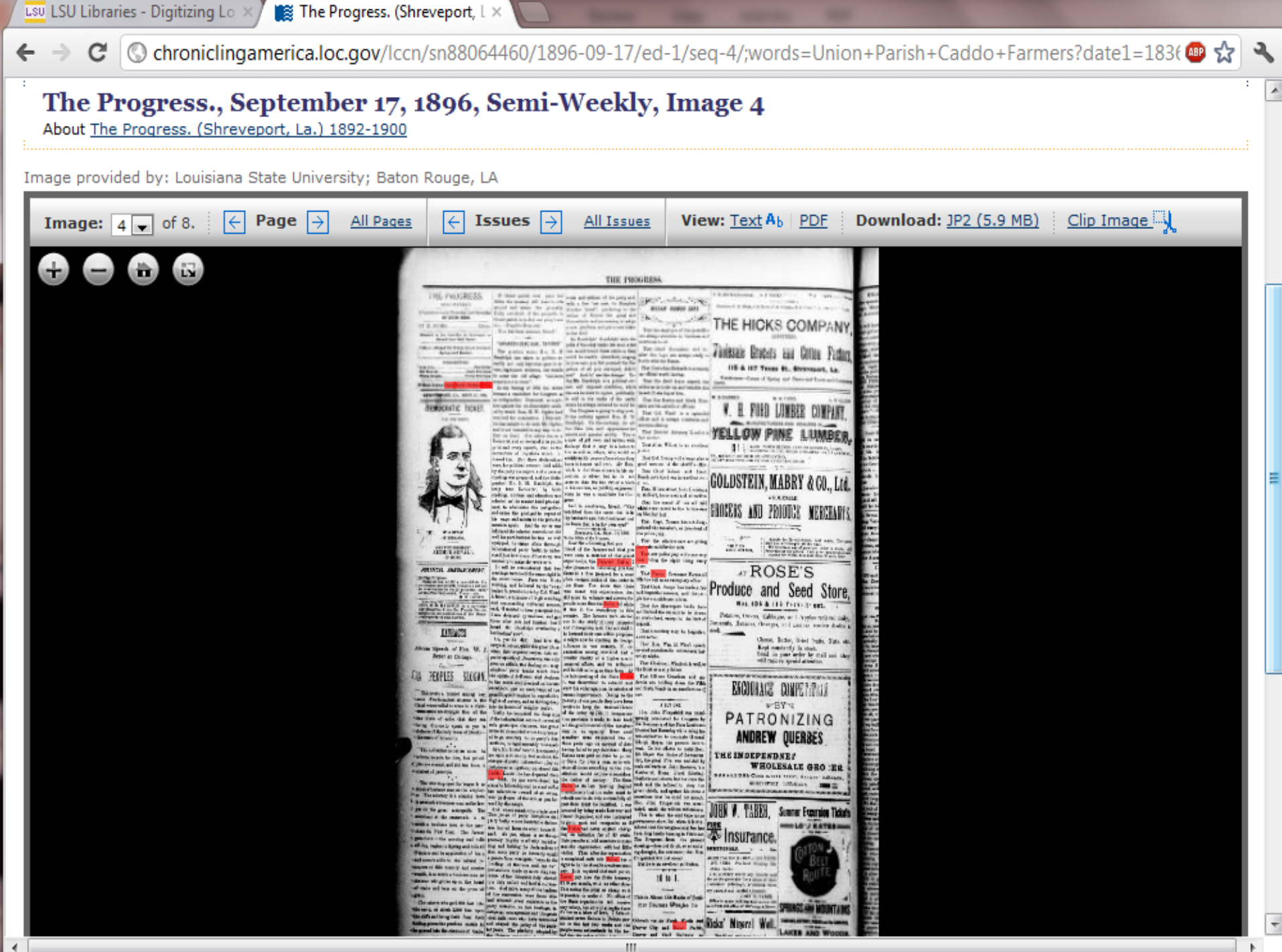

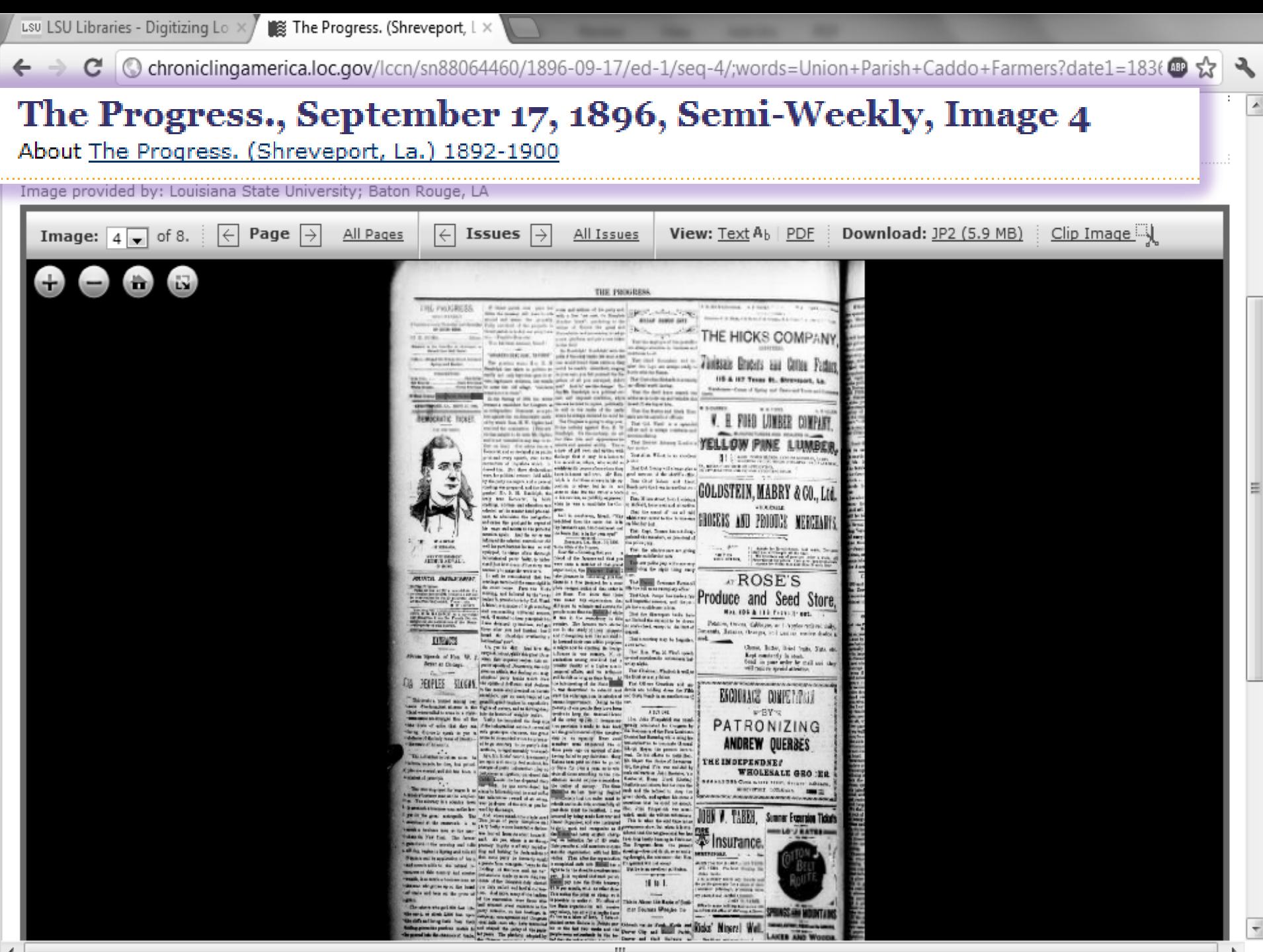

Ш

制

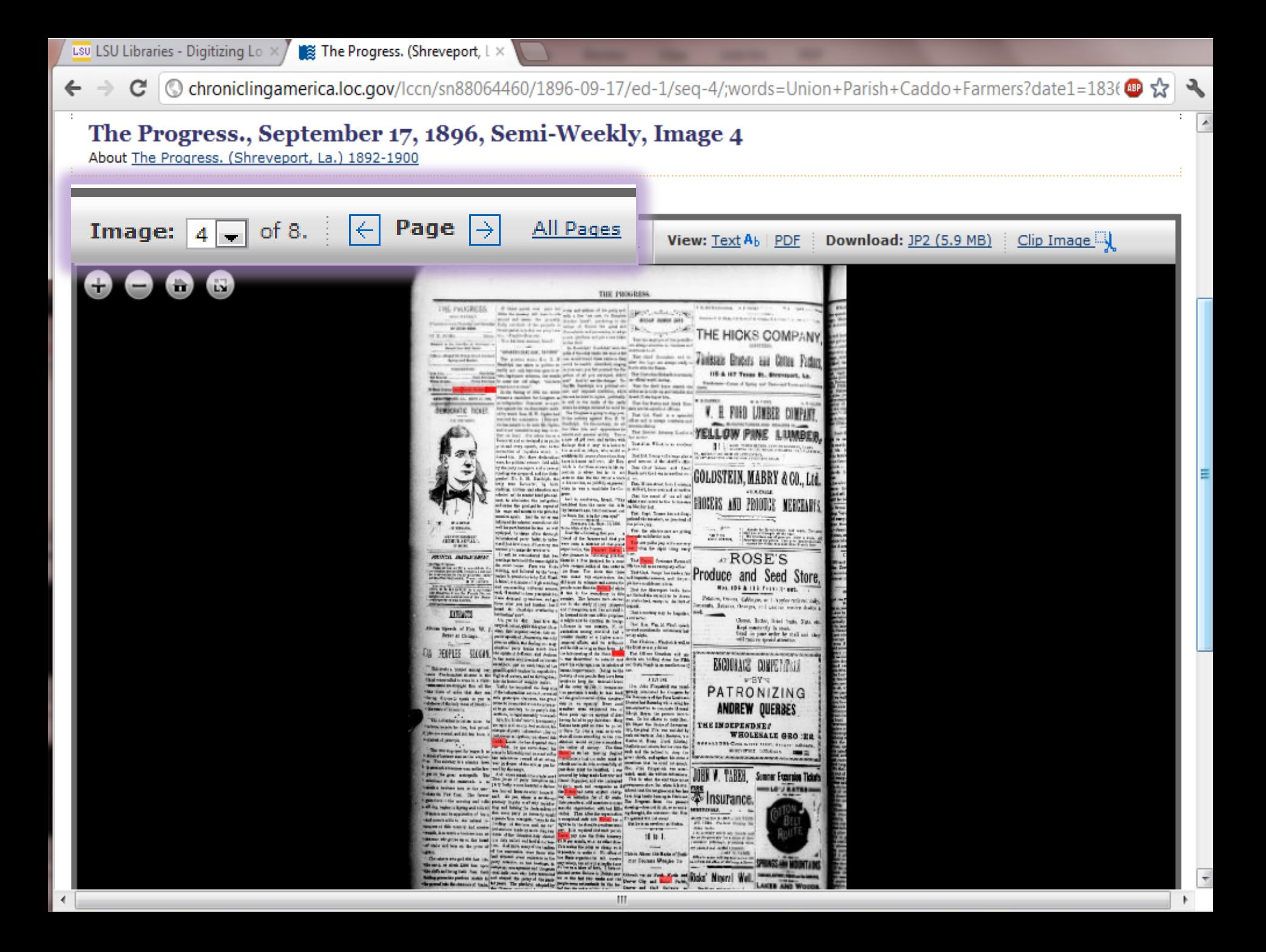

 $\blacktriangle$ 

Image provided by: Louisiana State University; Baton Rouge, LA

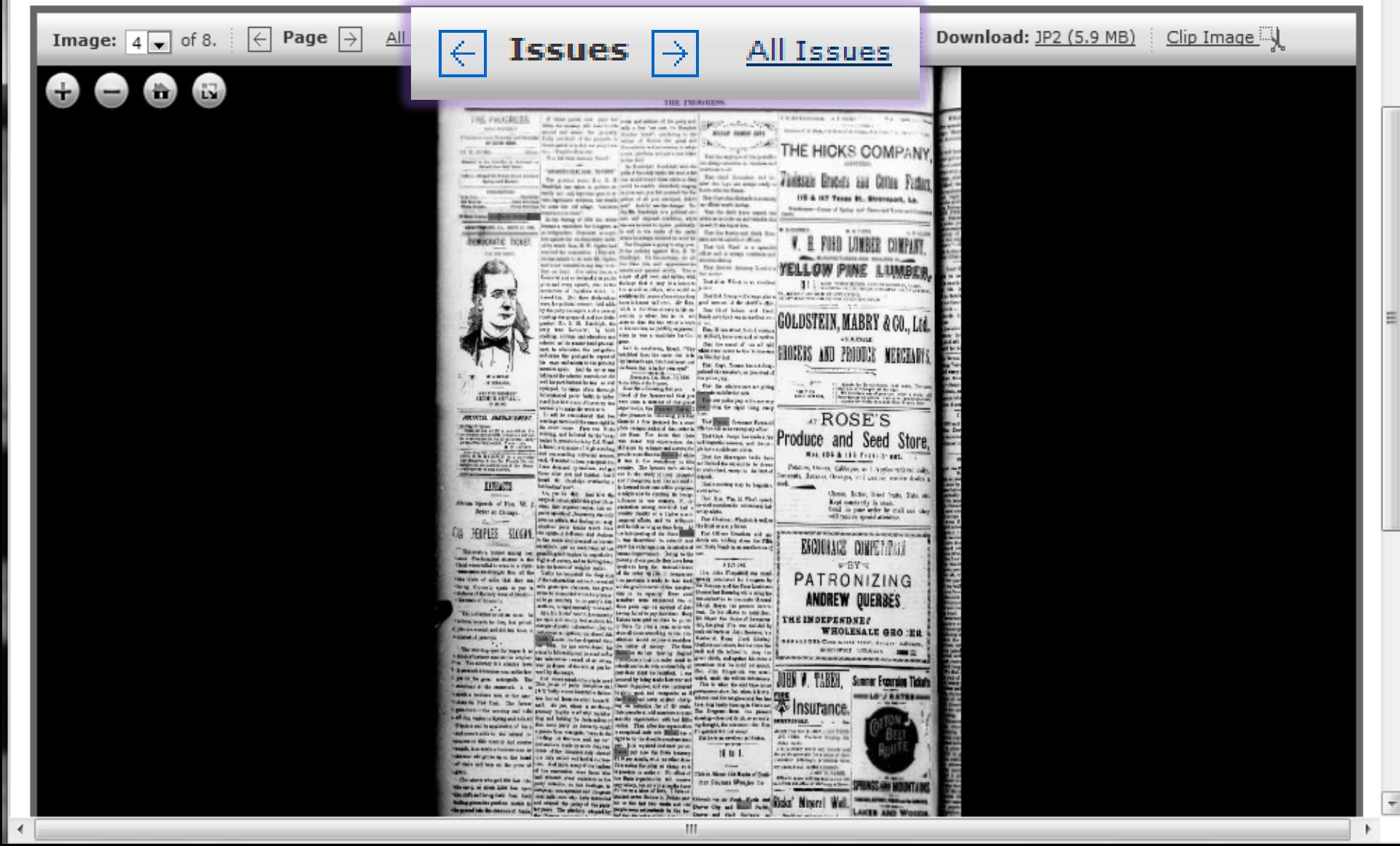

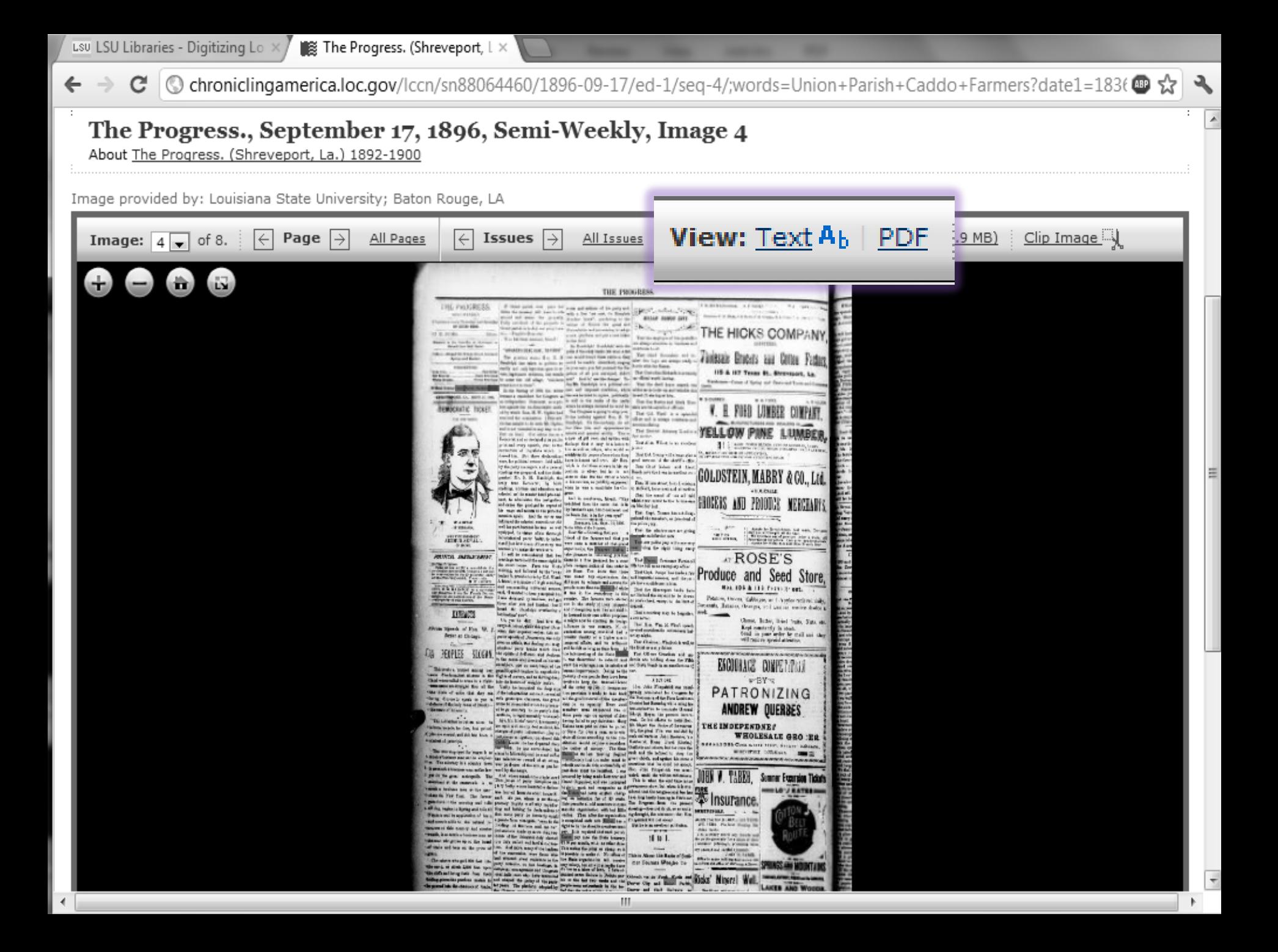

© chroniclingamerica.loc.gov/lccn/sn88064460/1896-09-17/ed-1/seq-4/ocr/ C ←

#### **OCR** Interpretation

#### The Progress. (Shreveport, La.) 1892-1900, September 17, 1896, Semi-Weekly, Image 4

四☆

Image and text provided by Louisiana State University; Baton Rouge, LA Persistent link: http://chroniclingamerica.loc.gov/lccn/sn88064460/1896-09-17/ed-1/seg-4/ **What is OCR?** 

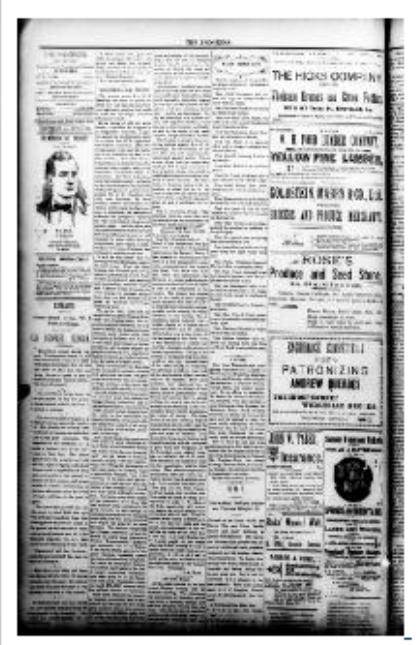

[ I-t5 FROGRESS. SEI [-WEEKLY. £?iubiti.'d tievry Thursday and Saturday BY HICKS BROS. :A3 ? D. PIE KS ............... Editor. 'Ctered in the Postofilce at Shreveport a) Second-Class Mail Matter. f~Itee--2:Sand 205 Milam Street, betweed Spring and Market

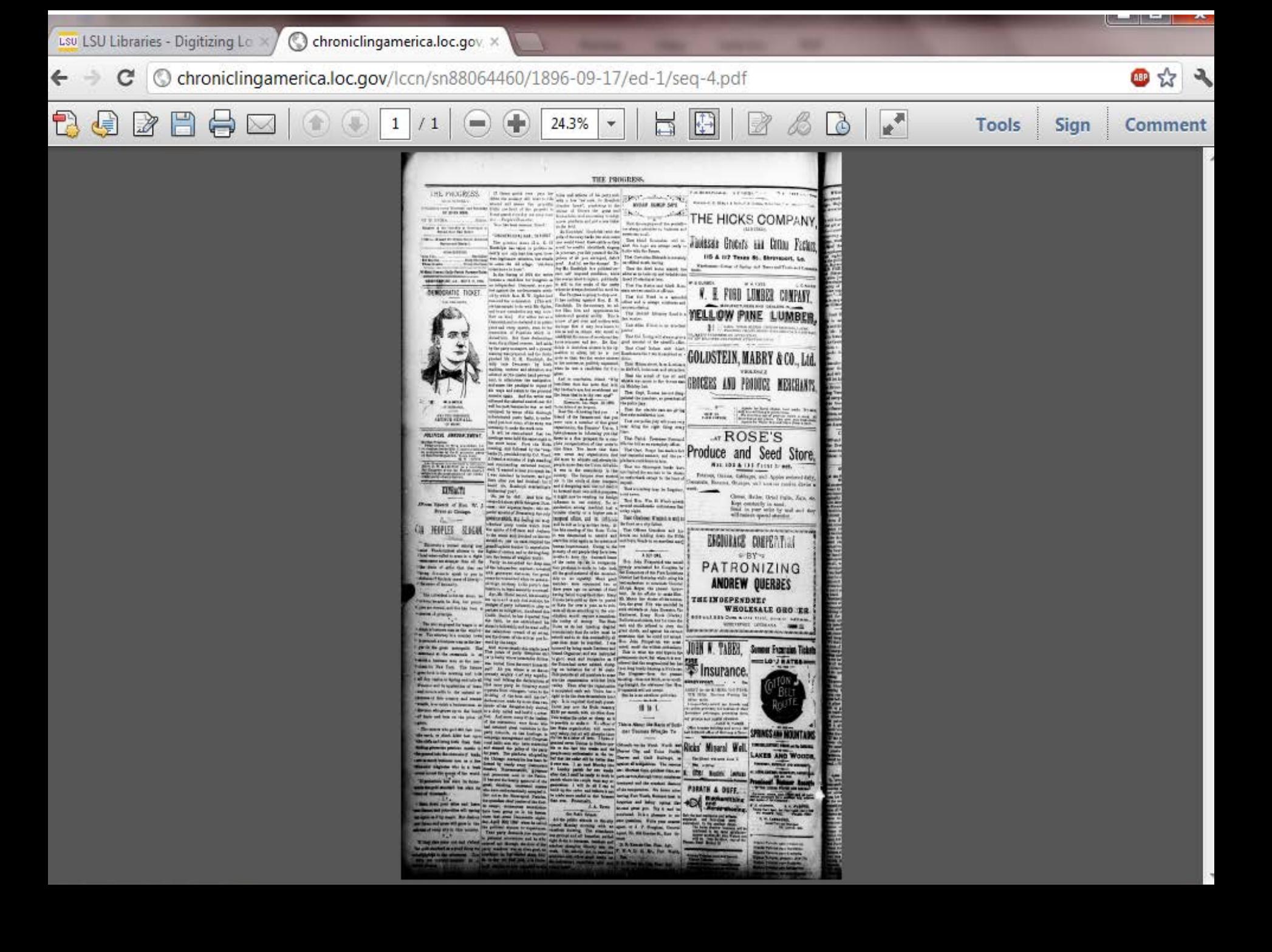

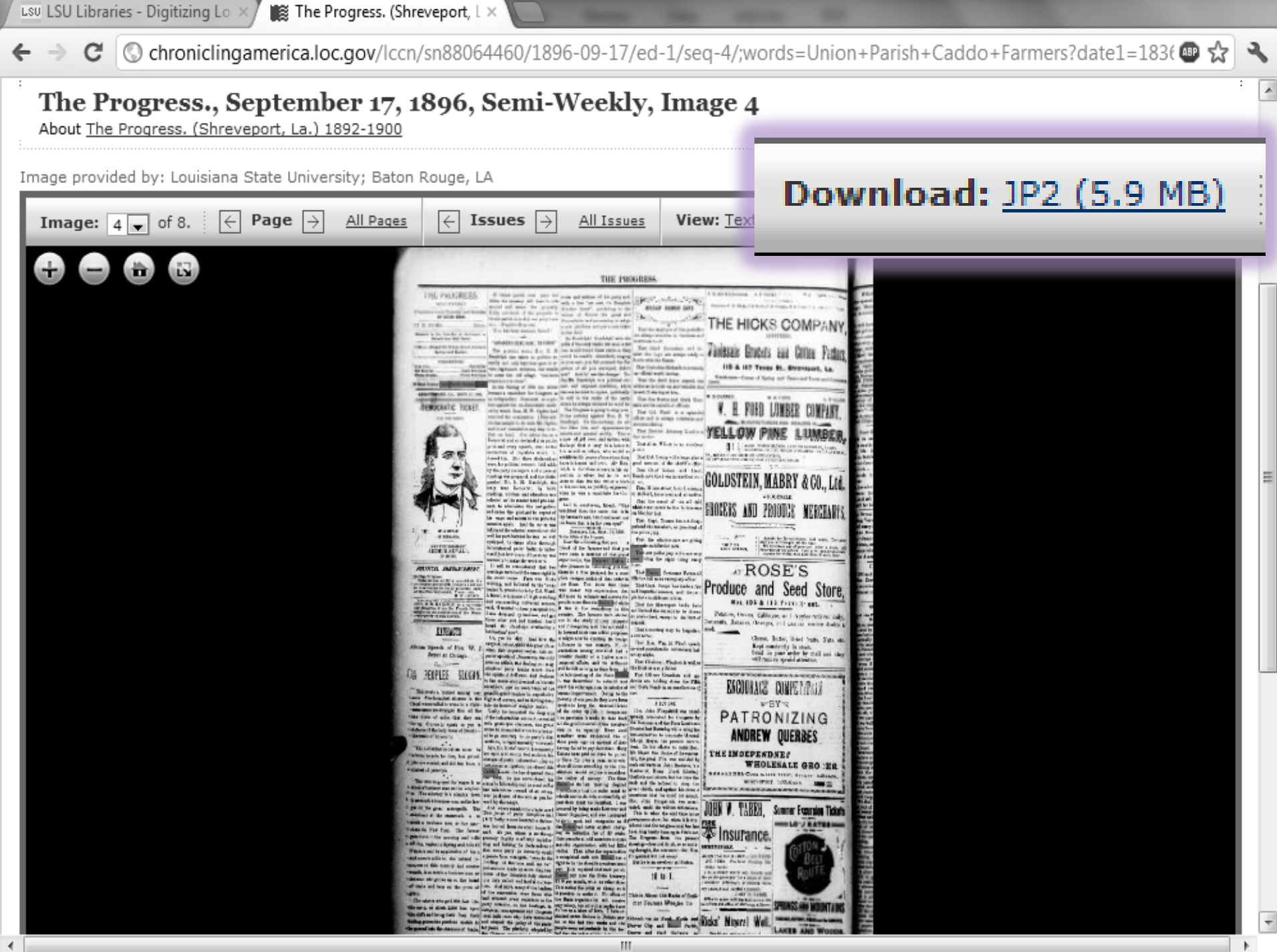

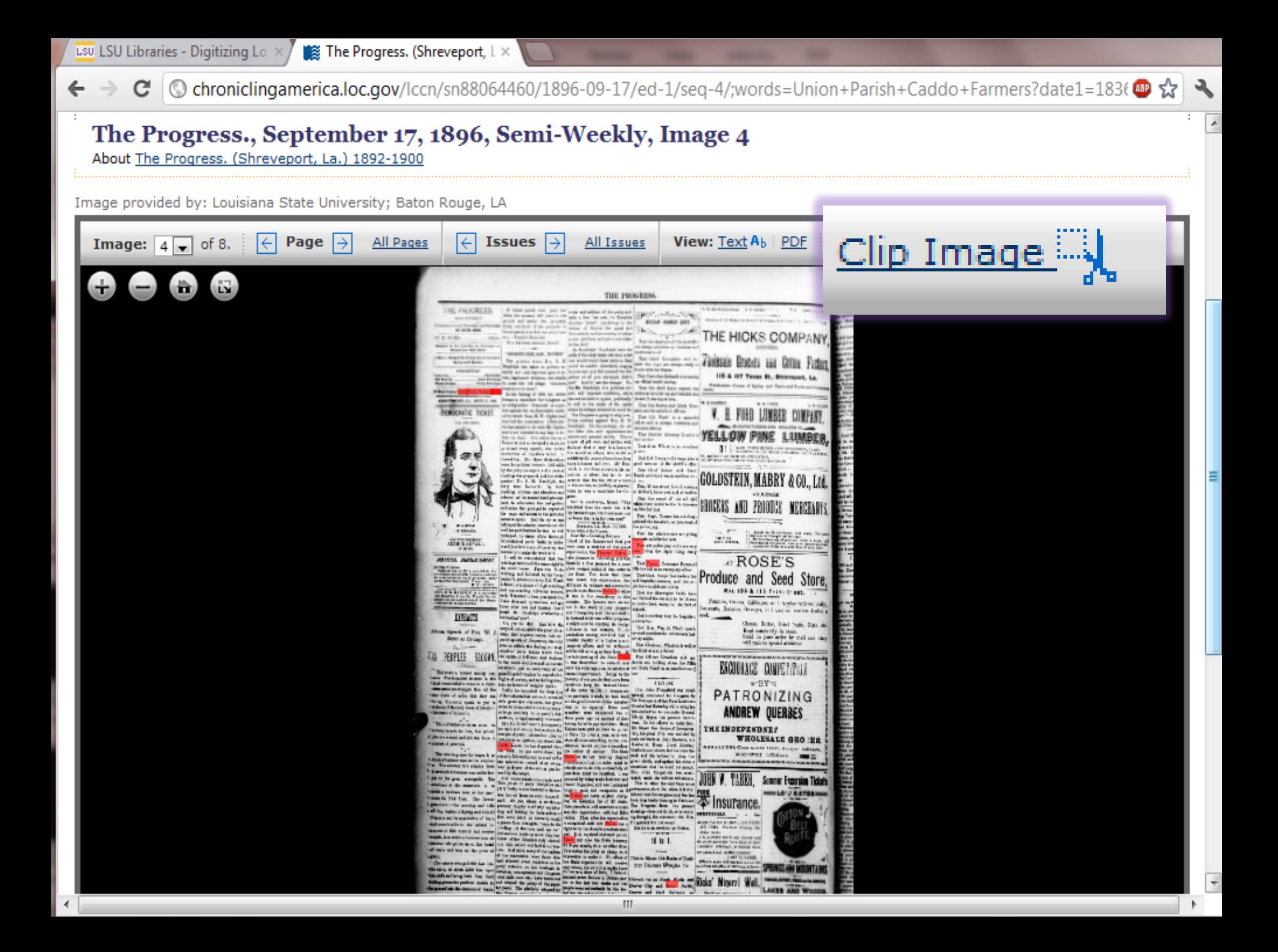

 $\blacktriangle$ 

늯

Image provided by: Louisiana State University; Baton Rouge, LA

About The Progress. (Shreveport, La.) 1892-1900

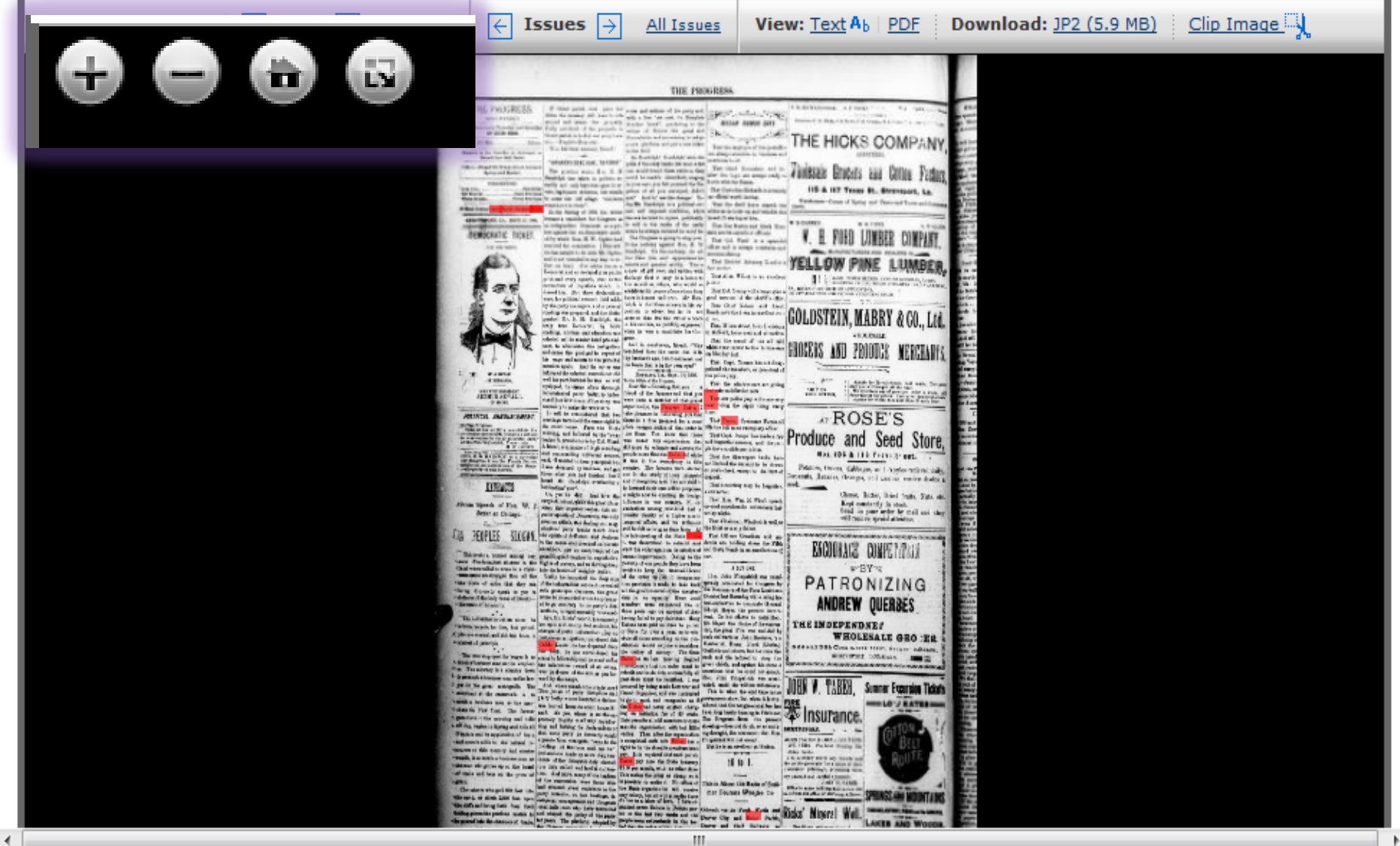

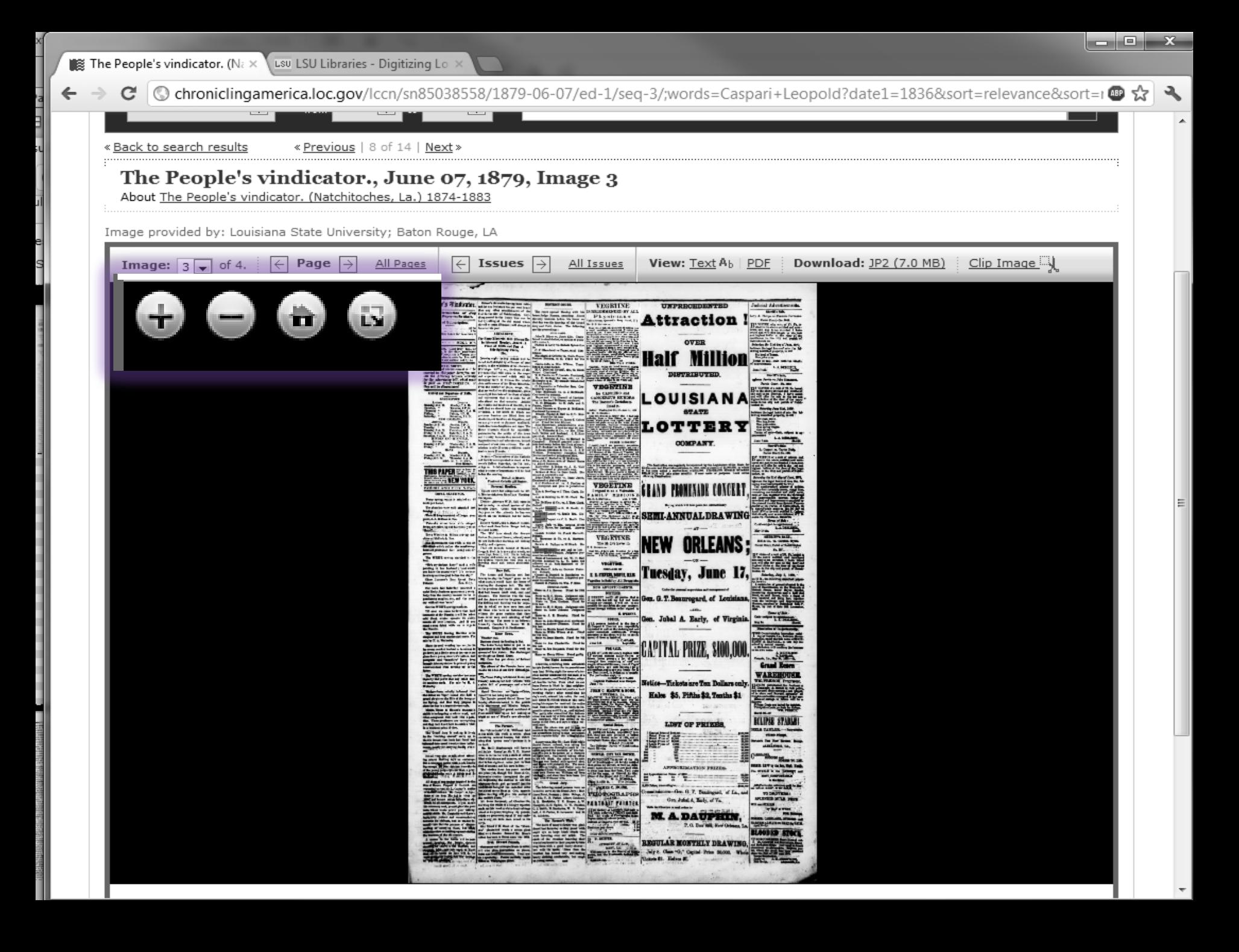

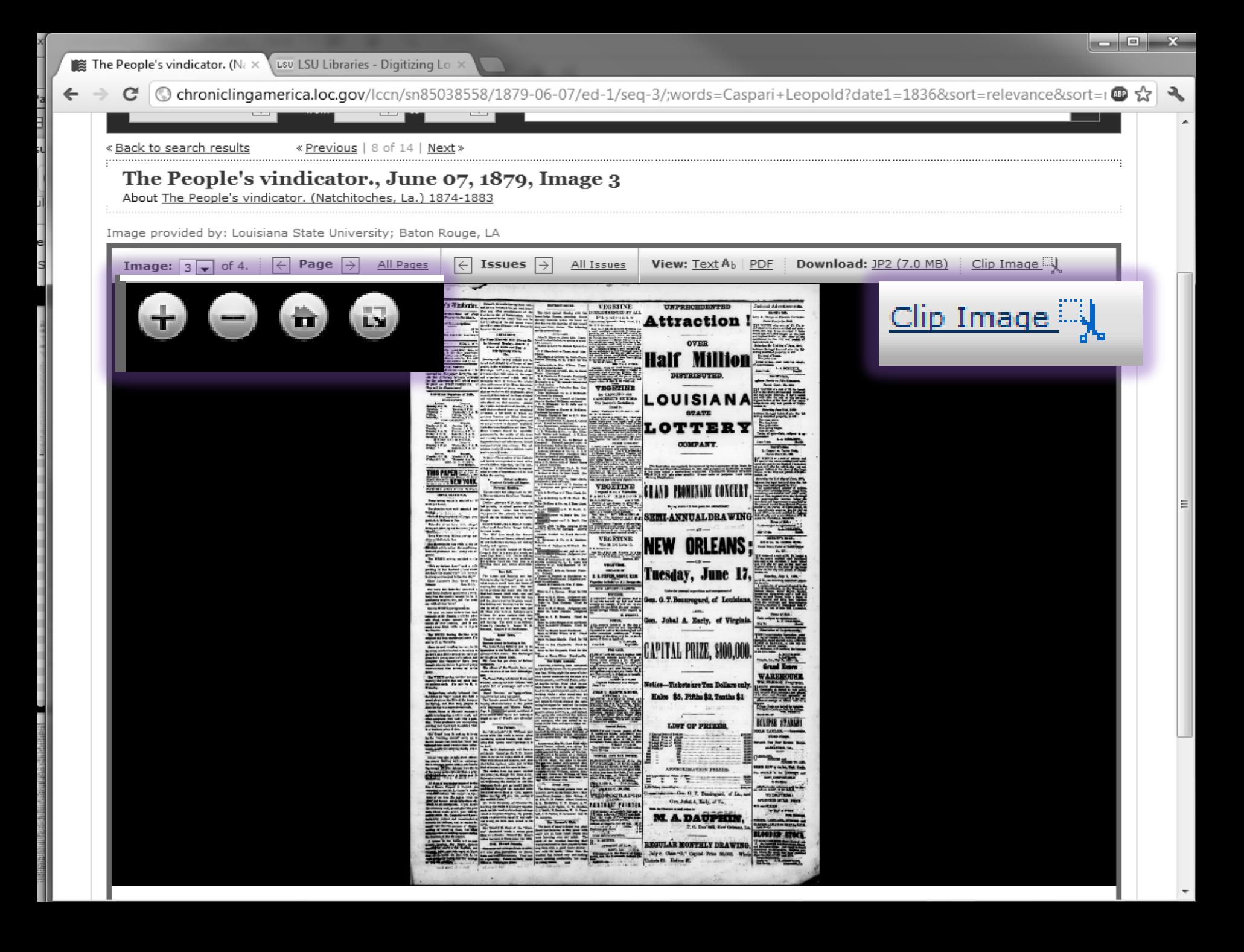

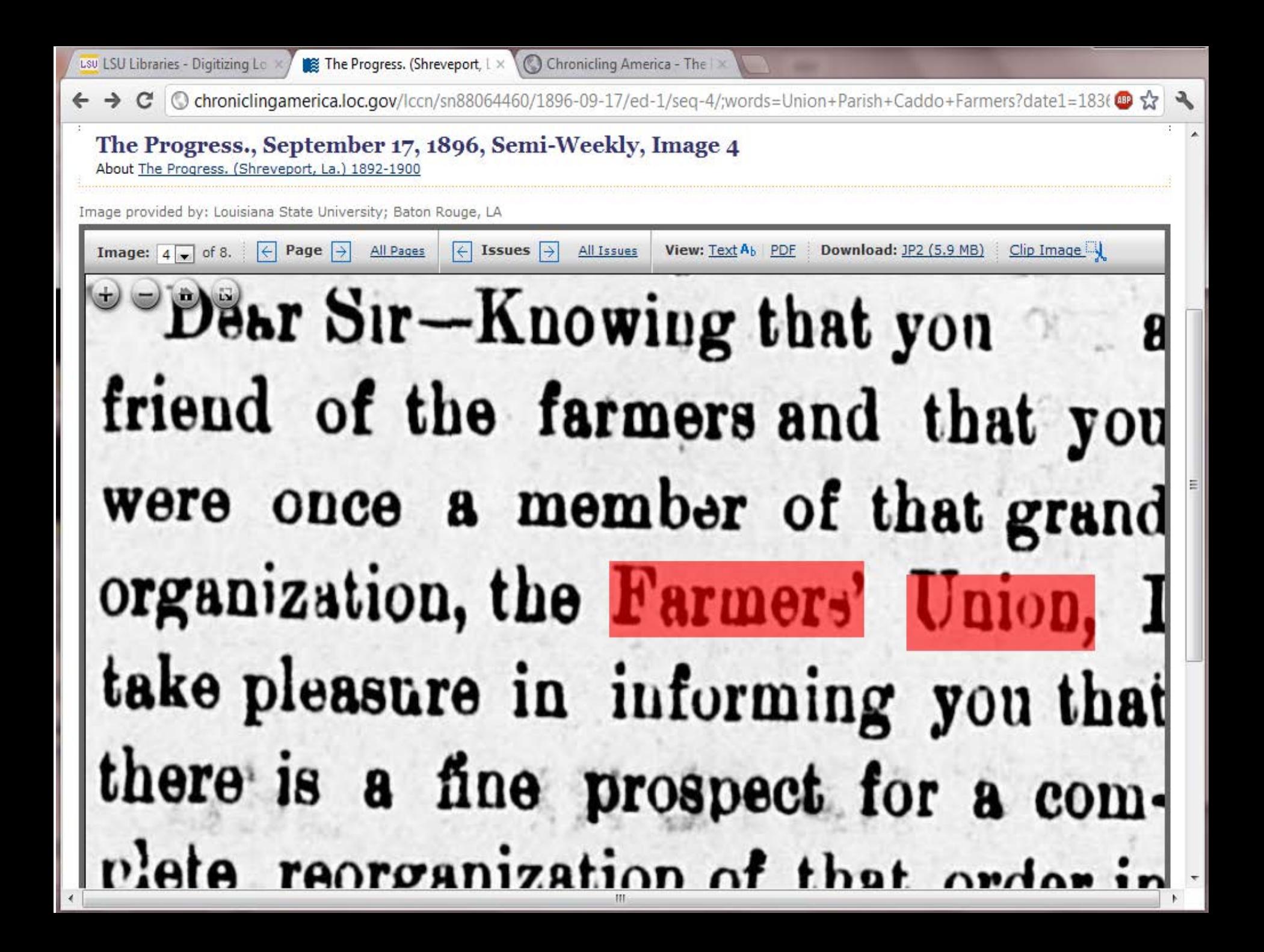

 $C$  © chroniclingamerica.loc.gov/lccn/sn88064460/1896-09-17/ed-1/seq-4/print/image 681x432 from 1924%2C3131 to 27389 @  $\frac{1}{M}$ 

#### The Progress. (Shreveport, La.) 1892-1900, September 17, 1896, Semi-Weekly, Image 4

Image provided by Louisiana State University; Baton Rouge, LA Persistent link: http://chroniclingamerica.loc.gov/lccn/sn88064460/1896-09-17/ed-1/seg-4/

**A Print this image** | <sup>+</sup> Download this image

Dear Sir-Knowing that you friend of the farmers and that you were once a member of that grand organization, the Farmers' Union, I take pleasure in informing you that there is a fine prospect for a complete reorganization of that order in this State. You know that there

## **CHRONICLING AMERICA**

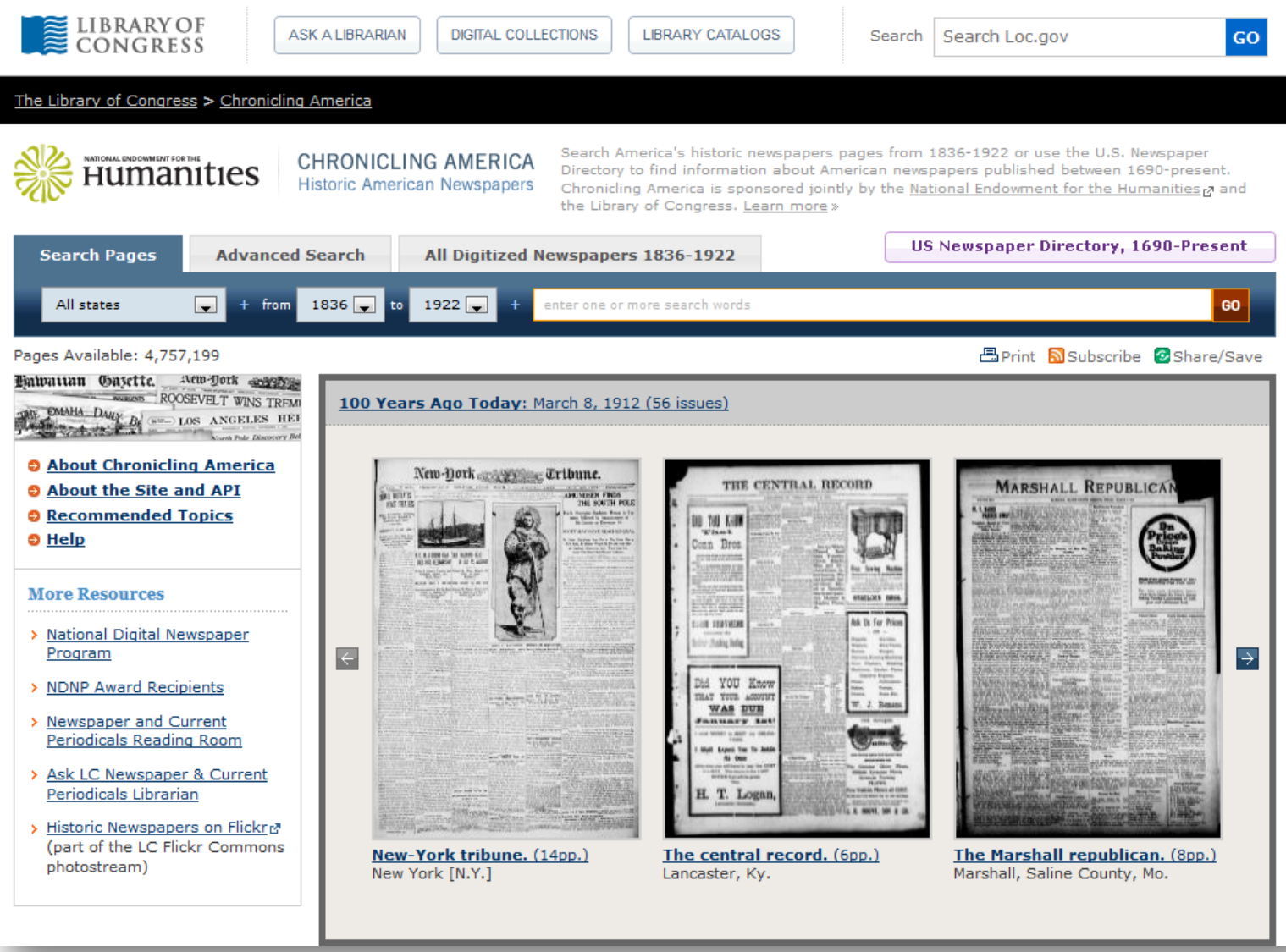

## **TEW®REVIEWS THE**

LSU LIBRARIES HOME

#### LSD SPECIAL COLLECTIONS \* HILL MEMORIAL LIBRARY LOUISIANA STATE UNIVERSITY **ABOUT US COLLECTIONS & CENTERS** Home > Collections & Centers > Louisiana and Lower Mississippi Valley Collections | Digitizing Louisiana QUICK LINKS NEWSPAPER TITLES Titles by name Digitizing Louisiana Newspapers Project (DLNP) Titles by parish Civil War Era titles LSU Libraries is proud to present the Digitizing Louisiana Newspaper Project (DLNP), which offers 56 **Historically Black** titles from the state of Louisiana published between 1860 through 1922-a total of 100,000 pages. titles Access the list of newspaper titles chosen for the 2009-2011 grant period via the Title and Parish links on the left. Browse newspapers from Louisiana and other states at Chroniding America B. RESEARCHING WITH NEWSPAPERS Click on highlighted parishes below to access digital newspapers: Search Tips & Help About the El Dorado newspapers Topic Guides K-12 Resources Mar F How to search Chronicling America <sup>®</sup> SHOWCASES sdoch

- F Front Page News in LA History
- F Student-created Exhibits
- ABOUT
- RETURN TO DLNP HOME

**Digitizing Louisiana Newspapers Project is Louisiana-specific resource** 

# **ENEVIEWOFREVIEWS**

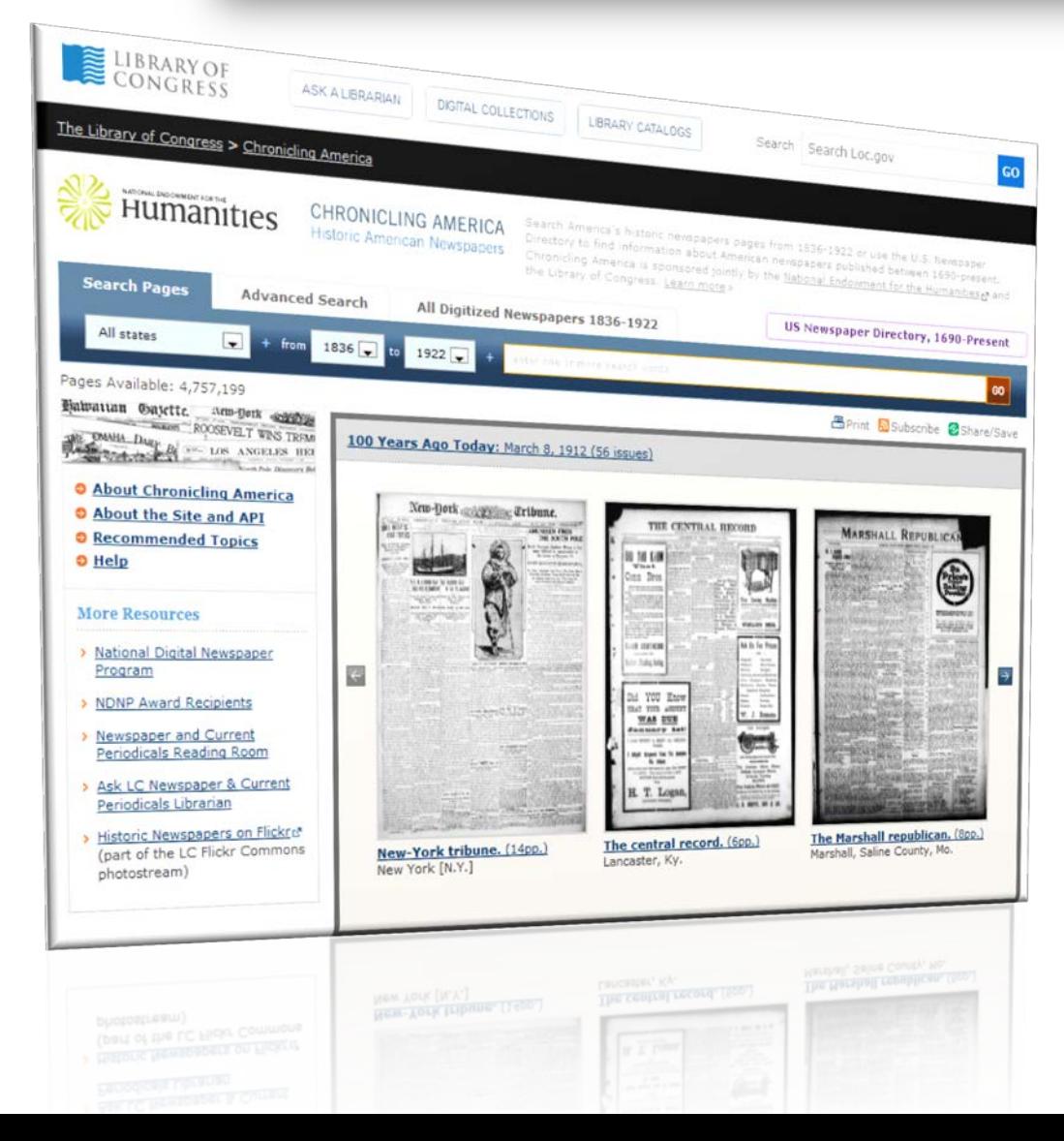

*Chronicling America* **is a** *free* **keywordsearchable database**  featuring newspapers from 29 states & the District of Columbia sponsored by the Library of Congress, the National Endowment for the Humanities, and the National Digital Newspaper Program

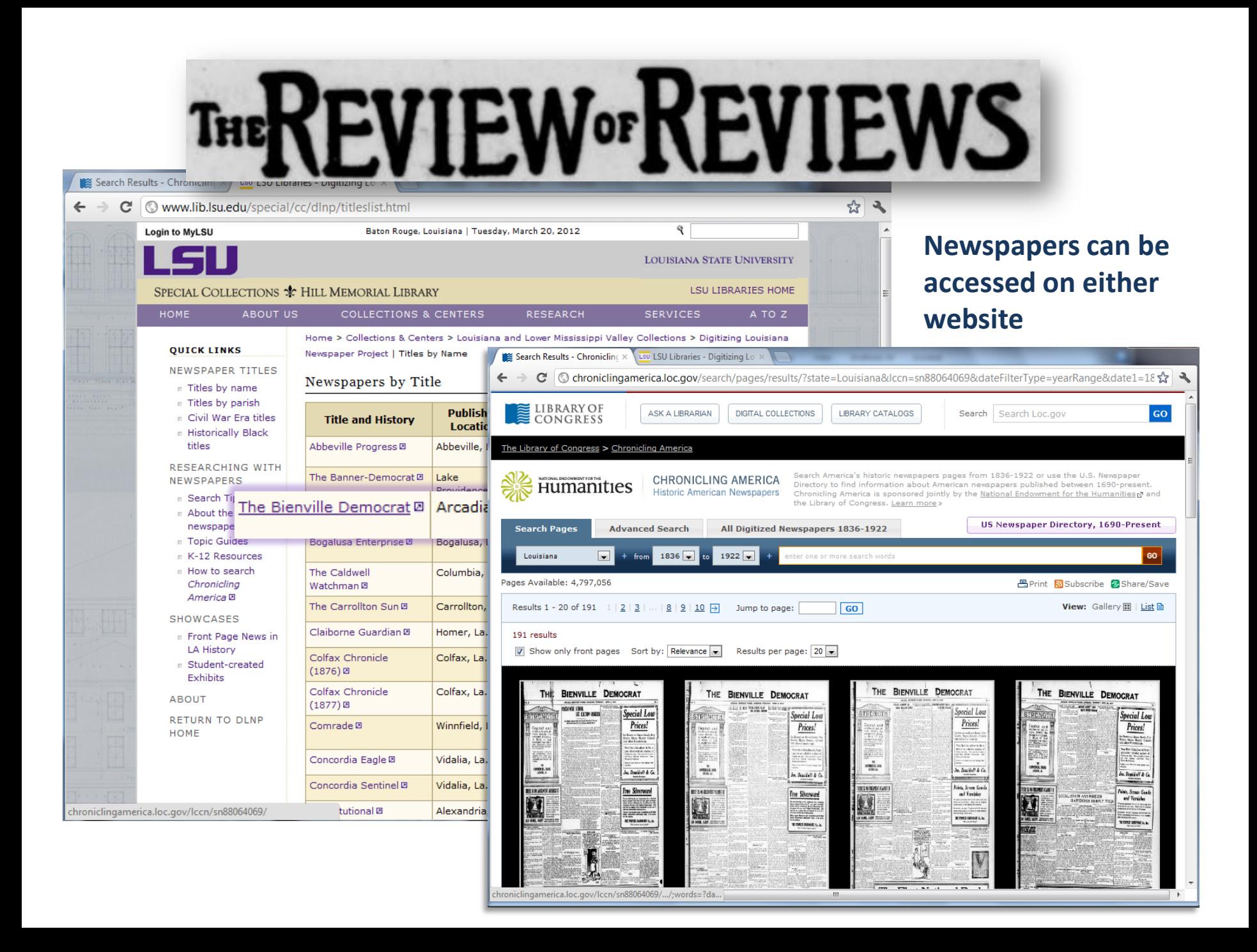

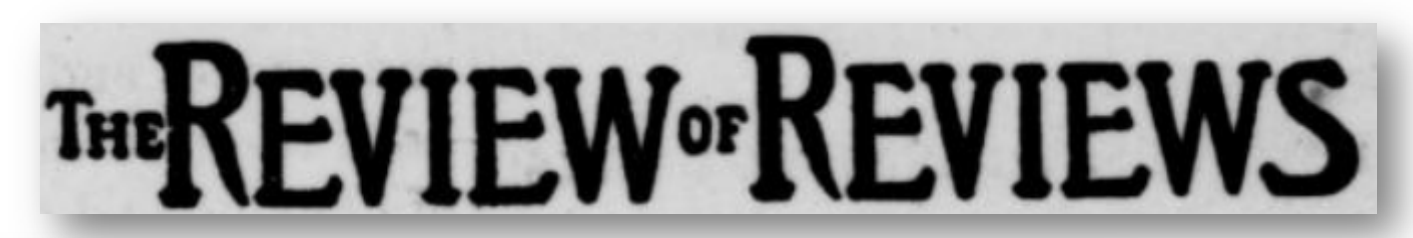

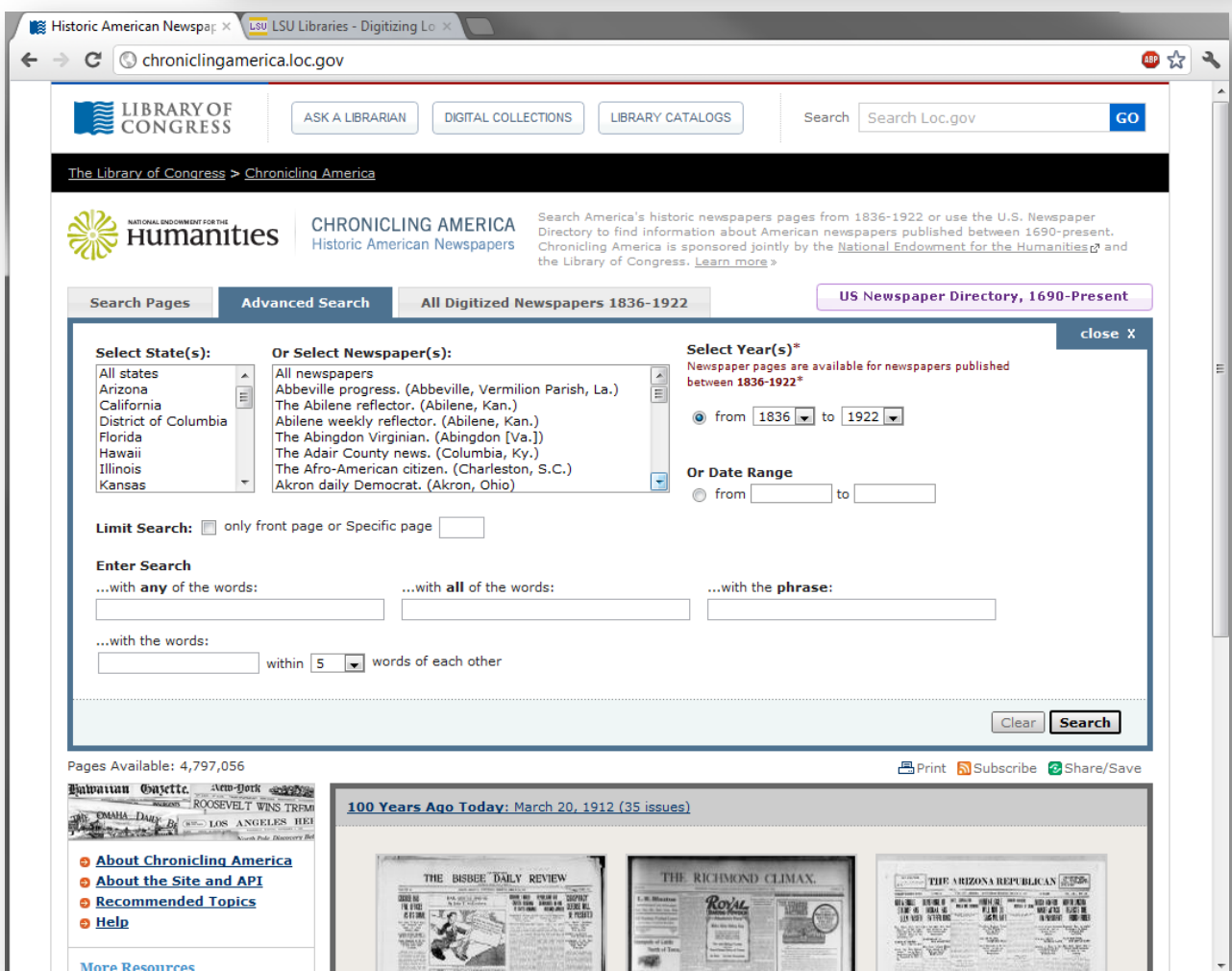

**Advanced Search options** make searching historical newspapers faster, more efficient, and more comprehensive

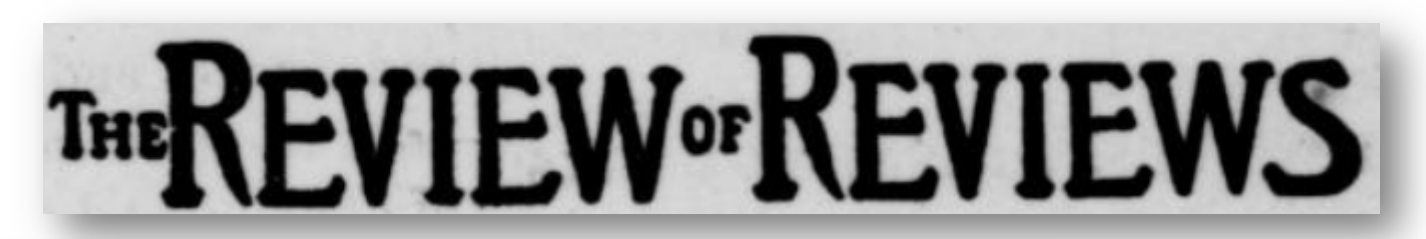

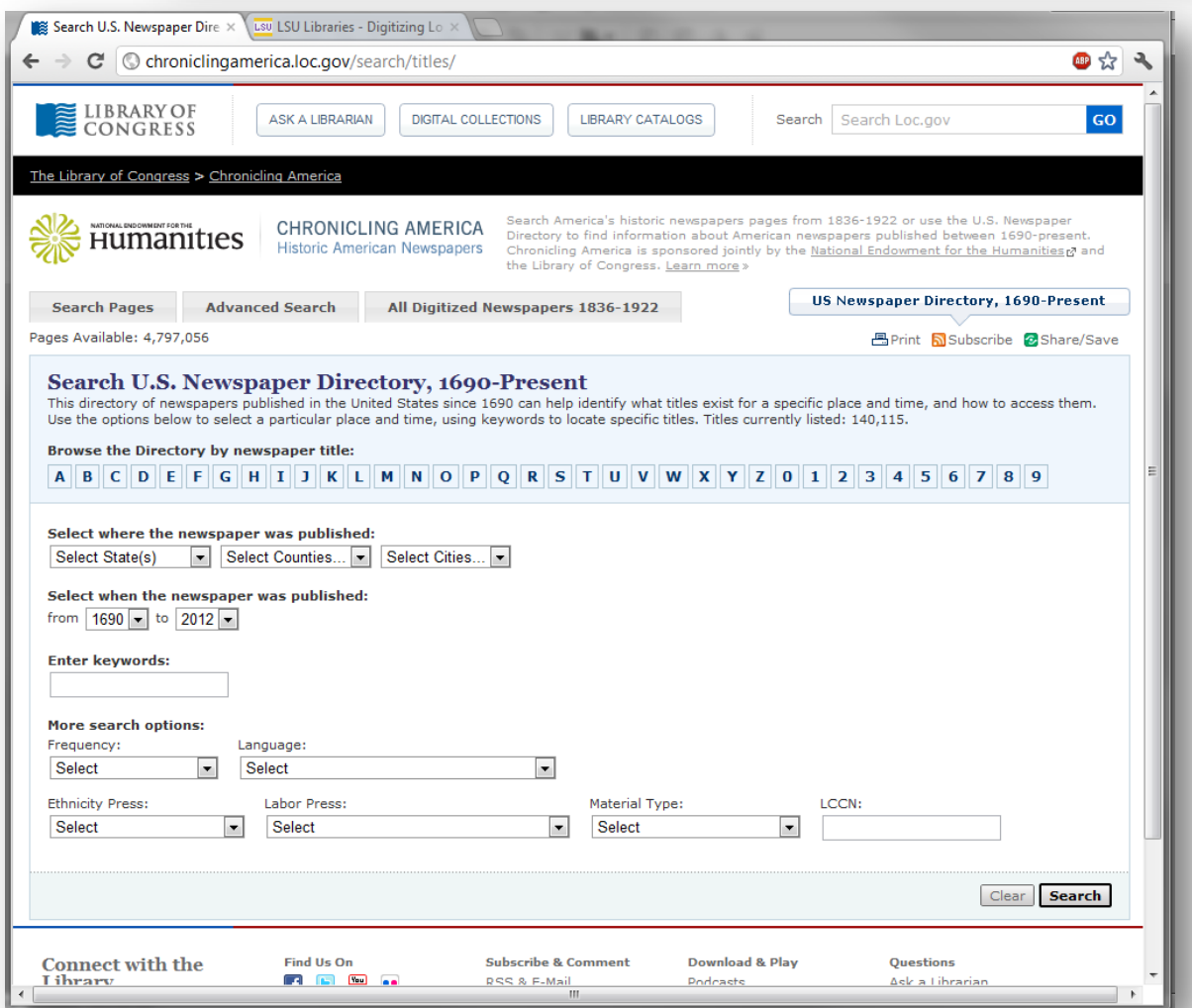

**U.S. Newspaper Directory** provides the most extensive bibliography of historical newspapers published in the U.S.

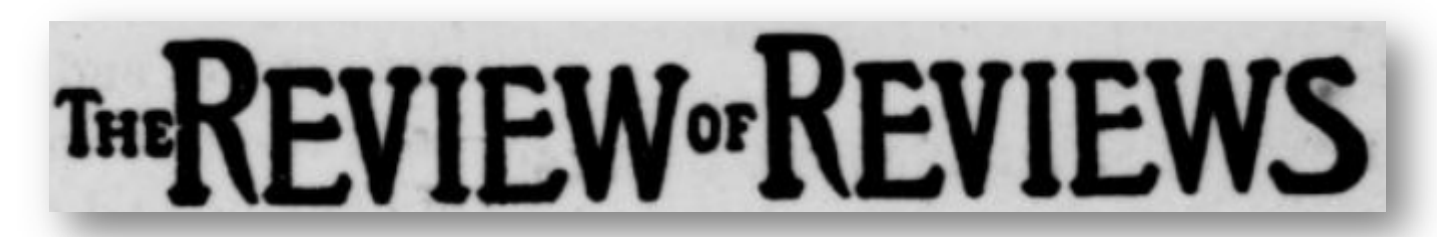

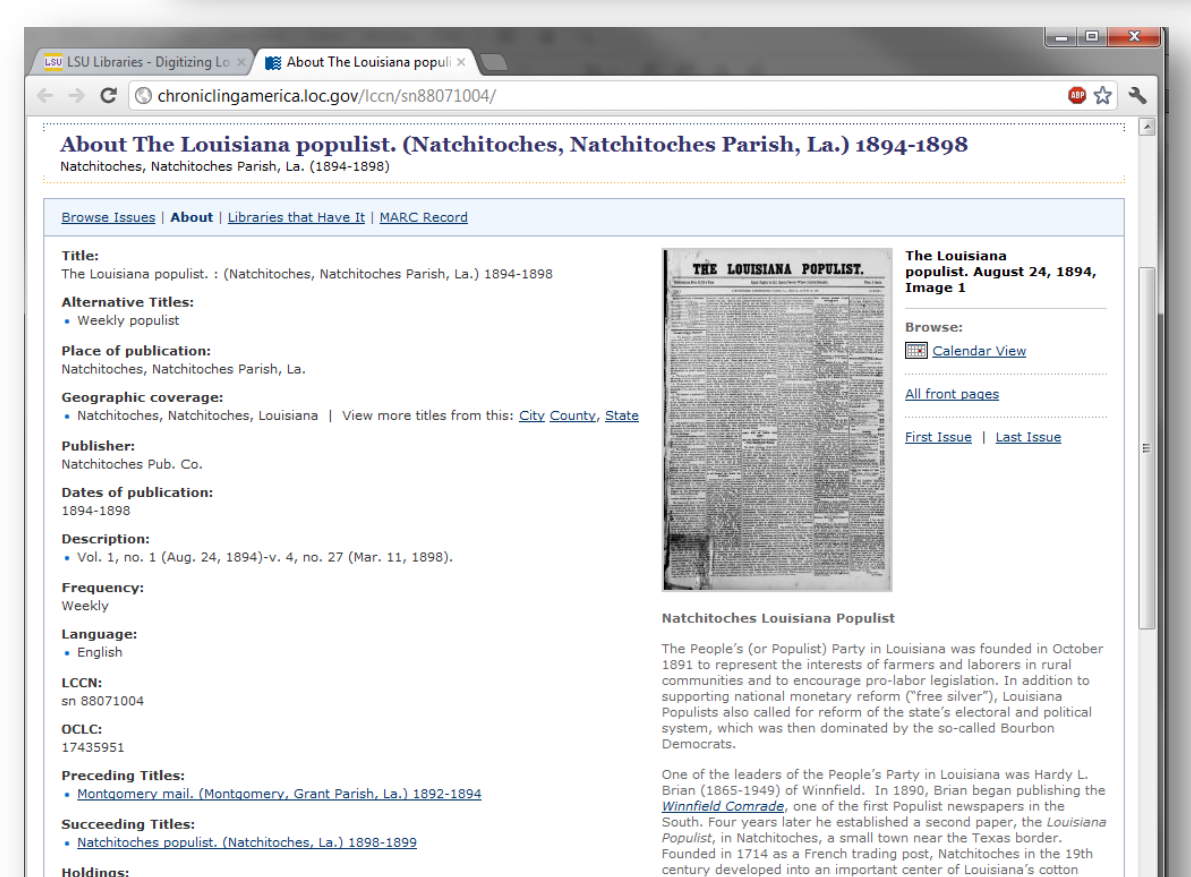

### **Contextual essays** and publishing information illuminates slants in newspapers and prominent themes/stories

**Holdings:** 

O View complete holdings information

**View** 

**O** First Issue **O** Last Issue

Natchitoches an especially appropriate choice for Brian's base of The Louisiana Populist, which replaced W. L. Shackelford's Montgomery Mail as the official organ of the People's Party in

industry. It was also located near a heavily forested region of

Louisiana, became one of the most important third-party

operations.

Louisiana. The close proximity of farm and timber workers made

# THEREVIEWOFREVIEWS

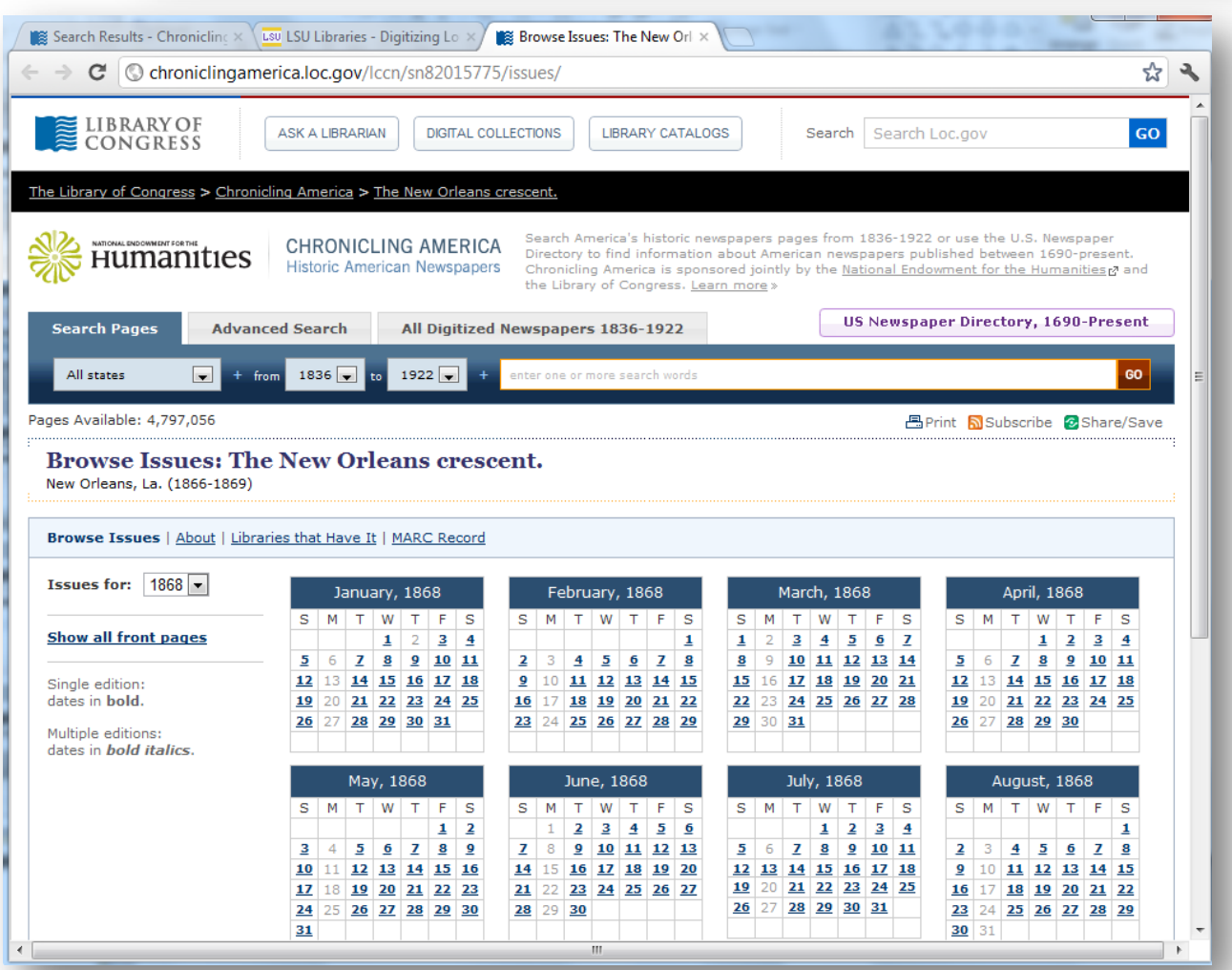

### **Calendar views** of newspaper titles facilitates browsing

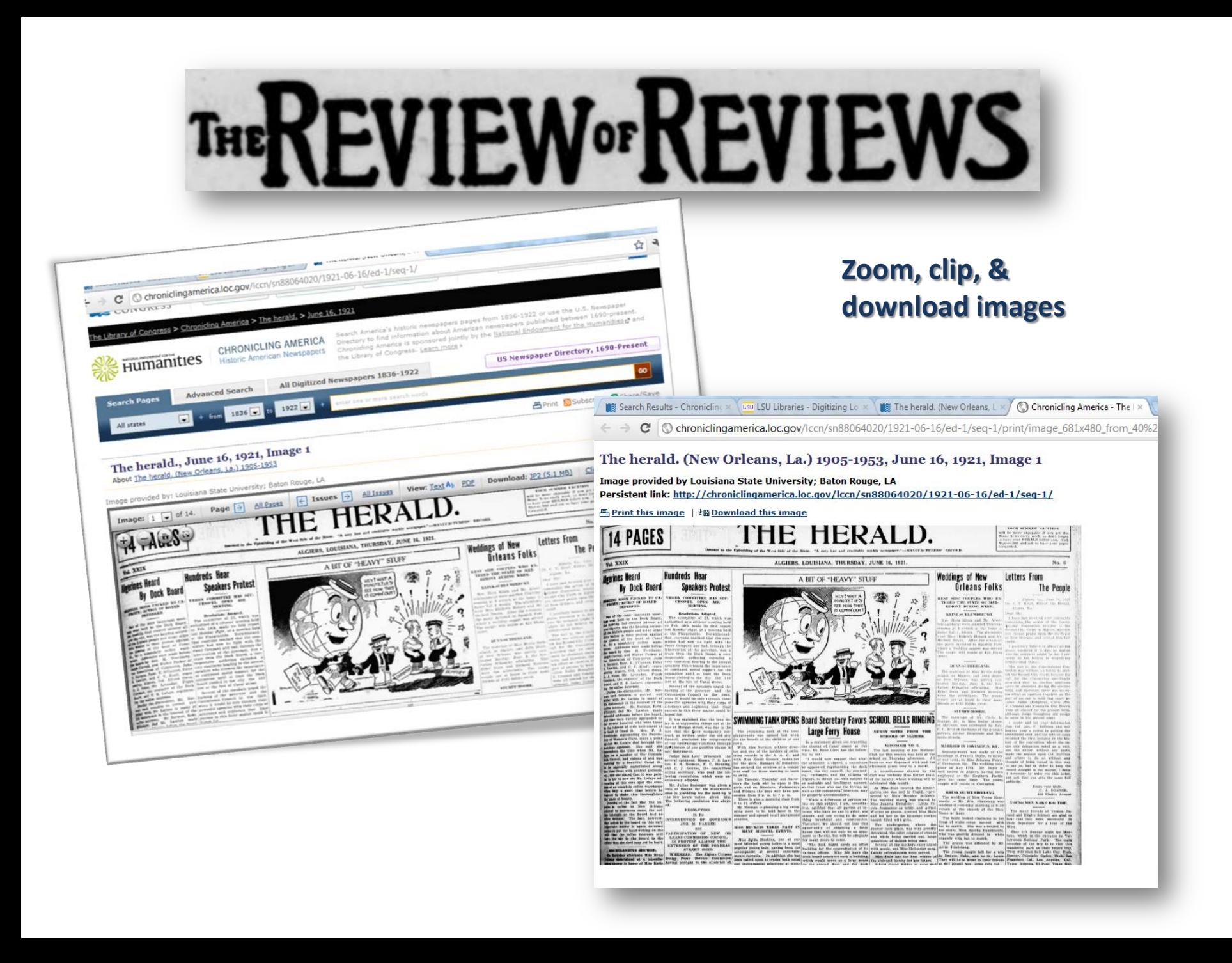

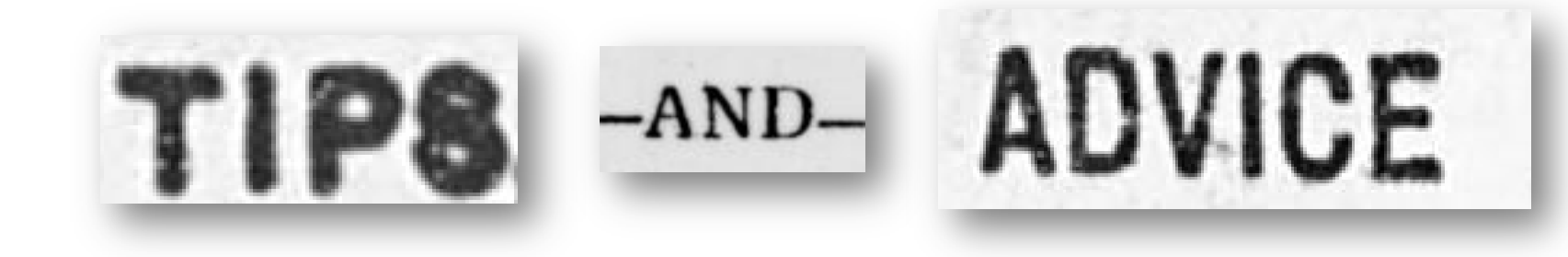

Construct your searches carefully

- $\triangleright$  Conduct some preliminary research so you can limit your searches accordingly
- $\triangleright$  Try different terms, alternate spellings and misspellings, anachronistic usage, & abbreviations

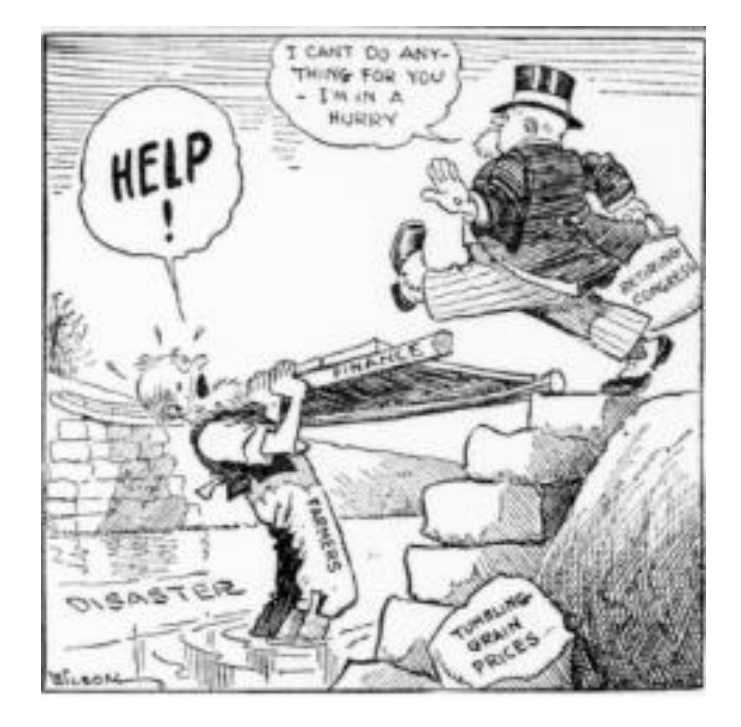

## **BEWARE!**

*Many of our contemporary assumptions about newspapers will not apply!*

- Newspapers are *not* objective
- $\triangleright$  Opinion, gossip, and outright lies are often printed as "news"
- $\triangleright$  Many newspapers were one-man operations dedicated to expressing the opinions of the editor (which often reflected the opinion of subscribers)
- $\triangleright$  With the profession of journalism in its infancy, many articles, photographs, and cartoons were "borrowed" from other papers
- $\triangleright$  Often no bylines, sections, or headlines

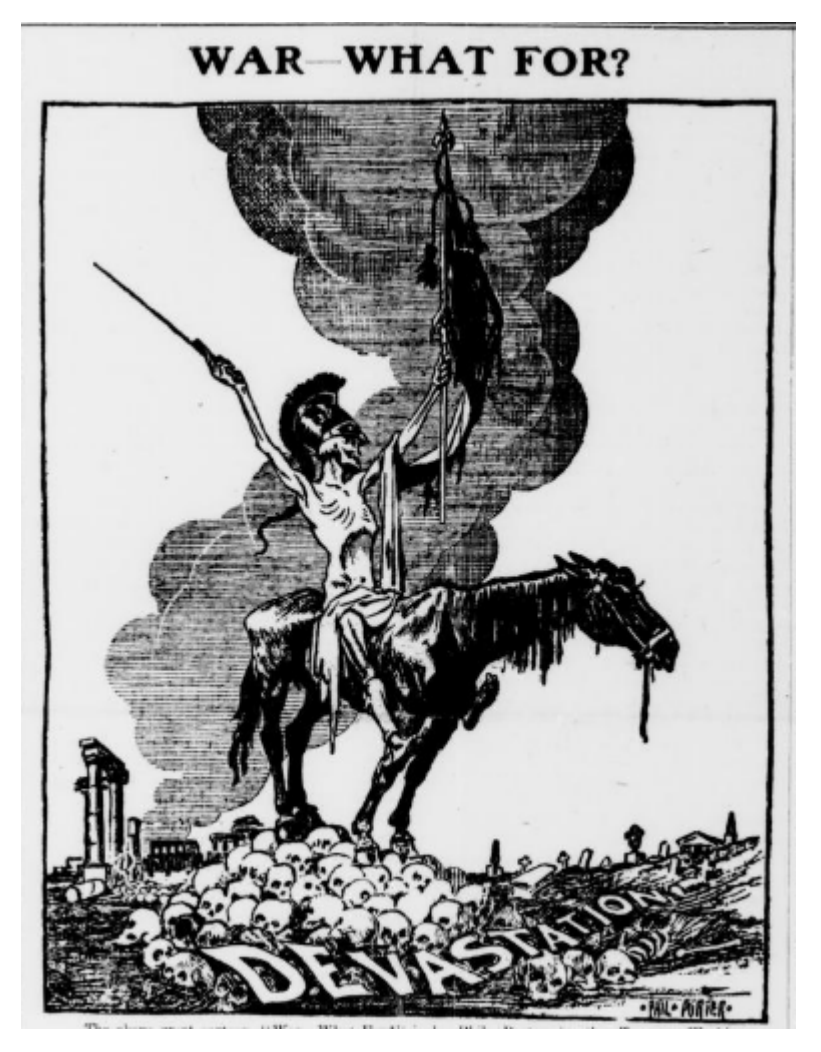

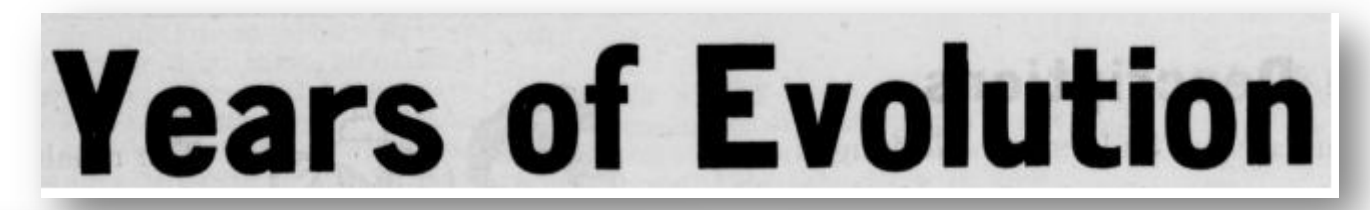

NO 6

The Shreveport Weekly News.

PUBLISHED EVERY MONDAY MORNING, AT \$3.50 PER ANNUM, IN ADVANCE

#### VOL. 1.

**Skreveport Weekly** 

**NUMBER OF STREET** 

**STICK-ROCKEA STML** 

SHREVEPORT, LA., MONDAY, MAY 27, 1861.

 $\begin{tabular}{|c|c|c|c|c|c|c|c|c|c|} \hline & $\mathbf{a}_1$ & $\mathbf{a}_2$ & $\mathbf{a}_3$ & $\mathbf{a}_4$ & $\mathbf{a}_5$ & $\mathbf{a}_6$ & $\mathbf{a}_7$ & $\mathbf{a}_8$ & $\mathbf{a}_8$ & $\mathbf{a}_9$ & $\mathbf{a}_9$ & $\mathbf{a}_9$ & $\mathbf{a}_9$ & $\mathbf{a}_9$ & $\mathbf{a}_9$ & $\mathbf{a}_9$ & $\mathbf{a}_9$ & $\mathbf{a}_9$ & $\mathbf{a}_9$ & $\mathbf{a}_9$ & $\mathbf{a}_9$$ 

Next as the vector of the second state of the Mr. W.F. Horizolaw from Next Allen

The Hamphis Complete of super

propend, few which<br>some was phaged.<br>to and Cheephile, the

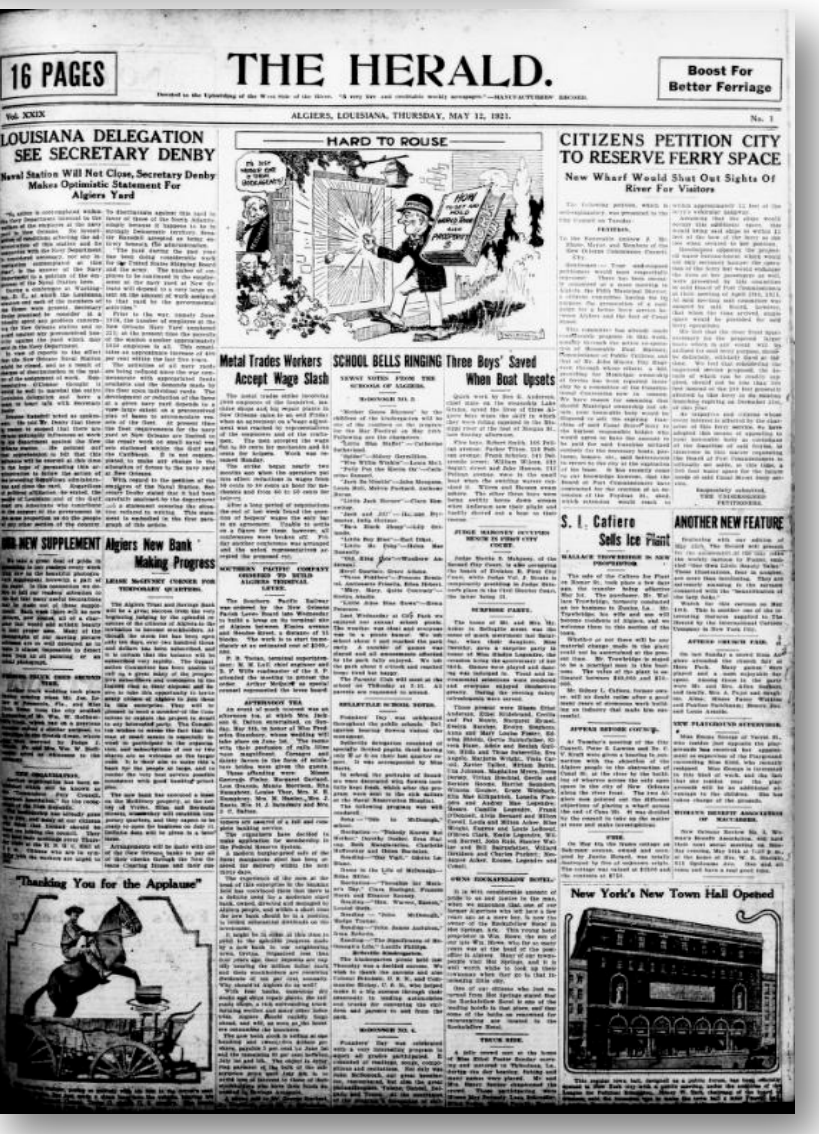

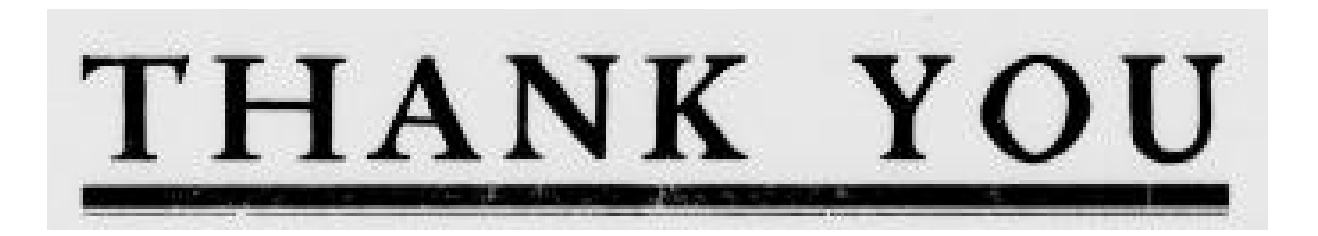

### **Questions or Comments?**

**Laura Charney, M.L.I.S. Project Manager of DLNP LSU Libraries Special Collections Hill Memorial Library Baton Rouge, LA 70803**

**lcharn1@lsu.edu**